Volker Quaschning

**Simulation der Abschattungsverluste bei solarelektrischen Systemen**

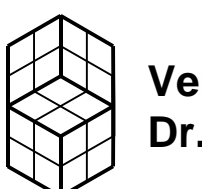

**Verlag Dr. Köster Berlin**

## **Beiträge zur Solarforschung Solarstrahlung, Solarenergie, Photovoltaik Band 6**

**ISSN 1431-02060**

#### **D83**

Die Deutsche Bibliothek – CIP-Einheitsaufnahme

#### **Quaschning, Volker:**

Simulation der Abschattungsverluste bei solarelektrischen Systemen / Volker Quaschning. - 1. Aufl. - Berlin : Köster, 1996 (Beiträge zur Solarforschung ; Bd. 6) Zugl.: Berlin, Techn. Univ., Diss., 1996 ISBN 3-89574-191-4 NE: GT

Druck des Buchinhalts auf 100% Recycling-Papier

1. Auflage September 1996 Copyright 1996 by Verlag Dr. Köster 12307 Berlin

Druck: **B + W** Computerformulare, Ruhrdammweg 5, 52349 Düren Verlag: Dr. Hans-Joachim **Köster**, Eylauer Str. 3, 10965 Berlin Tel.: 030/ 76403224 Fax: 030/ 76403227 verlag-koester@t-online.de

### **ISBN 3 - 89574 - 191 – 4**

# **Simulation der** Abschattungsverluste bei solarelektrischen Systemen

**von Dipl.-Ing. Volker Quaschning**

**Vom Fachbereich Elektrotechnik der Technischen Universität Berlin zur Erlangung des akademischen Grades Doktor der Ingenieurwissenschaften (Dr.-Ing.) genehmigte Dissertation**

**Berlin 1996**

**D 83**

## **Promotionsausschuß:**

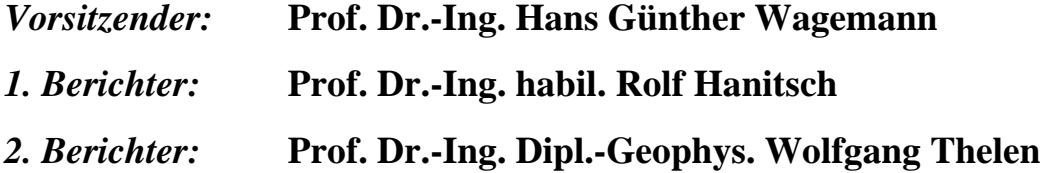

**Tag der wissenschaftlichen Aussprache: 24. Juli 1996**

#### **Vorwort**

Mit den Auswirkungen der zunehmenden Umweltzerstörung, die auf die Menschheit zukommen und deren Lebensgrundlage bedrohen, habe ich mich seit längerem auseinandergesetzt. Vor allem der Energieverbrauch spielt dabei eine bedeutende Rolle. Der Treibhauseffekt, das Waldsterben oder Reaktorunfälle sind nur einige Beispiele der noch unüberschaubaren Folgen einer verantwortungslosen Wirtschaftsweise der Industrienationen. Meiner Überzeugung nach sind diese Folgen weitgehend vermeidbar. So könnten alternative Energien unsere Energieversorgung sichern und somit einen Großteil der bedrohlichen Einwirkungen auf die Umwelt verhindern.

Deshalb war es für mich besonders wichtig, ein Thema für eine Dissertation zu finden, das sich mit einem Themenbereich aus dem Gebiet der erneuerbaren Energien beschäftigt. Ich freue mich sehr, daß ich Gelegenheit hatte, am Institut für Elektrische Energietechnik unter Leitung von Prof. Hanitsch eine entsprechende Arbeit durchführen zu können. Die Ergebnisse führen zu Verbesserungen speziell im Bereich der Photovoltaik und tragen somit auch zum vermehrten Einsatz erneuerbarer Energien bei.

Für die gute Betreuung während dieser Arbeit und die vielen hilfreichen Anregungen danke ich herzlich Herrn Prof. Dr.-Ing. habil. Rolf Hanitsch. Herrn Prof. Dr.-Ing. Dipl.-Geophys. Wolfgang Thelen danke ich für Bereitschaft als zweiter Beisitzender dem Promotionsausschuß beizuwohnen. Ein weiterer Dank gilt Herrn Prof. Dr.-Ing. Hans Günther Wagemann für Übernahme des Vorsitzes.

Weiterhin bedanke ich mich herzlich bei meiner Frau Cornelia, meinem Vater, Monique Dorang, Ingo Draheim, Jürgen von Hagen, Wolfgang Kampe, Stephan Kernd´l, Stefan Krauter, Irene Schiemenz, Andreas Schmidt und Ute Walther, die mir durch fachliche Anregungen, mit der Durchsicht von Teilen dieser Arbeit oder der Optimierung der sprachlichen Gestaltung anderer Veröffentlichungen geholfen haben.

Ein weiterer Dank gilt Sven Bräuer, In-Ku Kim, Konstantinos Kavvadias, Reiner Piske, Mohammed J. Salhi, Claus-Dieter Schulz und Ömer Tutkun, die mit ihren Studien-, Diplom- oder Projektarbeiten zu dieser Arbeit beigetragen haben.

Nicht zuletzt möchte ich meinen Eltern und der TU Berlin danken, mit deren Unterstützung diese Arbeit möglich wurde.

#### **Abstract**

Shading may cause a high loss in the performance of photovoltaic systems. It can however never be totally avoided. Bird droppings, leaves, snow, or the shadows of objects in the surroundings of the photovoltaic generator often cause shading. The main reason for performance loss in the German , 1000-Roofs-Programme" is shading. More than a half of the generators are partially shaded. These are just a few important arguments in favor of including shading in the simulations of photovoltaic systems.

In the first part of this study I have given consideration to the electrical behavior of solar cells and photovoltaic generators. Characteristic equations and characteristic curves of both unshaded and shaded solar cells make up an important part of the second chapter. I have included numerical solutions, the results of thermodynamic examinations, as well as a survey undertaken to avoid cell damage and advice regarding optimal cell interconnection. The second part of this study describes the calculation of irradiance at a solar cell, including equations for a tilted plane, and methods of assessing irradiance after shading reduction. The methods applied in assessing irradiance after shading reduction and the equations used for calculating the photovoltaic generator performance provide optimal opportunities for the simulation of unshaded and shaded photovoltaic generators, allowing a comparison of their performance. To prove the usefulness of the algorithms I have compared them with measurements. Most of the algorithms are implemented in simulation programs that can be used for efficient and rapid simulations of shaded photovoltaic generators.

Chapter seven offers advice on how to reduce the performance loss of shaded photovoltaic systems. One may, for example, ensure a high energy output by choosing an optimal location, or by using shading tolerant systems which reduce loss in performance and prevent cell damage caused by shading. Some simple measures, such as changing the module arrangement may also reduce the loss in performance.

This study describes all the necessary methods for simulating the performance of photovoltaic generators especially in the case of shaded cells and offers advice on how to reduce loss in performance. It may be considered as a contribution towards increasing the efficiency of photovoltaic generators and reducing the high costs of photovoltaic electricity. Further efforts in the same direction are necessary in order to make more efficient use of renewable energies. And this is one of the major issues at stake if we do not intend to gamble with our future.

## **INHALTSVERZEICHNIS**

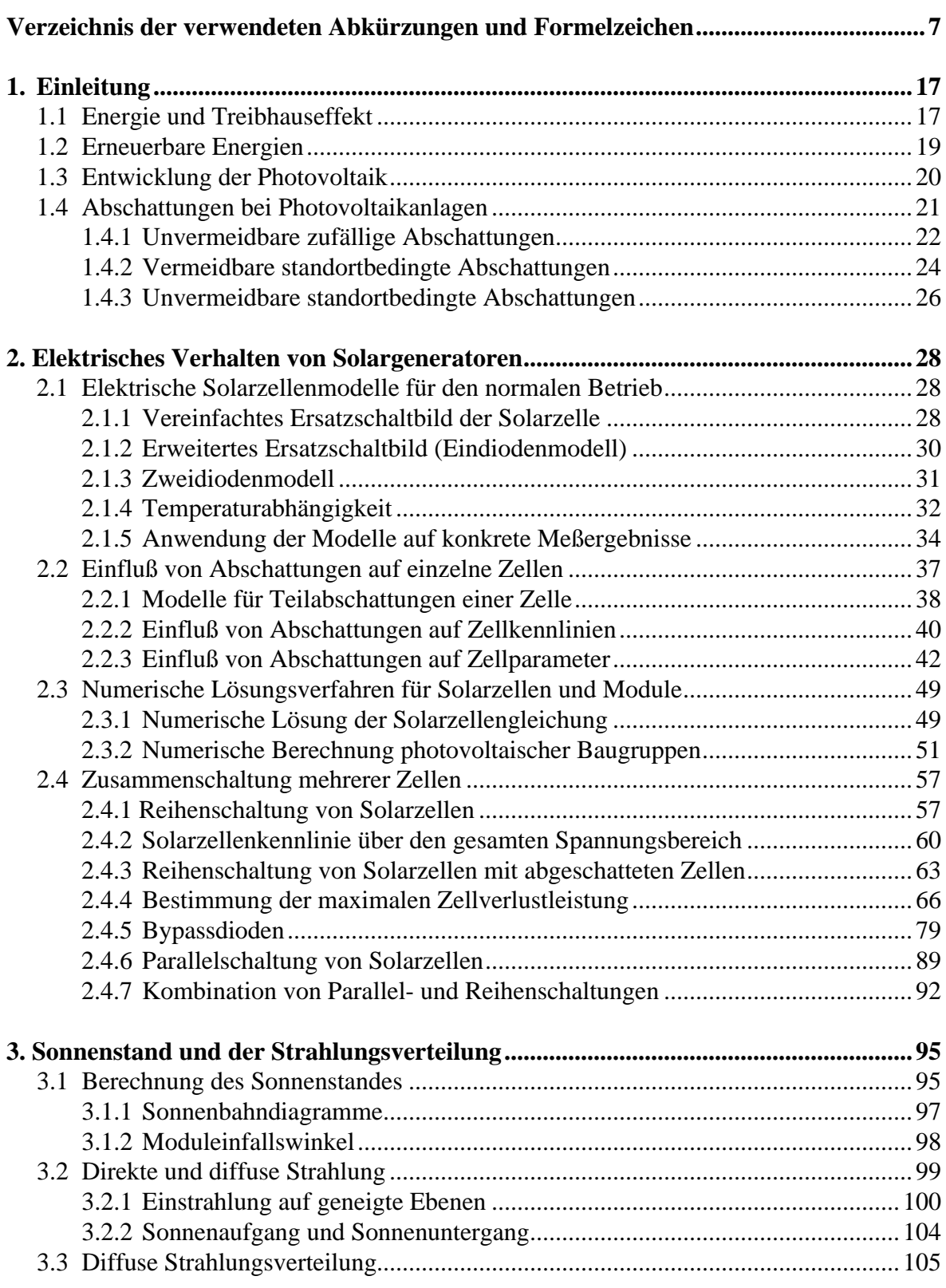

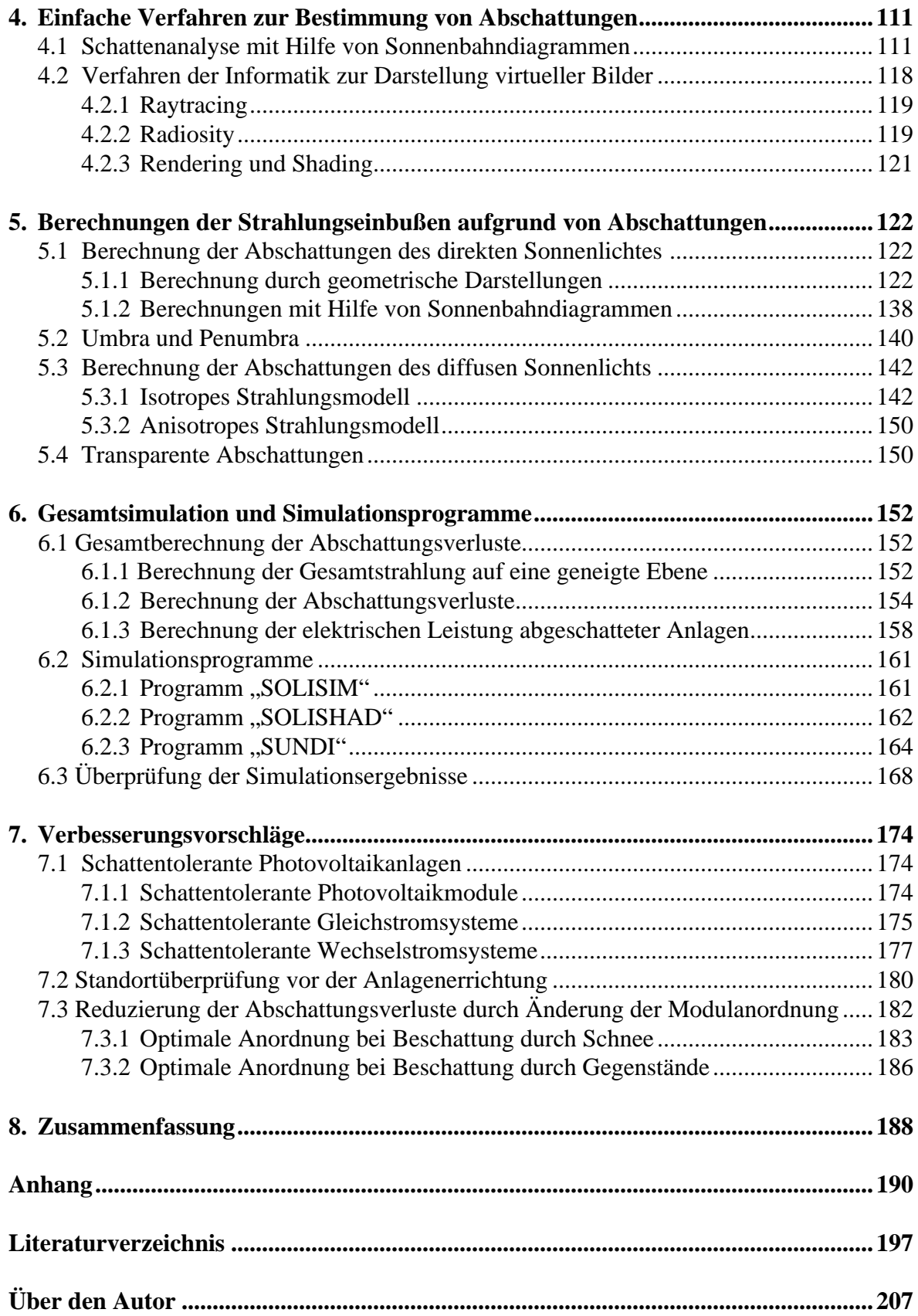

## **Verzeichnis der verwendeten Abkürzungen und Formelzeichen**

## **Griechische Buchstaben**

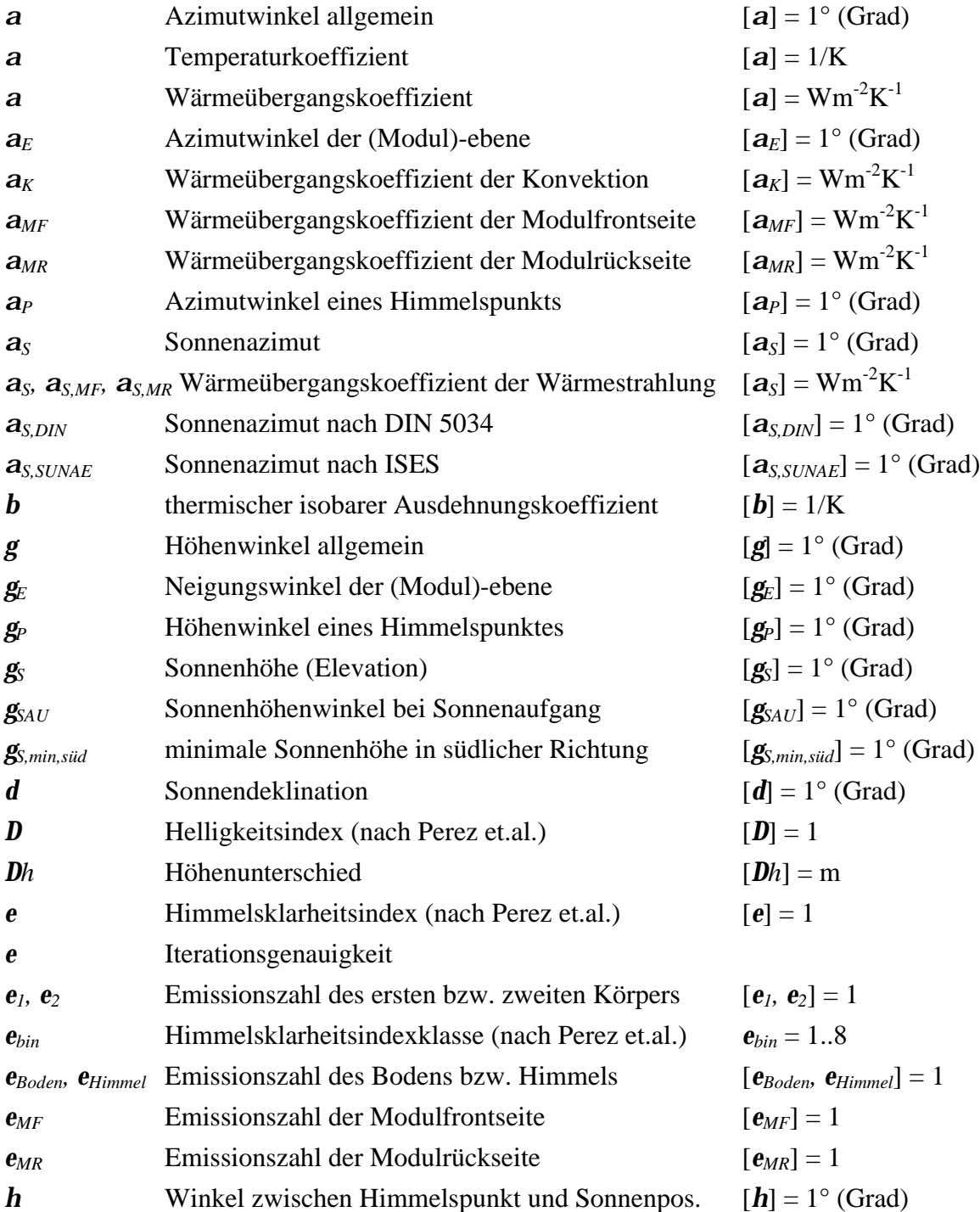

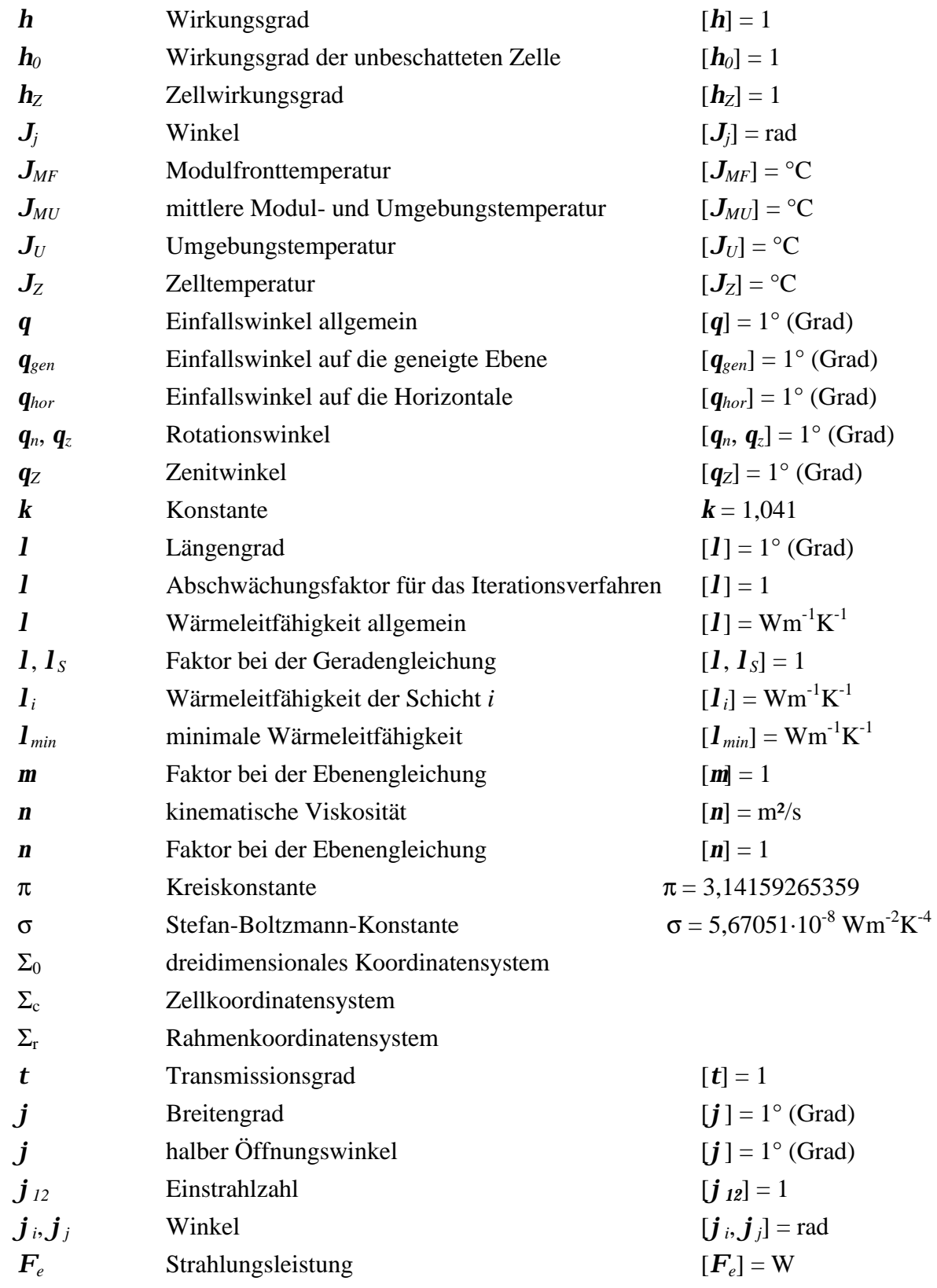

## **Lateinische Buchstaben**

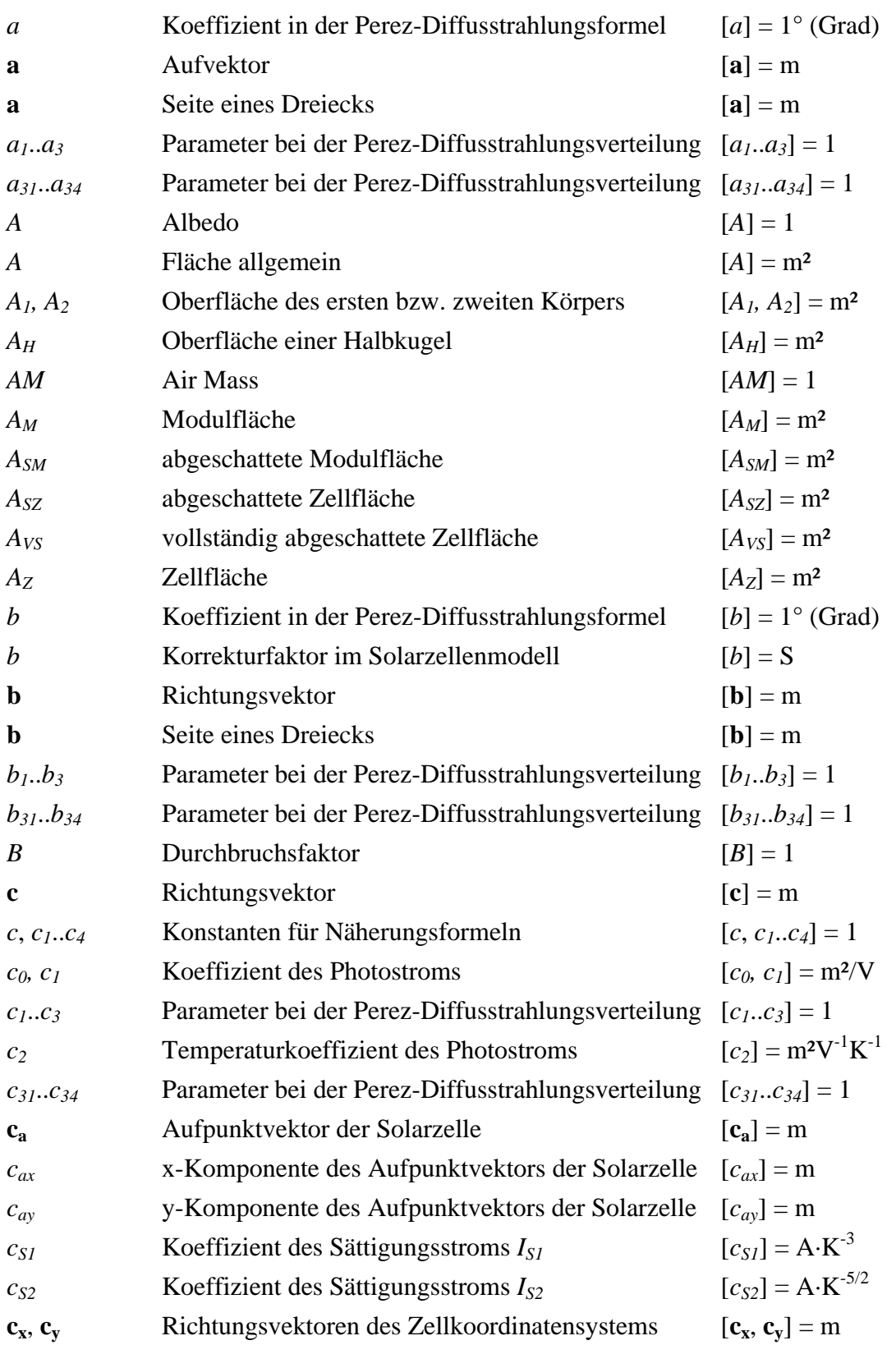

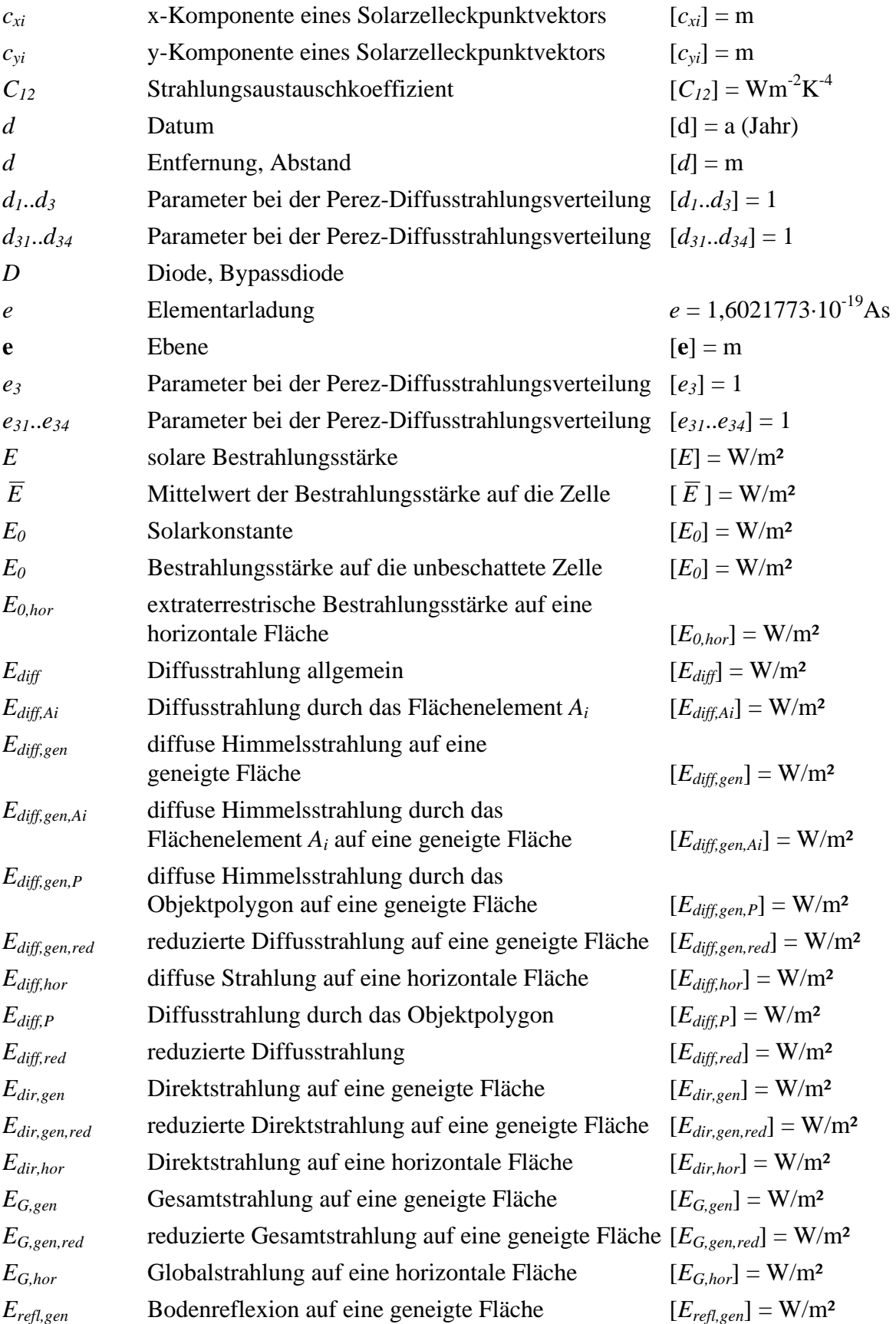

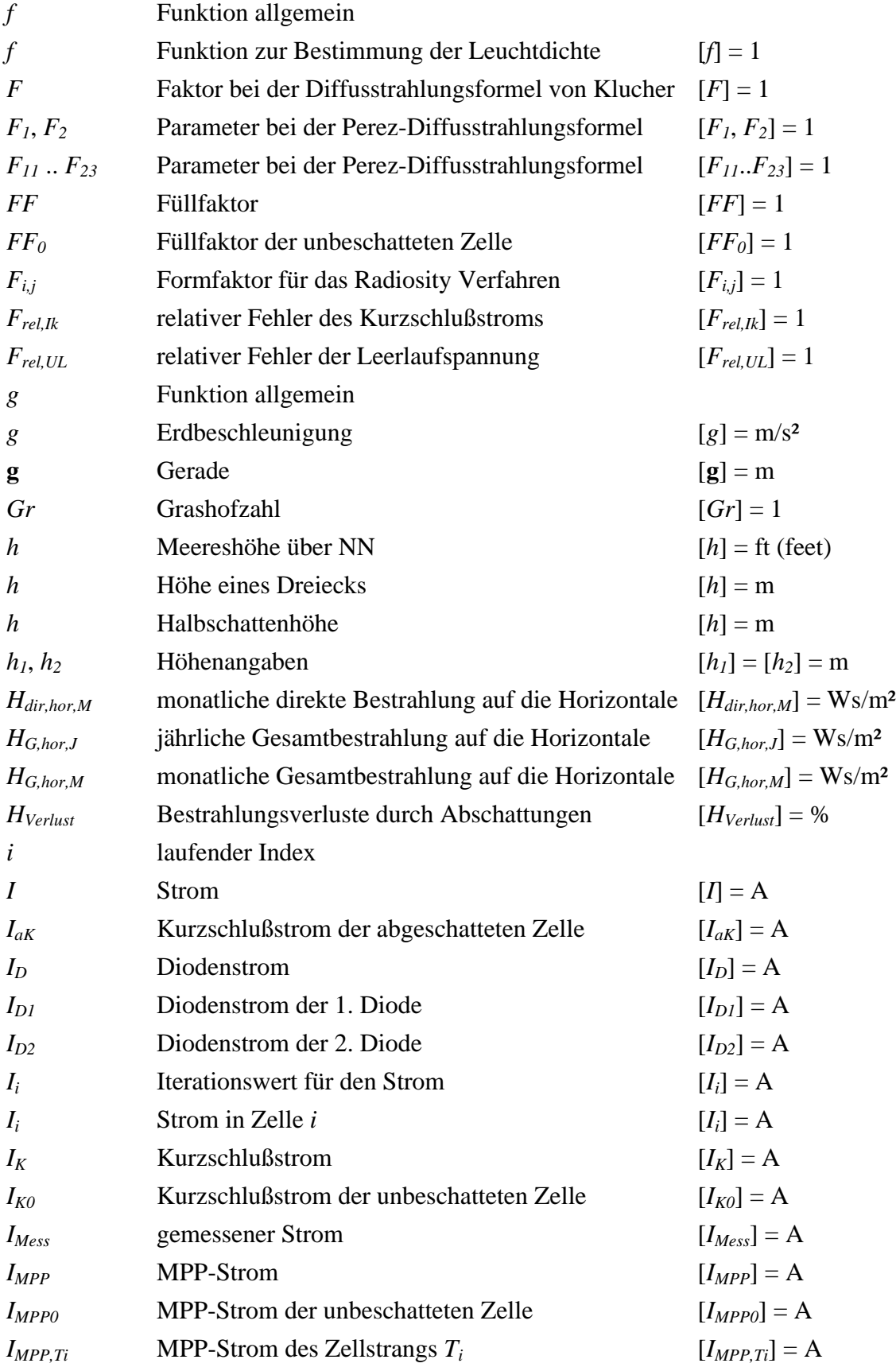

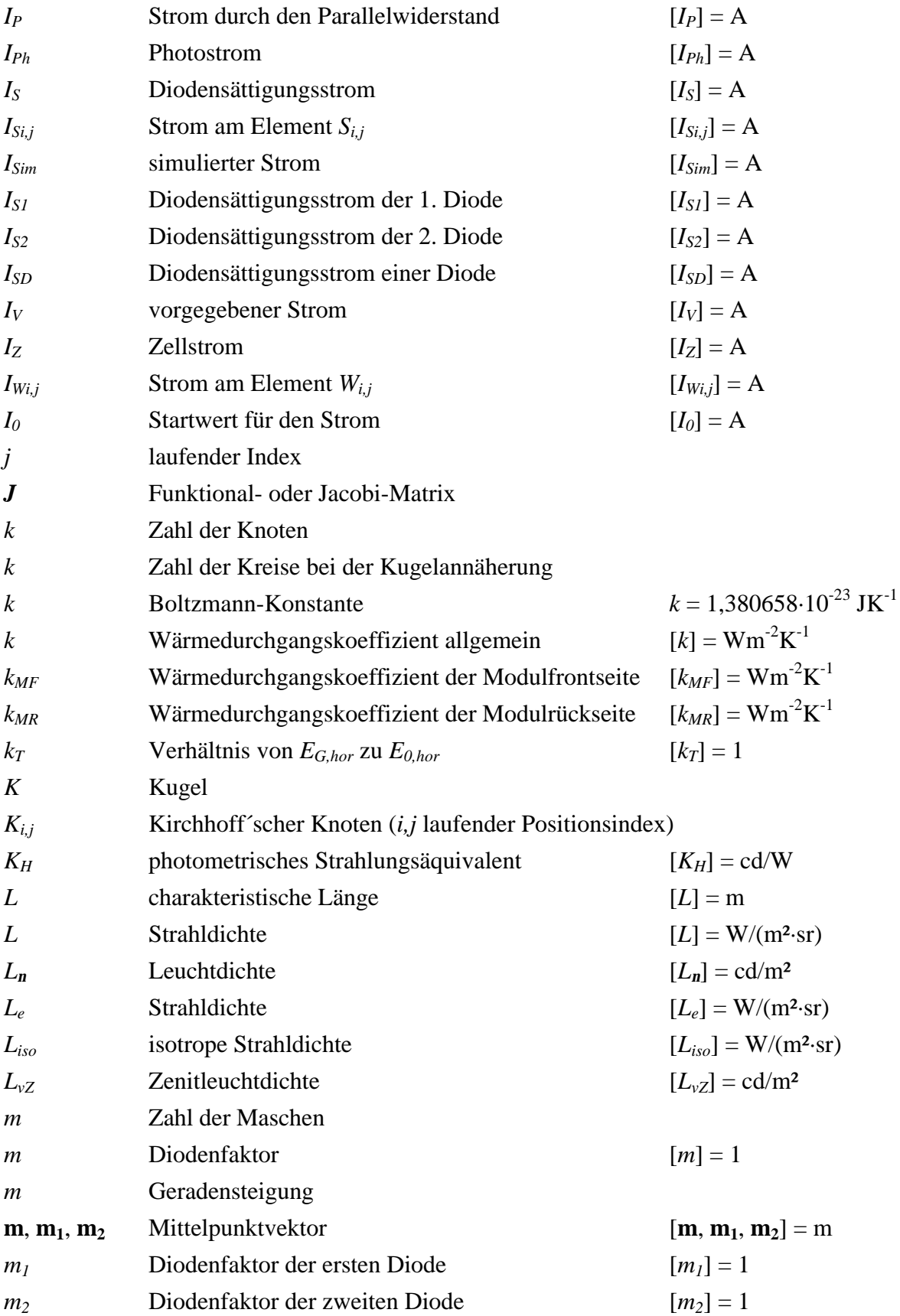

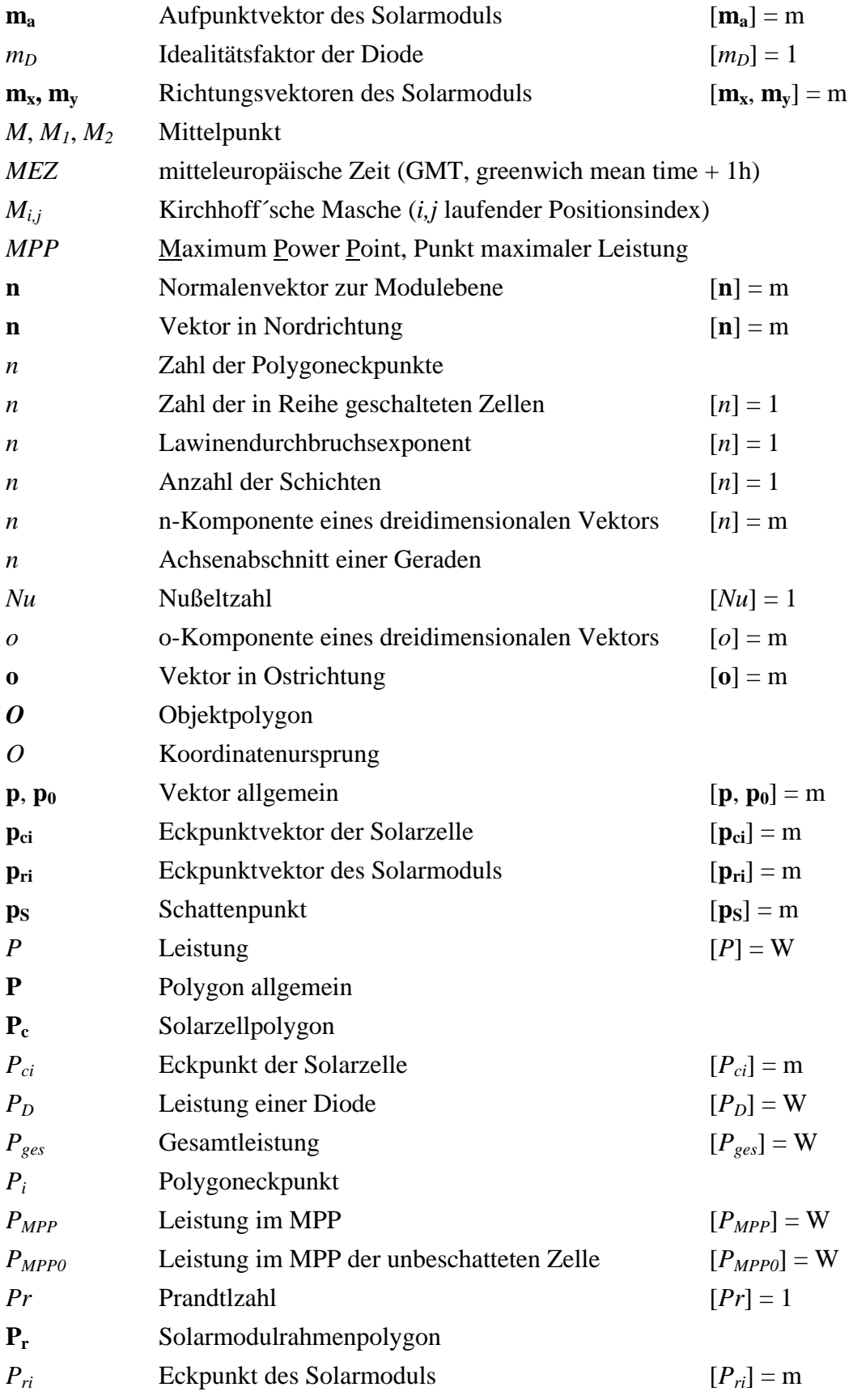

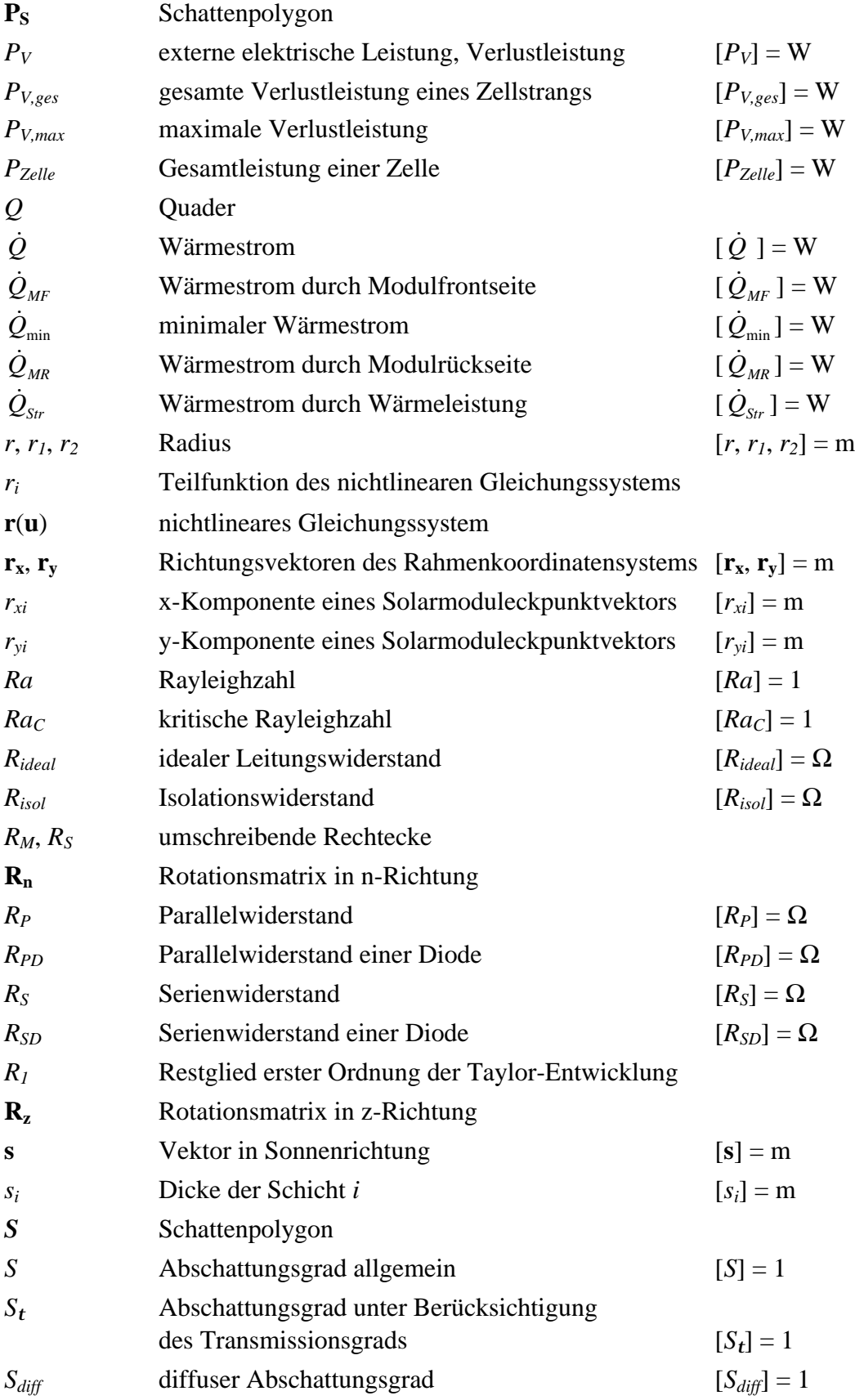

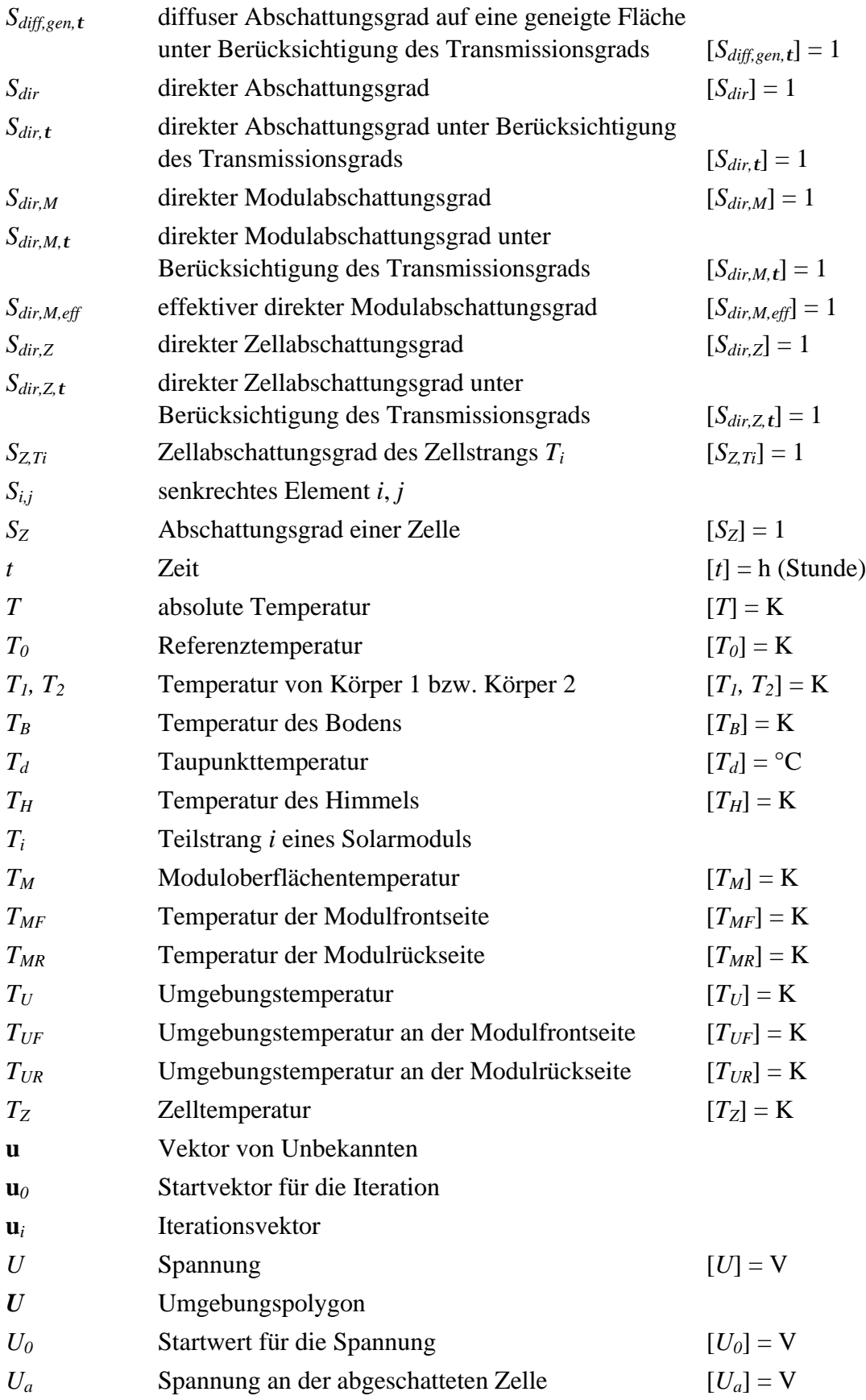

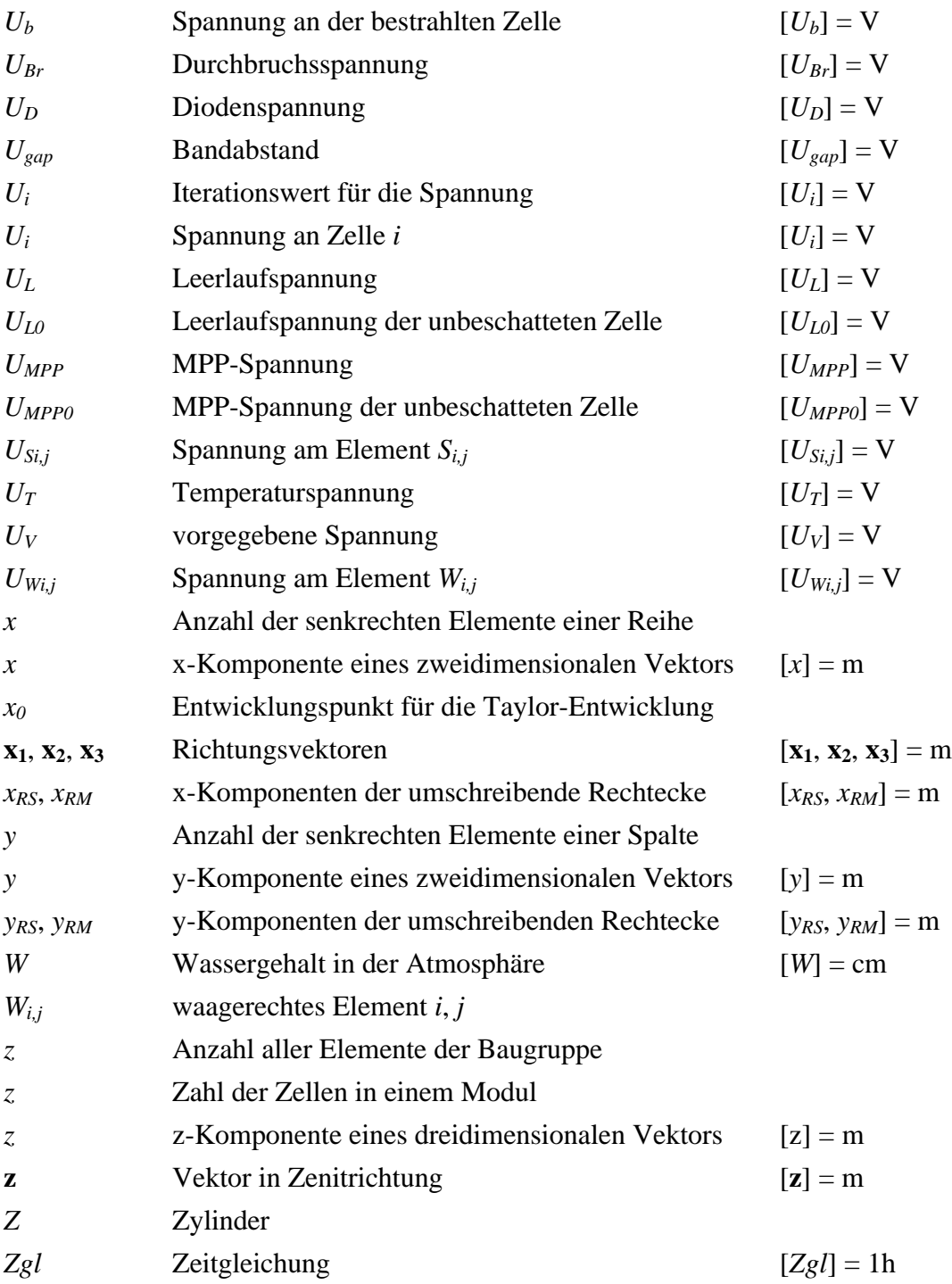

## **1. Einleitung**

## **1.1 Energie und Treibhauseffekt**

Klimawirksame Spurengase - hauptsächlich Wasserdampf und Kohlendioxid - verursachen den natürlichen Treibhauseffekt, indem sie die Sonnenstrahlung weitgehend ungehindert zur Erdoberfläche hindurchlassen, jedoch einen Teil der Wärmeabstrahlung in das Weltall verhindern. Dadurch wird das Leben auf der Erde erst ermöglicht, denn sonst würde die mittlere Erdtemperatur statt der derzeitigen +15°C etwa -18°C betragen.

Neben dem natürlichen Treibhauseffekt gibt es noch einen zusätzlichen Treibhauseffekt, der von anthropogen erzeugten Spurengasen herrührt. Dieser zusätzliche Treibhauseffekt sorgt für eine weitere Temperaturerhöhung. Am anthropogenen Treibhauseffekt sind laut *Enquête-Kommission zum Schutz der Erdatmosphäre* [1.4] die Spurengase Kohlendioxid (50% Anteil am anthropogenen Treibhauseffekt), Methan (19%), Fluorchlorkohlenwasserstoffe (17%), Ozon (8%), Distickstoffoxid (4%) und Wasserdampf in der Stratosphäre (2%) verantwortlich. Etwa 50% dieser Spurengase sind dem Energieverbrauch zuzuordnen, so daß dem Energieverbrauch die bedeutendste Rolle bei der weiteren Entwicklung des Treibhauseffektes zukommen wird. Beim Energieverbrauch wird der Treibhauseffekt vor allem durch den Ausstoß von Kohlendioxid verursacht, das bei der Verbrennung fossiler Energieträger erzeugt wird.

In den vergangenen 100 Jahren ist die Temperatur der Erde in Bodennähe um 0,6 ± 0,2°C angestiegen. Der Meeresspiegel ist seit Beginn dieses Jahrhunderts um etwa 15 cm angestiegen. Diese Effekte sind bereits dem zusätzlichen Treibhauseffekt zuzuschreiben. Die Kohlendioxidkonzentration in der Atmosphäre ist zwischen 1800 und 1987 um etwa 25% gestiegen. Die Zunahme beträgt derzeit etwa 0,4% pro Jahr. Bei einer Verdopplung der Kohlendioxidkonzentration ist mit einem Temperaturanstieg von  $3 \pm 1.5$ °C in Bodennähe zu rechnen. Wird die Zunahme der Konzentration aller Klimagase berücksichtigt, so wird der Temperaturanstieg im Verlauf des nächsten Jahrhunderts 6 ± 3°C betragen.

Ein Temperaturerhöhung von 2°C gilt bereits als ein Wert, der voraussichtlich katastrophale Auswirkungen auf die Menschheit, deren Ernährungssituation und auf die Ökosysteme haben wird. Der unvermindert fortschreitende Treibhauseffekt wird voraussichtlich verheerende Einflüsse auf die Waldbestände der Erde und die Landwirtschaft haben. Die Ernährungssituation der Menschheit wird sich durch abnehmende landwirtschaftliche Produktion deutlich verschlechtern. Die Folge sind Hungersnöte und zunehmende Völkerwanderungen mit ihren sozialen Problemen. Es kann weiterhin davon ausgegangen werden, daß durch die globale Erwärmung die Intensität und Stärke der Stürme sowohl in den mittleren Breitengraden als auch in den tropischen Regionen zunehmen und schwerste Verwüstungen verursachen wird. Es ist wahrscheinlich, daß der Meeresspiegel im Verlauf des nächsten Jahrhunderts bis zu 150 cm ansteigen wird, aber auch ein Anstieg um 500 cm gilt nicht als ausgeschlossen. Dies hat für tiefer gelegene Regionen der Erde katastrophale Auswirkungen. Dies belegen unter anderem Flutkatastrophen der jüngsten Vergangenheit. So starben alleine in Bangladesch bei Überschwemmungen im Jahr 1991 bis zu 200.000 Menschen [1.1]. Es ist also zu befürchten, daß zahlreiche tiefer gelegene Regionen und Inseln von der Landkarte verschwinden werden.

Um die Folgen des Treibhauseffektes in einem vertretbaren Rahmen zu halten, empfiehlt die *Enquête-Kommission des Deutschen Bundestages zum Schutze der Erdatmosphäre* [1.4, 1.5] eine Reduktion der Kohlendioxidemissionen in der Bundesrepublik Deutschland um 30% bis zum Jahr 2005 sowie um 80% bis zum Jahr 2050, beide bezogen auf das Jahr 1987. Hierbei muß berücksichtigt werden, daß weltweit mindestens eine Verdopplung des Energiebedarfs bis zum Jahr 2050 erwartet wird.

Bei der elektrischen Energieversorgung lassen sich die geforderten Reduktionsziele bei weiterer intensiven Nutzung fossiler Energieträger nicht erreichen. Der Netto-Wirkungsgrad der westdeutschen Steinkohlekraftwerke liegt laut *IZE* [1.10] zwischen 37 und 42% und kann voraussichtlich noch auf 45% gesteigert werden. Der Wirkungsgrad moderner Gas-und Dampfturbinen-Kraftwerke liegt noch etwas höher. Eine weitere Steigerung ist durch Kraft-Wärme-Kopplung zu erzielen. Doch selbst bei intensivsten Anstrengungen läßt sich eine Reduktion der CO<sub>2</sub>-Emmissionen von 80% durch Effizienzsteigerung der Kraftwerke nicht einmal ansatzweise erreichen. Das heißt, mittel- und langfristig müssen fossile Energieträger durch andere Energieträger ersetzt werden.

Die Kernenergie kann zwar zur Minderung der  $CO<sub>2</sub>$ -Emissionen beitragen, doch wird die Reduktion von Kohlendioxid hierbei durch große Risiken erkauft. Dies zeigen unter anderem die Kraftwerksunglücke in Harrisburg und Tschernobyl. Die Frage der Endlagerung radioaktiver Abfälle ist bis heute nicht gelöst. Bei einem intensiven Ausbau der Kernenergie wird sich auch die Begrenztheit der Uranvorkommen bemerkbar machen, so daß die Kernenergie keine langfristige Alternative darstellt. Bei der Kernfusion fallen ebenfalls große Mengen hochradioaktiven Sondermülls an, die Kosten sind extrem hoch, und viele technische Probleme sind vielleicht sogar unlösbar.

Dagegen birgt der Einsatz erneuerbarer Energien nahezu keine Risiken. Dies belegen zahlreiche Untersuchungen über externe Kosten und Effekte bei der Stromerzeugung (z.B. *Homeyer* [1.9], *Lewin* [1.13]).

#### **1.2 Erneuerbare Energien**

Die erneuerbaren Energien können in die drei Bereiche Erdwärme, Gravitations- oder Planetenenergie sowie Sonnenenergie eingeteilt werden. Bei der Sonnenenergie wird wiederum zwischen direkter und indirekter Nutzung unterschieden. Unter der indirekten Nutzung der Sonnenenergie sind zum Beispiel Windkraft oder Wasserkraft zu verstehen, denn Wind und Niederschläge werden auch durch den Einfluß der Sonne verursacht. Beispiele für die direkte Nutzung der Sonnenenergie sind Solarthermie und Photovoltaik, also die direkte Umwandlung der Sonnenenergie in Wärme oder Elektrizität.

Das Potential der Sonnenenergie ist nahezu unerschöpflich. Von der Sonne trifft pro Jahr eine Energiemenge von 1,56·10<sup>18</sup> kWh auf die Erde. Dies entspricht rund dem 16000-fachen des Weltprimärenergieverbrauchs. In der 8,7 Mio. km² großen Sahara trifft bei einer jährlichen Bestrahlung von 2000 kWh/m² immerhin noch etwa das 180-fache des Weltprimärenergiebedarfs auf. Würde sich hier nur die Sonnenenergie von 48650 km², das entspricht etwas mehr als dem 1,5-fachen der Fläche Brandenburgs, vollständig nutzen lassen, so könnte der gesamte Energiebedarf der Menschheit gedeckt werden.

Auch in Deutschland existiert genügend Sonnenenergie, um theoretisch den gesamten Energiebedarf des Landes zu decken. Speziell beim elektrischen Energiebedarf ist das technische Potential der Sonnenenergienutzung beachtlich. Die Wasserkraft könnte mit ca. 35 TWh bis zu 8% des elektrischen Energiebedarfs in Deutschland von 463 TWh im Jahr 1994 decken. Das technische Potential der Biomassenutzung beträgt bis zu 70 TWh (15%), das der Windkraft bis zu 280 TWh (65%) und die Photovoltaik könnte mit einem technischen Potential von bis zu 510 TWh sogar mehr als den gesamten elektrischen Energiebedarf decken [1.5, 1.11].

Angesichts dieser enormen Potentiale ist der derzeitige Beitrag der erneuerbaren Energien an der Stromerzeugung in Deutschland noch verhältnismäßig gering. So haben Wasserkraftwerke immerhin einen relativ konstanten Anteil von 4%. Große Zuwächse konnte der Windenergiesektor verzeichnen. Während die Windkraft noch Anfang 1990 nahezu ohne Bedeutung war, konnte sie durch einen regelrechten Boom ihre Anteile stark ausbauen, so daß der Anteil der Windenergie an der Stromerzeugung in Deutschland um die Jahrtausendwende deutlich über einem Prozent liegen wird. Der Anteil der Photovoltaik liegt weiterhin im Promillebereich.

Im Hinblick auf die zuvor beschriebenen großen Risiken bei Fortsetzen der derzeitigen Energiepolitik ist der äußerst langsame Ausbau bei den erneuerbaren Energien nachlässig und unverständlich. Hier spielen mehrere Faktoren eine entscheidende Rolle. So schenkt die Politik der Energieproblematik nicht die notwendige Beachtung. Bei Industrie und Stromversorgern mangelt es offensichtlich an Mut, Schritte in Richtung Zukunft zu vollziehen. Dies ist um so bedauerlicher, da den erneuerbaren Energien neben ökologischen Aspekten ein enormer wirtschaftlicher Faktor zukommt. So wird das wirtschaftliche Potential der erneuerbaren Energien im nächsten Jahrtausend auf mehrere Billionen US-Dollar geschätzt. Ob Deutschland hier zu den führenden Nationen zählen wird, bleibt fraglich. Das Abwandern von Teilen der Photovoltaikindustrie nach Nordamerika und starke Innovationen im Photovoltaikbereich in Japan lassen hier berechtigte Zweifel zu.

## **1.3 Entwicklung der Photovoltaik**

Die Anfänge der Photovoltaik reichen bis in die Mitte des 19. Jahrhunderts zurück. 1839 entdeckte Becquerel den photovoltaischen Effekt. Erst 1954, gut hundert Jahre später, wurde die erste Silizium-Solarzelle in den Bell Laboratories mit einem Wirkungsgrad von 5% hergestellt. In den folgenden Jahren wurde die Photovoltaik hauptsächlich in der Raumfahrt eingesetzt. Die Kosten spielten hier eine untergeordnete Rolle. Die produzierten Stückzahlen waren vernachlässigbar gering. Der Wirkungsgrad nahm jedoch mehr und mehr zu, und die Kosten sanken, so daß die Photovoltaik nach der Ölkrise und dem schweren Reaktorunglück in Tschernobyl auch zunehmend in anderen Bereichen Einzug hielt. Das größte Hindernis für den endgültigen Durchbruch der Photovoltaik stellen aber immer noch die verhältnismäßig hohen Kosten dar.

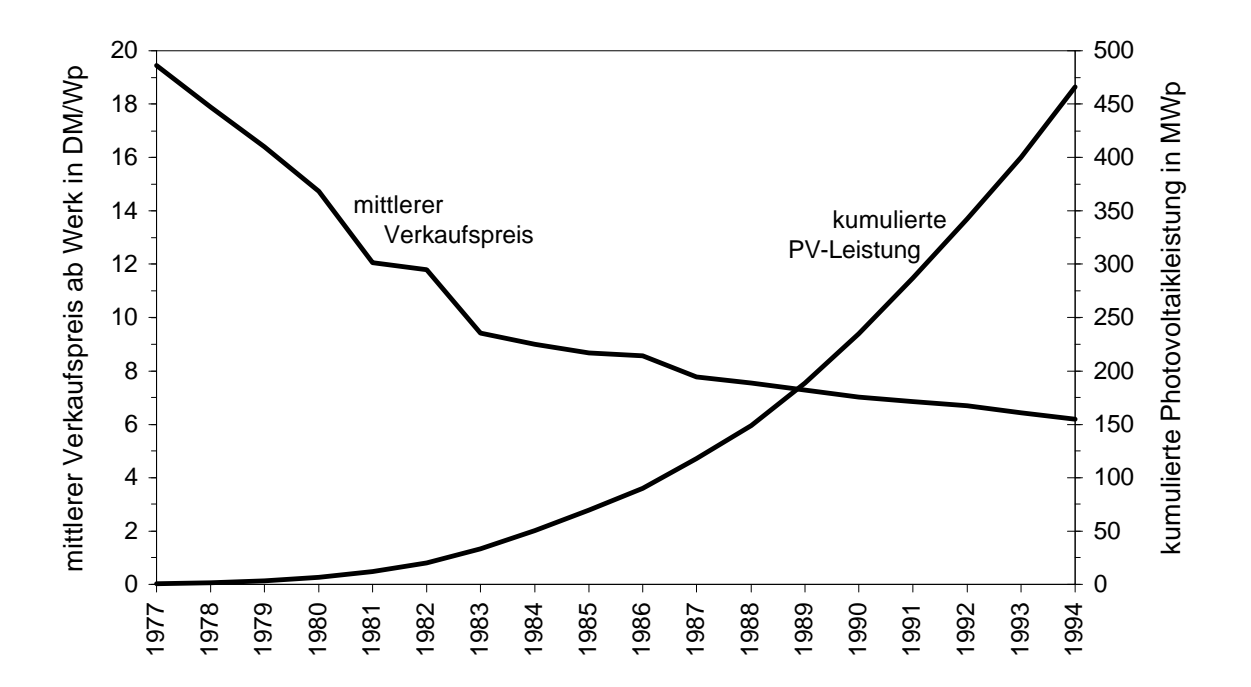

*Abbildung 1.1: Kumulative Photovoltaikleistung in Wp (Watt Peak, Spitzenleistung) und mittlerer Verkaufspreis nach FhG-ISE [1.6] und Richaud [1.14]*

Neben dem Durchbruch bei der Entwicklung neuer Materialien könnte vor allem der Einstieg in die Großserienfertigung eine erhebliche Kostenreduktion bei der Photovoltaik nach sich ziehen. So betrug die Weltjahresproduktion im Jahr 1993 gerade einmal 60 MW, dies entspricht lediglich einem Zehntel der Leistung eines einzigen Kernkraftwerkblocks. In Abbildung 1.1 läßt sich erkennen, daß die Verkaufspreise der Photovoltaik eng mit der abgesetzten Stückzahl zusammenhängen.

Ein Großteil des Photovoltaikeinsatzes beschränkt sich hierbei vor allem auf Kleinstanwendungen wie Taschenrechner und Uhren sowie auf Inselanlagen. Bei den netzgekoppelten Anlagen wurden im Rahmen des deutschen 1000-Dächer-Programms insgesamt 2250 Anlagen mit einer durchschnittlichen Größe von etwa 2,5 kWp errichtet. Eine ähnliches Programm mit einer deutlich größeren Anlagenzahl wäre zur weiteren Kostensenkung nötig. In Europa ist dies derzeit jedoch nicht in Sicht. In Japan existieren hier weitergehende Ansätze. Neue Dünnschichttechnologien versprechen mittelfristig eine deutliche Kostenreduktion (*VDI-Nachrichten* [1.17]).

Solange in Europa politische Initiativen zur Förderung einer Großserienproduktion fehlen, können hier nur technische Verbesserungen, die den Wirkungsgrad der Solarzellen erhöhen oder die auftretenden Verluste weiter minimieren und somit die Kosten weiter senken, die Photovoltaik weiter voranbringen und damit einen kleinen Beitrag in Richtung einer klimaverträglichen Energieversorgung liefern.

#### **1.4 Abschattungen bei Photovoltaikanlagen**

Dem Einfluß von Abschattungen wurde in den vergangenen Jahren nur eine untergeordnete Bedeutung zugemessen. So wurde lediglich die Empfehlung herausgegeben, abgeschattete oder teilabgeschattete Standorte zu vermeiden. Doch in der Praxis läßt sich dies nur selten erreichen. Das zeigen unter anderem die Erfahrungen beim deutschen 1000-Dächer-Programm. Nach einer Auswertung der Betriebsergebnisse von *Kiefer et.al.* [1.10] waren bei über 50% der Anlagen Verluste durch Teilabschattungen zu beobachten. Die jährlichen Leistungseinbußen betrugen bis zu 10%. Diese Zahlen zeigen, daß es im Bereich der Abschattungen noch große Potentiale zur Steigerung des Anlagenertrages gibt. Diese Arbeit soll dazu einen Beitrag liefern, indem verschiedene Aspekte der Abschattungen untersucht, das Abschattungsverhalten simuliert und schließlich Möglichkeiten zur Reduzierung der Abschattungsverluste aufgezeigt werden.

Die Abschattungen können in drei Bereiche eingeteilt werden

- unvermeidbare zufällige Abschattungen
- unvermeidbare standortbedingte Abschattungen
- vermeidbare standortbedingte Abschattungen.

## **1.4.1 Unvermeidbare zufällige Abschattungen**

Zu den unvermeidbaren zufälligen Abschattungen zählen liegenbleibender Schnee, Laub, Vogelexkremente sowie andere Verschmutzungen. Diese Abschattungen hängen stark von der Lage des Standortes ab.

|          | Jahr | Jan          | Feb | März | Apr | Okt | <b>Nov</b> | Dez |
|----------|------|--------------|-----|------|-----|-----|------------|-----|
| Berlin   | 44   | 16           | 13  |      |     |     |            |     |
| Essen    | 22   | <sub>0</sub> |     |      |     |     |            |     |
| Freiburg | 35   | 12           |     | 4    |     |     |            |     |
| München  | 69   | 21           |     | 10   |     |     |            | 14  |

*Tabelle 1.1: Anzahl der Tage mit geschlossener Schneedecke nach Wildecker [1.18]*

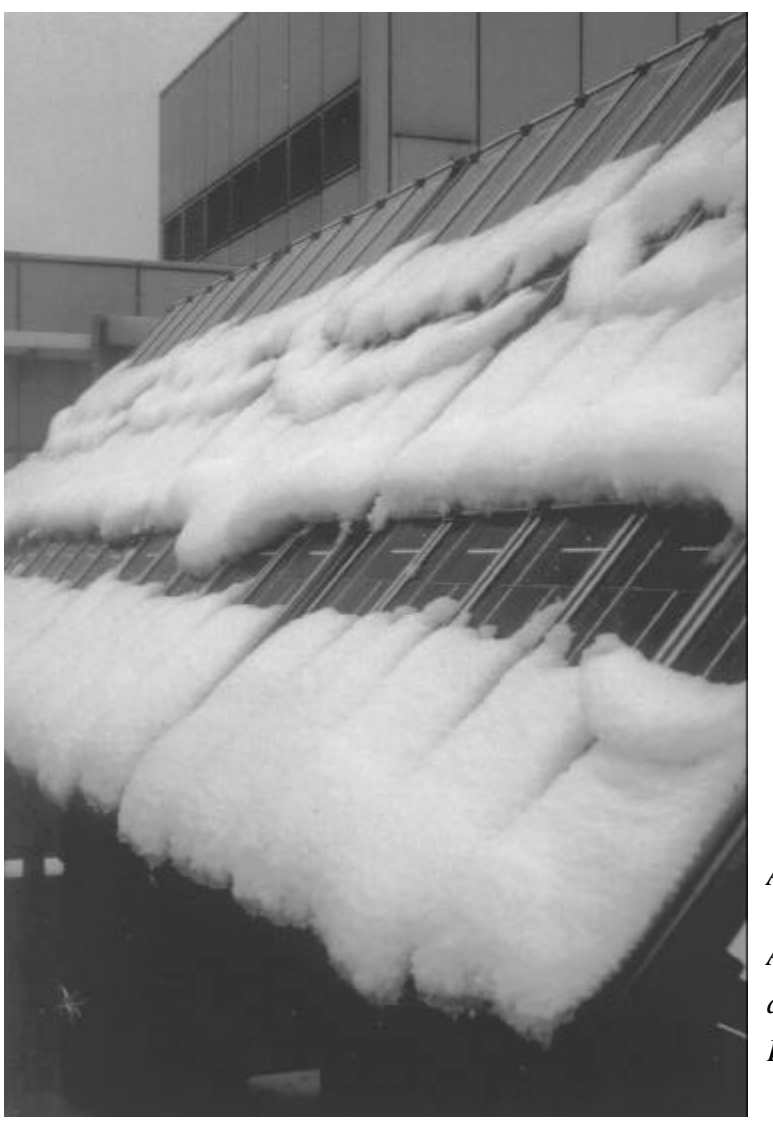

*Abbildung 1.2:*

*Abschattung durch abrutschenden Schnee auf einer Photovoltaikanlage (TUB-IET)*

Abschattungen durch Schnee kommen an vielen Standorten vor. Bereits in Tabelle 1.1 ist bei einigen deutschen Städten der starke Einfluß des Standortes auf den Grad der Abschattung zu erkennen. Vor allem im Hochgebirge oder in nördlichen Breiten sind starke Einbußen durch Schnee zu erwarten.

In Berlin gibt es statistisch 44 Tage pro Jahr mit geschlossener Schneedecke, dennoch konnten bei der Photovoltaikanlage an der TU-Berlin wesentlich weniger Tage mit Beeinträchtigungen durch liegenbleibenden Schnee beobachtet werden.

Der Schnee auf Photovoltaikanlagen taut in der Regel verhältnismäßig schnell ab. Photovoltaikmodule verfügen über eine geringe Wärmekapazität, so daß ihre Temperatur schnell der Außentemperatur folgt. Auf die geneigte Modulfläche trifft eine größere Bestrahlung als auf die Horizontale. Der Schnee taut mit zunehmender Außentemperatur oder Sonneneinstrahlung und rutscht durch die Neigung der Photovoltaikanlage nach unten ab. Die freigelegten Zellen erzeugen nun wieder einen elektrischen Strom, der in den abgeschatteten Zellen in Wärme umgesetzt wird. Hierdurch wird das Abtauen des Schnees weiter beschleunigt. Durch die Wahl eines größeren Neigungswinkels kann das Abrutschen des Schnees beschleunigt werden.

Eine Bestimmung der Verluste durch Schnee bei Photovoltaikanlagen ist äußerst schwierig zu treffen, da hier hauptsächlich statistische Aspekte eine Rolle spielen, die zudem noch von Jahr zu Jahr stark schwanken. Deshalb wird in dieser Arbeit darauf verzichtet. In Kapitel 7 sind jedoch einige Möglichkeiten aufgezeigt, wie neben der Erhöhung des Neigungswinkels die Verluste bei schneebedeckten Photovoltaikanlagen verringert werden können.

Abschattungen durch Laub kommen vor allem im Herbst bei vielen Photovoltaikanlagen vor. Auch hier spielt der Standort eine Hauptrolle. Die Anzahl und Höhe der Laubbäume sind wichtige Parameter. So dürften zum Beispiel bei den Photovoltaikmodulen der Berliner Parkraumbewirtschaftung, die zum Teil neben oder gar direkt unter Bäumen montiert sind, Abschattungen durch Laub verhältnismäßig oft vorkommen. Auf höher gelegenen Photovoltaikanlagen ist diese Wahrscheinlichkeit deutlich geringer. Doch selbst bei der Photovoltaikanlage auf dem siebenstöckigen Elektrotechnik-Gebäude der TU-Berlin konnten an einigen Tagen Abschattungen durch Laub, das vom Wind angeweht wurde, beobachtet werden. Feuchtes Laub haftet an der Oberfläche der Photovoltaikanlage. Durch Wärmeentwicklung bei der durch das Laub abgeschatteten Zelle trocknet das Laub jedoch schnell ab und wird in der Regel durch den Wind wieder von der Photovoltaikanlage entfernt. Eine Vorhersage von Abschattungen durch Laub ist ebenfalls verhältnismäßig schwierig, da hierfür schwer zu erfassende zufällige Ereignisse bestimmend sind.

Beim Einfluß durch Verschmutzungen lassen sich wiederum verschiedene Arten unterscheiden. Bei den Photovoltaikmodulen kommt es in der Regel zu einer Ablagerung von Schmutzpartikeln aus der Luft, die durch den Einfluß von Schnee oder Regen wieder abgewaschen werden. Ein gewisser Anteil von Schmutz bleibt jedoch haften, so daß der Ertrag schon nach einer kurzen Betriebszeit unter dem Anfangsertrag liegen wird. Bei älteren Modulen kommt es durch Umwelteinflüsse zu einer generellen Trübung, die nicht mehr abgewaschen werden kann.

Bei Versuchen der Arbeitsgruppe Erneuerbare Energien des Instituts für Elektrische Energietechnik (IET) der TU-Berlin konnte durch ein intensives Reinigen älterer Module der Ertrag um 10-15% gesteigert werden. Dieser Wert ist in etwa als Durchschnittswert für die Abschattungen durch Luftverschmutzungen zu erwarten. Diese Abschattungen ergeben sich bei den Modulen relativ gleichmäßig, lediglich bei einigen Modulen konnte eine Zunahme der Verschmutzung am unteren Modulrand beobachtet werden. Damit verringern diese Verschmutzungen den Transmissionsgrad der Modulfrontscheibe. Diese Verschmutzungen können durch eine etwa 10% niedriger angesetzte Sonnenstrahlung näherungsweise berücksichtigt werden. In Ländern mit wenig Niederschlägen sind größere Verluste durch Verschmutzungen zu erwarten. Hier ist es ratsam, die Module in gewissen Zeitabständen zu reinigen. Vor allem in extrem trockenen Gebieten mit starker Staubentwicklung und Sandablagerungen sollte öfter eine mechanische Reinigung der Moduloberfläche erfolgen.

Weitere Abschattungen gibt es durch ungleichmäßige Verschmutzungen, wie zum Beispiel durch Vogelexkremente. Hier kann es bei herkömmlichen Modulen zu großen Leistungseinbußen kommen. Je nach Niederschlagshäufigkeit können diese Abschattungen mehrere Tage oder gar Wochen dauern, bis sie schließlich durch Regen und Schnee wieder behoben werden.

Eine Bestimmung dieser unvermeidbaren zufälligen Abschattungen ist praktisch unmöglich. In Kapitel 7 sollen jedoch Möglichkeiten aufgezeigt werden, wie auch Verluste bei dieser Art von Abschattungen reduziert werden können.

#### **1.4.2 Vermeidbare standortbedingte Abschattungen**

Vermeidbare standortbedingte Abschattungen resultieren in der Regel aus der fehlenden Berücksichtigung der Abschattungen bei einem Standort. So gibt es in zahlreichen Fällen Möglichkeiten, die Umgebung einer Photovoltaikanlage so zu modifizieren, daß die Abschattungen deutlich reduziert werden. In einigen Fällen kann der Standort in einem gewissen Bereich frei gewählt werden, so daß bei einer geschickteren Standortwahl die Abschattungsverluste deutlich reduziert werden können.

Abbildung 1.3 zeigt ein typisches Beispiel für standortbedingte Abschattungen, die verhältnismäßig einfach zu vermeiden sind. Hier kann das Anemometer problemlos hinter der Photovoltaikanlage montiert werden.

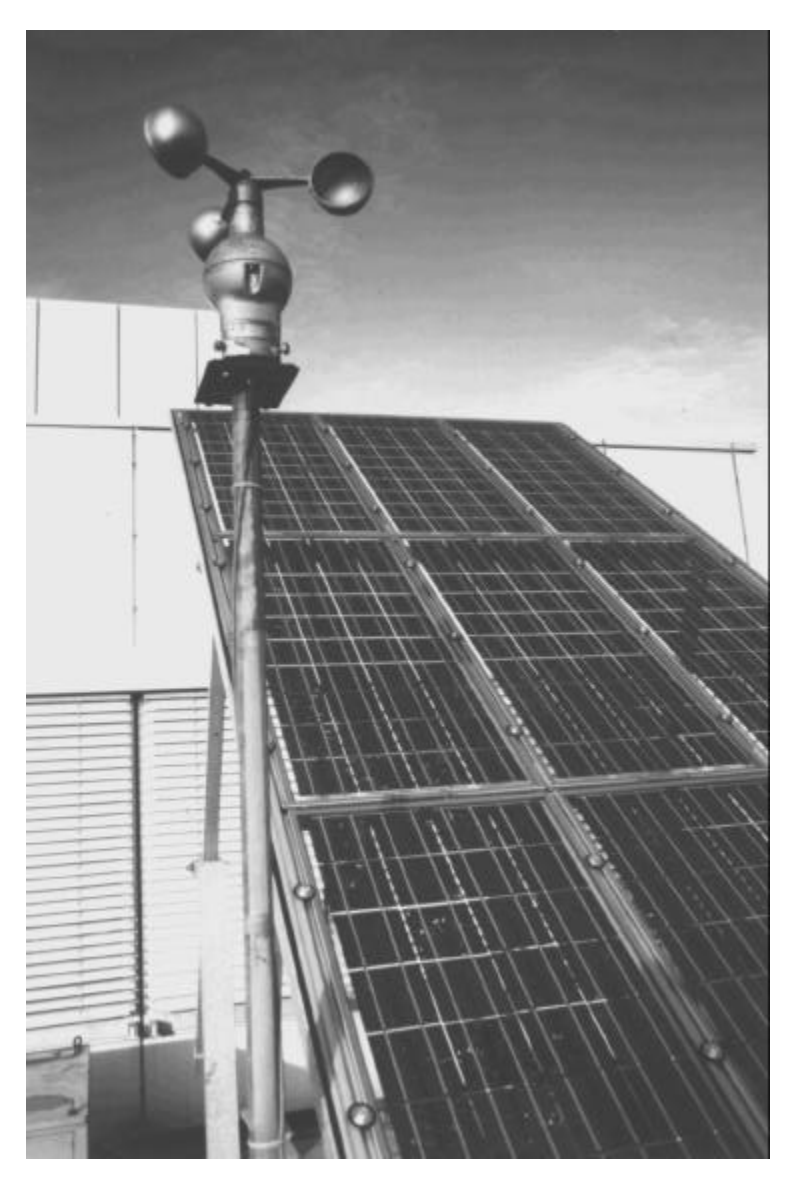

*Abbildung 1.3:*

*Vermeidbare standortbedingte Abschattungen durch ein Anemometer*

Ein weiteres Beispiel sind die Photovoltaikmodule für die Parkscheinautomaten der Berliner Parkraumbewirtschaftung. Hier wurden die Standorte ohne Berücksichtigung der Abschattungen ausgewählt und Photovoltaikmodule zum Teil direkt unter einem Baum aufgestellt. Eine Verschiebung des Standortes um wenige Meter hätte bereits eine deutliche Reduzierung der Abschattungsverluste ergeben. Neben den vermeidbaren standortbedingten Abschattungen treten hier auch noch zufällige Abschattungen durch Laub auf.

Besteht die Möglichkeit, einen Standort zu variieren, fehlt es oftmals an den notwendigen Werkzeugen zur Bewertung der Abschattungen. Deshalb sollen in dieser Arbeit Methoden entwickelt werden, welche die Simulation der Abschattungsverluste an beliebigen Standortorten ermöglichen, um dann den Standort mit den niedrigsten Verlusten durch Abschattungen auszuwählen.

Die Entwicklung der Methoden zur Simulation der Abschattungsverluste umfaßt eine komplexe Thematik und wird deshalb den größten Teil dieser Arbeit ausfüllen. Die Lösungsansätze und Ergebnisse werden in den Kapiteln 2 bis 6 beschrieben.

#### **1.4.3 Unvermeidbare standortbedingte Abschattungen**

Ist eine Photovoltaikanlage erst einmal errichtet, gibt es meist nur geringe Möglichkeiten, den Einfluß von Abschattungen zu reduzieren. Abschattungen durch Pflanzen oder kleinere Gegenstände wie zum Beispiel das Anemometer aus den vorigen Abschnitt können auch noch nachträglich behoben werden, indem deren Standorte geändert werden. Alle anderen Abschattungen müssen meistens jedoch akzeptiert werden.

Die Größe der Abschattungsverluste kann hingegen auch hier durch Simulationen ermittelt werden, indem die Werte der abgeschatteten Anlage mit einer theoretisch unbeschatteten Anlage verglichen werden. Auch ein solcher Vergleich ist mit den entwickelten Methoden dieser Arbeit möglich.

Sind bei einem geplanten Standort für eine Photovoltaikanlage Abschattungen zu erwarten und läßt sich dieser Standort nicht verändern, können die Abschattungsverluste bei der Photovoltaikanlage trotzdem reduziert werden, indem schattentolerante Systeme eingesetzt werden. Hierauf wird in Kapitel 7 näher eingegangen.

Nachdem nun grundlegende Aspekte der Abschattungen erläutert wurden, wird im nächsten Kapitel das elektrische Verhalten von Solargeneratoren speziell unter dem Aspekt von Abschattungen ausführlich erläutert. Anschließend werden Grundlagen der solaren Einstrahlung behandelt und dann auf einfache Verfahren zur Abschattungsanalyse eingegangen, auf deren Basis ausführliche Berechnungen der Einstrahlung im Abschattungsfall folgen. Schließlich werden alle Ergebnisse zu einem Gesamtalgorithmus zusammengefaßt und in Simulationsprogrammen implementiert. Zuletzt folgen Verbesserungsvorschläge, bei deren Berücksichtigung Abschattungsverluste deutlich reduziert werden können.

Diese Arbeit kann somit einen grundlegenden Beitrag zur Bewertung und Reduzierung der Abschattungsverluste leisten. Eine derartige Bewertung war bisher aufgrund fehlender umfassender wissenschaftlichen Untersuchungen nur unzureichend möglich. Möglichkeiten zur Bewertung und Reduzierung der Abschattungsverluste sind jedoch dringend erforderlich. Dies zeigen die bereits zuvor zitierten Betriebsergebnisse aus dem deutschen 1000-Dächer-Programm, nach denen bei über 50% der Anlagen Abschattungen zu beobachten waren. Abschattungen sind derzeit unnötigerweise noch der Hauptgrund für Anlagenerträge, die stark unter den zuvor prognostizierten Erwartungen liegen. Sie tragen somit zu schlechten Betriebsergebnissen, unzufriedenen Kunden und schließlich auch zu abnehmender Akzeptanz der Photovoltaik bei. Durch die Ergebnisse dieser Arbeit kann dies in Zukunft weitgehend verhindert werden. Eine Prognose der Anlagenerträge unter Berücksichtigung der Abschattungen verhindert krasse Fehleinschätzungen, und nicht zuletzt können die Abschattungsverluste durch verschiedene, in dieser Arbeit vorgeschlagene Maßnahmen deutlich reduziert werden.

## **2. Elektrisches Verhalten von Solargeneratoren**

Nachdem grundlegende Aspekte der Abschattungsproblematik dargestellt wurden, soll in diesem Kapitel das elektrische Verhalten von Solarzellen, Solarmodulen und größeren Solaranlagen erläutert werden. Ist das elektrische Verhalten von photovoltaischen Elementen auch bei Auftreten von Abschattungen bekannt, kann eine Berechnung der Zelleistungen durchgeführt werden. Dies kann einerseits dazu dienen, Anlagenerträge, Wirkungsgrade und auch Verluste durch Abschattungen zu bestimmen. Andererseits kann anhand der Verlustleistung abgeschatteter Zellen überprüft werden, ob diese sich in einem kritischem Bereich befindet und somit mit einer Beschädigung der Zellen zu rechnen ist. Hierzu sind auch thermodynamische Berechnungen zur Bestimmung der Zelltemperatur im Abschattungsfall notwendig. Weiterhin werden numerische Verfahren zur Bestimmung von Zell- und Generatorkennlinien erläutert, auf deren Basis dann Aussagen über eine optimale Zusammenschaltung mehrerer Solarzellen aufgestellt werden.

#### **2.1 Elektrische Solarzellenmodelle für den normalen Betrieb**

In der Literatur werden verschiedene Ersatzschaltbilder verwendet, die zur Beschreibung des elektrischen Verhaltens einer Solarzelle herangezogen werden können. Die verschiedenen Ersatzschaltbilder sollen im folgenden kurz erläutert und auf ihre Brauchbarkeit hin untersucht werden.

#### **2.1.1 Vereinfachtes Ersatzschaltbild der Solarzelle**

Eine Solarzelle hat einen ähnlichen Aufbau wie eine Diode. Sie besteht aus einem n- und einem p-dotiertem Halbleiter mit einer sich ausbildenden Raumladungszone, so daß eine unbestrahlte Solarzelle sich ähnlich einer Diode verhält und im einfachsten Fall durch eine Diode beschrieben werden kann.

Für die Zellspannung *U* sowie den Zellstrom *I* können folgende Gleichungen aufgestellt werden:

$$
U = U_D
$$
  

$$
I = -I_D = -I_S \cdot \left( \exp\left(\frac{U_D}{m \cdot U_T}\right) - 1 \right).
$$
 (2.1)

Die Parameter in (2.1) haben hierbei folgende Bedeutung:

- *I<sup>S</sup>* Sättigungsstrom in Diodensperrichtung
- *m* Diodenfaktor
- *U, I* Solarzellenklemmspannung bzw. -strom
- *UD, I<sup>D</sup>* Diodenspannung bzw. -strom
- *U*<sup>*T*</sup> Temperaturspannung, *U*<sup>*T*</sup> = 25,7mV bei einer Temperatur von 25<sup>o</sup>C.

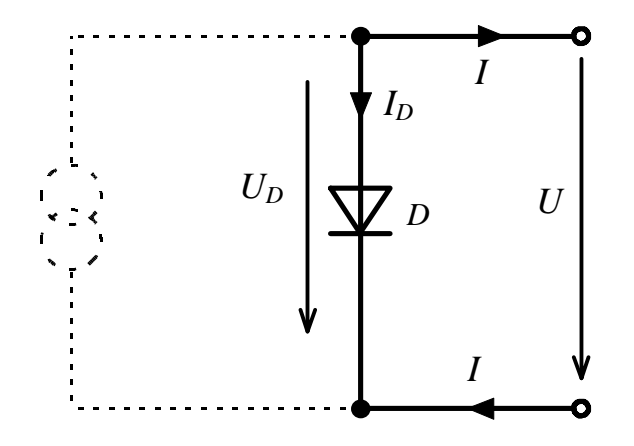

*Abbildung 2.1: Vereinfachtes Ersatzschaltbild der unbestrahlten Solarzelle*

Bei vielen Solarzellen ist ein Kennlinienverlauf zu beobachten, der von dem der idealen Diode abweicht. Aus diesem Grund wird der Diodenfaktor *m* eingefügt, der eine bessere Beschreibung der Diodenkennlinie ermöglicht. Bei einer idealen Diode ist dieser Faktor eins.

Bei einer bestrahlten Solarzelle kann im vereinfachten Ersatzschaltbild eine Stromquelle parallel zu der Diode geschaltet werden. Die Stromquelle produziert einen Photostrom *IPh*, der in erster Linie von der Bestrahlungsstärke abhängig ist:

$$
I_{Ph} = c_0 \cdot E \tag{2.2}
$$

$$
c_0
$$
 Koeffizient des Photostroms  $[c_0] = V^{-1}m^2$   
E Bestrahlungsstärke der Zelle  $[E] = W/m^2$ .

Aus dem ersten Kirchhoff´schen Gesetz ergibt sich die I-U-Kennlinie der Solarzelle des vereinfachten Ersatzschaltbildes:

$$
I = I_{Ph} - I_D = I_{Ph} - I_S \cdot \left( \exp\left(\frac{U}{m \cdot U_T}\right) - 1 \right). \tag{2.3}
$$

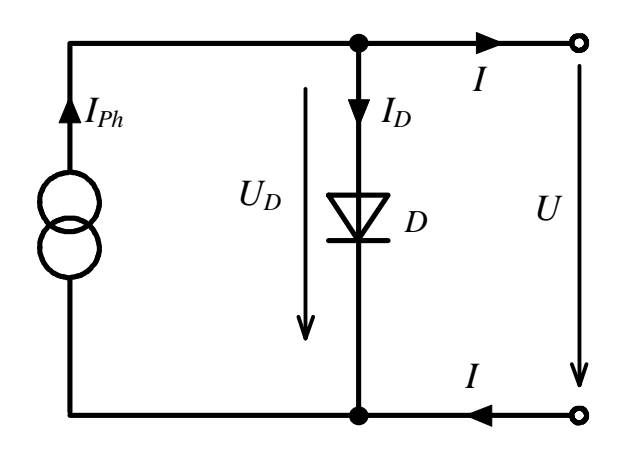

*Abbildung 2.2: Vereinfachtes Ersatzschaltbild der bestrahlten Solarzelle*

#### **2.1.2 Erweitertes Ersatzschaltbild (Eindiodenmodell)**

Wie bereits der Name ausdrückt, liefert das vereinfachte Ersatzschaltbild der Solarzelle keine optimale Darstellung der elektrischen und physikalischen Verhältnisse der Solarzelle. Bei der realen Solarzelle kommt es zu einem Spannungsabfall auf dem Weg der Ladungsträger vom Halbleiter zu den externen Kontakten. Dieser Spannungsabfall kann durch einen Serienwiderstand *R<sup>S</sup>* beschrieben werden. Weiterhin werden Leckströme beobachtet, die durch einen Parallelwiderstand *R<sup>P</sup>* beschrieben werden können.

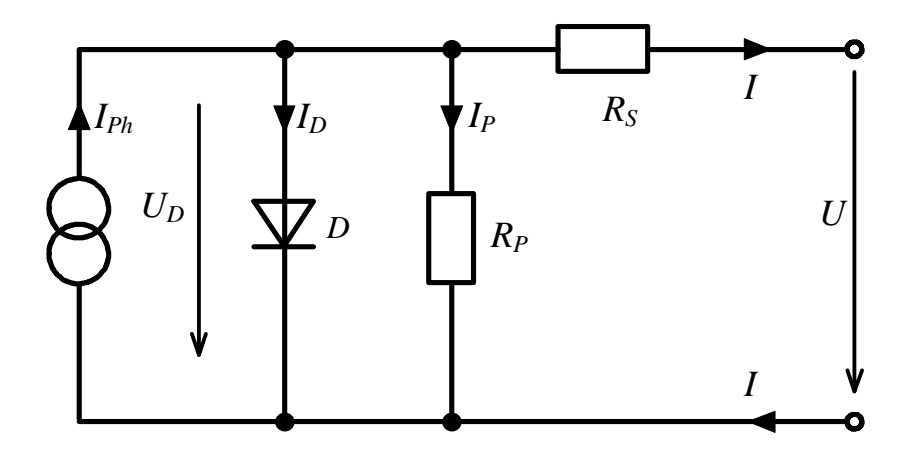

*Abbildung 2.3: Erweitertes Ersatzschaltbild (Eindiodenmodell) der Solarzelle*

Aus der Kirchhoff´schen Knotenregel kann hier ebenfalls die Gleichung für die I-U-Kennlinie des erweiterten Ersatzschaltbildes der Solarzelle gewonnen werden.

$$
0 = I_{Ph} - I_D - I_P - I.
$$
 Mit 
$$
I_P = \frac{U_D}{R_P} = \frac{U + I \cdot R_S}{R_P}
$$
 folgt

$$
0 = I_{Ph} - I_s \cdot \left( \exp\left(\frac{U + I \cdot R_s}{m \cdot U_T}\right) - 1 \right) - \frac{U + I \cdot R_s}{R_p} - I \,. \tag{2.4}
$$

Diese implizite Gleichung läßt sich nun nicht mehr so einfach wie die Gleichung des vereinfachten Ersatzschaltbildes nach *I* oder *U* auflösen. Vielmehr bedarf es hierzu numerischer Methoden, die im Abschnitt 2.3 näher erläutert werden sollen.

#### **2.1.3 Zweidiodenmodell**

Eine noch bessere Beschreibung der Solarzelle läßt sich durch das Zweidiodenmodell erzielen. Hierbei wird zur ersten Diode eine zweite Diode parallel geschaltet. Beide Dioden unterscheiden sich durch ihre Sättigungsströme und ihre Diodenfaktoren.

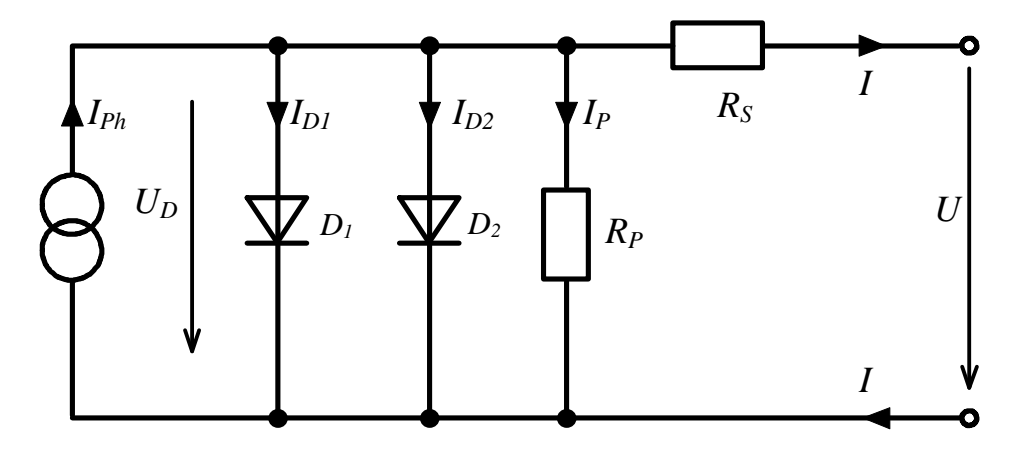

*Abbildung 2.4: Zweidiodenmodell der Solarzelle*

Für das Zweidiodenmodell ergibt sich die implizite Gleichung zu

$$
0 = I_{Ph} - I_{S1} \cdot \left( \exp\left(\frac{U + I \cdot R_S}{m_1 \cdot U_T}\right) - 1 \right) - I_{S2} \cdot \left( \exp\left(\frac{U + I \cdot R_S}{m_2 \cdot U_T}\right) - 1 \right) - \frac{U + I \cdot R_S}{R_P} - I. \tag{2.5}
$$

Als erste Diode wird in der Regel eine ideale Diode verwendet (*m1* = 1), der Diodenfaktor der zweiten Diode beträgt *m2* = 2. Auch diese Gleichung muß durch numerische Verfahren gelöst werden.

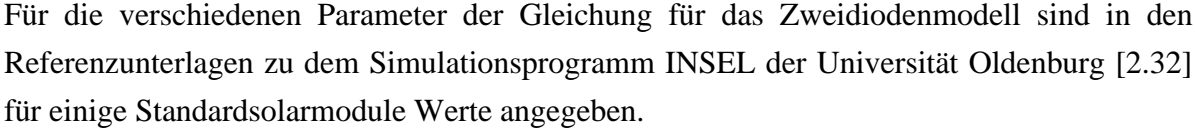

| <b>Parameter</b>   | c <sub>0</sub> | $I_{SI}$ | $I_{S2}$ | m <sub>1</sub> | m <sub>2</sub> | $\boldsymbol{R}_{S}$ | $R_P$ |
|--------------------|----------------|----------|----------|----------------|----------------|----------------------|-------|
| Einheit            | $mV^{-1}m^2$   | pA       | $\mu A$  |                |                | $m\Omega$            | Ω     |
| <b>AEG PQ 36/0</b> | 0,679          | 155,97   | 126,56   | 1,03           | 3,21           | 16,00                | 29,6  |
| AEG PQ 10/40       | 2,426          | 797,30   | 9,07     | 1,00           | 2,00           | 15,00                | 7,5   |
| AEG PQ 36/45       | 2,922          | 299,56   | 6,44     | 1,00           | 2,00           | 13,66                | 34,9  |
| AEG PO 40/50       | 2,922          | 299,56   | 6,44     | 1,00           | 2,00           | 13,66                | 34,9  |
| Siemens SM50       | 3,113          | 243,18   | 3,56     | 1,00           | 2,00           | 13,81                | 13,0  |
| Kyocera LA361J48   | 3,086          | 529,49   | 4,33     | 1,00           | 2,00           | 12.94                | 94,1  |
| Kyocera LA441J59   | 3,086          | 529,49   | 4,33     | 1,00           | 2,00           | 12,94                | 94,1  |

*Tabelle 2.1: Parameter für verschiedene PV-Module für das Zweidiodenmodell nach [2.32]*

#### **2.1.4 Temperaturabhängigkeit**

Alle bisherigen Betrachtungen der Gleichungen gingen von einer konstanten Temperatur von 25°C aus. Dies wird in der Realität nicht der Fall sein. Durch die eintreffende Solarstrahlung kommt es zu einer Erwärmung der Solarzellen, bis sich schließlich ein Temperaturgleichgewicht einstellt. Dieses Temperaturgleichgewicht wird bei hohen Bestrahlungen in der Regel über 25°C liegen. Berechnungen zur Zelltemperatur folgen in Abschnitt 2.4.4.

Für die Temperaturspannung kann kein fester Wert mehr angegeben werden, sondern sie muß wie folgt berechnet werden:

$$
U_T = \frac{k \cdot T}{e} \tag{2.6}
$$

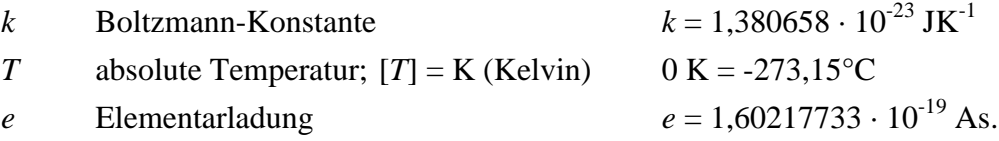

Die Temperaturabhängigkeit der Sättigungsströme *IS1* und *IS2* kann nach *Wolf et.al.* [2.46] durch folgende Gleichungen beschrieben werden:

$$
I_{S1} = c_{S1} \cdot T^3 \cdot \exp\left(-\frac{U_{gap}}{U_T}\right) \tag{2.7}
$$

$$
I_{S2} = c_{S2} \cdot T^{5/2} \cdot \exp\left(-\frac{U_{gap}}{2 \cdot U_T}\right) \tag{2.8}
$$

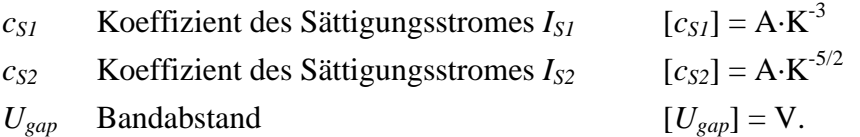

Die Temperaturabhängigkeit des Bandabstandes wurde hierbei vernachlässigt.

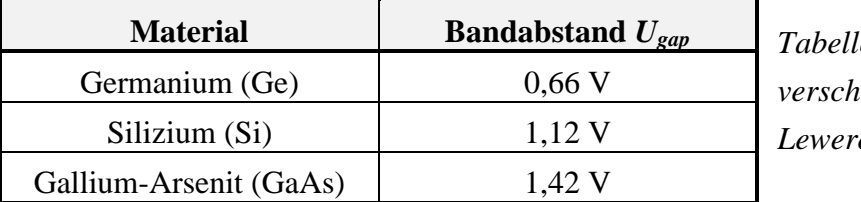

*Tabelle 2.2: Bandabstand verschiedener Materialien nach Lewerenz und Jungblut [2.18]*

Sind die Widerstände *RS* und *RP* sowie der Diodenfaktor *m2* für eine bestimmte Temperatur *T0* bekannt, so können diese Parameter nach *Veissid et.al.* [2.42] mit Hilfe eines Temperaturkoeffizienten *a* auf eine andere Temperatur *T* umgerechnet werden:

$$
R_S(T) = R_S(T_0) \cdot (1 + a_{Rs} \cdot (T - T_0)) \tag{2.9}
$$

$$
\ln(R_P(T)) = \ln(R_P(T_0)) \cdot (1 + a_{Rp} \cdot (T - T_0)) \tag{2.10}
$$

$$
m_2(T) = m_2(T_0) \cdot (1 + a_{m2}(T - T_0)).
$$
\n(2.11)

Zur Vereinfachung kann die Temperaturabhängigkeit des Serienwiderstands, des Parallelwiderstands sowie des Diodenfaktors vernachlässigt werden. Die Temperaturabhängigkeit des Photostroms kann folgendermaßen beschrieben werden:

$$
I_{Ph}(T) = (c_1 + c_2 \cdot T) \cdot E \tag{2.12}
$$

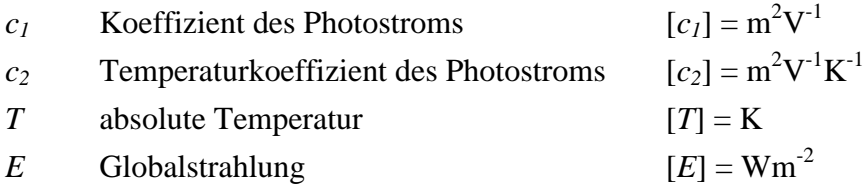

Ebenfalls bei den Referenzunterlagen des Simulationsprogramms INSEL [2.32] wurden für die Temperaturkoeffizienten einiger Standardsolarmodule Werte angegeben. Diese Werte sind in Tabelle 2.3 dargestellt.

| <b>Parameter</b>   | $c_{sI}$  | $c_{s2}$            | c <sub>1</sub> | c <sub>2</sub>                                       |
|--------------------|-----------|---------------------|----------------|------------------------------------------------------|
| Einheit            | $AK^{-3}$ | $\text{mAK}^{-5/2}$ | $mV^{-1}m^2$   | $\mu$ V <sup>-1</sup> K <sup>-1</sup> m <sup>2</sup> |
| <b>AEG PQ 36/0</b> | 109,55    | 357,0               | 0,5575         | 0,4075                                               |
| AEG PQ 10/40       | 560,00    | 25,5                | 1,8300         | 2,0000                                               |
| AEG PQ 36/45       | 210,40    | 18,1                | 2,2400         | 2,2860                                               |
| AEG PQ 40/50       | 210,40    | 18,1                | 2,2400         | 2,2860                                               |
| Siemens SM50       | 170,80    | 18,8                | 3,0600         | 0,1790                                               |
| Kyocera LA361J48   | 371,90    | 12,2                | 2,5100         | 1,9320                                               |
| Kyocera LA441J59   | 371,90    | 12,2                | 2,5100         | 1,9320                                               |

*Tabelle 2.3: Parameter für die Temperaturabhängigkeit verschiedener PV-Module [2.32]*

Andere Autoren, wie zum Beispiel *Krauter* [2.16], aber auch die meisten Modulhersteller geben für Solarmodule lediglich Temperaturkoeffizienten *a* für die Leerlaufspannung *UL*, den Kurzschlußstrom *IK* sowie den MPP an (siehe Tabelle A.1 im Anhang). Stark vereinfachend kann mit diesen Temperaturkoeffizienten die Temperaturabhängigkeit auf einzelne Zellparameter ermittelt werden.

#### **2.1.5 Anwendung der Modelle auf konkrete Meßergebnisse**

Die Qualität der zuvor beschriebenen Modelle soll beispielhaft anhand von Meßwerten untersucht werden. Hierzu wurde die Kennlinie einer einzelnen Solarzelle (Hersteller ASE) aufgenommen und anschließend mit den verschiedenen Modellen simuliert. Zur Simulation wurde das vereinfachte Ersatzschaltbild sowie das erweiterte Ersatzschaltbild mit dem Eindiodenmodell verwendet.
Für die Simulation müssen die Zellparameter (*IPh*, *IS*, *m*, *RS* und *RP*) aus den Meßwerten bestimmt werden. Vereinfachend kann der Photostrom *IPh* gleich dem gemessenen Kurzschlußstrom *IK* gesetzt werden. Für eine ideale Diode ist der Diodenfaktor *m* gleich eins. Somit sind schon zwei Parameter bekannt ( $I_{Ph} = I_K$  und  $m = 1$ ). Der zum vereinfachten Ersatzschaltbild gehörige Diodensättigungsstrom *IS* kann durch Einsetzen der Leerlaufspannung *UL* und Auflösen von (2.3) nach *IS* bestimmt werden:

$$
I_{s} = \frac{I_{K}}{\exp\left(\frac{U_{L}}{U_{T}}\right) - 1} \approx I_{k} \cdot \exp\left(-\frac{U_{L}}{U_{T}}\right).
$$
 (2.13)

Sonst sind alle Parameter für das vereinfachte Ersatzschaltbild mit idealer Diode (*m* = 1) bestimmt. Dieses Modell konnte jedoch nur eine unbefriedigende Übereinstimmung von berechneter Kennlinie und Meßwerten erzielen. Der maximale relative Fehler *Frel,Ik* des berechneten Stroms *ISim* von den Meßwerten *IMess* bezogen auf den Kurzschlußstrom *IK* beträgt 30%, der durchschnittliche Fehler immerhin 9%. Dieser Fehler wird nach folgender Formel berechnet:

$$
F_{rel,I_K} = \left| \frac{I_{Sim} - I_{Mess}}{I_K} \right| \cdot 100\% \,. \tag{2.14}
$$

Für eine nicht ideale Diode wird ein anderer Diodenfaktor (*m* > 1) verwendet. Die beiden voneinander abhängigen Parameter *m* und *IS* lassen sich durch Zuhilfenahme des Mathematikprogramms Mathematica<sup>TM</sup> sehr einfach ermitteln.

Mit dem vereinfachten Ersatzschaltbild und einer realen Diode läßt sich eine sehr gute Übereinstimmung von Messung und Simulation erzielen. Der maximale relative Fehler beträgt etwa 4%, der durchschnittliche Fehler liegt bei 1,2%. Erwartungsgemäß liegen die berechneten Stromwerte bei kleinen Spannungen über den Meßwerten und in der Nähe der Leerlaufspannung unter denselben.

Schwieriger als die Bestimmung der Parameter *m* und *IS* gestaltet sich das Festlegen der zusätzlichen Parameter *RS* und *RP* beim erweiterten Ersatzschaltbild des Eindiodenmodells. Bei einer größeren Zahl von freien Parametern stoßen auch ausgereifte Mathematikprogramme schnell an ihre Grenzen. Für eine befriedigende Bestimmung der Parameter müssen möglichst gute Startwerte vorgegeben werden, die den richtigen Parametern schon sehr nahe kommen. Die Wahl der Startwerte für *RP* und *RS* erweist sich als verhältnismäßig einfach.

Der Parallelwiderstand *RP* kann durch die Steigung der I-U-Kennlinie bei der Spannung Null angenähert werden. Der Serienwiderstand *RS* kann näherungsweise durch die Kennliniensteigung jenseits der Leerlaufspannung gewonnen werden.

$$
R_p \approx \frac{\P{U}}{\P{I}}\bigg|_{U=0} \quad (2.15)
$$
\n
$$
R_S \approx \frac{\P{U}}{\P{I}}\bigg|_{U>>U_L} \quad (2.16)
$$

Durch das erweiterte Ersatzschaltbild läßt sich der Verlauf der berechneten Kennlinie noch besser an die Meßwerte angleichen. Der maximale relative Fehler des Stroms liegt unter 2%, der mittlere relative Fehler bei 0,7%.

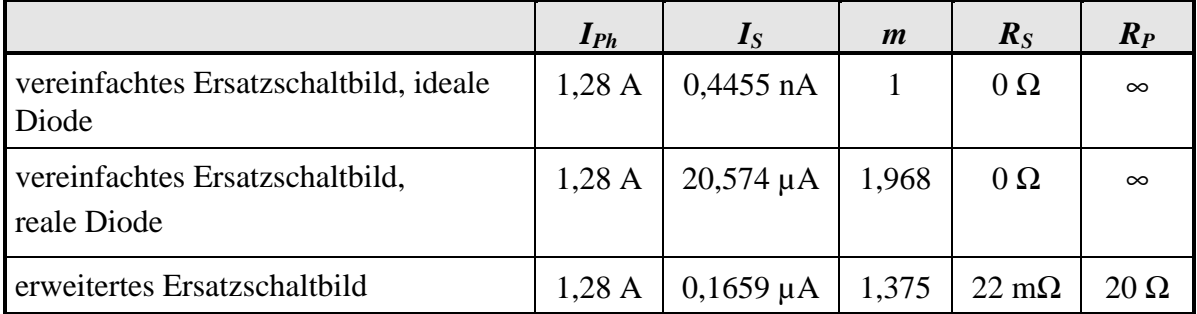

Die Parameter für die drei berechneten Kennlinien sind in Tabelle 2.4 dargestellt.

*Tabelle 2.4: Parameter für die Kennlinienberechnungen*

In Abbildung 2.5 sind die Meßwerte einer Zelle (Bestrahlungsstärke *E* = 430 W/m², Zelltemperatur *T* = 299 K, AM 2) sowie die drei berechneten Kennlinienverläufe eingezeichnet. Die Meßunsicherheit des Stromes wurde mit 0,05 A (0,5% des 10 A Meßbereiches bzw. 3,9% des Kurzschlußstroms) abgeschätzt und in das Diagramm eingezeichnet. Die Meßunsicherheit der anderen gemessenen Größen (Spannung, Temperatur und Bestrahlungsstärke) wurde vernachlässigt.

Bereits durch das Eindiodenmodell ist eine sehr gute Übereinstimmung von der berechneten Kennlinie und den Meßwerten erzielt worden. Die Differenzen liegen zum überwiegenden Teil deutlich unter der Meßunsicherheit. Deshalb wurde auf eine Simulation mit dem Zweidiodenmodell verzichtet. Es ist zu erwarten, daß sich die reale Solarzellenkennlinie durch das Zweidiodenmodell noch besser nachbilden läßt, da dieses Modell über die meisten Freiheitsgrade verfügt. Um die Unterschiede zwischen dem Ein- und Zweidiodenmodell besser darstellen zu können, werden Meßwerte mit einer erheblich geringeren Meßunsicherheit benötigt.

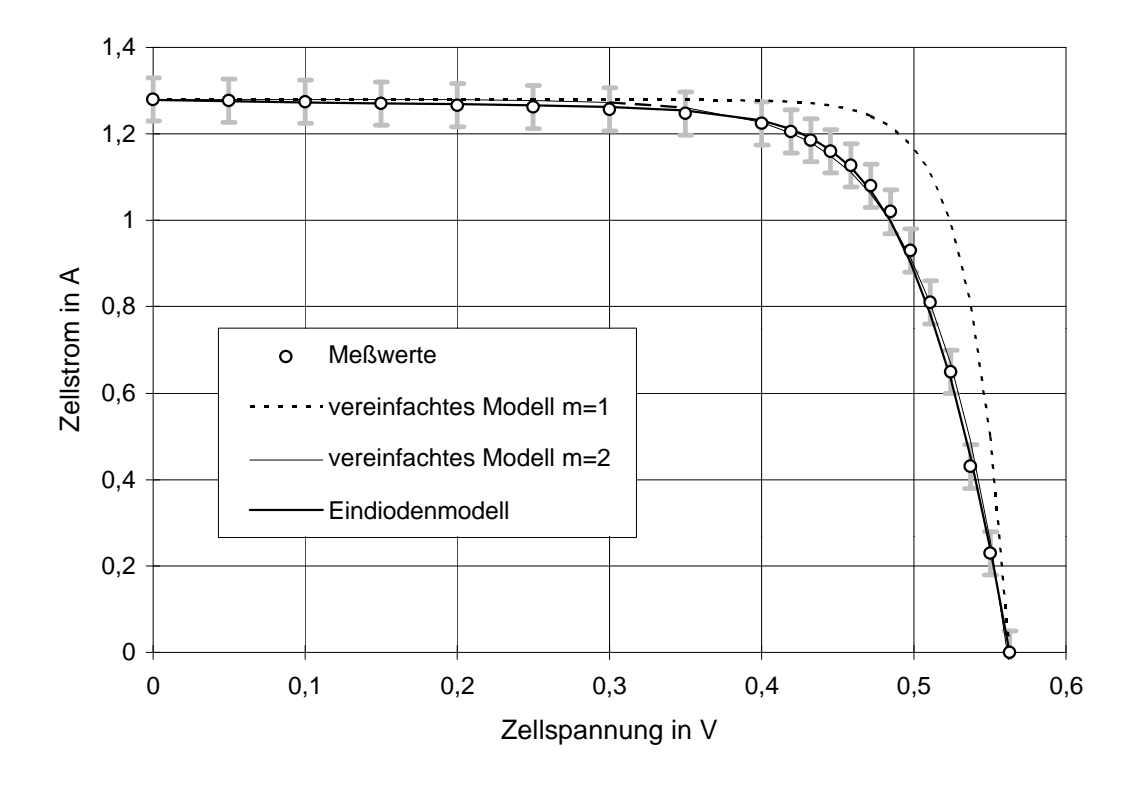

*Abbildung 2.5: Vergleich einer gemessenen Solarzellenkennlinie mit verschiedenen elektrischen Solarzellenmodellen*

Zusammenfassend können zur Verwendung der verschiedenen Modelle folgende Aussagen gemacht werden:

Das vereinfachte Ersatzschaltbild ohne Serien- und Parallelwiderstände erlaubt eine einfache Darstellung. Die Solarzellengleichung läßt sich explizit nach der Spannung *U* oder dem Strom *I* auflösen. Dieses Modell bietet sich an, wenn schnelle Ergebnisse benötigt werden. Die Genauigkeit kann durchaus als zufriedenstellend bezeichnet werden.

Genauere Ergebnisse liefert das Eindiodenmodell, jedoch ist zur Lösung der Solarzellengleichung ein erhöhter Rechen- und Zeitaufwand notwendig.

Die besten Ergebnisse können mit dem Zweidiodenmodell erzielt werden. Der Rechenaufwand ist jedoch noch etwas größer als beim Eindiodenmodell. Dieses Modell bietet sich nur an, wenn äußerst präzise Ergebnisse gefordert werden und die freien Parameter zuvor aus einer Präzisionsmessung bestimmt werden konnten.

## **2.2 Einfluß von Abschattungen auf einzelne Zellen**

Alle vorherigen Betrachtungen haben sich auf unbeschattete Solarzellen bezogen. Bei beschatteten Solarzellen liegen jedoch die Verhältnisse anders, so daß im folgenden die Betrachtungen auch auf teilbeschattete Zellen ausgeweitet werden sollen.

#### **2.2.1 Modelle für Teilabschattungen einer Zelle**

An dieser Stelle soll beschrieben werden, wie eine Kennlinie einer teilweise abgeschatteten Solarzelle bestimmt werden kann. Zuerst stellt sich jedoch die Frage, wie eine teilweise abgeschattete Zelle zu handhaben ist.

Als Beispiel soll eine multikristalline Standardzelle der Größe 10 mal 10 cm betrachtet werden. Diese Zelle soll genau bis zur Mitte durch eine nichttransparente Abdeckung bedeckt werden. Die andere nichtbedeckte Zellhälfte soll unter Standardtestbedingungen (*E* = 1000 W/m², *J* = 25°C, AM 1,5) bestrahlt werden. Die Zelltemperatur sei über die gesamte Zellfläche konstant.

Diese inhomogen bestrahlte Zelle könnte nun durch eines der zuvor erläuterten Solarzellenersatzschaltbilder beschrieben werden, wenn für die Bestrahlungsstärke der Mittelwert, in diesem Beispiel also 500 W/m², eingesetzt wird.

Eine andere, sicherlich korrektere aber auch kompliziertere Beschreibung wird erreicht, wenn die Zelle gedanklich in der Mitte auseinandergebrochen wird, so daß zwei Zellen mit jeweils der halben Zellfläche entstehen. Die eine Zellhälfte sei völlig abgedeckt, die andere vollständig bestrahlt. Durch ein Parallelschalten beider Zellhälften kann nun wiederum die Zellkennlinie konstruiert werden. Hierbei ist zu beachten, daß sich einige Zellparameter beim Auseinanderbrechen ändern.

| <b>Parameter</b> | E                | $\mathbf{r}$ | $I_{Ph}$     | $I_{SI}$ | $I_{S2}$         | m <sub>1</sub>           | m <sub>2</sub> | $\boldsymbol{R}_{S}$ | $R_P$ |
|------------------|------------------|--------------|--------------|----------|------------------|--------------------------|----------------|----------------------|-------|
| Einheit          | W/m <sup>2</sup> | K            | $\mathbf{A}$ | pA       | $\mathsf{\mu}$ A | $\overline{\phantom{0}}$ |                | $m\Omega$            | Ω     |
| Modell B         | 500              | 298,15       | 2,922        | 299,56   | 6,44             |                          | $\overline{2}$ | 13,66                | 34,9  |
| Modell C         | bzw.<br>1000     | 298,15       | 1,461        | 149,78   | 3,22             |                          | $\overline{2}$ | 27,32                | 69,8  |

*Tabelle 2.5: Parameter für die beiden Simulationsmodelle für eine halbabgeschattete Zelle. Modell B: gesamte Zelle mit Mittelwert der Bestrahlungsstärke; Modell C: zwei halbe Zellen mit unterschiedlicher Bestrahlungsstärke parallel geschaltet*

Es wurde eine Simulation der Kennlinien für die beiden unterschiedlichen Modelle mit dem Zweidiodenmodell durchgeführt. Die verwendeten Zellparameter sind in Tabelle 2.5 aufgeführt.

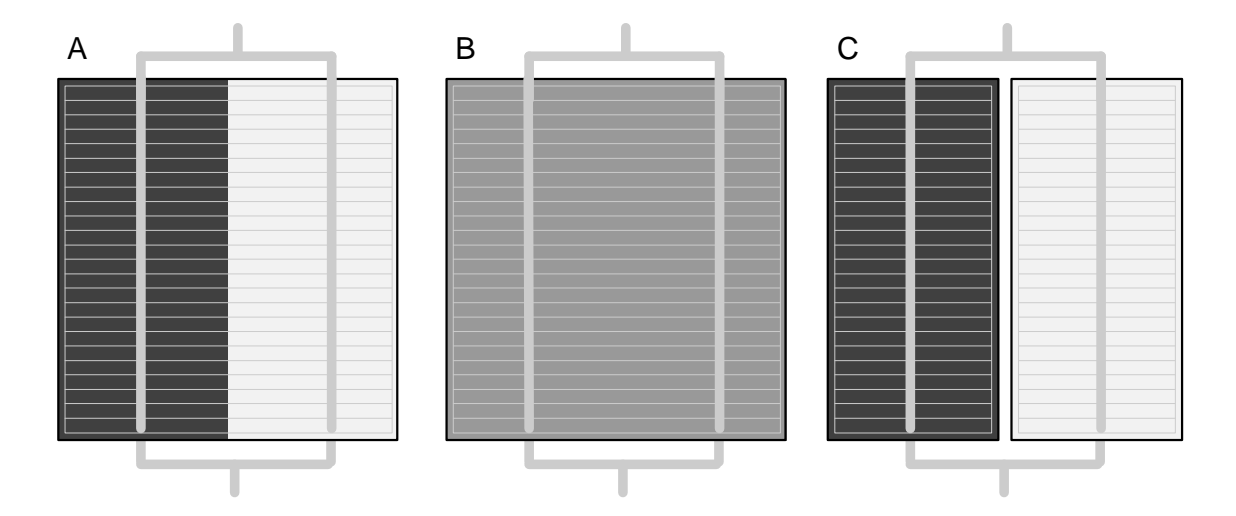

*Abbildung 2.6: Modelle einer halbabgeschatteten Zelle; (A) Zelle zur Hälfte abgedeckt; (B) Mittelwert der Bestrahlungsstärke; (C) Zelle auseinandergebrochen und unterschiedlich bestrahlte Zellhälften parallel geschaltet*

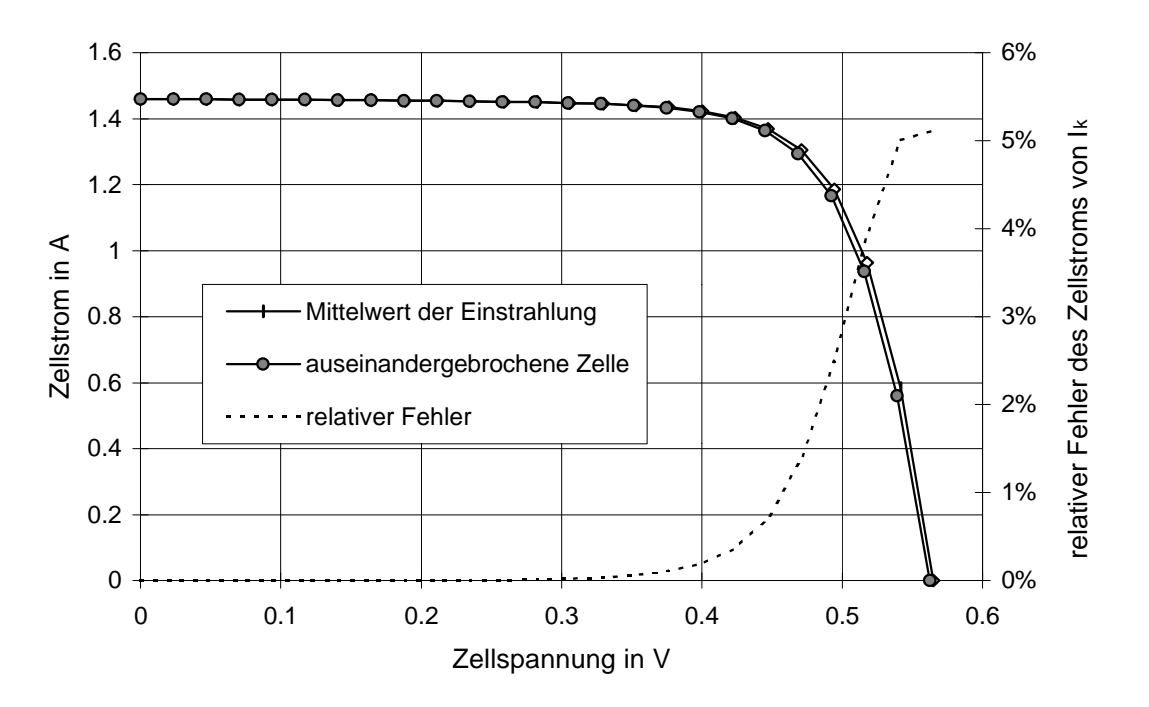

*Abbildung 2.7: Ergebnisse der verschiedenen Simulationen einer teilabgeschatteten Zelle*

Wie aus den Kennlinien in Abbildung 2.7 zu erkennen ist, ergibt sich bei beiden Modellen nur eine sehr geringe Abweichung. Auf einen Vergleich mit Meßergebnissen wurde hier verzichtet, da sich die Abweichung über weite Spannungsbereiche deutlich unterhalb der Meßunsicherheit bewegt.

Die Kurzschlußströme *IKB* und *IKC* beider Modelle sind identisch, die Differenz beider Leerlaufspannungen *ULB* und *ULC* beträgt 2,6 mV, der relative Fehler *Frel,Uk* der Leerlaufspannung bezogen auf den Wert des Modells 2 errechnet sich somit zu

$$
F_{rel,UL} = \left| \frac{U_{LC} - U_{LB}}{U_{LB}} \right| \cdot 100\% = 0,46\%.
$$

In Abbildung 2.7 ist ebenfalls der relative Fehler des Zellstroms, bezogen auf den Kurzschlußstrom, dargestellt.

Es wurde noch eine weitere Simulation durchgeführt. Hierbei wurden auf der Solarzelle vier gleich große Zonen mit unterschiedlichen Bestrahlungen (1000 W/m², 600 W/m², 300 W/m² und 100 W/m²) angenommen. Der Mittelwert der Bestrahlung ergibt sich wieder zu 500 W/m². Für das zweite Modell mußten nun vier Teilsolarzellen, wieder mit veränderten Parametern, parallel geschaltet werden. Die Differenz der Leerlaufspannungen reduzierte sich hierbei auf 1,2 mV und der relative Fehler auf 0,21%. Der relative Fehler des Zellstroms blieb in der gleichen Größenordnung wie bei der vorherigen Simulation.

Aus diesen Ergebnissen ist zu erkennen, daß kein relevanter Unterschied darin besteht, ob bei der Modellierung einer inhomogen bestrahlten Zelle der Mittelwert der Bestrahlungsstärke angenommen wird, oder ob Teilzellen parallel geschaltet werden. Da eine Zellsimulation mit dem Mittelwert der Bestrahlungsstärke deutlich einfacher durchzuführen ist, wird im folgenden bei teilabgeschatteten Zellen für eine Simulation stets der Mittelwert der Bestrahlungsstärke verwendet.

## **2.2.2 Einfluß von Abschattungen auf Zellkennlinien**

An dieser Stelle soll der Abschattungsgrad einer Zelle *SZ* eingeführt werden. Der Abschattungsgrad beschreibt den Anteil der vollständig abgeschatteten Zellfläche. Er läßt sich auch aus dem Verhältnis des Mittelwertes der Bestrahlungsstärke auf einer abgeschatteten Zelle zur Bestrahlungsstärke der nicht abgeschatteten Zelle darstellen:

$$
S_Z = \frac{A_{VS}}{A_Z} = 1 - \frac{\overline{E}}{E_0}
$$
 (2.17)

- *S<sup>Z</sup>* Abschattungsgrad der Zelle
- *AVS* vollständig abgeschattete Zellfläche
- *A<sup>Z</sup>* Gesamtzellfläche
- *E* Mittelwert der Bestrahlungsstärke auf die Zelle
- *E<sup>0</sup>* Bestrahlungsstärke auf eine unbeschattete Zelle.

In Abbildung 2.8 und Abbildung 2.9 sind die I-U-Kennlinien und P-U-Kennlinien mit dem Abschattungsgrad *SZ* als Parameter dargestellt. Die unbeschattete Solarzelle sei Standardtestbedingungen ausgesetzt ( $E = 1000$  W/m<sup>2</sup>;  $J = 25$ °C; AM 1,5). Der Verlauf der Kennlinien entspricht dem Verlauf mit veränderter Bestrahlungsstärke als Parameter.

Wie erwartet, nehmen der Zellkurzschlußstrom *IK*, die Leerlaufspannung *UL* sowie die maximale Zelleistung *PMPP* mit zunehmendem Abschattungsgrad ab. Bei vollständiger Abschattung (*S*<sub>*Z*</sub>=1) entspricht die Zellkennlinie der Dunkelkennlinie.

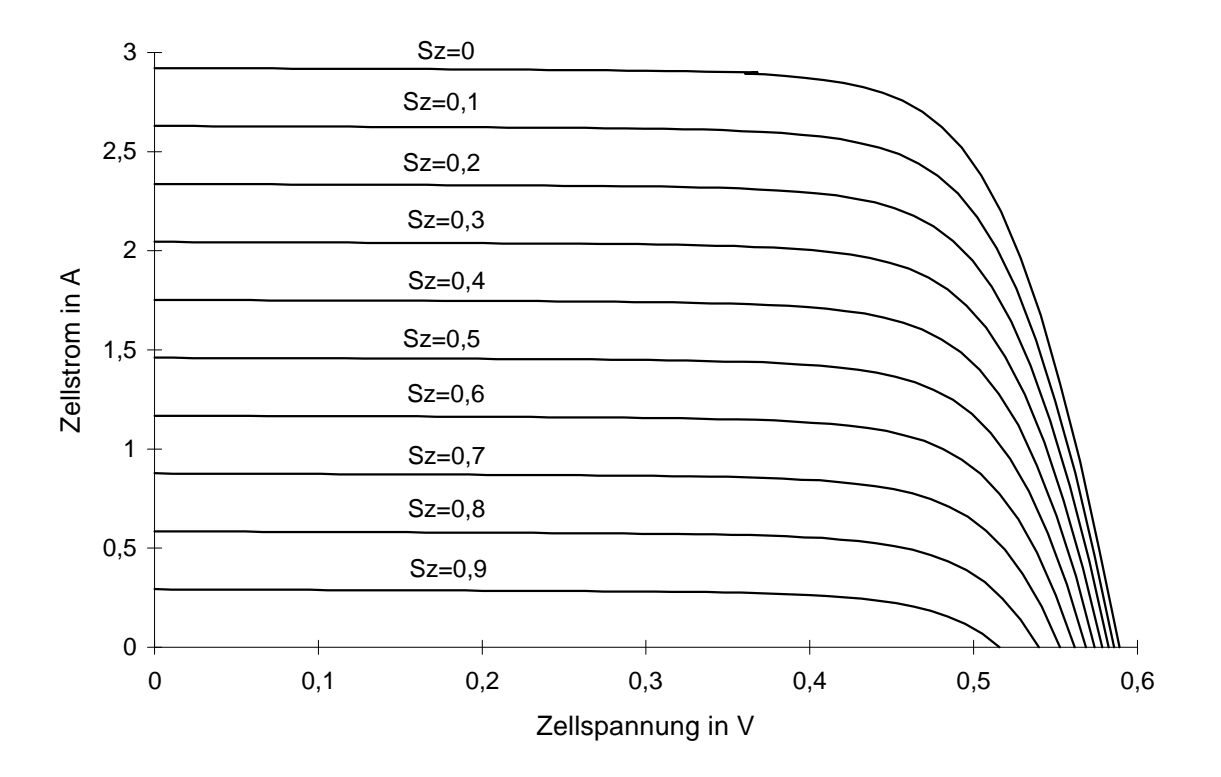

*Abbildung 2.8: I-U-Kennlinien einer Zelle in Abhängigkeit des Abschattungsgrades SZ*

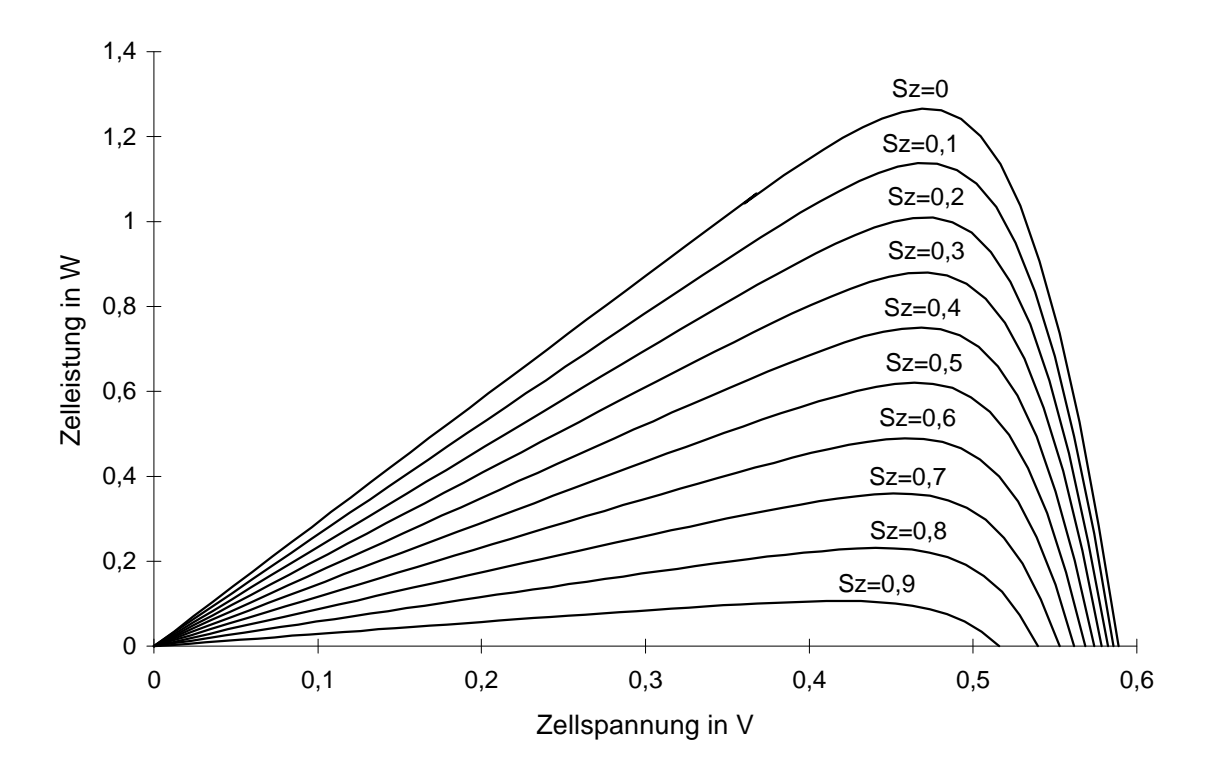

*Abbildung 2.9: P-U-Kennlinien einer Zelle in Abhängigkeit des Abschattungsgrades S<sup>Z</sup>*

## **2.2.3 Einfluß von Abschattungen auf Zellparameter**

Neben dem Verlauf der Zellkennlinien ist auch eine genauere Analyse des Einflusses des Abschattungsgrades *SZ* auf wichtige Zellparameter wie den Kurzschlußstrom *IK*, die Leerlaufspannung  $U_L$ , den MPP (Maximum Power Point, Punkt maximaler Leistung), den Füllfaktor *FF* oder den Wirkungsgrad *h* von Interesse. Deshalb sollen im folgenden Näherungsformeln für diese Zellparameter hergeleitet werden.

Der Photostrom der Solarzelle *IPh* ist näherungsweise proportional zur Bestrahlungsstärke. In der Formel für den Abschattungsgrad kommt ebenfalls die Bestrahlungsstärke vor. Der Kurzschlußstrom der Zelle  $I_K$  entspricht in etwa dem Photostrom. Somit kann die Abhängigkeit des Kurzschlußstroms vom Abschattungsgrad *SZ* wie folgt angegeben werden:

$$
I_{Ph} \approx I_K(S_Z) = I_{K0} \cdot (1 - S_Z) \tag{2.18}
$$

- *IK0* Kurzschlußstrom der unbeschatteten Zelle
- *I<sup>K</sup>* Kurzschlußstrom der beschatteten Zelle
- *S<sup>Z</sup>* Abschattungsgrad.

Aus der Gleichung (2.3) für die I-U-Kennlinie der idealen Solarzelle (vereinfachtes Ersatzschaltbild) kann durch Umformen die Leerlaufspannung *UL* gewonnen werden.

$$
I = I_K - I_S \cdot \left( \exp\left(\frac{U}{m \cdot U_T}\right) - 1 \right) \quad \text{mit } I = 0 \text{ und } U = U_L \text{ folgt}
$$

$$
U_L = m \cdot U_T \cdot \ln\left(\frac{I_K}{I_S} + 1\right) = m \cdot U_T \cdot \ln\left(\frac{I_{K0} \cdot (1 - S_Z)}{I_S} + 1\right).
$$

Mit 
$$
U_{L0} = m \cdot U_T \cdot \ln\left(\frac{I_{K0}}{I_S} + 1\right)
$$
 ergibt sich nach einigen Umrechnungen

\n
$$
U_L = U_{L0} + m \cdot U_T \cdot \ln\left(\frac{I_{K0}(1 - S_Z) + I_S}{I_{K0} + I_S}\right) \quad \text{mit } I_{K0} >> I_S \text{ folgt schließlich}
$$

$$
U_L(S_z) = U_{L0} + m \cdot U_T \cdot \ln(1 - S_z) \tag{2.19}
$$

- *UL0* Leerlaufspannung der unbeschatteten Zelle
- *U<sup>L</sup>* Leerlaufspannung der beschatteten Zelle
- *m* Diodenfaktor
- *U<sup>T</sup>* Temperaturspannung
- *S<sup>Z</sup>* Abschattungsgrad.

Die Leerlaufspannung und der Kurzschlußstrom sind jedoch beim Betrieb einer Photovoltaikanlage eher von untergeordnetem Interesse. Wichtiger ist die Abhängigkeit der Leistung, des Füllfaktors und des Wirkungsgrades von der Abschattung. Um diese zu berechnen, müssen zuerst der Strom bzw. die Spannung im MPP bestimmt werden.

Für das vereinfachte Ersatzschaltbild gilt im Punkt der maximalen Leistung (MPP):

$$
I_{MPP} = I(U_{MPP}) = I_K - I_S \cdot \left(\exp\left(\frac{U_{MPP}}{m \cdot U_T}\right) - 1\right).
$$

Die Leistung im MPP kann durch die einfache Beziehung  $P_{MPP} = U_{MPP} \cdot I_{MPP}$  berechnet werden, wobei hier bei der Leistung ein Maximum vorliegt und folglich die Ableitung der Leistung nach der Spannung Null ergeben muß.

Mit

$$
\frac{dP(U_{MPP})}{dU} = I(U_{MPP}) + U_{MPP} \cdot \frac{dI(U_{MPP})}{dU} = 0
$$

läßt sich durch Einsetzen der obigen Gleichung und Umformen folgender Ausdruck gewinnen:

$$
U_{MPP} = m \cdot U_T \cdot \ln(\frac{I_K + I_S}{I_S}) - m \cdot U_T \cdot \ln(1 + \frac{U_{MPP}}{m \cdot U_T}).
$$
  
Mit  $I_K = I_S \cdot \left(\exp\left(\frac{U_L}{m \cdot U_T}\right) - 1\right)$  folgt schließlich

$$
U_{\text{MPP}} = U_{L} - m \cdot U_{T} \cdot \ln(1 + \frac{U_{\text{MPP}}}{m \cdot U_{T}}).
$$

Es ist wünschenswert, die Spannung *UMPP* explizit angeben zu können. Da ein Auflösen der obigen Gleichung nach *UMPP* nicht möglich ist, sind hierfür einige Näherungen notwendig. Bei dem logarithmischen Teil der Gleichung wird eine Taylor-Entwicklung durchgeführt.

$$
f(U_{MPP}) = m \cdot U_T \cdot \ln(1 + \frac{U_{MPP}}{m \cdot U_T}) = f(x_0) + f'(x_0) \cdot (U_{MPP} - x_0) + R_1(U_{MPP})
$$

Mit  $R_I(U_{MPP}) \approx 0$  und  $x_0 = c \cdot m \cdot U_T$  ( $c =$  konst.) ergibt sich

$$
f(U_{MPP}) = m \cdot U_T \cdot \ln(1+c) - \frac{c}{1+c} \cdot m \cdot U_T + \frac{1}{1+c} U_{MPP}
$$

,

Wird *f*(*UMPP*) in die zuvor gewonnene implizite Gleichung eingesetzt, läßt sich *UMPP* explizit angeben:

.

$$
U_{\text{MPP}} = c_1 \cdot U_L - c_2 \cdot m \cdot U_T
$$

hierbei sind  $c_1 = \frac{1+c}{2}$  $^{1}$ <sup>-</sup> 2 + c 1 2  $=\frac{1+}{1}$ + und  $c_2 = c_1 \cdot \ln(1+c) - \frac{c}{c_2}$  $c_2 = c_1 \cdot \ln(1+c) - \frac{c}{2+c}$  $= c_1 \cdot \ln(1+c) -$ +  $\ln(1+c) - \frac{c}{2}$ . Mit  $U_{\mu PP0} = c_1 \cdot U_{L0} - c_2 \cdot m \cdot U_T$  und  $U_L(S_Z) = U_{L0} + m \cdot U_T \cdot ln(1 - S_Z)$  folgt schließlich

$$
U_{\text{MPP}}(S_z) = U_{\text{MPP0}} + c_1 \cdot m \cdot U_T \cdot \ln(1 - S_z) \tag{2.20}
$$

*UMPP0* Spannung im MPP der unbeschatteten Zelle

*UMPP* Spannung im MPP der beschatteten Zelle

*m* Diodenfaktor

- *U<sup>T</sup>* Temperaturspannung
- *S<sup>Z</sup>* Abschattungsgrad
- *c*<sub>1</sub> Konstante,  $c_1 \approx 1$  für  $c \gg 1$ .

Durch Einsetzen der für  $U_{MPP}$  gewonnen Gleichung in  $I_{MPP} = I_K - I_S \cdot \left( \exp \left( \frac{U_K}{U_K} \right) \right)$  $MPP = I_K - I_S \cdot \left(\exp\left(\frac{U_{MPP}}{m \cdot U}\right)\right)$ *T*  $= I_{K} - I_{S}$ . ⋅ ſ l I  $\left( \frac{1}{2} \right)$  $\bigg)$  − ſ l I  $\lambda$  $\overline{1}$  $\exp\left[\frac{O_{MPP}}{1.5}\right]-1$ und den Näherungen  $c_1$  ≈ 1 und  $I_{K0}$  >>  $I_S$  ergibt sich

$$
I_{MPP} = \left(I_{K0} - I_s \cdot \exp\left(\frac{U_{MPP0}}{m \cdot U_T}\right)\right) \cdot (1 - S_Z).
$$
  
Mit  $I_{MPP0} = I_{K0} - I_s \cdot \exp\left(\frac{U_{MPP}}{m \cdot U_T}\right)$  folgt schließlich die Gleichung für  $I_{MPP}$ :

$$
I_{MPP}(S_z) = I_{MPP0}(1 - S_z)
$$
\n(2.21)

*IMPP0* Strom im MPP der unbeschatteten Zelle

*IMPP* Strom im MPP der beschatteten Zelle

*S<sup>Z</sup>* Abschattungsgrad.

Der Füllfaktor *FF* einer Zelle läßt sich allgemein durch die folgende Gleichung berechnen:

$$
FF = \frac{U_{MPP} \cdot I_{MPP}}{U_L \cdot I_K}.
$$
\n(2.22)

Durch Einsetzen der zuvor gewonnen Ausdrücke für *UMPP*, *IMPP*, *UL* und *I<sup>K</sup>* sowie  $FF_0 = \frac{U_{MPP0} \cdot I}{V}$  $U_{L0} \cdot I$ *MPP MPP*  $L0$  <sup>*k*</sup> *K*  $\frac{1}{0} = \frac{U_{MPP0} \cdot I_{MPP0}}{II}$  $0$   $\mathbf{I}$   $K0$  $=\frac{U_{MPP0}}{N}$ . ⋅ ergibt sich schließlich nach einigen Umrechnungen und Einsetzen der Konstanten  $\left(\frac{K_0}{I_{\rm s}}\right)$  $c_3(I_{K0}) = \frac{1}{I_{K0}}$ *c*  $K_0$ <sup>*I*</sup>  $\frac{1}{10}$  *I*<sup>*I*</sup>  $\frac{K}{I}$ *S*  $3(1_{K0}) -$ <br> $\ln \left( I_{K0} \right) = C_2$ 1 1  $\mathbf{0}$  $(I_{k0})$ ln = − und  $\left(\frac{K_0}{I_s}\right)$  $c_4(I_{K0}) = \frac{1}{\ln(I)}$ *I K S* 4  $\vee$  K<sub>0</sub> 1  $(I_{K0}) = \frac{1}{\ln(I_{K0})}$ ln  $=\frac{1}{\sqrt{1-\lambda}}$ :

$$
FF(S_z) = FF_0 \cdot \frac{1 + c_3 \cdot \ln(1 - S_z)}{1 + c_4 \cdot \ln(1 - S_z)}
$$
 (2.23)

- *FF<sup>0</sup>* Füllfaktor der unbeschatteten Zelle
- *FF* Füllfaktor der beschatteten Zelle
- *S<sup>Z</sup>* Abschattungsgrad
- *c3*, *c<sup>4</sup>* Konstanten.

Die Leistung der Zelle im MPP läßt sich aus der Multiplikation von Spannung und Strom im MPP zu  $P_{MPP} = U_{MPP} \cdot I_{MPP}$  gewinnen. Mit  $P_{MPP0} = U_{MPP0} \cdot I_{MPP0}$  und der Konstanten  $c_3$ ergibt sich schließlich:

$$
P_{MPP}(S_Z) = P_{MPP0}(1 - S_Z) \cdot (1 + c_3 \cdot \ln(1 - S_Z))
$$
\n(2.24)

- *PMPP0* Leistung im MPP der unbeschatteten Zelle
- *PMPP* Leistung im MPP der beschatteten Zelle
- *S<sup>Z</sup>* Abschattungsgrad

*c3* Konstante.

Der Wirkungsgrad einer Zelle läßt sich aus der Leistung im MPP *PMPP*, der Zellfläche *A<sup>Z</sup>* und dem Mittelwert der Bestrahlungsstärke auf die Zelle *E* berechnen:

$$
\mathbf{h} = \frac{P_{MPP}}{A_Z \cdot \overline{E}}.\tag{2.25}
$$

Durch Einsetzen der für  $P_{MPP}$  gewonnenen Gleichung sowie mit  $\overline{E} = E_0 \cdot (1 - S_Z)$  und

$$
\boldsymbol{h}_0 = \frac{P_{MPP0}}{A_Z \cdot E_0}
$$
 folgt schließlich:

$$
\mathbf{h}(S_z) = \mathbf{h}_0 \cdot (1 + c_3 \cdot \ln(1 - S_z)) \tag{2.26}
$$

- *h<sup>0</sup>* Wirkungsgrad der unbeschatteten Zelle
- *h* Wirkungsgrad der beschatteten Zelle
- *S<sup>Z</sup>* Abschattungsgrad
- *c3* Konstante.

In den folgenden Grafiken ist der Verlauf der auf den letzten Seiten hergeleiteten Näherungsformeln in Abhängigkeit des Abschattungsgrades *SZ* für zwei verschiedene Bestrahlungsstärken (*E1* = 1000 W/m² und *E2* = 100 W/m²) dargestellt. Um die Qualität der Formeln überprüfen zu können, sind ebenfalls die durch das Zweidiodenmodell simulierten Werte der Parameter abgebildet.

Aus den Abbildungen ist deutlich zu erkennen, daß durch die Näherungsformeln eine gute Annäherung möglich ist. Speziell beim Kurzschlußstrom *IK*, dem Strom im MPP *IMPP* und der Leistung im MPP *PMPP* bei niedrigen Bestrahlungsstärken zeigen sich sehr gute Übereinstimmungen mit den Näherungsformeln. Die Leistung hat über weite Bereiche einen linearen Verlauf, somit kann in erster Näherung angenommen werden, daß die Zelleistung proportional zum Abschattungsgrad sinkt.

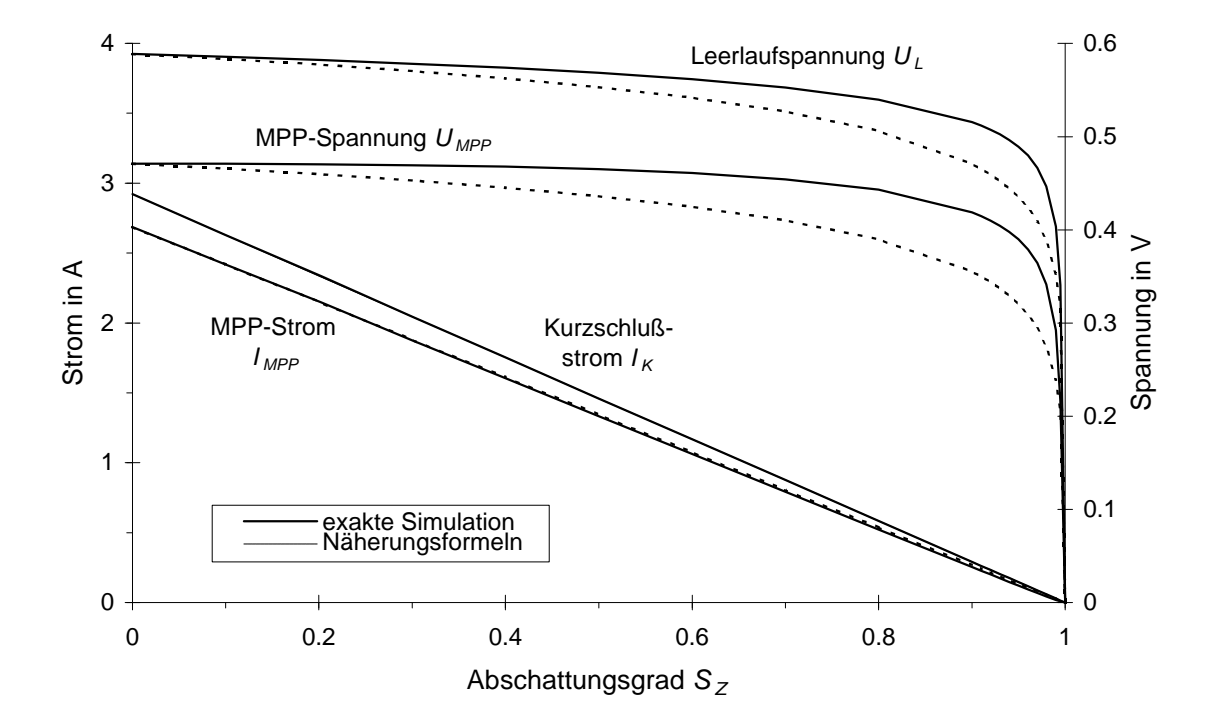

*Abbildung 2.10: Abhängigkeit der Leerlaufspannung, der MPP-Spannung, des Kurzschlußstroms und des MPP-Stroms vom Abschattungsgrad (E = 1000 W/m², T = 300 K)*

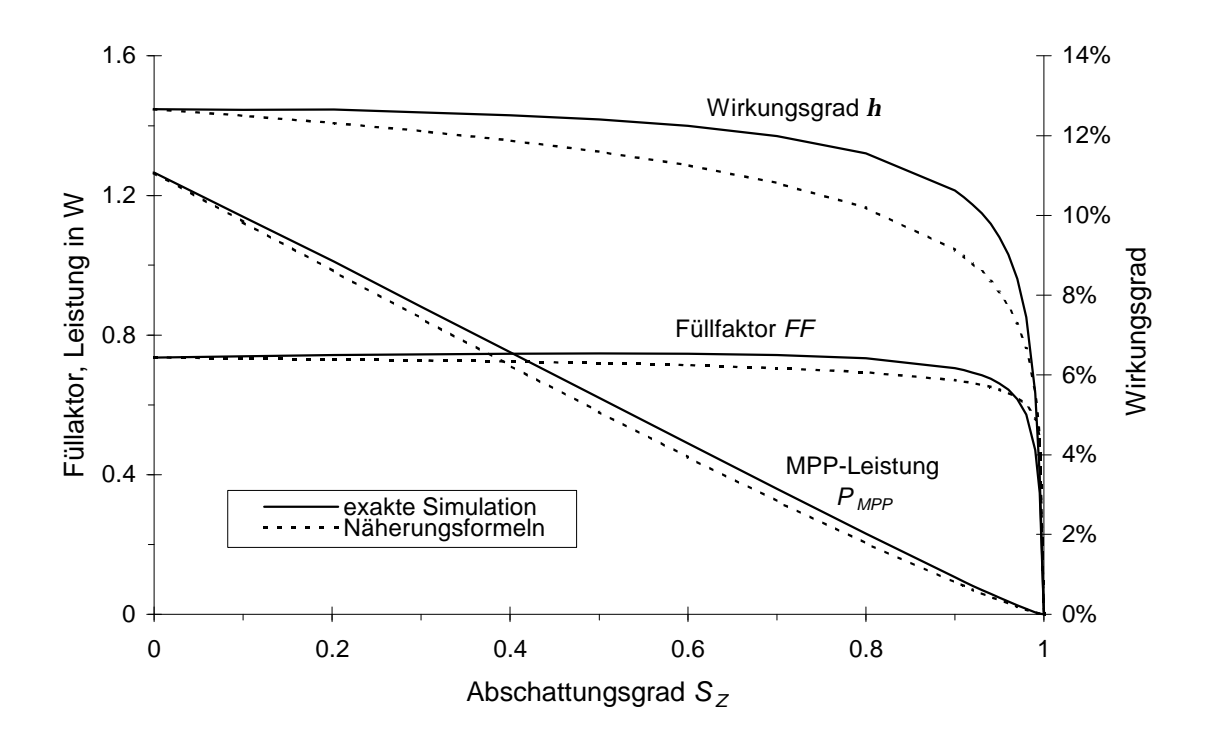

*Abbildung 2.11: Abhängigkeit des Füllfaktors, der MPP-Leistung und des Wirkungsgrades vom Abschattungsgrad (E = 1000 W/m², T = 300 K)*

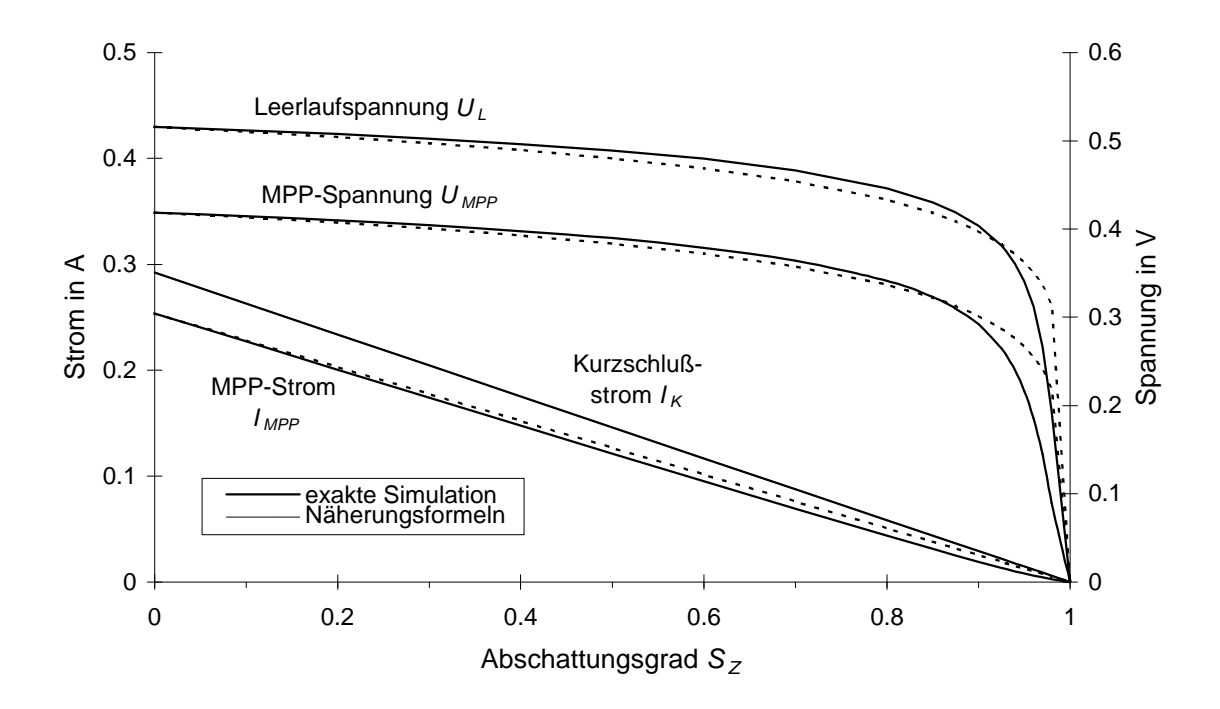

*Abbildung 2.12: Abhängigkeit der Leerlaufspannung, der MPP-Spannung, des Kurzschlußstroms und des MPP-Stroms vom Abschattungsgrad (E = 100 W/m², T = 300 K)*

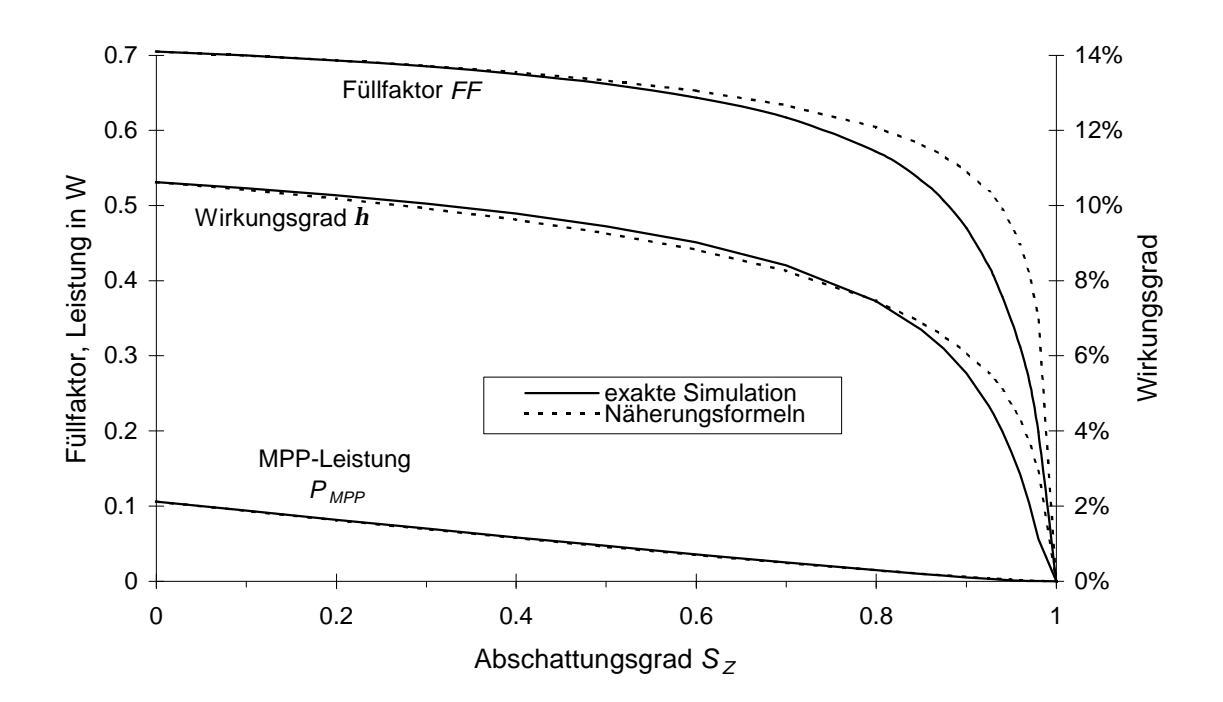

*Abbildung 2.13: Abhängigkeit des Füllfaktors, der MPP-Leistung und des Wirkungsgrades vom Abschattungsgrad (E = 100 W/m², T = 300 K)*

## **2.3 Numerische Lösungsverfahren für Solarzellen und Module**

Viele Gleichungen in der Solartechnik lassen sich nicht explizit nach einer bestimmten Variablen auflösen. Dennoch ist häufig der Wert einer Variablen zu bestimmen. Ein Beispiel ist die Bestimmung des Stromes bei einer vorgegebenen Spannung aus der Strom-Spannungskennlinie der Solarzelle. Hier können numerische Verfahren eingesetzt werden. Zur Bestimmung vieler Kennlinien aus den vorigen Abschnitten wurden bereits numerische Verfahren verwendet. Bevor das Abschattungsverhalten von photovoltaischen Baugruppen untersucht werden soll, wird im folgenden der Einsatz numerischer Verfahren erläutert.

### **2.3.1 Numerische Lösung der Solarzellengleichung**

Lediglich die Strom-Spannungs-Gleichung der Solarzelle für das vereinfachte Ersatzschaltbild läßt sich explizit darstellen, also nach dem Strom *I* oder der Spannung *U* auflösen. Alle anderen Solarzellengleichungen sind in einer geschlossenen Form gegeben.

$$
f(U,I) = 0\tag{2.27}
$$

Es ist wünschenswert, zu einer vorgegeben Spannung *UV* den zugehörigen Strom *I*, beziehungsweise zu einem vorgegeben Strom *IV* die zugehörige Spannung *U* bestimmen zu können. Diese Lösung ist aber auch Nullstelle der impliziten Gleichung. Für die Bestimmung der Nullstelle soll eine Iterationsvorschrift bestimmt werden, die eine Lösung des Problems ermöglicht.

Zur Bestimmung einer Nullstelle sind zahlreiche numerische Verfahren bekannt. Denkbar ist der Einsatz des Sekanten-Verfahrens, des Verfahrens von *Steffensen*, des Verfahrens von *Muller*, des Halbierungsverfahrens oder des Newton-Raphson-Verfahrens.

Bei dem Sekanten-Verfahren wird durch die Funktionswerte zweier Startwerte eine Sekante gebildet und der Schnittpunkt mit der Abszisse berechnet. Dieser Schnittpunkt liegt im allgemeinen näher an der Nullstelle als die Startwerte und stellt den nächsten Iterationswert dar. Das Sekanten-Verfahren konvergiert langsamer als das Newton-Verfahren. Das Verfahren von *Steffensen* beruht auf dem Beschleunigungsverfahren von *Aitken*. Dieses Verfahren ist aber wie das Verfahren von *Muller*, das durch drei Stützpunkte eine Parabel legt, sehr aufwendig. Bei dem Halbierungsverfahren wird ein Intervall gewählt, das die gesuchte Lösung umfaßt. Anschließend wird das Intervall stets halbiert und der Intervallteil, der nicht die Nullstelle beinhaltet, ausgeschlossen. Dieses Verfahren konvergiert jedoch sehr langsam. Somit ist das Newton-Verfahren vorzuziehen.

Die Newtonsche-Iterationsvorschrift soll im folgenden kurz erläutert werden.

Zuerst wird mit der impliziten Gleichung *f (U,I)* bei vorgegebenem Strom *IV*, beziehungsweise vorgegebener Spannung *U<sub>V</sub>* eine Taylor-Entwicklung durchgeführt:

$$
f(U, I_V) = f(U_0, I_V) + \frac{df(U_0, I_V)}{dU} \cdot (U - U_0) + R_1(U, I_V) = 0
$$
\n(2.28)

$$
f(U_V, I) = f(U_V, I_0) + \frac{df(U_V, I_0)}{dI} \cdot (I - I_0) + R_1(U_V, I) = 0.
$$
 (2.29)

Nach Vernachlässigung des Restgliedes *R1*(*U*,*IV*), beziehungsweise *R1*(*UV*,*I*) läßt sich durch Auflösen der Gleichungen nach *U*, beziehungsweise *I* jeweils eine Iterationsvorschrift angeben:

$$
U_{i+1} = U_i - \frac{f(U_i, I_V)}{\frac{df(U_i, I_V)}{dU}}
$$
 (2.30)

$$
I_{i+1} = I_i - \frac{f(U_V, I_i)}{\frac{df(U_V, I_i)}{dI}}.\tag{2.31}
$$

Ausgehend von einem Startwert *U0* beziehungsweise *I0*, kann eine Lösung der impliziten Gleichung für einen vorgegeben Strom  $I_V$  beziehungsweise Spannung  $U_V$  gefunden werden, indem die Iteration so lange durchgeführt wird, bis die Differenz zwischen zwei Iterationsschritten unter einer zuvor gewählten Grenze *e* bleibt.

Die Abbruchbedingungen für die Iterationen lauten:

$$
|U_i - U_{i-1}| < e
$$
 beziehungsweise  $|I_i - I_{i-1}| < e$ .

Das Newton-Verfahren zeichnet sich durch eine sehr schnelle Konvergenz aus. Voraussetzung hierfür ist, daß ein guter Startwert *U0* beziehungsweise *I0* gewählt wird und das Restglied *R1*(*U*,*IV*) beziehungsweise *R1*(*UV*,*I*) tatsächlich vernachlässigt werden kann.

Eine schlechte Konvergenz liefert das Newton-Verfahren bei den Solarzellenmodellen jeweils in der Nähe der Diodendurchbrüche. Hier darf der Startwert nur wenig von dem zu bestimmenden Endwert abweichen. Ein ungünstig gewählter Startwert kann sogar zur Divergenz des Verfahrens führen, weshalb sich im Bereich des positiven und negativen Diodendurchbruchs eine Voriteration durch ein anders Verfahren empfiehlt.

Das Sekanten-Verfahren hat ähnliche Schwierigkeiten bei den Diodendurchbrüchen und erweist sich somit nicht als zweckmäßig. Es empfiehlt sich der Einsatz eines Verfahrens, das ein sicheres Ergebnis liefert, wie zum Beispiel das Halbierungsverfahren. Da dieses Verfahren jedoch sehr langsam konvergiert, sollte, nachdem die Nullstelle durch mehrere Iterationsschritte mit dem Halbierungsverfahren angenähert wurde, eine Nachiterartion mit dem Newton-Verfahren erfolgen, welches bei der Vorgabe eines guten Startwertes ein schnelles und genaues Ergebnis liefert.

#### **2.3.2 Numerische Berechnung photovoltaischer Baugruppen**

Im vorigen Kapitel wurde gezeigt, wie Kennlinien einer einzelnen Solarzelle berechnet werden können. In der Praxis kommen jedoch nur selten einzelne Solarzellen vor. Vielmehr werden mehrere Solarzellen in verschiedenen Kombinationen zusammengeschaltet. Hinzu kommen Bauteile wie Leitungen und Dioden. In diesem Abschnitt soll eine Methode gezeigt werden, die es erlaubt, für größere Schaltungen die Gesamtkennlinie zu berechnen. Weiterhin sollen auch die Kennlinien aller einzelnen Bauteile beim Durchlaufen der Gesamtkennlinie bestimmt werden. Dies ist zum Beispiel notwendig, um die Verlustleistung einer abgeschatteten Zelle zu bestimmen. Hierzu könnten für jede zu berechnende Schaltung

Kirchhoff´sche Knoten- und Maschenregeln aufgestellt werden, aus denen dann die einzelnen Ströme und Spannungen bestimmt werden können. Ein jeweils unterschiedliches Netz von Knoten und Maschen läßt sich jedoch sehr schlecht von einem Computer erfassen, deshalb wird hier eine allgemeine Darstellung einer Bauteilanordnung gezeigt. In Abbildung 2.14 ist ein allgemeines Schaltungsmodell für beliebige Elemente dargestellt. Die Elemente lassen sich auf einem Gitter entweder senkrecht (*Si,j* ) oder waagerecht (*Wi,j* ) anordnen.

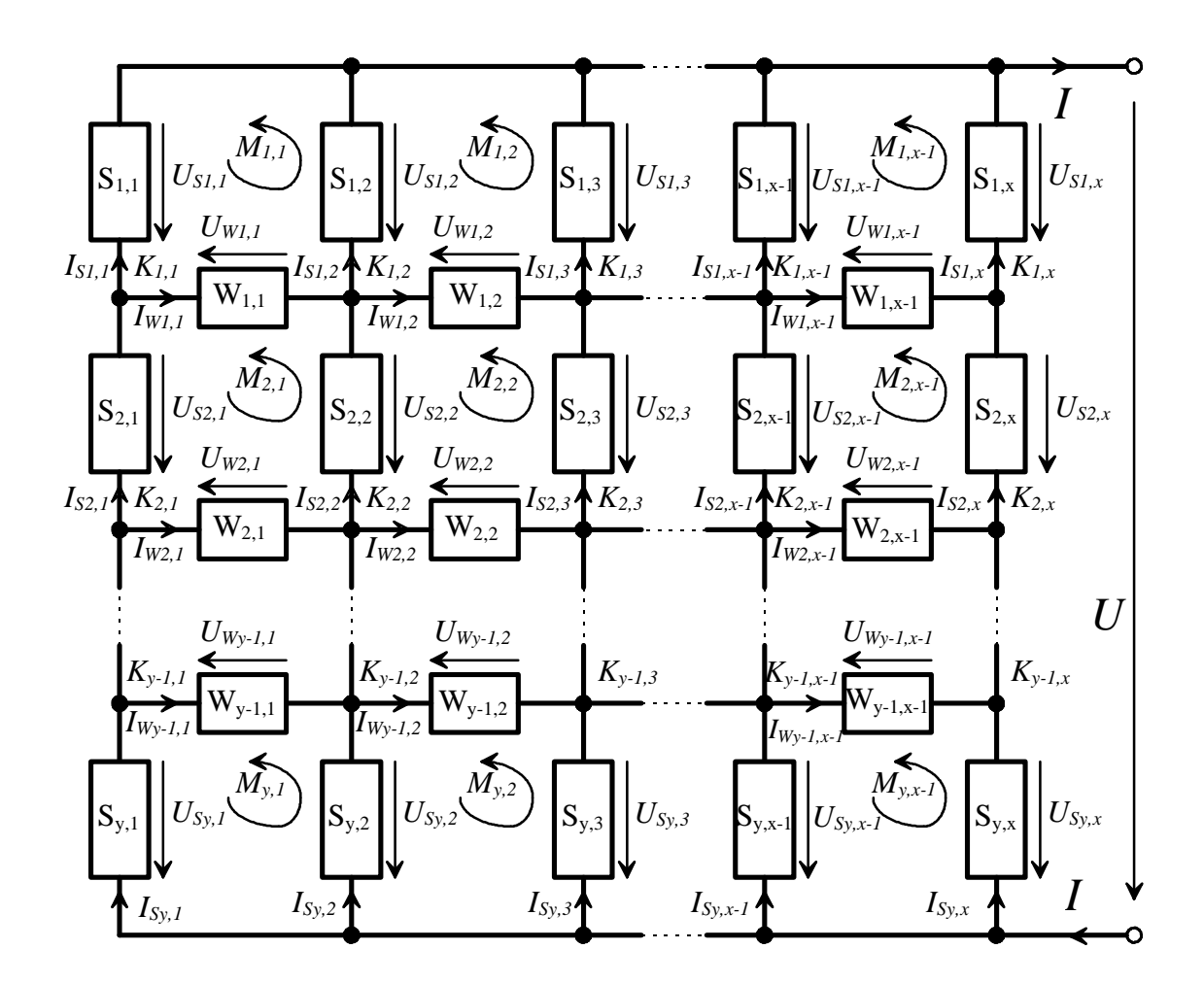

*Abbildung 2.14: Allgemeines Schaltungsmodell*

In Abbildung 2.14 haben die Bezeichnungen folgende Bedeutung:

- *Si,j* senkrechtes Element (*i, j* laufender Positionsindex)
- *USi,j* Spannung am Element *Si,j*
- *ISi,j* Strom am Element *Si,j*
- *Wi,j* waagerechtes Element (*i, j* laufender Positionsindex)
- *UWi,j* Spannung am Element *Wi,j*
- *IWi,j* Strom am Element *Wi,j*
- $M_{ij}$  Kirchhoff'sche Masche (*i, j* laufender Positionsindex)
- *m* Zahl der Maschen;  $m = y \cdot (x 1)$
- $K_{i,j}$  Kirchhoff'scher Knoten (*i, j* laufender Positionsindex)
- *k* Zahl der Knoten;  $k = x \cdot (y 1)$
- *U* Gesamtspannung
- *I* Gesamtstrom
- *x* Anzahl der senkrechten Elemente einer Reihe
- *y* Anzahl der senkrechten Elemente einer Spalte
- *z* Anzahl aller Elemente (senkrecht und waagerecht);

$$
z = 2 \cdot x \cdot y - x - y + 1 = m + k + 1
$$

Als Elemente können unter anderem folgende Bauteile verwendet werden:

- Solarzellen
- Dioden
- Widerstände
- ideale Leitungen (hier  $R_{ideal} = 10^{-20} \Omega$ )
- Isolationswiderstände (hier  $R_{isol.} = 10^{20} \Omega$ )

Es ist auch denkbar, ganze Baugruppen wie Stränge mehrerer Solarzellen für ein Element einzusetzen. Hier muß jedoch die Strom-Spannungskennlinie sowie deren Ableitung für die Baugruppe bekannt sein.

Zu jedem Element kann eine Gleichung angegeben werden, welche die Abhängigkeit von Strom und Spannung beschreibt. Diese Gleichungen können in geschlossener Form gegeben sein:

$$
f(U_{Si,j}, I_{Si,j}) = 0
$$
 beziehungsweise  $f(U_{Wi,j}, I_{Wi,j}) = 0$ .

In diesem Fall läßt sich zu einer vorgegebenen Spannung der zugehörige Strom mit numerischen Methoden bestimmen (vergl. Kapitel 2.3.1). Bei vielen Elementen wird sich die Gleichung explizit nach dem Strom auflösen lassen, so daß sich folgende Beziehungen ergeben:

$$
I_{Si,j} = g(U_{Si,j})
$$
 sowie  $I_{Wi,j} = g(U_{Wi,j})$ .

Zur Bestimmung aller Kennlinien soll im folgenden eine Gesamtspannung *U* vorgegeben und der zugehörige Gesamtstrom *I* sowie alle Teilspannungen und Teilströme berechnet werden. Das heißt, die Gesamtspannung *U* kann bei den Berechnungen als bekannte Größe aufgefaßt werden, die für eine Berechnung stets konstant ist. Zu jeder Teilspannung läßt sich nach den obigen Beziehungen der zugehörige Teilstrom ermitteln, so daß eine Bestimmung der Teilspannungen im folgenden ausreichend ist. Somit ergeben sich *z* + 1 Unbekannte, nämlich *z* Teilspannungen der einzelnen Elemente sowie der Gesamtstrom *I*.

Die Unbekannten bilden einen Vektor:

$$
\mathbf{u}^{\mathrm{T}} = (U_{S1,1},...,U_{Sy,x},...,U_{W1,1},...,U_{Wy-1,x-1},I). \tag{2.32}
$$

Die Gleichung für die Gesamtspannung *U* läßt sich aus einzelnen Teilspannungen berechnen:

$$
U = \sum_{i=1}^{y} U_{Si,1} \,. \tag{2.33}
$$

Nach Umformen ergibt sich folgende Forderung:  $r_1(\mathbf{u}) = \sum U_{Si,1} - U$ *i y*  $_1$ (**u**) –  $\angle U$  s<sub>i,1</sub> 1 **u** $) = \sum U_{Si,1} - U = 0$ =  $\sum U_{Si}$ ! .

In der Schaltung gibt es insgesamt *m* Maschen *Mi,j* , in welchen gemäß der Kirchhoff´schen Maschenregel die Summe der Spannungen Null ergeben muß:

$$
r_{2\ldots m+1}(\mathbf{u}) = U_{Si,j} - U_{Wi,j} - U_{Si,j+1} + U_{Wi-1,j} = 0
$$
\n(2.34)

für  $i = 1..y$ ;  $j = 1..x - 1$ mit  $U_{Wi, i} = 0$  für  $i = 0$  oder  $i = y$ .

Die Gleichung für den Gesamtstrom *I* läßt sich aus einzelnen Teilströmen berechnen:

$$
I = \sum_{j=1}^{x} I_{S1,j} \; .
$$

Nach Umformen ergibt sich  $r_{m+2}(\mathbf{u}) = \sum I_{S1,j} - I = \sum g(U_{S1,j}) - I$ *j x S j j x* +  $=1$   $j=$  $\sum_{i=2}^{n} I_{S1,j} - I = \sum_{i=1}^{n} g(U_{S1,j}) - I =$ 1 1 1  $\mathbf{u}$ ) =  $\sum I_{S1,j} - I = \sum g(U_{S1,j}) - I = 0.$  (2.35) In der Schaltung gibt es insgesamt *k* Knoten *Ki,j*, in denen gemäß der Kirchhoff´schen Knotenregel die Summe der Ströme Null ergeben muß:

$$
r_{m+3\ldots m+k+2}(\mathbf{u}) = I_{Si,j} + I_{Wi,j} - I_{Si+1,j} - I_{Wi,j-1} =
$$
  
=  $g_{Si,j}(U_{Si,j}) + g_{Wi,j}(U_{Wi,j}) - g_{Si+1,j}(U_{Si+1,j}) - g_{Wi,j-1}(U_{Wi,j-1}) = 0$  (2.36)

für  $i = 1..y-1;$   $j = 1..x$ mit  $I_{Wi, i} = 0$  für  $j = 0$  oder  $j = x$ .

Zu den *z+1* Unbekannten, repräsentiert durch den Vektor **u**, gibt es nun *z+1* unabhängige Gleichungen *r*1,(**u**)...*r*m+k+2(**u**) die ein nichtlineares Gleichungssystem **r**(**u**) bilden:

$$
\mathbf{r}(\mathbf{u}) = \begin{bmatrix} r_1(\mathbf{u}) \\ r_2(\mathbf{u}) \\ \vdots \\ r_{m+1}(\mathbf{u}) \\ r_{m+2}(\mathbf{u}) \\ \vdots \\ r_{m+k+2}(\mathbf{u}) \end{bmatrix} = \begin{bmatrix} \sum_{i=1}^{y} U_{Si,1} - U \\ U_{S1,1} - U_{W1,1} - U_{S1,2} \\ \vdots \\ U_{Sy,x-1} - U_{Sy,x} + U_{Wy-1,x-1} \\ \vdots \\ \sum_{j=1}^{x} I_{S1,j} - I \\ I_{S1,1} + I_{W1,1} - I_{S2,1} \\ \vdots \\ I_{Sy-1,x} - I_{Sy,x} - I_{Wy-1,x-1} \end{bmatrix}.
$$
(2.37)

Für den Lösungsvektor **u** zu einer vorgegebenen Gesamtspannung *U* müssen alle Gleichungen dieses Gleichungssystems Null ergeben  $r_1$ ,  $(\mathbf{u}) = 0$  ...  $r_{m+k+2}(\mathbf{u}) = 0$ . Es ist also die Nullstelle dieses nichtlinearen Gleichungssystems zu suchen, für die gilt: **r**(**u**) = **0**. Auch dieses Gleichungssystem kann numerisch gelöst und somit die Nullstelle bestimmt werden. Die Newtonsche Iterationsvorschrift für einzelne Gleichungen mit einer Unbekannten kann auf dieses Gleichungssystem erweitert werden, es ergibt sich hierbei

folgende Iterationsvorschrift:

$$
\mathbf{u}_{i+1} = \mathbf{u}_i - \left(\mathbf{J}(\mathbf{u}_i)\right)^{-1} \mathbf{r}(\mathbf{u}_i). \tag{2.38}
$$

Ausgehend von einem Startvektor **u***0* muß diese Iterationsvorschrift so lange durchgeführt werden, bis die Abbruchbedingung |**r**(**u***i*)| < *e* erfüllt wird. Hierbei ist *e* eine zuvor festzulegende Schranke. Der Vektor **u***<sup>i</sup>* , der die Abbruchbedingung erfüllt, ist zugleich

Lösungsvektor und enthält die gesuchten Teilspannungen sowie den Gesamtstrom *I*. Die Matrix **J**(**u***i*) heißt Funktionalmatrix oder Jacobi-Matrix, deren Inverse (**J**(**u***i*))-1 für die Iteration zu bestimmen ist. Diese Matrix ist wie folgt definiert:

$$
\mathbf{J}(\mathbf{u}_{i}) = \begin{bmatrix} \frac{\mathbf{I}r_{1}(\mathbf{u}_{i})}{\mathbf{I}u_{1}} & \cdots & \frac{\mathbf{I}r_{1}(\mathbf{u}_{i})}{\mathbf{I}u_{2+1}} \\ \vdots & \ddots & \vdots \\ \frac{\mathbf{I}r_{2+1}(\mathbf{u}_{i})}{\mathbf{I}u_{1}} & \cdots & \frac{\mathbf{I}r_{2+1}(\mathbf{u}_{i})}{\mathbf{I}u_{2+1}} \end{bmatrix} = \begin{bmatrix} \frac{\mathbf{I}r_{1}(\mathbf{u}_{i})}{\mathbf{I}U_{S1,1}} & \cdots & \frac{\mathbf{I}r_{1}(\mathbf{u}_{i})}{\mathbf{I}U_{S1,1}} \\ \vdots & \ddots & \vdots \\ \frac{\mathbf{I}r_{2+1}(\mathbf{u}_{i})}{\mathbf{I}U_{S1,1}} & \cdots & \frac{\mathbf{I}r_{2+1}(\mathbf{u}_{i})}{\mathbf{I}U_{S1,1}} \end{bmatrix} .
$$
(2.39)

Die partiellen Ableitungen der Maschengleichungen ergeben stets entweder ±1 oder 0. Die Ableitungen der Knotenregeln sind etwas schwieriger zu bestimmen. Dies gilt im besonderen, wenn die Strom-Spannungsgleichungen nur in impliziter Form angegeben sind. Die für die Funktionalmatrix benötigten Ableitungen können durch folgende Beziehung aus den impliziten Gleichungen bestimmt werden:

$$
\frac{dI(U)}{dU} = -\frac{\frac{\text{If } (U, I)}{\text{I}(U, I)}}{\frac{\text{If } (U, I)}{\text{II}}}.
$$
\n(2.40)

Das Newton-Raphson Verfahren für Gleichungssysteme weist ähnliche Schwierigkeiten auf, wie das Newton-Raphson Verfahren für einfache Gleichungen. Bei schlecht gewählten Startwerten kann es ebenfalls divergieren. Das Newton-Raphson Verfahren kann in diesem Fall über das Ziel hinausschießen und sinnlose Werte liefern. Um die Divergenzprobleme zu vermeiden, kann das Newton-Raphson Verfahren gemäß folgender von *Press* [2.26] beschriebener Iterationsvorschrift durch einen Faktor *l* abgeschwächt werden. Diese Iterationsvorschrift konvergiert jedoch langsamer als die ursprüngliche Iterationsvorschrift.

$$
\mathbf{u}_{i+1} = \mathbf{u}_i - \mathbf{I} \cdot (\mathbf{J}(\mathbf{u}_i))^{-1} \mathbf{r}(\mathbf{u}_i) \qquad 0 < \lambda \le 0 \qquad (2.41)
$$

Auf die gleiche Methode können auch zu einem vorgegebenen Gesamtstrom *I* alle Teilspannungen sowie die Gesamtspannung *U* bestimmt werden. Hierzu muß lediglich im Vektor **u** der Strom *I* durch die Spannung *U* ersetzt werden, wodurch sich einige partielle Ableitungen in der Funktionalmatrix ändern.

Die Gesamtkennlinie läßt sich nun bestimmen, indem die Spannung *U* jeweils vorgegeben und der Gesamtstrom *I* durch die Iterationsvorschrift bestimmt wird. Sind durch Variation der Spannung *U* genügend Werte berechnet, kann die Gesamtkennlinie angegeben werden. Ebenfalls ist bekannt, welchen Spannungsbereich hierbei jedes Teilelement durchläuft.

Im Anhang ist anhand einer einfachen Schaltung exemplarisch das Aufstelllen der Iterationsvorschrift dargestellt.

Für die Lösung der Iterationsvorschrift empfiehlt sich unbedingt der Einsatz leistungsstarker Computer. Der Umfang der Jacobi-Matrix wächst quadratisch mit der Zahl der Unbekannten und damit auch der Rechenaufwand.

Die hier beschriebenen numerischen Verfahren wurden in einem Computerprogramm für Personalcomputer inplementiert. Sämtliche Kennlinienverläufe dieses Kapitels wurden mit Hilfe dieses Programms ermittelt. Das Programm wird in Kapitel 6 näher erläutert.

# **2.4 Zusammenschaltung mehrerer Zellen**

In der Regel werden Solarzellen nicht einzeln betrieben, sondern mehrere Zellen in einem Modul in Reihe geschaltet. Mehrere dieser Module werden dann wieder in Reihe, parallel oder in Parallel-/Reihen-Kombinationen zusammengeschaltet.

## **2.4.1 Reihenschaltung von Solarzellen**

In diesem Kapitel soll für die Reihenschaltung beispielhaft ein einzelnes Modul betrachtet werden. Es wird das Modul Siemens SM50 verwendet, bei dem die eingebauten Bypassdioden entfernt wurden. Dieses Modul besteht aus 36 in Reihe geschalteten monokristallinen Solarzellen.

Der Strom *I<sup>i</sup>* durch alle Zellen *i* ist identisch, die Zellspannungen *U<sup>i</sup>* addieren sich zur Modulspannung.

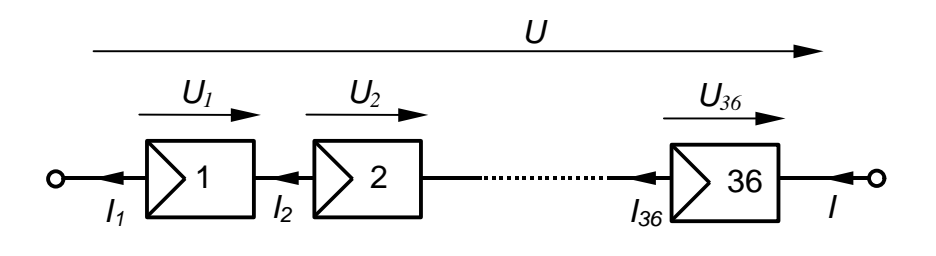

*Abbildung 2.15: Reihenschaltung von 36 Zellen*

$$
I = I_1 = I_2 = ... = I_n \tag{2.42}
$$

$$
U = \sum_{i=1}^{n} U_i \tag{2.43}
$$

*U*, *I* Gesamtspannung bzw. Gesamtstrom

 $U_i, I_i$ , *I<sup>i</sup>* Spannung bzw. Strom durch Zelle *i*

*n* Zahl der in Reihe geschalteten Zellen

Sind alle Zellen identisch und herrschen für alle Zellen gleiche Bedingungen (Bestrahlungsstärke und Temperatur), so gilt für die Gesamtspannung:

$$
U = n \cdot U_i. \tag{2.44}
$$

Die I-U-Kennlinie der Reihenschaltung läßt sich in diesem Fall ohne großen Aufwand aus einer einzelnen Zellkennlinie erstellen.

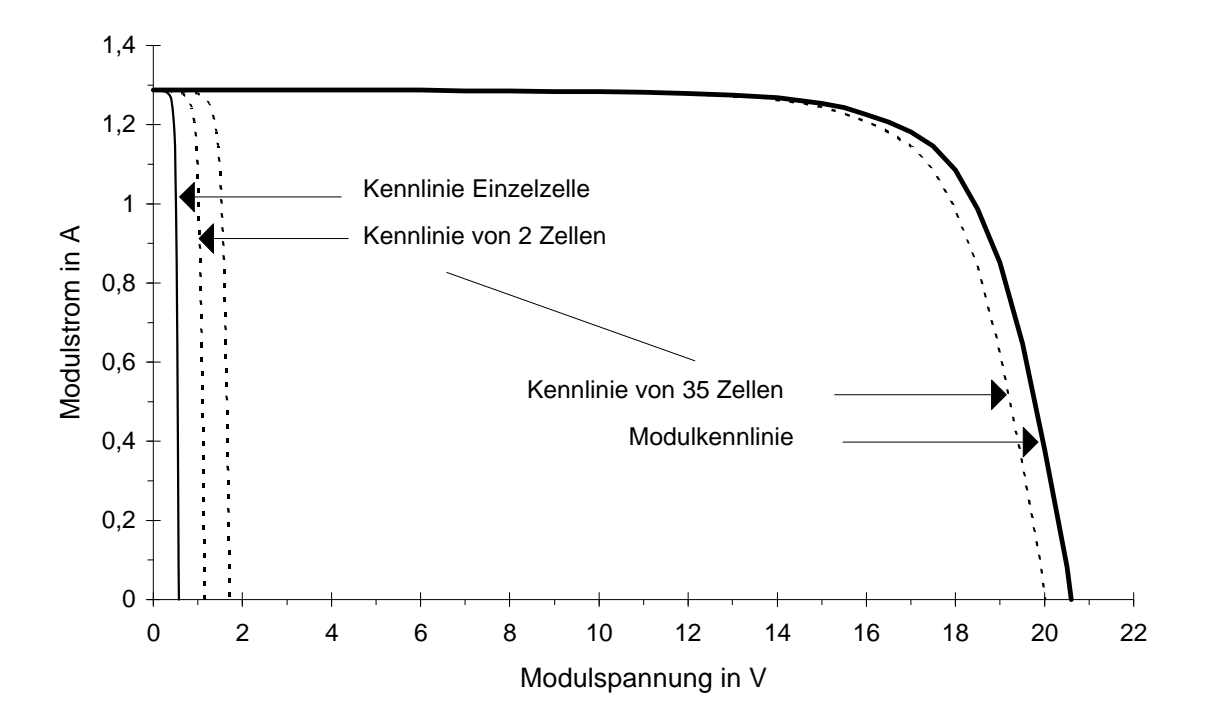

*Abbildung 2.16: Konstruktion der Modulkennlinie aus den Zellkennlinien (Bestrahlungsstärke E = 400 W/m², T = 300 K)*

Sind nicht alle I-U-Kennlinien der einzelnen Zellen identisch, so ist die Gesamtkennlinie schwieriger zu bestimmen. Es soll angenommen werden, daß 35 Zellen gleich bestrahlt sind und eine Zelle 75% weniger bestrahlt wird (*S<sub>Z1</sub>* = 0,75). Auch in diesem Fall ist der Strom durch alle Zellen identisch. Die Gesamtkennlinie läßt sich gewinnen, indem beginnend bei Null jeweils ein Strom durch die Zellen vorgegeben wird und die verschiedenen Zellspannungen der voll bestrahlten Zellen *Ub* und der abgeschatteten Zelle *Ua* bestimmt und addiert werden.

$$
U = U_a(I) + 35 \cdot U_b(I) \qquad I = 0 \dots I_{ak} \tag{2.45}
$$

Somit läßt sich die Gesamtkennlinie bis zum Kurzschlußstrom *IaK* der teilabgeschatteten Zelle konstruieren. Diese Gesamtkennlinie deckt jedoch nur einen geringen Spannungsbereich in der Nähe der Modulleerlaufspannung ab.

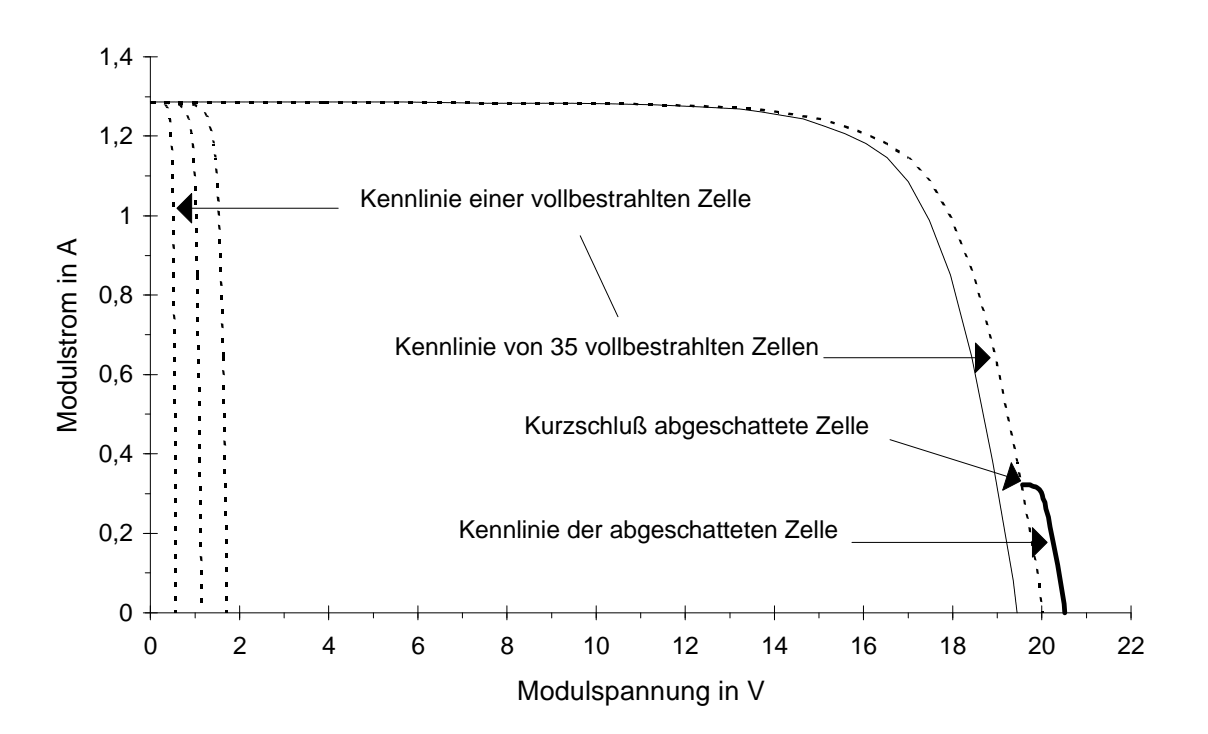

*Abbildung 2.17: Teilkonstruktion der Modulkennlinie bei einer teilabgeschatteten Zelle*

Es soll jedoch der gesamte Verlauf der I-U-Kennlinie bestimmt werden, der von der Leerlaufspannung bis zum Kurzschlußstrom des Moduls reicht. Der weitere Verlauf der Kennlinie ist nur zu gewinnen, wenn bei der teilabgeschatteten Zelle größere Ströme als der

Zellkurzschlußstrom auftreten. Dies kann nur im negativen Spannungsbereich der Zelle liegen, der in den bisherigen Modellen noch nicht betrachtet wurde. Deshalb muß hier das Verhalten der einzelnen Zelle im negativen Spannungsbereich untersucht werden.

## **2.4.2 Solarzellenkennlinie über den gesamten Spannungsbereich**

Um den Kennlinienverlauf im negativen Durchbruchsbereich beschreiben zu können, sind die bisher eingeführten Solarzellengleichungen zu erweitern. Hierzu gibt es zwei Modelle, die von *Rauschenbach* [2.31] und *Bishop* [2.3] beschrieben wurden. Die Modelle führen basierend auf dem Eindiodenmodell (erweitertes Ersatzschaltbild) einen Erweiterungsterm ein, der den Diodendurchbruch im negativen Spannungsbereich beschreibt.

In dem Modell von *Rauschenbach* [2.31] wurde der Parallelwiderstand aus dem Eindiodenmodell eliminiert. Ein zusätzlicher Erweiterungsterm beschreibt den Diodendurchbruch bei negativen Spannungen. Die Solarzellengleichung nimmt folgende Form an:

$$
0 = I_{Ph} - I_S \cdot \left( e^{\frac{U + I \cdot R_S}{mU_T}} - 1 \right) - I + \underbrace{I_S \cdot e^{\frac{-U - U_{Br}}{B \cdot mU_T}}}_{Erweiterungsterm} \tag{2.46}
$$

- *U, I* Solarzellenklemmspannung bzw. -strom
- *IPh* Photostrom
- *I<sup>S</sup>* Sättigungsstrom in Diodensperrichtung
- *R<sup>S</sup>* Serienwiderstand
- *m* Diodenfaktor
- *U<sup>T</sup>* Temperaturspannung
- *U*<sub>Br</sub> Durchbruchsspannung ( $U_{Br} \approx 30$ V)
- *B* Durchbruchsfaktor ( $B \approx 15$ ).

Die Genauigkeit dieses Modells wird mit etwa 2% angegeben. Eine etwas größere Genauigkeit verspricht das Modell von *Bishop* [2.3], bei dem die Solarzellengleichung folgende Form aufweist:

$$
0 = I_{Ph} - I_S \cdot \left( e^{\frac{U + I \cdot R_S}{mU_T}} - 1 \right) - \frac{U + I \cdot R_S}{R_P} - I \quad -a \cdot \frac{U + I \cdot R_S}{R_P} \cdot \left( 1 - \frac{U + I \cdot R_S}{U_{Br}} \right)^{-n}
$$
 (2.47)

In dieser Arbeit wurde der *Bishop*-Ansatz modifiziert und auf das Zweidiodenmodell erweitert, wodurch eine optimale Anpassung der berechneten Kennlinie an die Meßwerte zu erwarten ist.

$$
0 = I_{Ph} - I_{S1} \cdot \left( e^{\frac{U + I \cdot R_S}{m_1 U_T}} - 1 \right) - I_{S2} \cdot \left( e^{\frac{U + I \cdot R_S}{m_2 U_T}} - 1 \right) - \frac{U + I \cdot R_S}{R_P} - I - b \cdot \left( U + I \cdot R_S \right) \cdot \left( 1 - \frac{U + I \cdot R_S}{U_{Br}} \right)^{-n}
$$
  
Erweiterungsterm (2.48)

- *U, I* Solarzellenklemmspannung bzw. -strom
- *IPh* Photostrom
- *IS1,IS2* Sättigungsstrom der ersten bzw. zweiten Diode
- *R<sup>S</sup>* Serienwiderstand
- *R<sup>P</sup>* Parallelwiderstand
- *m1,m<sup>2</sup>* Diodenfaktor der ersten bzw. zweiten Diode
- *U<sup>T</sup>* Temperaturspannung
- $U_{Br}$  Durchbruchsspannung ( $U_{Br} \approx -10V$ ..-50V)
- *b* Korrekturfaktor
- *n* Lawinendurchbruchsexponent (*n* = 1..10)

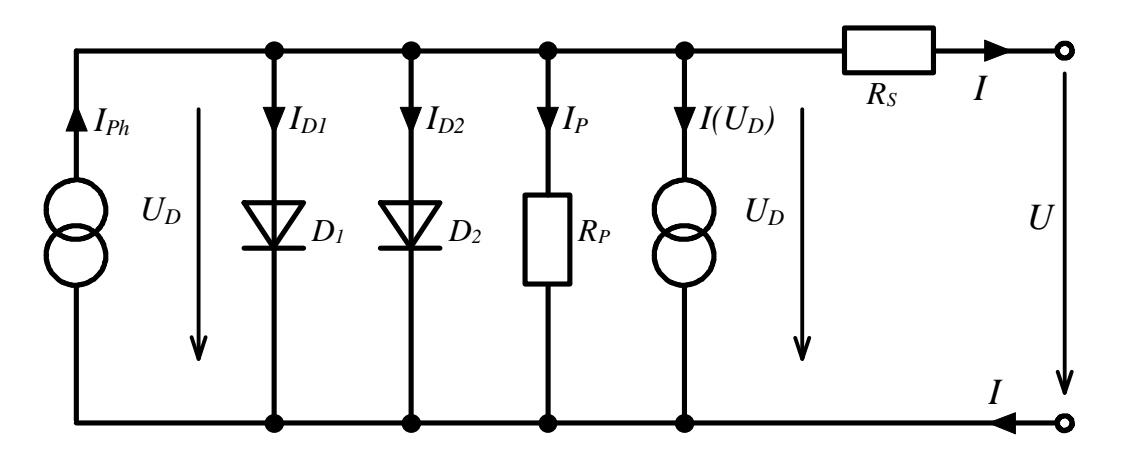

*Abbildung 2.18: Zweidiodenersatzschaltbild mit zweiter Stromquelle für den Durchbruch bei negativen Spannungen*

Im Ersatzschaltbild des Zweidiodenmodells muß noch eine weitere Stromquelle *I*(*UD*) eingefügt werden. Diese Stromquelle erzeugt einen Strom in Abhängigkeit der Diodenspannung *UD* und ermöglicht somit die Beschreibung des elektrischen Verhaltens der Solarzelle auch bei großen negativen Spannungen.

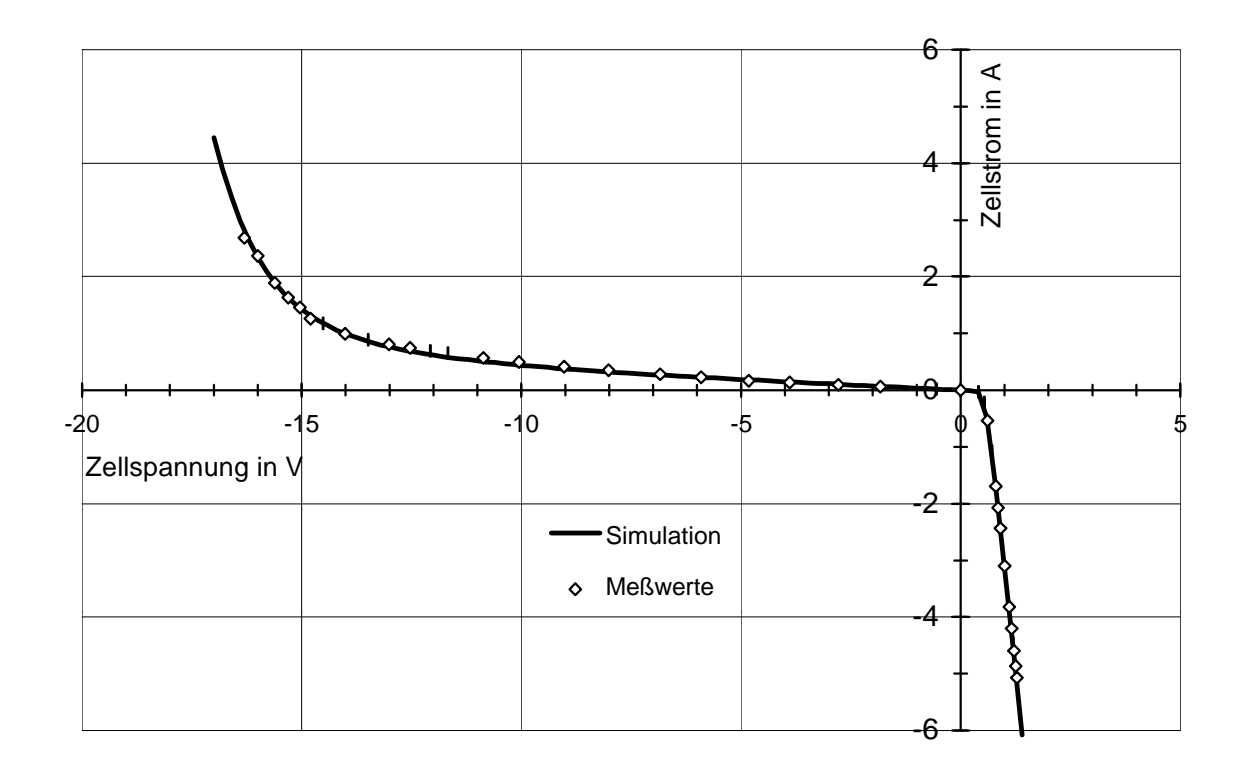

*Abbildung 2.19: Solarzellendunkelkennlinie einer polykristallinen Solarzelle über den gesamten Spannungsbereich*

In der obigen Abbildung wurde der Verlauf der Solarzellendunkelkennlinie simuliert und mit Meßwerten einer einzelnen polykristallinen Zelle verglichen, wobei sich eine sehr gute Übereinstimmung zeigte. Hierbei wurden die Zellparameter  $(I_{SI}=3.10^{-10}A; m_I=1;$ *IS2*=6·10-6A; *m2*=2: *RS*=0,13Ω; *RP*=30Ω: *UBr*=-18V; *b*=2,33mS; *n*=1,9; *E*=0W/m²; *T*=300K) verwendet.

Mit denselben Zellparametern wurden auch Simulationen bei unterschiedlichem Abschattungsgrad (*SZ* = 0..1, *E0* = 1000 W/m²) beziehungsweise bei einer mittleren Bestrahlungsstärke zwischen 0 und 1000 W/m² durchgeführt. Die Ergebnisse sind in Abbildung 2.20 dargestellt.

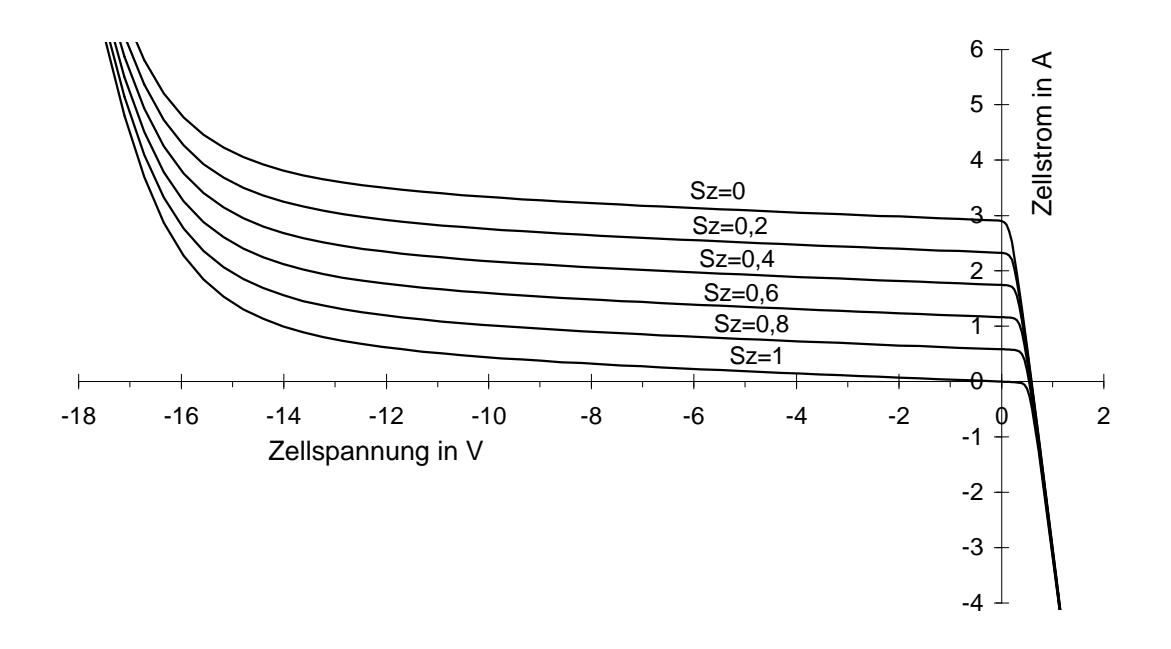

*Abbildung 2.20: Solarzellenkennlinie einer polykristallinen Zelle über den gesamten Spannungsbereich bei verschiedenen Abschattungsgraden (E0 = 1000 W/m², T = 300 K)*

## **2.4.3 Reihenschaltung von Solarzellen mit abgeschatteten Zellen**

Mit dem erweiterten Solarzellenmodell, das den Diodendurchbruch beschreibt, läßt sich nun der Verlauf der Modulkennlinie bei einer teilabgeschatteten Zelle darstellen.

Hierzu müssen jedoch zuerst die Parameter einer einzelnen Zelle bestimmt werden. Da die Zellen fest in das Modul eingebettet sind und sich nicht einzeln vermessen lassen, müssen die Zellparameter aus der Modulkennlinie bestimmt werden. Für das normale Zweidiodenmodell ohne den Erweiterungsterm für den Diodendurchbruch bei negativen Spannungen ergeben sich hierbei keine großen Probleme. Es wird eine Modulkennlinie aufgenommen, wobei alle Zellen gleichförmig bestrahlt sind. Es wird weiterhin angenommen, daß die Parameter aller Zellen identisch sind. Die Werte für die Spannung werden durch die Anzahl der Zellen dividiert, und somit ergibt sich die Kennlinie einer einzelnen Zelle, aus der sich die Zellparameter des einfachen Zweidiodenmodells bestimmen lassen.

Die Parameter für den Erweiterungsterm werden festgelegt, indem eine Solarzelle vollständig abgedeckt und die Modulkennlinie aufgenommen wird. Hiermit läßt sich die Dunkelkennlinie der abgeschatteten Solarzelle im negativen Spannungsbereich bestimmen. Die zu den gemessenen Stromwerten *I* gehörenden Spannungswerte der abgedeckten Solarzelle *Ua* lassen sich aus den gemessenen Spannungswerten des Moduls *U* und den aus berechneten Spannungswerten der bestrahlten Zellen *Ub* bestimmen.

$$
U_a(I) = U - (z-1) \cdot U_b(I) \tag{2.49}
$$

- *U* gemessene Modulspannung
- *I* gemessener Modulstrom
- *z* Anzahl der Solarzellen im Modul
- *U<sup>b</sup>* Spannung an der bestrahlten Zelle (berechnet)
- *U<sup>a</sup>* Spannung an der abgeschatteten Zelle

Aus den so ermittelten Zellkennlinien können alle Parameter der Solarzelle bestimmt werden. Für das zuvor beschriebene Beispiel des Siemens Moduls SM50 ergeben sich bei einer Bestrahlungsstärke von 407 W/m² und einer Temperatur von 300 K folgende Parameter:  $(I_{Ph} = 1,29 \text{ A}, I_{SI} = 2,4318 \cdot 10^{-10} \text{ A}, m_1 = 1, I_{S2} = 3,56 \cdot 10^{-6} \text{ A}, m_2 = 2, R_S = 0,01381 \Omega,$  $R_P = 225 \Omega$ ,  $U_{Br} = -41.5 \text{ V}$ ,  $n = 3$ ,  $b = 2,22 \text{ mS}$ .

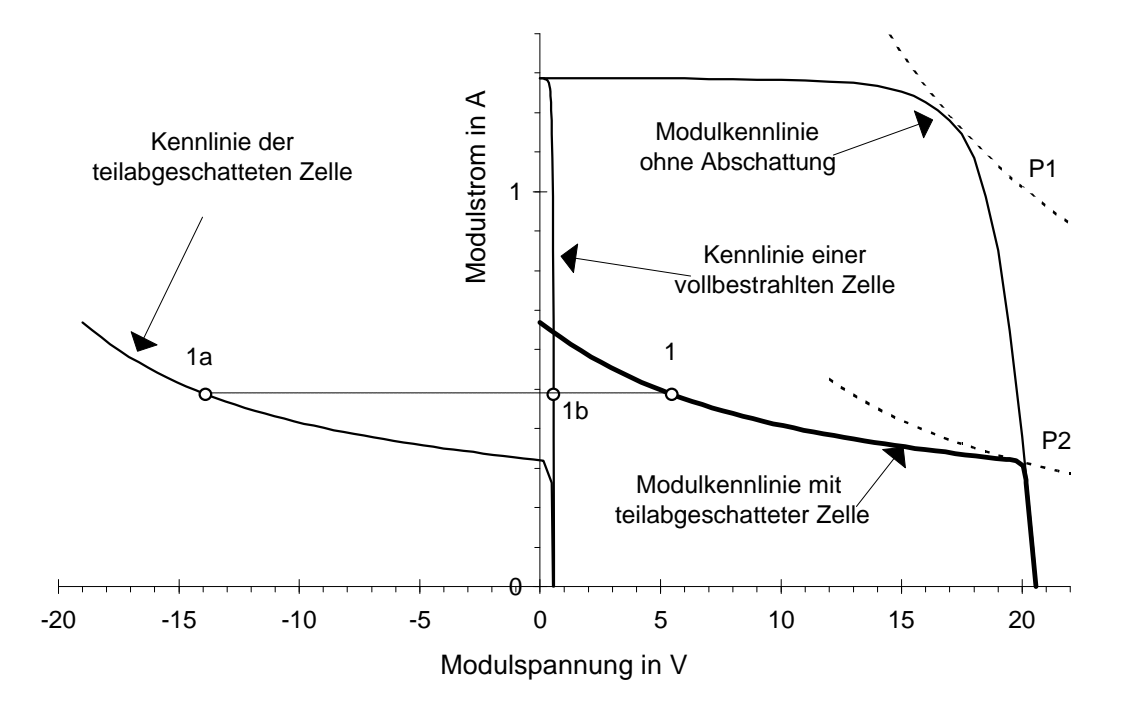

*Abbildung 2.21: Konstruktion der Modulkennlinie des Moduls SM50 mit einer 75% abgeschatteten Zelle (E = 407 W/m², T = 300 K)*

Die Kennlinie dieses Moduls mit 36 monokristallinen Zellen, von denen eine nur zu 25% bestrahlt ist, wird nun vollständig ermittelt. In Abbildung 2.21 ist als Beispiel die Konstruktion eines Punktes der Modulkennlinie dargestellt *(1)*. Zu einem vorgegebenen Strom errechnet sich die Spannung aus der Addition der Spannungen von der teilabgeschatteten Zelle *(1a)* und von dem 35-fachen der Spannung einer bestrahlten Zelle *(1b)*. Die gesamte Modulkennlinie im Abschattungsfall ist ebenfalls in der Abbildung eingezeichnet. Es ist zu erkennen, daß sich die Modulleistung durch die Zellabschattung drastisch reduziert hat. Obwohl insgesamt nur etwa 2% der Modulfläche abgedeckt worden sind, hat sich die maximale Leistung des Moduls um etwa 70% von 20,3 W auf 6,3 W reduziert. Die teilabgeschattete Zelle wird als Verbraucher betrieben. Die maximale elektrische Verlustleistung an dieser Zelle beträgt in diesem Beispiel 12,7 W und tritt im Kurzschlußfall des Moduls auf.

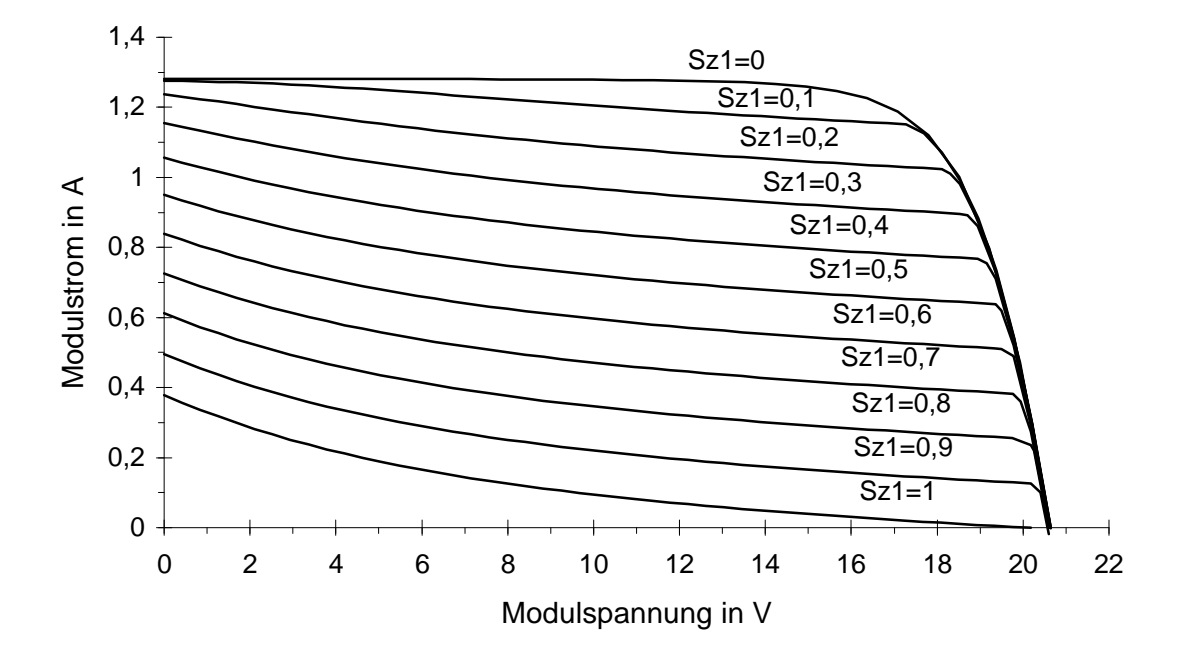

*Abbildung 2.22: Modulkennlinien des Moduls SM50 ohne Bypassdioden, erste Zelle unterschiedlich beschattet (Abschattungsgrad SZ1=0..1), E = 407 W/m², T = 300 K*

In Abbildung 2.22 ist eine Kennlinienschar eines Moduls für verschiedene Abschattungsgrade einer einzelnen Zelle dargestellt. Bei vollständiger Abdeckung einer Zelle (2,8% der Modulfläche) sinkt die Modulleistung um 95%.

#### **2.4.4 Bestimmung der maximalen Zellverlustleistung**

Eine abgeschattete Solarzelle mit negativer Zellspannung wird als Verbraucher betrieben. Die Zelle setzt die ihr aufgedrückte elektrische Leistung *PV* in Wärme um. Zusätzlich muß sie noch die eintreffende Strahlungsleistung *Fe* dissipieren. Die Wärmeenergie muß durch einen ständigen Wärmefluß *Q*& abgeführt werden. Die Zelltemperatur wird sich nun solange erhöhen, bis sich ein Temperaturgleichgewicht einstellt.

$$
\dot{Q} = P_V + \Phi_e \tag{2.50}
$$

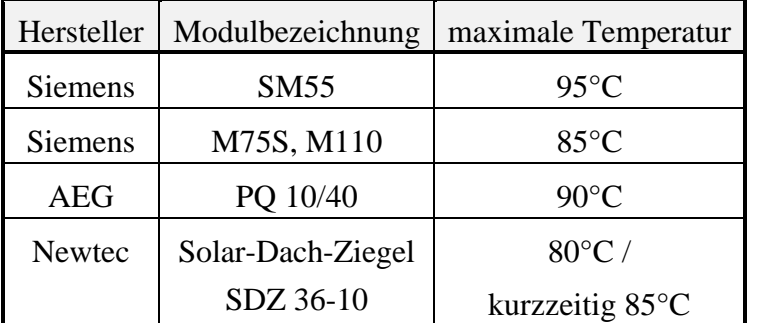

*Stellbogen* [2.36] gibt als maximal zulässige Zelltemperatur 80°C an. Von verschiedenen Modulherstellern liegen die folgenden Angaben über den zulässigen Temperaturbereich vor:

> *Tabelle 2.6: Maximal zulässige Temperaturen einiger Standardmodule, Herstellerangaben [2.1, 2.23, 2.35]*

Oberhalb dieser Grenztemperatur kann das Modul beschädigt werden. Hotspots können auftreten. Das sind kleine Bereiche auf der Zelle mit deutlich höheren Temperaturen, wodurch schließlich die Zelleinkapselung oder die Zelle selbst beschädigt wird. Nach Untersuchungen von *Arnett* und *Gonzalez* [2.2] kann es ab Zell-Hotspot-Temperaturen von 95°C zu Beschädigungen der Zelleinkapselung und ab etwa 125°C zu Zellbeschädigungen kommen.

Im folgenden soll die maximal zulässige elektrische Verlustleistung berechnet werden, so daß die kritische Zelltemperatur nicht überschritten wird. Hierzu muß der Wärmestrom unter den ungünstigsten thermischen Bedingungen berechnet werden. Dieser Wärmestrom setzt sich aus einem Wärmestrom von der Zelle durch die Modulfrontseite und die Modulrückseite zusammen. Der Wärmestrom in seitlicher Richtung zu anderen Zellen wird hierbei vernachlässigt.

$$
\dot{Q} = \dot{Q}_{MF} + \dot{Q}_{MR} = k_{MF} \cdot A_z \cdot (T_z - T_{UF}) + k_{MR} \cdot A_z \cdot (T_z - T_{UR})
$$
\n(2.51)

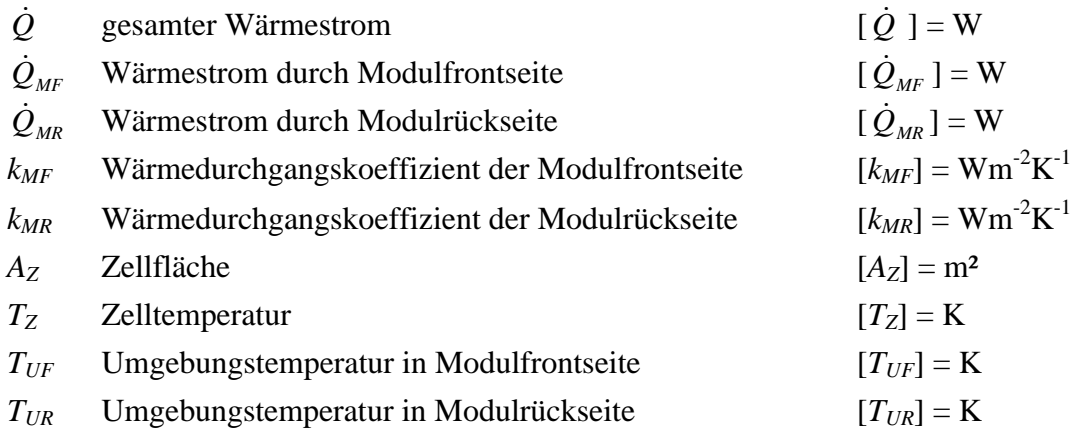

Für den Wärmedurchgangskoeffizienten *k* einer plattenförmigen Anordnung gilt:

$$
k = \left(\frac{1}{a} + \sum_{i=1}^{n} \frac{s_i}{I_i}\right)^{-1} \tag{2.52}
$$

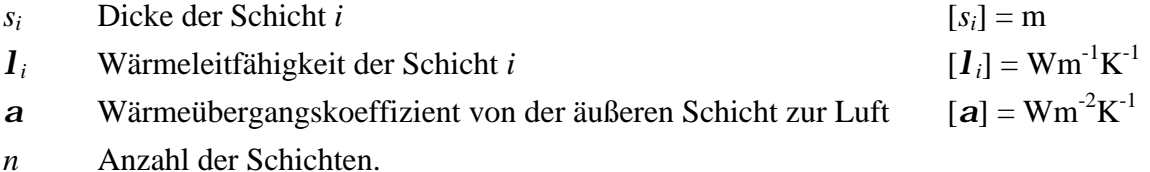

Es soll angenommen werden, daß ein Solarmodul nach folgendem thermisch ungünstigen Schema betrieben wird. Dieses Modul ist in ein Niedrigenergiehaus eingebaut und wird ohne Hinterlüftung im Dach integriert. Der Raum hinter dem Modul sei mit Isofloc in einer Dicke vom 75 mm ausgeschäumt. Es schließen sich 200 mm Mineralfaserplatten sowie 10 mm starke Gipskartonplatten an. Die Dachsparren gehen nicht in diese Rechnung ein.

Solarzellen sind auf der Vorderseite meist mit einer Antireflexschicht aus Titandioxid (TiO2) beschichtet und zwischen zwei Glasscheiben oder einer Glasscheibe und einer Kunststoffrückwand in Ethylen-Vinyl-Acetat-Kunststoff (EVA) eingebettet. Die Dicken der einzelnen Schichten sowie deren Wärmeleitfähigkeit sind für das angenommene Beispiel und das Modul SM50 in Tabelle 2.7 dargestellt.

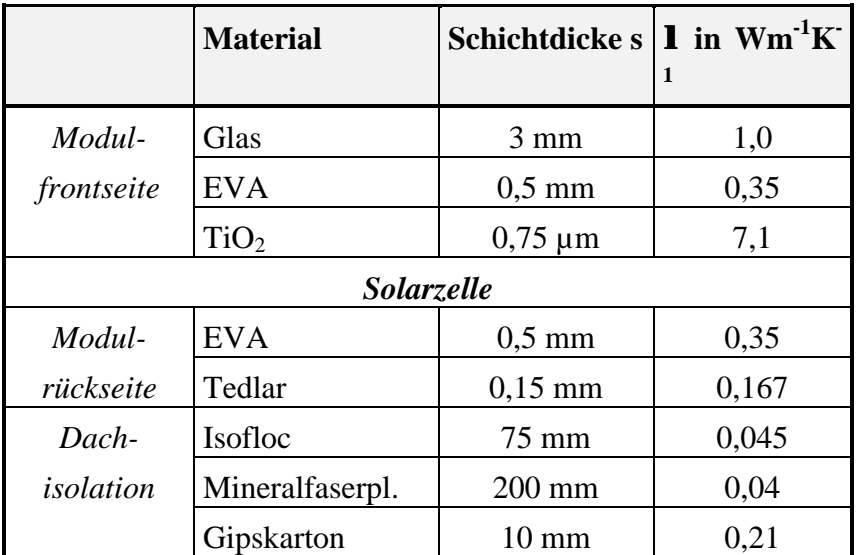

*Tabelle 2.7: Werte für Schichtdicken und Wärmeleitfähigkeiten für das Modul SM50 mit rückseitiger Wand, Daten nach Krauter [2.16] und Humm [2.15]*

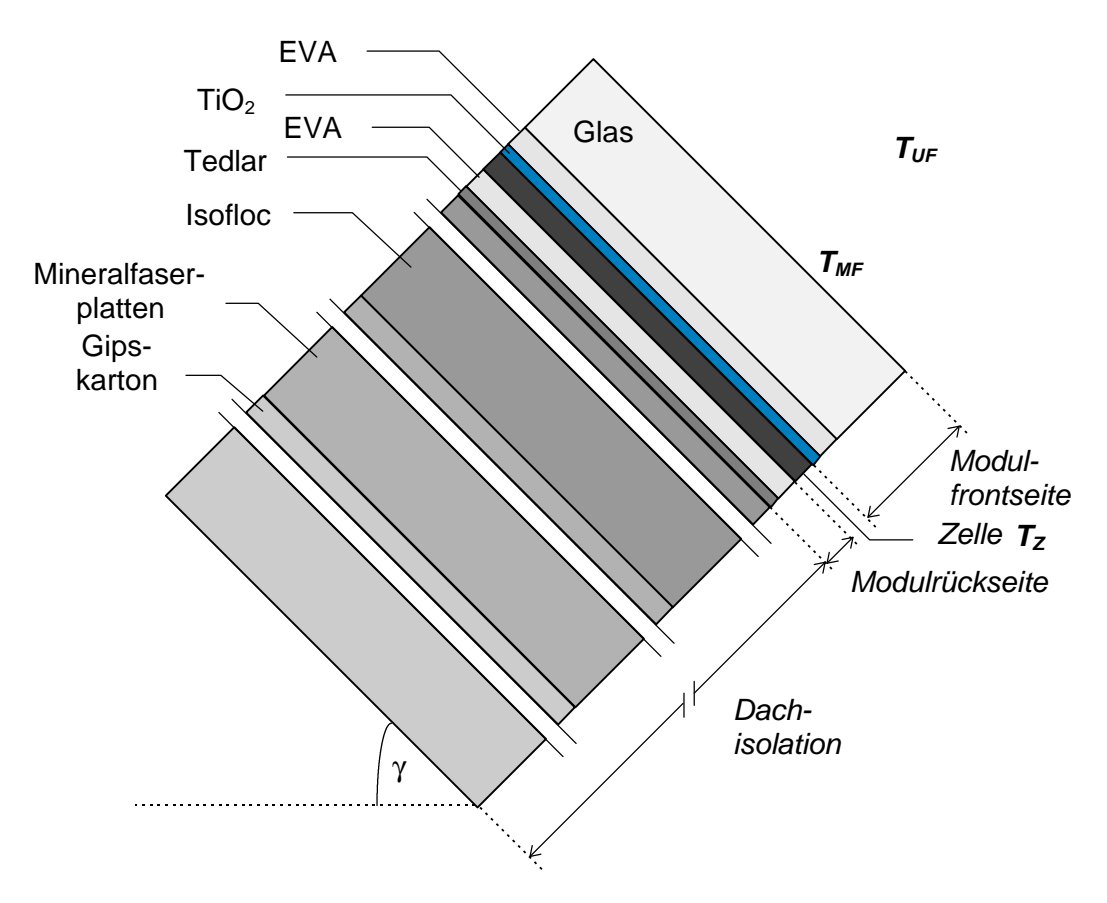

*Abbildung 2.23: Schichtaufbau eines dachintegrierten Moduls SM50 ohne Hinterlüftung*

## **2.4.4.1 Bestimmung des Wärmeübergangskoeffizienten**

Zur Bestimmung der k-Werte sind sämtliche Schichtdicken und Wärmeleitfähigkeiten bekannt. Schwieriger gestaltet sich die Bestimmung des Wärmeübergangskoeffizienten *a*.

Der Wärmeübergangskoeffizient setzt sich aus dem Wärmeübergangskoeffizienten der Wärmestrahlung  $\alpha_S$  und dem Wärmeübergangskoeffizienten der Konvektion  $a_K$  zusammen:

$$
\mathbf{a} = \mathbf{a}_s + \mathbf{a}_k. \tag{2.53}
$$

#### **2.4.4.2 Wärmeübergangskoeffizient der Wärmestrahlung der Modulfrontseite**

Zunächst soll die Modulfrontseite betrachtet werden. In dem obigen Beispiel ist mit einem Wärmeaustausch infolge von Wärmestrahlung zwischen der Moduloberfläche und dem Boden sowie zwischen der Moduloberfläche und dem Himmel zu rechnen. Der Wärmeaustausch zwischen dem Modul und anderen vorhandenen Gegenständen wird vernachlässigt. Allgemein läßt sich der Wärmeübergangskoeffizient  $a<sub>S</sub>$  der Wärmestrahlung nach *Hering* [2.14] für zwei Körper durch folgende Formel ermitteln:

$$
\mathbf{a}_{s} = C_{12} \cdot \left( T_{1}^{2} + T_{2}^{2} \right) \cdot \left( T_{1} + T_{2} \right) \tag{2.54}
$$

 $a_s$  Wärmeübergangskoeffizient der Wärmestrahlung;  $[a_s] = Wm^{-2}K^{-1}$ 

- $C_{12}$  Strahlungsaustauschkoeffizient;  $[C_{12}] = Wm^2K^4$
- *T<sup>1</sup>* Temperatur des ersten Körpers
- *T<sup>2</sup>* Temperatur des zweiten Körpers.

Für den Strahlungsaustauschkoeffizienten gilt:

$$
C_{12} = \frac{\mathbf{e}_1 \cdot \mathbf{e}_2 \cdot \mathbf{S} \cdot \mathbf{j}_{12}}{1 - (1 - \mathbf{e}_1) \cdot (1 - \mathbf{e}_2) \cdot \frac{A_1}{A_2} \cdot \mathbf{j}_{12}^2}
$$
(2.55)

- *e<sup>1</sup>* Emissionszahl des ersten Körpers
- *e<sup>2</sup>* Emissionszahl des zweiten Körpers
- σ Stefan-Boltzmann-Konstante  $σ = 5,67051 \cdot 10^{-8}$  Wm<sup>-2</sup>K<sup>-4</sup>
- *j<sup>12</sup>* Einstrahlzahl
- *A<sup>1</sup>* Oberfläche des ersten Körpers
- *A<sup>2</sup>* Oberfläche des zweiten Körpers.

Da die Modulfläche im Verhältnis zur Boden- und Himmelsfläche relativ klein ist (*A2* >> *A1*), reduziert sich der Ausdruck für den Strahlungsaustauschkoeffizienten zu

$$
C_{12} = \mathbf{e}_1 \cdot \mathbf{e}_2 \cdot \mathbf{S} \cdot \mathbf{j}_{12}. \tag{2.56}
$$

Für eine unendlich ausgedehnte Fläche *A2*, die eine Fläche *A1* unter dem Winkel *g* schneidet, gilt nach dem *VDI-Wärmeatlas* [2.40] für die Einstrahlzahl:

$$
\mathbf{j}_{12} = 0.5 \cdot (1 + \cos \mathbf{g}) \,. \tag{2.57}
$$

Somit kann aus dem Modul- bzw. Dachneigungswinkel γ die Einstrahlzahl zwischen Modulfrontseite und Himmel beziehungsweise Boden ermittelt werden:

$$
\boldsymbol{j}_{MF,Himmel} = 0.5 \cdot (1 + \cos \boldsymbol{g}) \tag{2.58}
$$

$$
\boldsymbol{j}_{MF, Boden} = 0.5 \cdot (1 - \cos \boldsymbol{g}) \,. \tag{2.59}
$$

Die Emissionszahl für Glas beträgt *eGlas* = *eMF* = 0,94. Die Emissionzahl des Bodens kann mit *eBoden*= 0,95 und die Emissionszahl des Himmels mit *eHimmel* = 1 abgeschätzt werden. Somit ergibt sich für den Wärmeübergangskoeffizienten der Wärmestrahlung auf der Modulfrontfläche (Temperatur *TMF*) mit dem Boden und dem Himmel:

$$
\mathbf{a}_{s,MF} = \mathbf{a}_{s,MF-Himmel} + \mathbf{a}_{s,MF-Boden}
$$
  
= 0,5 ·  $\mathbf{e}_{MF} \cdot \mathbf{s} \cdot \left[ \mathbf{e}_{Boden} \cdot (1 - cos\mathbf{g}) \cdot (T_{MF}^2 + T_B^2)(T_{MF} + T_B) + \mathbf{e}_{Himmel} \cdot (1 + cos\mathbf{g})(T_{MF}^2 + T_H^2)(T_{MF} + T_H) \right]$  (2.60)

Die Bodentemperatur *T<sub>B</sub>* kann gleich der Umgebungstemperatur *T<sub>U</sub>* gesetzt werden. Die Himmelstemperatur kann nach *Swinbank* [2.38] durch folgende Beziehung abgeschätzt werden:

$$
T_H = 0.0552 \cdot T_U^{1,5} \tag{2.61}
$$

#### **2.4.4.2.1 Wärmeübergangskoeffizient der Konvektion der Modulfrontseite**

Beim konvektiven Wärmeübergang findet die Wärmeübertragung zwischen zwei thermodynamischen Systemen statt, die sich relativ zueinander bewegen, in diesem Fall also zwischen der Moduloberfläche und der Luft. Es wird angenommen, daß in obigem Beispiel Windstille herrscht. So findet also nur eine sogenannte freie Konvektion statt. Für den Wärmeübergangskoeffizienten der freien Konvektion *aK* gilt:

$$
a_{k} = \frac{Nu \cdot I}{L} \tag{2.62}
$$
- *Nu* Nußeltzahl
- *l* Wärmeleitfähigkeit
- *L* charakteristische Länge.

Für geneigte ebene Flächen gilt nach *Fujii* und *Imura* [2.8] für die Nußeltzahl:

$$
Nu = 0.56 \cdot (Ra_c \cdot \sin \mathbf{g})^{1/4} + 0.13 \cdot \left(Ra^{1/3} - Ra_c^{1/3}\right). \tag{2.63}
$$

Hierbei sind

- *g* Modul- bzw. Dachneigungswinkel
- *Ra* Rayleighzahl
- *Ra<sup>C</sup>* kritische Rayleighzahl.

Es gelten:

$$
Ra = Gr \cdot \Pr \tag{2.64}
$$

$$
Ra_{c} = 10^{(8,9-0,00178 \cdot (90^{\circ}-g)^{1,82})}
$$
 (2.65)

Pr Prandtlzahl.

Gr Grashofzahl.

$$
Gr = \frac{g \cdot L^3 \cdot \mathbf{b} \cdot (T_M - T_U)}{\mathbf{n}^2} \tag{2.66}
$$

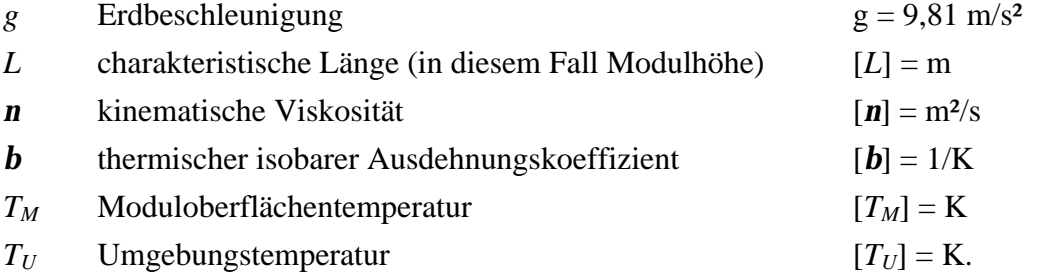

In Tabelle 2.8 sind Stoffwerte für die Luft angegeben. Zur Bestimmung der Werte ist die mittlere Temperatur  $J_{MU} = 0.5 \cdot (T_M + T_U) - 273.15K$  zu verwenden.

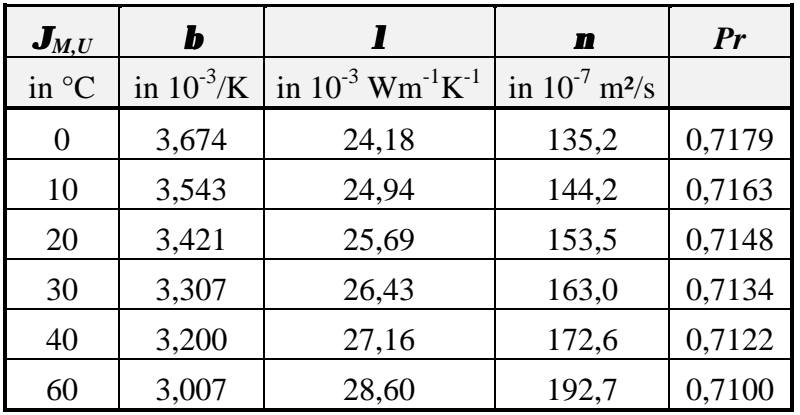

*Tabelle 2.8: Stoffwerte von Luft bei verschiedenen Temperaturen nach VDI Wärmeatlas [2.40]*

## **2.4.4.2.2 Gesamttemperaturkoeffizient der Modulfrontseite**

Somit sind alle Voraussetzungen geschaffen, die Wärmeübergangskoeffizienten für das obige Beispiel berechnen zu können. Der Dachneigungswinkel soll *g* = 30° betragen, für den bei unterschiedlichen Umgebungstemperaturen  $J_U$  und Modulfrontoberflächentemperaturen *JMF* jeweils die Wärmeübergangskoeffizienten berechnet wurden.

|                | $J_{MF} = 20^{\circ}\text{C}$ |       |                  | $J_{MF} = 40^{\circ}\text{C}$ |       |                  | $J_{MF} = 60^{\circ}\text{C}$ |       |                  | $J_{MF} = 80^{\circ}\text{C}$ |       |                  |
|----------------|-------------------------------|-------|------------------|-------------------------------|-------|------------------|-------------------------------|-------|------------------|-------------------------------|-------|------------------|
|                | a <sub>S</sub>                | $a_K$ | $a_{\text{ges}}$ | a <sub>S</sub>                | $a_K$ | $a_{\text{ges}}$ | a <sub>S</sub>                | $a_K$ | $a_{\text{ges}}$ | a <sub>S</sub>                | $a_K$ | $a_{\text{ges}}$ |
| $\bm{J}_U$     | in $Wm^{-2}K^{-1}$            |       |                  | in $Wm^{-2}K^{-1}$            |       |                  | in $Wm^{-2}K^{-1}$            |       |                  | in $Wm^2K^{-1}$               |       |                  |
| $-20$ °C       | 3.7                           | 5,7   | 9,4              | 4,2                           | 6.3   | 10,5             | 4,8                           | 6,8   | 11,6             | 5,4                           | 7,1   | 12,5             |
| $0^{\circ}C$   | 4,3                           | 4,4   | 8,7              | 4,8                           | 5,4   | 10,2             | 5,4                           | 6,0   | 11,4             | 6,0                           | 6,5   | 12,5             |
| $20^{\circ}$ C |                               |       |                  | 5,5                           | 4,2   | 9,7              | 6,1                           | 5,2   | 11,3             | 6,8                           | 5,8   | 12,6             |
| $40^{\circ}$ C |                               |       |                  |                               |       |                  | 7,0                           | 4,0   | 11.0             |                               | 4,9   | 12,6             |

*Tabelle 2.9: Berechnete Wärmeübergangskoeffizienten der Modulfrontseite für verschiedene Modultemperaturen*  $J_{MF}$  *und Umgebungstemperaturen*  $J_U$  *bei einem Neigungswinkel*  $g=30^\circ$ 

Die Modultemperatur wird in den meisten Fällen nicht der Zelltemperatur entsprechen, sondern einen Wert zwischen der Zelltemperatur und der Umgebungstemperatur annehmen. Eine genaue Bestimmung der Modultemperatur ist relativ aufwendig und läßt sich nur iterativ bestimmen. In erster Näherung gilt bei den folgenden Fällen, daß die Modultemperatur ungefähr der Zelltemperatur entspricht.

Aus Tabelle 2.9 läßt sich erkennen, daß der Wärmeübergangskoeffizient selbst bei großen Temperaturschwankungen sich nur relativ wenig ändert. Der Einfluß des Neigungswinkels

auf den Wärmeübergangskoeffizienten ist ebenfalls vernachlässigbar. Für die weiteren Berechnungen soll der Wärmeübergangskoeffizient der Modulfrontseite mit  $a_{MF}$ =13Wm<sup>-2</sup>K<sup>-1</sup> abgeschätzt werden.

#### **2.4.4.3 Bestimmung des Wärmeflusses bei einem Modul ohne Hinterlüftung**

Nach *(2.52)* berechnet sich der Wärmedurchgangskoeffizient *kMF* der Modulfrontseite zu  $k_{MF,min} = 12.3 \text{ Wm}^{-2} \text{K}^{-1}.$ 

Hierbei spielt der Modulaufbau eine untergeordnete Rolle, so daß sich dieser Wert auf Module beliebiger Hersteller übertragen läßt. Allgemein ist aufgrund der geringen Schichtdicken des Moduls folgende Abschätzung möglich:  $k \approx a$ .

Diese Abschätzung gilt in diesem Fall jedoch nur für die Modulfrontseite. Auf der Modulrückseite ist ein sehr viel kleinerer Wärmedurchgangskoeffizient *k* aufgrund der sehr großen Schichtdicken *s* mit geringen Wärmeleitfähigkeiten *l* zu erwarten. Durch Vernachlässigung des Wärmeübergangskoeffizienten *a* auf der Modulrückseite läßt sich die Abschätzung (*kMR* < 0,15 Wm-2K -1) für den Wärmedurchgangskoeffizienten der Modulrückseite *kMR* treffen. Somit ist der Wärmefluß durch die Rückseite in diesem Beispiel gegenüber dem Wärmefluß durch die Frontseite insgesamt zu vernachlässigen.

Wird eine Außentemperatur von  $J_U = 35^{\circ}\text{C}$  angenommen, berechnet sich der minimale Wärmefluß einer Zelle der Fläche  $A_Z = 0.01$  m<sup>2</sup> bei einer maximalen Zelltemperatur  $J_Z =$ 85°C zu

$$
\dot{Q}_{\min} = k_{Mf,\min} \cdot A_z \cdot (J_z - J_u) = 6.15 W.
$$

Dieser Wert ist bedenklich niedrig. Denn selbst im abschattungsfreien Fall besteht hier die Gefahr von Zellbeschädigungen. Bereits der Anteil des solaren Strahlungsflusses, der von der Solarzelle nicht in elektrische Leistung umgewandelt wird, kann diesen minimalen Wärmefluß übersteigen, so daß die maximal zulässige Zelltemperatur überschritten wird. Die zu dissipierende Strahlungsleistung berechnet sich:

$$
\dot{Q}_{\text{Str}} = (1 - \mathbf{h}_z) \cdot \Phi_e = (1 - \mathbf{h}_z) \cdot E \cdot A_z. \tag{2.67}
$$

Der reflektierte Strahlungsanteil soll hierbei vernachlässigt werden. Bei einer solaren Bestrahlungsstärke von  $E = 1000$  W/m<sup>2</sup> und einem Zellwirkungsgrad  $h_Z = 10\%$  berechnet sich die zu dissipierende Strahlungsleistung zu  $\dot{Q}_{\textit{Str,max}} = 9 W$ . Dieser Wert liegt oberhalb

des minimalen Wärmeflusses, so daß für das obige Beispiel eine maximale Zelltemperatur von ca. 100°C zu erwarten ist. Hieraus muß die Schlußfolgerung gezogen werden, daß ein Moduleinbau ohne Hinterlüftung unbedingt zu vermeiden ist.

#### **2.4.4.4 Frei aufgeständertes Modul**

Aus den obigen Berechnungen des Wärmeflusses ist zu erkennen, daß eine Hinterlüftung des Solarmoduls auch bei normalen Betriebsbedingungen dringend erforderlich ist. Im folgenden Abschnitt sollen deshalb die thermischen Verhältnisse bei einem frei aufgeständerten Modul betrachtet werden. An der Modulfrontseite ändern sich hier die Verhältnisse nicht. Völlig neu sind jedoch die thermischen Verhältnisse an der Modulrückseite.

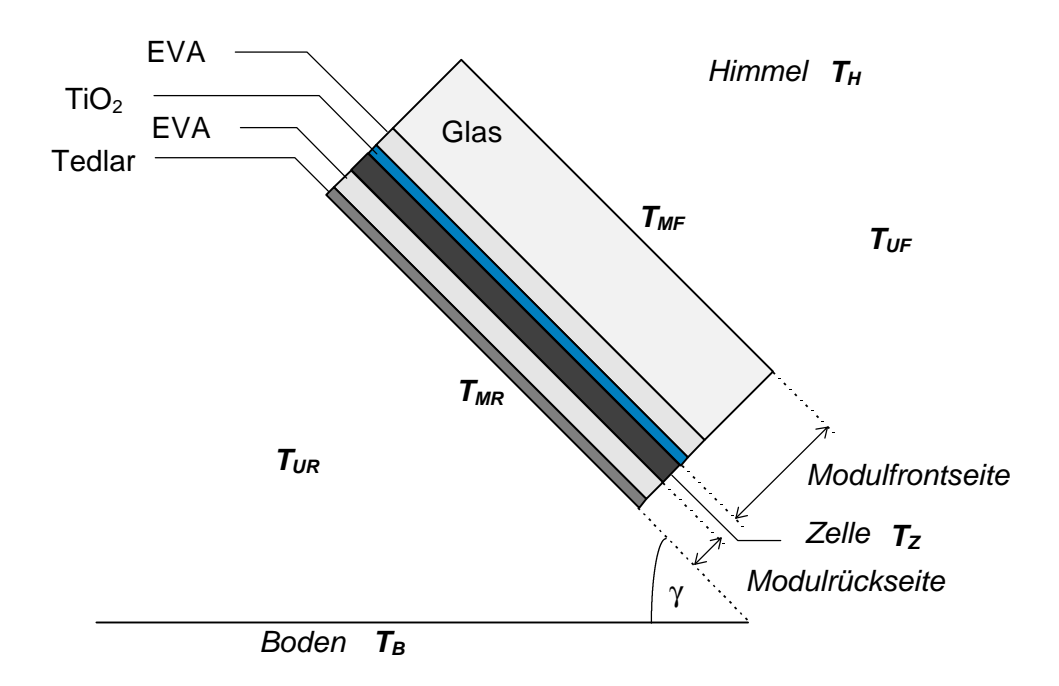

*Abbildung 2.24: Schichtaufbau eines frei aufgeständerten Moduls SM50*

#### **2.4.4.4.1 Wärmeübergangskoeffizienten der Wärmestrahlung der Modulrückseite**

Der Strahlungsaustausch auf der Modulrückseite verhält sich analog zu dem auf der Modulfrontseite. Für die Einstrahlzahlen zwischen Modulrückseite und Himmel beziehungsweise Boden gilt bei einem Modulneigungswinkel γ:

$$
\boldsymbol{j}_{MR,Himmel} = 0.5 \cdot (1 - \cos \boldsymbol{g}) \tag{2.68}
$$

$$
\boldsymbol{j}_{MR, Boden} = 0.5 \cdot (1 + \cos \boldsymbol{g}). \tag{2.69}
$$

Somit ergibt sich der Wärmeübergangskoeffizient der Wärmestrahlung der Modulrückseite (Temperatur *TMR*) analog zum Wärmeübergangskoeffizienten der Wärmestrahlung auf der Modulfrontseite:

$$
\mathbf{a}_{s,MR} = \mathbf{a}_{s,MR-Himmel} + \mathbf{a}_{s,MR-Boden}
$$
  
= 0,5 ·  $\mathbf{e}_{MR} \cdot \mathbf{s} \cdot \left[ \mathbf{e}_{Boden} \cdot (1 + \cos \mathbf{g}) \cdot (T_{MR}^2 + T_B^2)(T_{MR} + T_B) + \mathbf{e}_{Himmel} \cdot (1 - \cos \mathbf{g})(T_{MR}^2 + T_H^2)(T_{MR} + T_H) \right]$  (2.70)

Die Emissionszahl für Tedlar beträgt *eTedlar* = *eMR* = 0,8. Die Emissionszahlen des Bodens können wiederum mit *eBoden* = 0,95 und des Himmels mit *eHimmel* = 1 abgeschätzt werden. Die Bodentemperatur  $T_B$  soll auch hier der Umgebungstemperatur  $T_U$  entsprechen. Für die Himmelstemperatur *TH* gilt die Beziehung aus (2.61).

#### **2.4.4.4.2 Wärmeübergangskoeffizient der Konvektion der Modulrückseite**

Zur Berechnung des konvektiven Wärmeübergangs auf der Rückseite des geneigten Moduls lassen sich die Berechnungen der Modulfrontseite anwenden, wenn nach *Merker* [2.21] für die Nußeltzahl folgender Ausdruck verwendet wird:

$$
Nu = 0.56 \cdot \sqrt[4]{Ra \cdot \sin g} \tag{2.71}
$$

Alle anderen Berechnungen erfolgen analog zur Modulfrontseite. Der Wärmeübergangskoeffizient auf der Modulrückseite fällt in der Regel niedriger aus als auf der Modulfrontseite. Im Gegensatz zur Frontseite löst sich die Grenzschicht auf der Modulrückseite nicht ab. Dadurch ist der Wärmeübergangskoeffizient der Konvektion auf der Modulrückseite deutlich geringer.

#### **2.4.4.4.3 Gesamttemperaturkoeffizient der Modulrückseite**

Auch für die Rückseite wurden die Wärmeübergangskoeffizienten für verschiedenen Modulrückseitenoberflächentemperaturen *JMR* und verschiedene Umgebungstemperaturen  $J_U$  berechnet.

|                 | $J_{MR} = 20^{\circ}\text{C}$ |       |                    | $J_{MR} = 40^{\circ}$ C |       |                    | $J_{MR} = 60^{\circ}$ C |       |                  | $J_{MR} = 80^{\circ}$ C |       |                  |
|-----------------|-------------------------------|-------|--------------------|-------------------------|-------|--------------------|-------------------------|-------|------------------|-------------------------|-------|------------------|
|                 | $a_{S}$                       | $a_K$ | $a_{\text{ges}}$   | $a_{\rm S}$             | $a_K$ | $a_{\text{ges}}$   | $a_{S}$                 | $a_K$ | $a_{\text{ges}}$ | $a_{\rm S}$             | $a_K$ | $a_{\text{ges}}$ |
| $\bm{J}_U$      | in $Wm^{-2}K^{-1}$            |       | in $Wm^{-2}K^{-1}$ |                         |       | in $Wm^{-2}K^{-1}$ |                         |       | in $Wm^2K^{-1}$  |                         |       |                  |
| $-20^{\circ}$ C | 3,5                           | 3,1   | 6,6                | 3,9                     | 3,4   | 7,3                | 4,4                     | 3,6   | 8,0              | 4,9                     | 3,8   | 8,7              |
| $0^{\circ}$ C   | 3,9                           | 2,6   | 6,5                | 4,3                     | 3,1   | 7,4                | 4,8                     | 3,3   | 8,1              | 5,4                     | 3,6   | 9,0              |
| $20^{\circ}$ C  |                               |       |                    | 4,8                     | 2,5   | 7,3                | 5,3                     | 3,0   | 8.3              | 5,9                     | 3,3   | 9,2              |
| $40^{\circ}$ C  |                               |       |                    |                         |       |                    | 5,8                     | 2,5   | 8.3              | 6,4                     | 2.9   | 9,3              |

*Tabelle 2.10: Berechnete Wärmeübergangskoeffizienten der Modulrückseite für verschiedene Modultemperaturen JMR und Umgebungstemperaturen JU bei einem Neigungswinkel g=30°*

#### **2.4.4.4.4 Berechnung des Wärmeflusses**

Wird der gesamte Wärmeübergangskoeffizient der Modulrückseite mit  $a_{MR}$  =10 Wm<sup>-2</sup>K<sup>-1</sup> abgeschätzt, berechnet sich der Wärmedurchgangskoeffizient *kMR* der Modulrückseite zu  $k_{MR,min} = 9.7 \text{ Wm}^{-2} \text{K}^{-1}$ . Wird auch hier wieder eine Außentemperatur von  $J_U = 35^{\circ}\text{C}$  angenommen, berechnet sich der minimale Wärmefluß einer Zelle der Fläche *AZ* = 0,01 m² bei einer maximalen Zelltemperatur  $J_Z = 85^{\circ}$ C zu

$$
\dot{Q}_{\min} = \left(k_{MF,min} + k_{MR,min}\right) \cdot A_z \cdot \left(\vartheta_z - \vartheta_{U}\right) = 11 W.
$$

Bei einer zu dissipierenden Strahlungsleistung von  $\dot{Q}_{\text{Str,max}} = 9$  *W* ist eine Zelltemperatur von  $J_Z$  = 76°C zu erwarten. Dieser Wert liegt deutlich unter der kritischen Zelltemperatur, so daß bei einem frei aufgeständerten Modul unter Normalbedingungen im nichtabgeschatteten Fall keine Zellbeschädigungen zu erwarten sind. Hierbei ist auch zu beachten, daß sich die obigen Berechnungen auf absolut windstille Verhältnisse beziehen. Bereits bei geringen Windgeschwindigkeiten erhöht sich der konvektive Wärmeübergangskoeffizient deutlich, so daß selbst bei hohen Außentemperaturen im Normalfall Zelltemperaturen unter 70°C zu erwarten sind.

Für die weiteren Berechnungen wird dennoch vom "worst case" ausgegangen. Der maximale Wärmefluß, bei dem eine kritische Zelltemperatur von 85°C nicht überschritten wird, soll mit 11 W abgeschätzt werden. Wird die kritische Zelltemperatur von 95°C angenommen, so erhöht sich dieser Wärmefluß auf ca. 14 W. Bei einer Außentemperatur von 25°C sind ca. 16 W zulässig. Bei auftretendem Wind kann der zulässige Wärmefluß auch über 20 W betragen. Für die weiteren Berechnungen wird ein maximaler Wärmefluß

von 11 bis 14 W angenommen. Dieser Wert ist bei einer 10 mal 10 cm großen Zelle bei einer Bestrahlungsstärke von 1000 W/m² bei einer zusätzlichen elektrischen Leistung von 2 bis 5 W erreicht. Oberhalb des maximalen Wärmeflusses sind Zellbeschädigungen nicht mehr mit Sicherheit auszuschließen.

# **2.4.4.5 Überprüfung an konkreten Meßwerten**

Um die obigen Berechnungen überprüfen zu können, wurden im Labor Messungen des Temperaturverhaltens von einzelnen polykristallinen Zellen sowie eines kompletten Moduls durchgeführt.

Bei den einzelnen Zellen wurde eine negative Spannung mit Hilfe einer externen Spannungsquelle angelegt. Diese Spannung wurde kontinuierlich erhöht, bis Zellzerstörungen auftraten. Es wurde solange gewartet, bis sich bei der jeweiligen Spannung ein Temperaturgleichgewicht eingestellt hatte. Die Messungen wurden mit insgesamt drei Zellen bei jeweils unterschiedlicher Bestrahlungsstärke (*E*= 0 W/m², 500 W/m² und 1000 W/m²) durchgeführt.

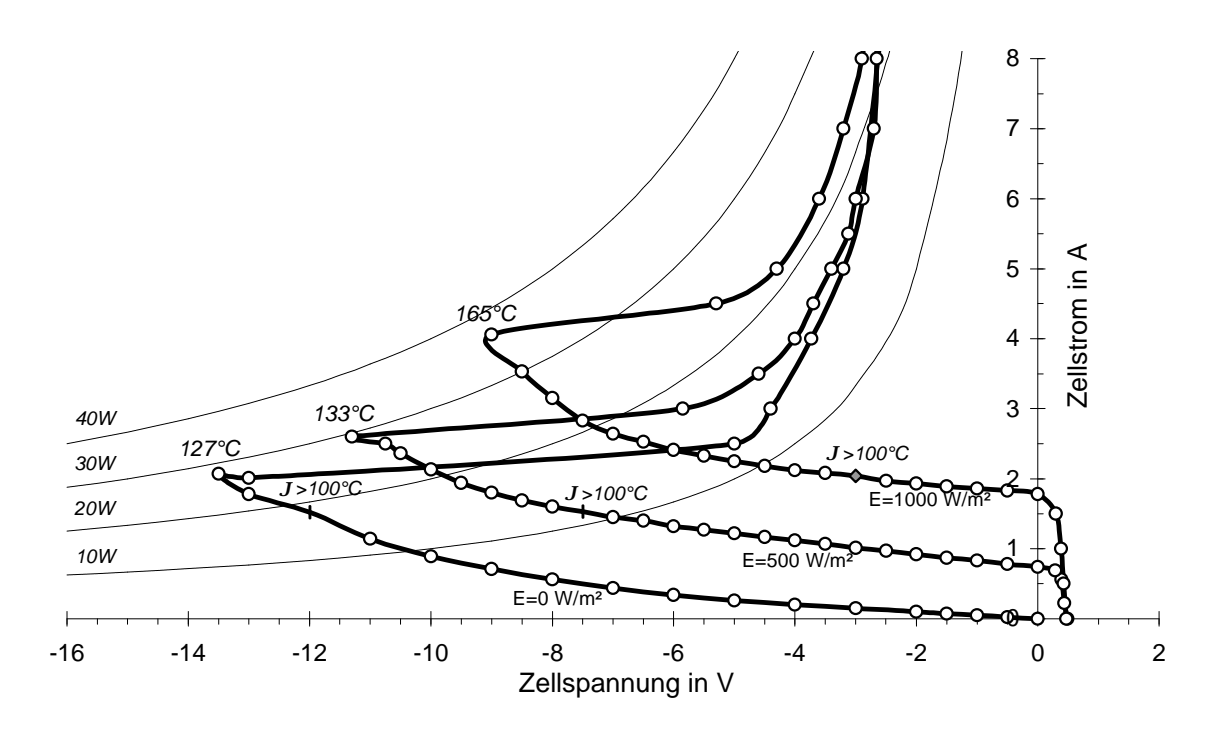

*Abbildung 2.25: Gemessene Rückwärtskennlinien und Temperaturen von polykristallinen Zellen bei unterschiedlicher Bestrahlungsstärke*

Im Versuch wurde eine Zelltemperatur von 90°C bei allen Zellen bereits bei einem Wärmefluß von 13 W überschritten und eine Temperatur von 100°C bei einem Wärmefluß von 16 bis 18 W erreicht. Diese Werte decken sich sehr gut mit den zuvor berechneten Werten für den maximal zulässigen Wärmefluß. Auch die Temperaturwerte im normalen Betrieb stimmten mit den zuvor berechneten Werten überein. So lagen die Zelltemperaturen bei einer Bestrahlungsstärke von 1000 W/m² bereits ohne zusätzliche externe Leistung bei 80°C. Hohe Zelltemperaturen von über 100°C traten hierbei bei einer Bestrahlungsstärke von 500 W/m² bereits bei einer Spannung von -7,5 V und bei einer Bestrahlungsstärke von 1000 W/m² bei -3 V auf.

Die Zelltemperatur stieg bei zunehmender externer Spannung bis auf 165°C an. Danach war bei allen Zellen ein zweiter Durchbruch zu beobachten. Hier sank die Spannung und der Strom nahm stark zu. Die Temperatur sank kurzfristig und stieg dann wieder an. Dies stimmt mit dem Verlauf der elektrischen Leistung überein. In Abbildung 2.25 sind die Verläufe der Kennlinien dargestellt. Bereits bei Zelltemperaturen zwischen 100 und 120°C konnte die Ausbildung vereinzelter Hotspots beobachtet werden. Diese traten während des zweiten Durchbruchs verstärkt auf.

Auf ein elektrisches Modell für den zweiten Durchbruch wird an dieser Stelle verzichtet, da dieser Betriebsbereich wegen der dabei auftretenden Zellzerstörungen in der Praxis unbedingt zu vermeiden ist. Nach dem Betrieb im zweiten Durchbruchsbereich wiesen die Zellen ein unterschiedliches Betriebsverhalten auf. Bei zwei Zellen war nur eine minimale Abnahme des Kurzschlußstroms zu beobachten. Eine Zelle zeigte eine starke Zunahme des Serienwiderstands. Die Leistung im MPP war hier deutlich reduziert.

Als nächstes wurden Messungen mit einem polykristallinen Solarmodul durchgeführt. Bei dem Modul handelte es sich um ein acht Jahre altes Modul AEG PQ10/44. Das Modul wurde im Labor mit etwa 1000 W/m² bestrahlt. Im unbeschatteten Fall konnten hier Temperaturen von etwas über 80°C beobachtet werden. Dies deckt sich gut mit den vorigen Berechnungen. Nun wurde eine Zelle unterschiedlich abgedeckt und das Modul kurzgeschlossen. Bei einer Zellabdeckung von 25% stieg die Modultemperatur, die auf der Modulrückseite gemessen wurde, auf 97°C. Die Zelltemperatur lag somit deutlich über 100°C. Aufgrund des niedrigen Kurzschlußstroms des Moduls mußte in der abgeschatteten Zelle nur eine zusätzliche elektrische Leistung von ca. 5 W umgesetzt werden. Der gesamte Wärmefluß betrug ca. 15 W. Auch hier stimmen die Messungen gut mit den zuvor berechneten Werten überein.

Nach den Messungen hatte sich an der abgeschatteten Zelle ebenfalls ein sichtbarer Hot-Spot ausgebildet. Somit ist die Vermutung bestätigt, daß bei herkömmlichen Modulen mit Bypassdioden über große Zellstränge Zellbeschädigungen im Abschattungsfall nicht ausgeschlossen werden können. Dies gilt besonders für neuere leistungsstarke Module. Das belegen Modulbeschädigungen durch Hot-Spots, die in der erst vor kurzem errichteten spanischen Toledo Photovoltaikanlage beobachtet werden konnten [2.22]. Voraussetzung für das Auftreten von Zellbeschädigungen sind jedoch niedrige Modulspannungen, die zum Beispiel bei einem Shunt-Laderegler, der die Module kurzschließt, auftreten können.

# **2.4.5 Bypassdioden**

Um einzelne Solarzellen vor Hotspots oder thermischer Zerstörung zu schützen, werden in Solarmodulen sogenannte Bypassdioden parallel zu den Solarzellen integriert. Im Normalfall sind diese Dioden inaktiv. Im Abschattungsfall fließt ein Strom über die Dioden. Die negative Spannung an den Solarzellen, die Verlustleistung sowie die Zelltemperatur werden durch den Einbau von Bypassdioden begrenzt.

In der Regel werden die Bypassdioden über Zellstränge von 18 bis 24 Zellen geschaltet. Die Gründe hierfür liegen nach Herstellerangaben vor allem in wirtschaftlichen Aspekten. Für ein Standardmodul mit ca. 50 W Nennleistung und 36 bis 40 Zellen genügen so zwei Bypassdioden, die sich im Modulrahmen oder der Anschlußdose einbauen lassen.

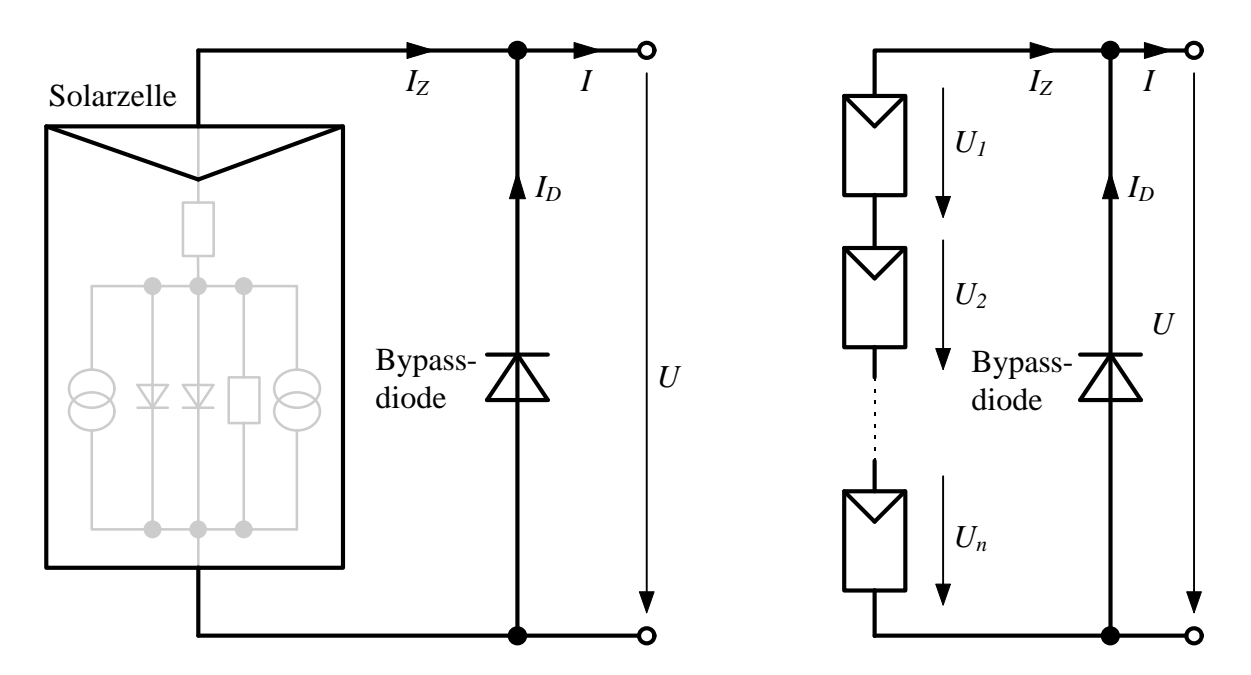

*Abbildung 2.26: Einbau von Bypassdioden über einzelne Zellen oder Zellstränge*

Wie weitere Untersuchungen zeigen, erweist sich eine zusätzliche Integration von Bypassdioden in jede Solarzelle nicht nur als sinnvoll, sondern ist zur sicheren Vermeidung von Zellbeschädigungen unbedingt zu empfehlen. Der Einbau von zellintegrierten Bypassdioden wurde von verschiedenen Autoren vor allem Anfang der 80er Jahre diskutiert (siehe z.B. *Cox et.al.* [2.5], *Green et. al.* [2.10, 2.11], *Mardesich* und *Gillanders* [2.19], *Shepard* und *Sugimura* [2.34] sowie *Edminston et.al.* [2.6]). In der Praxis konnten sich diese Vorschläge jedoch lange nicht durchsetzen, obwohl die Mehrkosten hierfür minimal sind. Ein japanischer Hersteller von Solarmodulen hat sich als erster entschlossen, Module mit zellintegrierten Bypassdioden auf den Markt zu bringen [2.33].

Die Gesamtkennlinie der jeweiligen Schaltung kann durch das Zweidiodenmodell mit negativem Durchbruchsterm mit Hilfe der numerischen Lösungsverfahren aus den vorigen Abschnitten simuliert werden. Als Zellparameter wurden  $I_{Ph} = 3,17$ A;  $I_{SI} = 3,3.10^{-10}$ A;  $m_I = 1$ ; *IS2*=7,8·10-6A; *m2*=2; *RS*=14mΩ; *RP*=150Ω; *UBr*=-30V; *n*=1,9; *b*=0,8mS; *E*=1000W/m²; *T*=300K verwendet. Für die Diode wurden nach *Tietze* und *Schenk* [2.39] ein Sättigungsstrom  $I_{SD}$ =10<sup>-11</sup>A und ein Idealitätsfaktor  $m_D$ =1 angesetzt. Zur besseren Konvergenz wurden in der Simulation bei der Diode ein Serienwiderstand  $R_{SD}=10^{-5}Ω$  und ein Parallelwiderstand  $R_{PD}=10^6$ Ω integriert, die aber für die weiteren Betrachtungen ohne Bedeutung sind. Zuerst wird nun auf Bypassdioden über jede Zelle näher eingegangen.

#### **2.4.5.1 Bypassdioden über jede Zelle**

In Abbildung 2.27 sind die Simulationsergebnisse für die Kennlinie der Parallelschaltung einer einzelnen Solarzelle und einer Bypassdiode dargestellt. Die Ströme von Solarzelle und Bypassdiode addieren sich zum Gesamtstrom, während die Spannung an beiden Elementen identisch ist. Unter normalen Betriebsbedingungen stellt sich ein Arbeitspunkt bei einer positiven Spannung ein (z.B. Arbeitspunkt *A1*). Bei einer Reihenschaltung mehrerer Solarzellen können bei der betrachteten Solarzelle abweichende Bedingungen unter anderem durch Abschattungen auftreten. Die Zelle wird im negativen Spannungsbereich betrieben. Die Spannung wird jedoch dann durch die Diodenspannung der Bypassdiode begrenzt. Die Bypassdiode übernimmt bei zunehmender negativer Spannung ein größeren Strom. Als Beispiel ist in der Abbildung der Arbeitspunkt *A2* dargestellt.

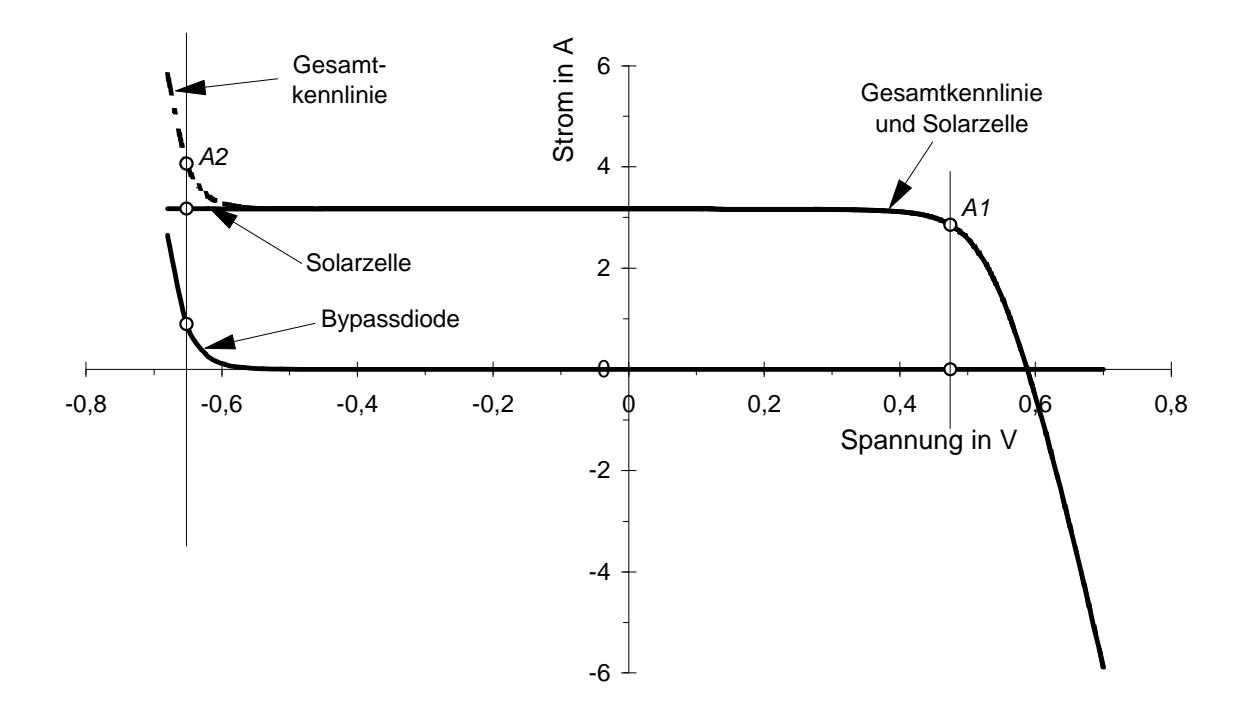

*Abbildung 2.27: Simulation der Kennlinie einer Parallelschaltung von einer Solarzelle und einer Bypassdiode über einen weiten Spannungsbereich (E = 1000 W/m², T = 300 K)*

Die elektrische Verlustleistung *PV* der Solarzelle läßt sich näherungsweise aus dem Photostrom *IPh* beziehungsweise dem Kurzschlußstrom *IK* der Zelle, dem Gesamtstrom *I* und der Diodenspannung *U* bestimmen. Für den Diodenstrom *ID* gilt:

$$
I_D = I - I_Z. \tag{2.72}
$$

Bei kleinen negativen Spannungen *U* entspricht der Solarzellenstrom *IZ* ungefähr dem Photostrom *IPh*, somit ergibt sich die elektrische Verlustleistung *PV*, die von der Zelle umgesetzt werden muß, zu:

$$
P_{V} = I_{Ph} \cdot U_{D} = -I_{Ph} \cdot m_{D} \cdot U_{T} \cdot \ln\left(\frac{I - I_{Ph}}{I_{SD}} + 1\right).
$$
 (2.73)

Bei dem obigen Beispiel beträgt diese Verlustleistung im Arbeitspunkt *A2* ca. 2,1 W, wobei hier der Photostrom bereits bei einer Bestrahlungsstärke von 1000 W/m² angegeben wurde. Selbst bei höheren Gesamtströmen *I* wird die Verlustleistung der Solarzelle nur unwesentlich über 2 W liegen, so daß sich Zellbeschädigungen eindeutig ausschließen lassen.

Die Bypassdiode muß eine Leistung  $P_D = I_D \cdot U_D$  umsetzen. Bei kleinen Photoströmen  $I_{Ph}$ der abgeschatteten Zelle kann diese Leistung ebenfalls bei Werten um 2 W oder etwas darüber liegen. Bei zellintegrierten Dioden muß diese Leistung in dem Bypassdiodenbereich umgesetzt werden. Untersuchungen von *Green et. al.* [2.11] haben gezeigt, daß in diesen Bereichen zwar im Abschattungsfall eine deutliche Erwärmung stattfindet, die jedoch bei unkritischen Werten liegt.

Die gesamte Leistung einer Reihenschaltung mehrerer Solarzellen mit integrierten Bypassdioden ergibt sich aus der Addition der Leistungen der aktiven Zellen *i* und der negativen Verlustleistungen der abgeschatteten Zellen *j* und der aktiven Bypassdioden.

$$
P_{ges} = \sum P_{Zelle} + \sum P_{V} + \sum P_{D} =
$$
  
=  $\sum_{i} P_{Zelle,i} - \sum_{j} I \cdot m_{D} \cdot U_{T} \cdot \ln\left(\frac{I - I_{Ph,j}}{I_{SD}} + 1\right)$  (2.74)

Zur Bestimmung der maximalen Leistung der Gesamtschaltung muß für den Strom *I* der Strom *IMPP* im MPP der Gesamtschaltung eingesetzt werden. Dieser Strom wird in den meisten Fällen beim MPP-Strom der aktiven Zellen liegen. Bei geringen Abschattungen kann er auch bei dem MPP-Strom einer abgeschatteten Zelle liegen. Hierauf wird im folgenden Abschnitt, der eine Verallgemeinerung des Einsatzes von Bypassdioden beschreibt, genauer eingegangen.

#### **2.4.5.2 Bypassdioden über Zellstränge**

In Abbildung 2.28 sind die Kennlinien einer Reihenschaltung von einem Zellstrang mit 18 Solarzellen und einer Bypassdiode dargestellt. Eine der Zellen ist zu 50% abgeschattet. Die Ströme des Zellstrangs und der Bypassdiode addieren sich zum Gesamtstrom. Unter normalen Betriebsbedingungen stellt sich auch hier ein Arbeitspunkt bei einer positiven Spannung ein, die Bypassdiode bleibt inaktiv. Wird nun eine Solarzelle abgeschattet, so wird diese wiederum bei großen negativen Spannungen betrieben, wenn der Strom im Arbeitspunkt des Zellstrangs über dem Kurzschlußstrom der abgeschatteten Zelle liegt. In der Abbildung ist dies exemplarisch beim Arbeitspunkt *A* dargestellt. Die negative Spannung an der Gesamtschaltung wird durch die Diode begrenzt und somit auch die Spannung an der abgeschatteten Zelle. Die negative Spannung an einer Zelle bei einem Zellstrang kann jedoch bei deutlich höheren Werten liegen als bei zellintegrierten Bypassdioden. Die elektrischen Verluste sind auch wesentlich höher. Durch alle Zellen fließt ein Teilstrom, der ungefähr dem Kurzschlußstrom der abgeschatteten Zelle entspricht. Die vollbestrahlten Zellen werden bei dem Beispiel im Arbeitspunkt *A1* und die abgeschattete Zelle im Arbeitspunkt *A2* betrieben. Der restliche Strom fließt über die Diode, die im Arbeitspunkt *A3* betrieben wird.

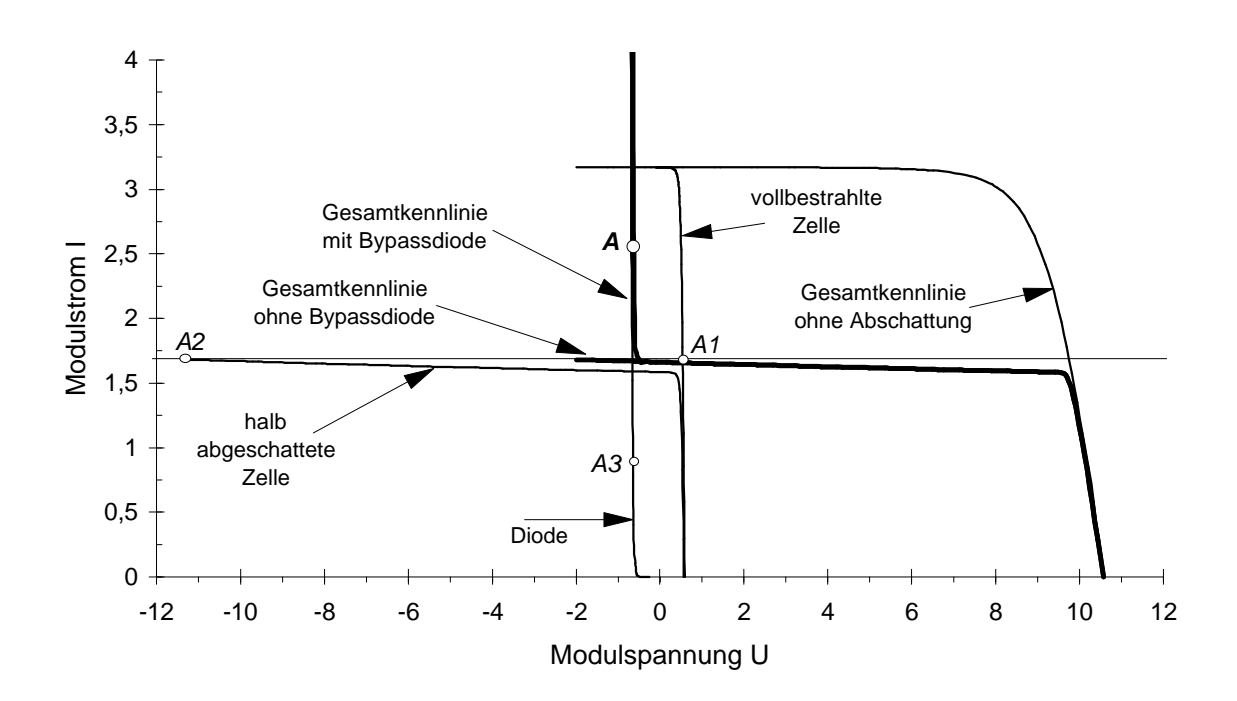

*Abbildung 2.28: Simulation der Kennlinie von 18 in Reihe geschalteten Zellen mit einer Bypassdiode und einer halb abgeschatteten Zelle (E = 1000 W/m², T = 300 K)*

Der Strom *IZ* durch den Zellstrang wird durch den geringsten Photostrom, also den Photostrom *IPh,j* der abgeschatteten Zelle *j*, vorgegeben. Bei negativen Spannungen fließt bei der abgeschatteten Zelle ein Strom oberhalb des Photostroms, der in erster Näherung durch den Parallelwiderstand *RP* der Solarzelle begrenzt wird. Diese Näherung gilt nur in den Bereichen, bei denen noch kein negativer Diodendurchbruch stattfindet. In grober Näherung kann der Parallelwiderstand auch vernachlässigt werden, so daß der Zellstrom dem Photostrom entspricht.

$$
I_z \approx I_{Ph,j} - \frac{U_j}{R_p} \approx I_{Ph,j} \tag{2.75}
$$

Die Summe der Spannung *U<sup>j</sup>* der abgeschatteten Zelle *j* und der Spannungen *U<sup>i</sup>* der anderen Zellen *i* ist identisch mit der Diodenspannung *UD*. Mit dem vereinfachten Zellersatzschaltbild ergibt sich:

$$
U_D = U_j + \sum_i U_i = U_j + \sum_i m \cdot U_T \cdot \ln\left(\frac{I_{p_{h,i}} - I_z}{I_s} + 1\right).
$$
 (2.76)

Somit gilt für die elektrische Verlustleistung *PV* der abgeschatteten Zelle:

$$
P_{V} = I_{Z} \cdot U_{j} \approx I_{Ph,j} \cdot \left( U_{D} - \sum_{i} m \cdot U_{T} \cdot \ln \left( \frac{I_{Ph,i} - I_{Ph,j}}{I_{S}} + 1 \right) \right). \tag{2.77}
$$

Der Photostrom kann nach Gleichung (2.18) auch in Abhängigkeit des Abschattungsgrads S und dem Kurzschlußstrom *IK0* im unbeschatteten Fall angegeben werden. Dadurch folgt:

$$
P_V = I_{K0} \cdot (1 - S_j) \cdot \left( U_D - \sum_i m \cdot U_T \cdot \ln \left( \frac{I_{K0} \cdot (S_j - S_i)}{I_S} + 1 \right) \right). \tag{2.78}
$$

Sind alle anderen Zellen außer der abgeschatteten Zelle voll bestrahlt, so gilt *Si*=0.

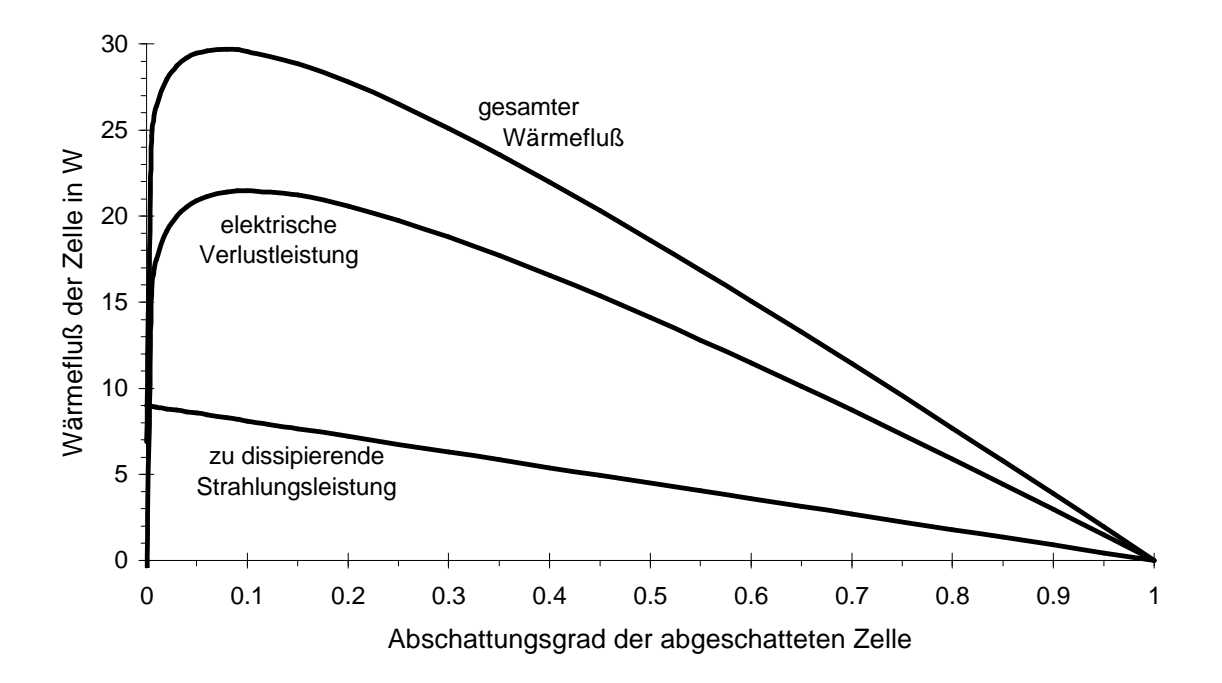

*Abbildung 2.29: Wärmefluß einer abgeschatteten Zelle bei einem kurzgeschlossenen Modul mit Zellsträngen von 18 Zellen in Abhängigkeit des Abschattungsgrads, Zellparameter: E = 1000 W/m<sup>2</sup>, I<sub>S</sub> = 20 µA, m=2, I<sub>K0</sub> = 3 A, Reflexionen: 10%* 

Bei einem Standardmodul mit 18 in Reihe geschalteten Zellen kann diese Verlustleistung bei über 20 Watt liegen. In ungünstigen Fällen können daher Zellbeschädigungen nicht mehr ausgeschlossen werden.

Ob die Gefahr von Zellbeschädigungen vorliegt, hängt von vielen Parametern ab. Die Bestrahlung und die Außentemperatur müssen bei sehr hohen Werten liegen, die Zellabschattung muß klein sein und der Arbeitspunkt muß bei einer niedrigen Spannung liegen, wie es zum Beispiel bei einem kurzgeschlossenen Modul der Fall ist.

In Abbildung 2.29 wurde der Wärmefluß einer Zelle bei einem kurzgeschlossenen Modul in Abhängigkeit des Zellabschattungsgrades berechnet. Wichtig ist hierbei, daß nur eine Zelle abgeschattet ist. Werden mehrere Zellen abgeschattet, verteilt sich die elektrische Verlustleistung ebenfalls auf mehrere Zellen und ist somit wesentlich geringer. Kritische Leistungswerte entstehen nur bei kleinen Abschattungsgraden unter 0,5.

In Abbildung 2.30 sind dieselben Berechnungen für verschiedene Bestrahlungsstärken dargestellt. Kritische Wärmeflüsse treten erst bei Bestrahlungsstärken oberhalb 500 W/m² und bei kleinen Abschattungsgraden auf. Die Simulationen wurden mit dem vereinfachten Zellersatzschaltbild durchgeführt. Wird zusätzlich noch ein Parallelwiderstand verwendet, so verschiebt sich das Maximum des Wärmeflusses zu größeren Zellabschattungsgraden. Der maximale Wert ändert sich jedoch in der Regel nicht.

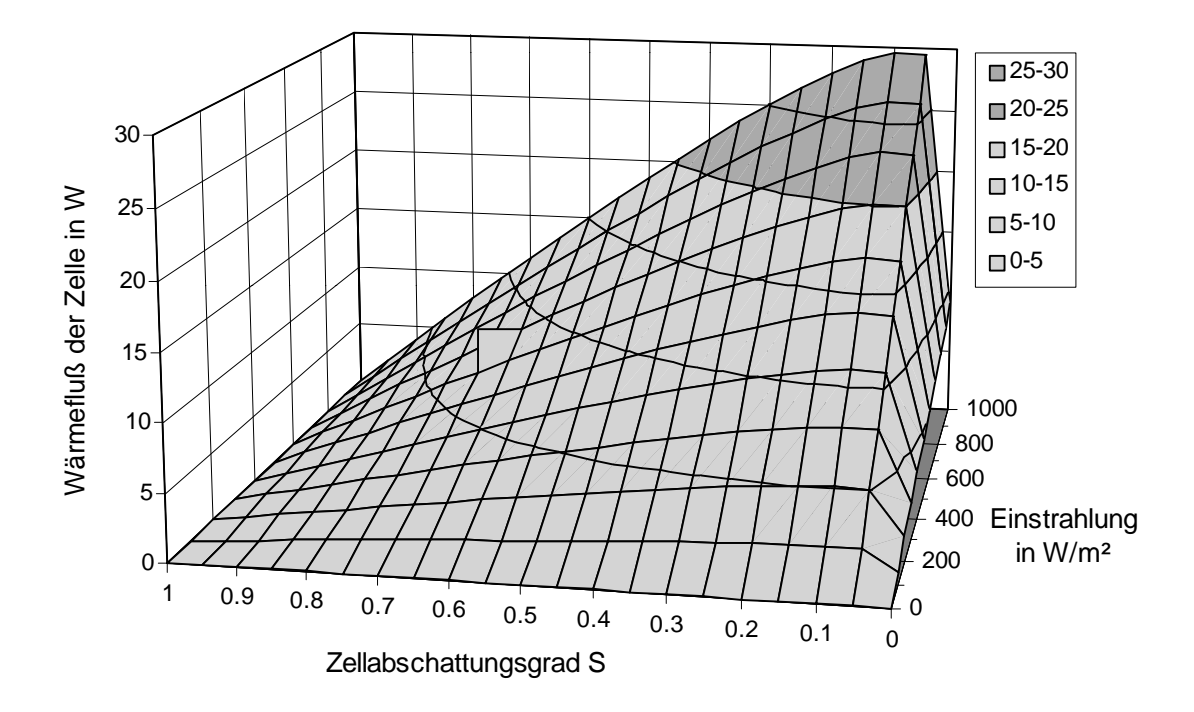

*Abbildung 2.30: Wärmefluß einer Zelle in Abhängigkeit des Zellabschattungsgrades und der Bestrahlungsstärke*

Neben der Gefahr von Zellzerstörungen birgt die Schaltung von Bypassdioden über große Zellstränge noch weitere Nachteile.

Im Abschattungsfall liefert der komplette Zellstrang bei Strömen oberhalb des Photostroms *IPh,j* der abgeschatteten Zelle keine Leistung mehr. In einer Reihenschaltung wirkt er als Verbraucher und setzt insgesamt die folgende Leistung um:

$$
P_{V,ges} = U_D \cdot I = -m_D \cdot U_T \cdot \ln\left(\frac{I - I_{Ph,j}}{I_{SD}} + 1\right) \cdot I \,. \tag{2.79}
$$

Durch Verkürzung der Zellstränge läßt sich diese Leistung zwar nicht reduzieren, aber die Zahl der nicht abgeschatteten Zellen, die durch die Abschattung deaktiviert werden, läßt sich begrenzen.

Abbildung 2.31 zeigt den Verlauf von I-U-Kennlinien mit Bypassdioden über eine verschiedene Zahl von Zellen. Eine Zelle eines Stranges wurde zu 75% abgeschattet. Es ist gut zu erkennen, daß sich die Einbrüche bei der I-U-Kennlinie mit Abnahme der Zellen in einem Strang zu größeren Spannungen verschieben. Die Leistungseinbußen nehmen entsprechend ab.

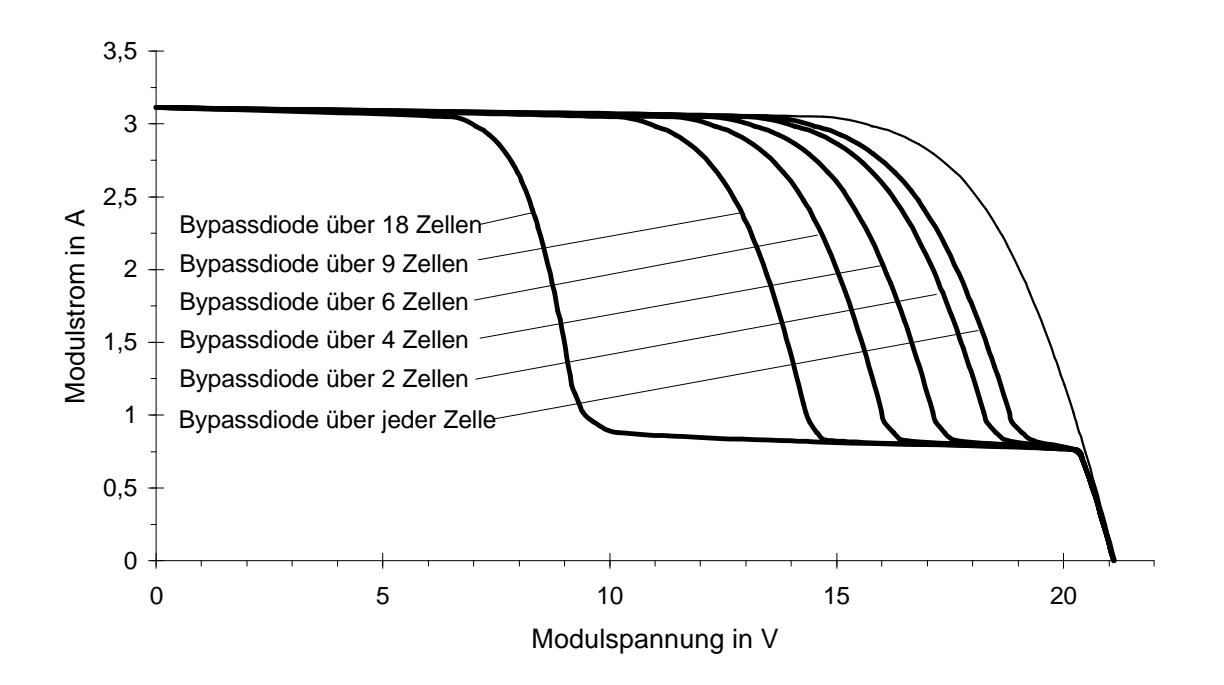

*Abbildung 2.31: Simulation verschiedener Modulkennlinien mit Bypassdioden über eine unterschiedliche Anzahl von Zellen (E = 1000 W/m², T = 300 K)*

Der Vorteil der kürzeren Zellstränge wird aber nur bei stark unterschiedlicher Abschattung ausgespielt. Wird das gesamte Modul abgeschattet, so können sich die kürzeren Modulstränge sogar negativ auswirken, da dann sämtliche Bypassdioden als Verbraucher wirken. Bei zellintegrierten Bypassdioden empfiehlt sich der zusätzliche Einbau einer Diode über das gesamte Modul. Hierauf wird in Kapitel 7 näher eingegangen.

Da kurze Zellstränge oder gar zellintegrierte Bypassdioden derzeit in der Praxis noch verhältnismäßig selten Einsatz finden, soll noch einmal die herkömmliche Schaltung mit Strängen von 18 Zellen betrachtet werden. Es wurden Zellkennlinien an dem polykristallinen Modul SM50 aufgenommen und mit den zuvor beschriebenen numerischen Verfahren simuliert. Es zeigte sich, wie erwartet, eine gute Übereinstimmung zwischen Simulation und Meßwerten.

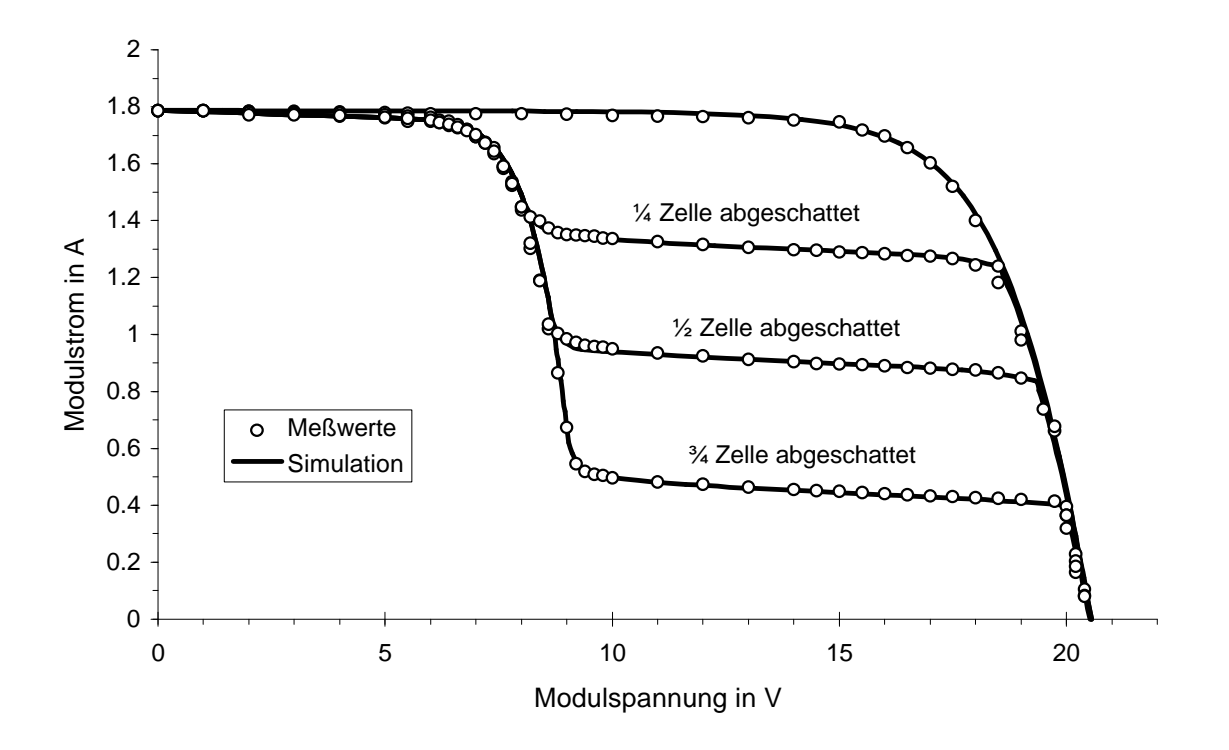

*Abbildung 2.32: Vergleich von Simulation und Meßwerten am Beispiel des Moduls SM50, 36 Zellen mit zwei Bypassdioden über jeweils 18 Zellen. Eine Zelle wurde unterschiedlich abgeschattet, die anderen voll bestrahlt (E = 574 W/m², T = 300 K)*

In Abbildung 2.33 sind die P-U-Kennlinien für das zweisträngige Modul SM50 mit jeweils 18 Zellen pro Strang dargestellt. Eine Zelle ist hierbei unterschiedlich abgeschattet. Während bei dem unbeschatteten Modul nur ein einziges Maximum bei der P-U-Kennlinie existiert, gibt es bei den Kennlinien der teilbeschatteten Module jeweils zwei Maxima. Bei geringen Abschattungen liegt der MPP bei dem Maximum mit der größeren Modulspannung, bei größeren Abschattungen bei der geringeren Modulspannung.

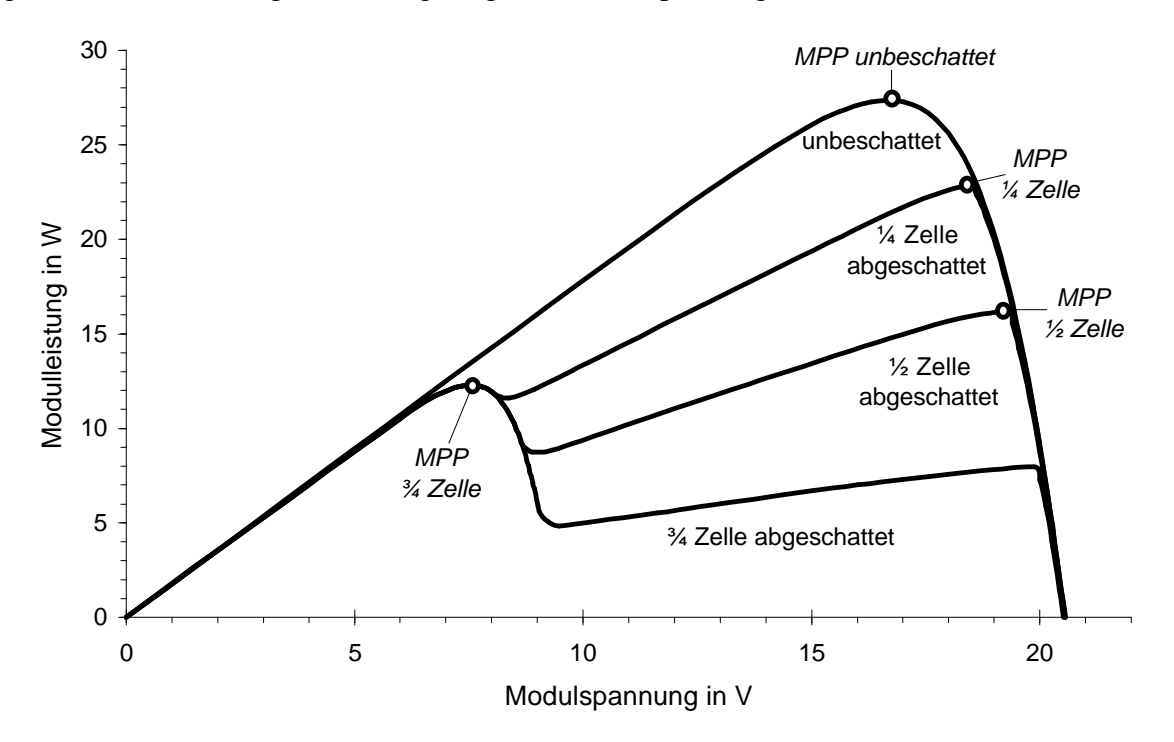

*Abbildung 2.33: P-U-Kennlinien am Beispiel des Moduls SM50, 36 Zellen mit zwei Bypassdioden über jeweils 18 Zellen. Eine Zelle wurde unterschiedlich abgeschattet, die anderen voll bestrahlt (E = 574W/m², T = 300K)*

Im folgenden wird nun eine Näherung zur Bestimmung der Leistung bei abgeschatteten Solargeneratoren erstellt. Es wird angenommen, daß *n* Teilstränge *T* in Reihe geschaltet sind, die aus *m* Zellen *Z* bestehen, über die jeweils eine Bypassdiode *D* geschaltet ist. Insgesamt gibt es also *n*·*m* Zellen, die alle einen unterschiedlichen Abschattungsgrad *S* haben können. Bei der P-U-Kennlinie kann es bis zu *n* Maxima geben, wenn alle Teilstränge unterschiedlich abgeschattet sind.

Der MPP-Strom *IMPP,Ti* des Teilstranges *i* entspricht in erster Näherung dem MPP-Strom der Zelle mit dem größten Abschattungsgrad *SZ,Ti,max* und kann nach (2.21) aus dem MPP-Strom der unbeschatteten Anlage *IMPP0* berechnet werden:

$$
I_{MPP, Ti} = I_{MPP0} \cdot (1 - S_{Z, Ti, max}).
$$

Die Gesamtleistung *Pges,Ti* des Teilstranges *i* kann für einen vorgegebenen Strom *I* wie folgt berechnet werden:

$$
P_{ges,Ti}(I) = \begin{cases} I \cdot m \cdot U_T \cdot \sum_{j=1}^{m} \ln \left( \frac{I_{K0} \cdot (1 - S_{Z,j}) - I}{I_S} + 1 \right) & \text{für } I \le I_{K0} \cdot (1 - S_{Z,Ti, \text{max}}) \\ -I \cdot m_D \cdot U_T \cdot \ln \left( \frac{I - I_{K0} \cdot (1 - S_{Z,Ti, \text{max}})}{I_{SD}} + 1 \right) & \text{für } I > I_{K0} \cdot (1 - S_{Z,Ti, \text{max}}) \end{cases} (2.80)
$$

Die Gesamtleistung *Pges* für den Strom *IMPP,Ti* berechnet sich aus der Addition der Leistungen der einzelnen Teilstränge:

$$
P_{ges}(I_{MPP,Ti}) = \sum_{j=1}^{n} P_{Tj}(I_{MPP,Ti}).
$$
\n(2.81)

Die MPP-Leistung ergibt sich aus dem Maximum aller Gesamtleistungen:

$$
P_{MPP} = \max\Big{P_{ges}(I_{MPP,T1}), P_{ges}(I_{MPP,T2}), \dots, P_{ges}(I_{MPP,Tn})\Big}.
$$
 (2.82)

#### **2.4.6 Parallelschaltung von Solarzellen**

Neben der Reihenschaltung lassen sich mehrere Solarzellen auch parallel schalten. Wegen der dabei auftretenden hohen Ströme und der damit verbundenen hohen Leitungsverluste wird eine reine Parallelschaltung von Solarzellen meist vermieden. Deshalb wird hierauf auch nur kurz eingegangen.

Bei der Parallelschaltung von Solarzellen liegt an allen Zellen die gleiche Spannung U an. Die Zellströme addieren sich zum Gesamtstrom.

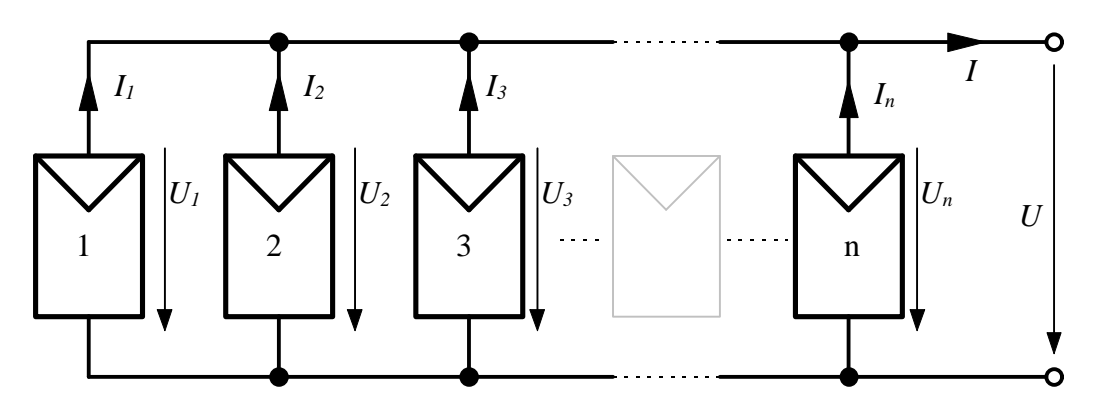

*Abbildung 2.34: Parallelschaltung von n Solarzellen*

$$
U = U_1 = U_2 = \dots = U_n \tag{2.83}
$$

$$
I = \sum_{i=1}^{n} I_i
$$
 (2.84)

*U*, *I* Gesamtstrom bzw. Gesamtspannung

- $U_i, I_i$ , *I<sup>i</sup>* Spannung bzw. Strom durch Zelle *i*
- *n* Zahl der parallel geschalteten Zellen.

Haben alle Zellen identische Zellparameter und herrschen für alle Zellen gleiche Bedingungen ( Bestrahlungsstärke und Temperatur), so gilt für den Gesamtstrom:

$$
I = n \cdot I_i. \tag{2.85}
$$

In folgenden Beispiel wird die Parallelschaltung von drei Zellen untersucht. Alle Zellen haben identische Parameter (*I<sub>Ph</sub>*=3,17A; *I<sub>S1</sub>*=2,43·10<sup>-10</sup>A; *m<sub>1</sub>*=1; *I<sub>S2</sub>*=3,56·10<sup>-6</sup>A; *m<sub>2</sub>*=2; *RS*=13,81mΩ; *RP*=13 Ω; *UBr*=-41,5 V; *n*=3; *b*=38,5 mS; *E*=1000 W/m²; *T*=300 K), eine Zelle ist jedoch unbestrahlt. Bei der unbestrahlten Zelle fließt ein negativer Strom. Die Gesamtkennlinie läßt sich aus der Addition der Ströme bei identischer Spannung konstruieren.

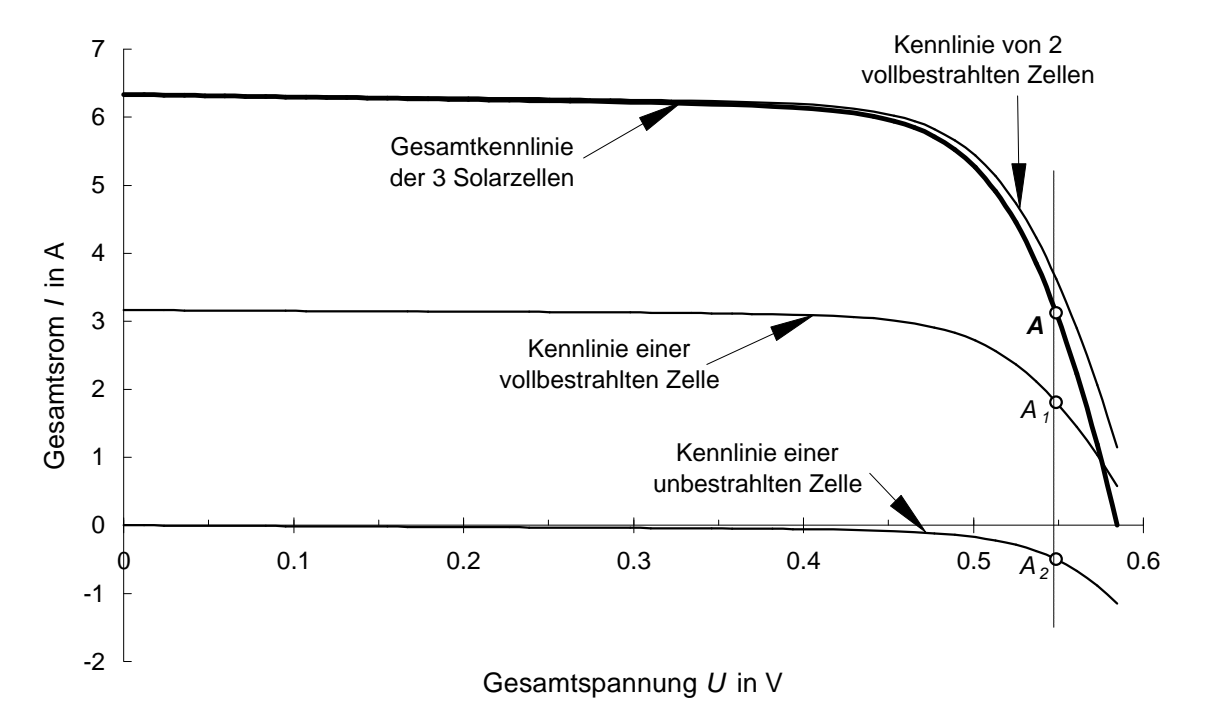

*Abbildung 2.35: Konstruktion der Gesamtkennlinie der Parallelschaltung von drei Solarzellen, von denen eine unbestrahlt ist, Bestrahlungsstärke E = 1000 W/m², T = 300 K*

Als Beispiel ist in der Abbildung 2.35 ein gemeinsamer Arbeitspunkt dargestellt. Bei den vollbestrahlten Zellen stellt sich jeweils der Arbeitspunkt *A1* und bei der abgeschatteten Zelle der Arbeitspunkt *A2* ein. Der Arbeitspunkt der Gesamtschaltung ist mit *A* bezeichnet.

Aus dem vereinfachten Ersatzschaltbild mit dem Eindiodenmodell ohne Serien- und Parallelwiderstand und ohne Erweiterungsterm für den negativen Diodendurchbruch läßt sich eine einfache Gleichung für den Gesamtstrom *I* in Abhängigkeit der Gesamtspannung *U* angeben:

$$
I = \sum_{i=1}^{n} I_{p_{h,i}} - n \cdot I_s \cdot \left( \exp(\frac{U}{m \cdot U_T}) - 1 \right)
$$
 (2.86)

*I* Gesamtstrom

*U* Gesamtspannung

*IPh,i* Photostrom von Zelle *i*

*I<sup>S</sup>* Diodensättigungsstrom

*m* Diodenidealitätsfaktor

*n* Anzahl der parallel geschalteten Zellen.

Die Leistungsabgabe *P* der Parallelschaltung bei einer Spannung *U* kann damit wie folgt berechnet werden:

$$
P = U \cdot I = U \cdot \left( \sum_{i=1}^{n} I_{p_{h,i}} - n \cdot I_s \cdot \left( \exp(\frac{U}{m \cdot U_T}) - 1 \right) \right).
$$
 (2.87)

Die Spannung im MPP der Gesamtschaltung nimmt im Abschattungsfall leicht ab. Näherungsweise kann hier mit der MPP-Spannung der vollbestrahlten Zelle gerechnet werden.

Bei der Parallelschaltung muß die abgeschattete Zelle wie bei der Reihenschaltung ebenfalls eine Verlustleistung umsetzen. Die elektrische Verlustleistung ist bei der vollständig abgeschatteten Zelle bei der Leerlaufspannung *UL* der Gesamtschaltung am größten. Die Leerlaufspannung berechnet sich wie folgt:

$$
U_L = m \cdot U_T \cdot \ln\left(\frac{\sum_{i=1}^n I_{Ph,i}}{n \cdot I_s} + 1\right).
$$
 (2.88)

Hieraus ergibt sich die maximale elektrische Verlustleistung der abgeschatteten Zelle *j*:

$$
P_{V,\max} = U_L \cdot I_j(U_L) = m \cdot U_T \cdot \ln\left(\frac{\sum_{i=1}^n I_{p_{h,i}}}{n \cdot I_s} + 1\right) \cdot \left[I_{p_{h,j}} - \frac{1}{n} \sum_{i=1}^n I_{p_{h,i}}\right]
$$
(2.89)

Bei dem obigen Beispiel liegt die maximale elektrische Verlustleistung bei ca. 0,7 W. Bei anderen Zellparametern kann die Leistung auch über 1 W ansteigen. Damit liegt die elektrische Verlustleistung bei der Parallelschaltung in der Regel deutlich niedriger als bei der Serienschaltung. Eine Zellbeschädigung ist bei dieser niedrigen Verlustleistung nicht zu erwarten. Somit erweist sich die Parallelschaltung in Vergleich zur Serienschaltung als weitgehend unempfindlich gegenüber Abschattungen.

# **2.4.7 Kombination von Parallel- und Reihenschaltungen**

In diesem Abschnitt wird anhand von 9 Solarzellen die optimale Schaltung für unterschiedliche Abschattungsfälle ermittelt. Es wurden folgende Schaltungsarten der 9 Zellen simuliert:

- Parallelschaltung von 9 Zellen
- 3 parallele Stränge mit jeweils 3 Zellen in Serie
- 3 parallele Stränge mit jeweils 3 Zellen in Serie und Querverbindungen (a-d)
- Serienschaltung von 9 Zellen
- Serienschaltung mit 9 Zellen mit Bypassdiode über jeder Zelle

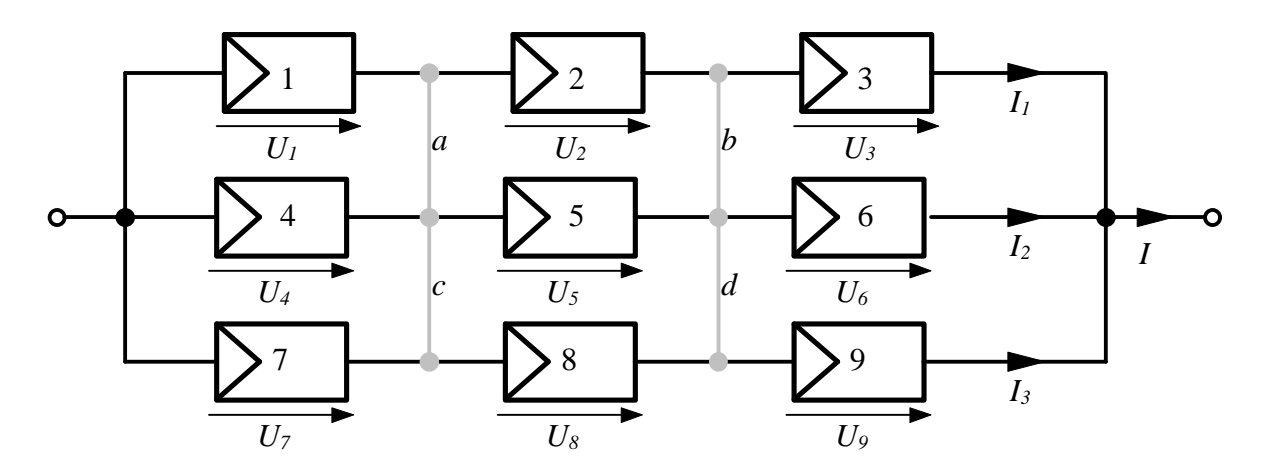

*Abbildung 2.36: Parallel- und Reihenschaltung von 9 Solarzellen*

Die Anzahl der abgeschatteten Zellen wurde kontinuierlich erhöht und die Leistung berechnet. Bei der Kombination von Reihen- und Serienschaltung wurden die Zellen in zwei unterschiedlichen Reihenfolgen abgeschattet (1,2,3,4,5,6,7,8,9 und 1,4,7,2,5,8,3,6,9). In der Simulation wurden dieselben Zellparameter wie im vorigen Abschnitt verwendet.

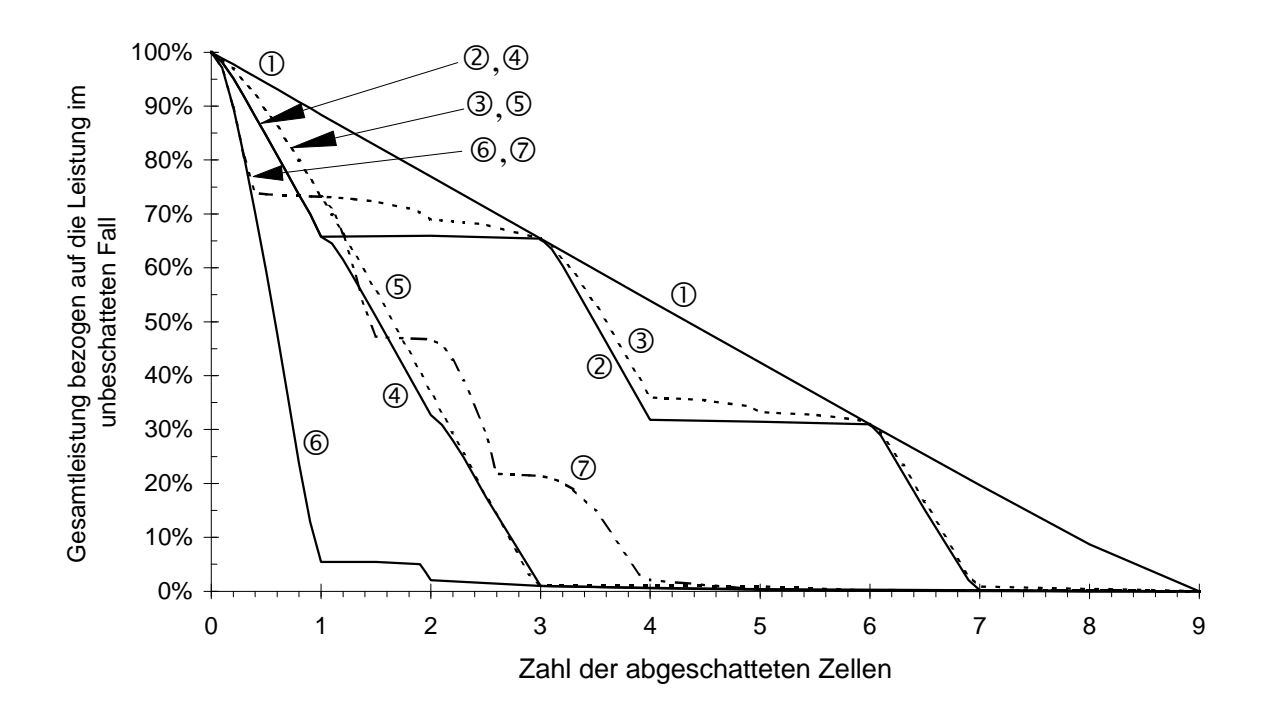

*Abbildung 2.37: Leistungseinbußen bei unterschiedlichen Abschattungen von verschiedenen Zellanordnungen: (1) 9 Zellen parallel; (2) 3x3 Zellen, Abschattungsreihenfolge Zelle 1,2,3; (3) wie 2, jedoch mit Querverbindungen a-d; (4) wie 2, jedoch Abschattungsreihenfolge 1,4,7; (5) wie 4, jedoch Querverbindungen a-d; (6) 9 Zellen seriell; (7) 9 Zellen seriell mit Bypassdioden über jeder Zelle*

Das beste Ergebnis lieferte erwartungsgemäß die Parallelschaltung der Zellen. Diese Schaltungsart scheidet jedoch in der Regel wegen der großen Gesamtströme aus. Am schlechtesten schnitt die Reihenschaltung der 9 Zellen ab. Dies ist die derzeit am häufigsten verwendete Schaltungsvariante. Bei der Kombination von Serien- und Reihenschaltung spielt es eine entscheidende Rolle, welche Zellen abgeschattet werden. Kleine Verbesserungen ließen sich bei dieser Schaltungsart durch das Zufügen von Querverbindungen erreichen. Als guter Kompromiß erwies sich auch die Reihenschaltung mit Bypassdioden über jeder Zelle.

Aus den Ergebnissen der vorigen Abschnitte lassen sich bezüglich der Wahl der optimalen Schaltungsvariante folgende Aussagen ableiten:

- Bei der Reihenschaltung von Zellen mit Bypassdioden über große Zellstränge treten im Abschattungsfall die größten Verluste auf. Außerdem besteht hier die Gefahr von Zellbeschädigungen bei hohen Bestrahlungsstärken.
- Die reine Parallelschaltung von Zellen erweist sich im Abschattungsfall als günstigste Lösung. Diese Schaltungsvariante findet allerdings in der Regel aufgrund der hohen Ströme keine Anwendung. Dies könnte sich beim Einsatz von Modul- oder Zellwechselrichtern jedoch ändern. Zellbeschädigungen sind relativ unwahrscheinlich.
- Bei einer Kombination von Serien- und Reihenschaltung empfiehlt sich der Einbau von Querverbindungen. Hierdurch kann das Verhalten der Schaltung im Abschattungsfall etwas verbessert werden. Diese Schaltungsvariante zeigt ein gutes Verhalten im Abschattungsfall. Zellbeschädigungen sind relativ unwahrscheinlich.
- Den derzeit besten Kompromiß bietet die Reihenschaltung mit Bypassdioden über jeder Zelle. Zellbeschädigungen sind auch hier relativ unwahrscheinlich.

# **3. Sonnenstand und Strahlungsverteilung**

Bei sämtlichen Berechnungen im letzten Kapitel wurde die Einstrahlung auf die Solarzellen sowohl im abgeschatteten als auch im nicht abgeschatteten Fall stets als bekannt vorausgesetzt. Diese Voraussetzung gilt nur, wenn konkrete Meßwerte vorliegen. Dies ist jedoch nur selten der Fall. Deshalb werden in den folgenden Kapiteln Methoden und Verfahren entwickelt, mit denen eine Berechnung der Einstrahlung auch im Abschattungsfall möglich ist. Die grundlegenden Berechnungen, die für sämtliche Methoden der nachfolgenden Kapitel benötigt werden, sind in diesem Kapitel erläutert. Hierzu zählt neben der Berechnung des Sonnenstandes auch die Berechnung der Einstrahlung auf eine geneigte Ebene sowie die Berechnung der diffusen Strahlungsverteilung.

# **3.1 Berechnung des Sonnenstandes**

Der aktuelle Sonnenstand läßt sich für jeden beliebigen Ort der Erde durch zwei verschiedene Winkel, die Sonnenhöhe (auch Elevation)  $g_s$  und das Sonnenazimut  $a_s$ eindeutig festgelegen. Die Sonnenhöhe ist nach *DIN 5034* [3.11] als der Winkel zwischen dem Sonnenmittelpunkt und dem Horizont vom Beobachter aus betrachtet definiert. Das Sonnenazimut ist als der Winkel zwischen der geographischen Nordrichtung und dem Vertikalkreis durch den Sonnenmittelpunkt definiert (0°=N, 90°=O, 180°=S, 270°=W).

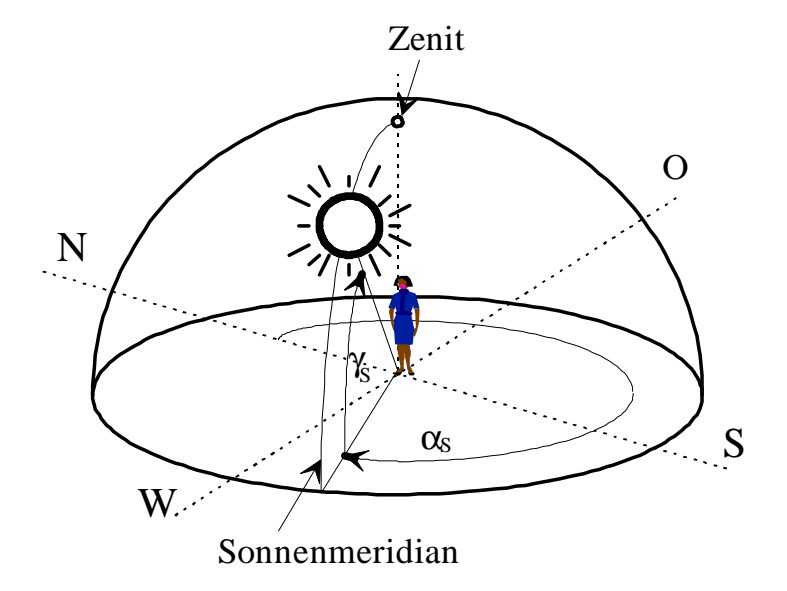

*Abbildung 3.1: Winkelbezeichnungen des Sonnenstandes nach DIN 5034 [3.11]*

Die Sonnenhöhe und das Sonnenazimut sind neben dem geographischen Standort des Beobachters vom Datum und der Uhrzeit abhängig. Hierbei spielt der Winkel zwischen dem Sonnenmittelpunkt und dem Himmelsäquator, die Sonnendeklination *d*, die sich im Laufe eines Jahres im Bereich +23°26,5<sup> $\le d \ge -23°26,5'$  bewegt, die größte Rolle. Weiterhin gibt</sup> es jahreszeitliche Schwankungen in der Länge des Sonnentages. Neben diesen Parametern spielt auch die Brechung des Sonnenlichts in der Atmosphäre eine Rolle.

In der Literatur sind zwei gebräuchliche Algorithmen zur Berechnung des Sonnenstandes zu finden. Der erste Algorithmus wird in *DIN 5034, Teil 2* [3.11] beschrieben, der zweite ist der SUNAE-Algorithmus von *Walraven* [3.32]. Während für den DIN-Algorithmus keine Genauigkeitsabschätzung vorhanden ist, wird bereits für die erste Version des SUNAE-Algorithmus [3.32] eine Genauigkeit von 0,01° angegeben. Der SUNAE-Algorithmus wurde nach seiner Veröffentlichung durch den Autor *Walraven* [3.33] korrigiert und schließlich nach zahlreichen weiteren Korrekturen um den Brechungseinfluß der Erdatmosphäre erweitert (siehe *Archer* [3.1], *Wilkinson* [3.34, 3.35], *Muir* [3.23], *Kambezidis* und *Papanikolaou* [3.18]). Ob sich diese Genauigkeit jedoch bei allen Parametern (Datum, Zeit, geographische Lage) bestätigen läßt, ist insbesondere nach den zahlreichen Erweiterungen und Korrekturen des Algorithmus zu bezweifeln.

Beide Algorithmen wurden zum Test in einem C-Programm implementiert und an zwei verschiedenen Standorten und Jahren miteinander verglichen. Die maximale Abweichung der Werte beider Algorithmen liegt zwischen 2° und 5,5° und tritt stets kurz vor dem Sonnenaufgang und kurz nach dem Sonnenuntergang auf. Dies ist auf die Berücksichtigung des Brechungseinflusses der Erdatmosphäre im SUNAE-Algorithmus zurückzuführen, der bei der DIN vernachlässigt wurde.

Die durchschnittliche Abweichung beider Algorithmen liegt lediglich zwischen 0,2° und 0,4°. Der SUNAE-Algorithmus verspricht durch die Einbeziehung des Brechungseinflusses der Erdatmosphäre eine größere Genauigkeit. Außerdem sind bei der DIN-Berechnung die Deklination *d* und die Zeitgleichung *Zgl* nur in Abhängigkeit vom Datum, nicht aber von der Tageszeit bestimmt worden, wodurch gewisse, wenn auch geringe Fehler im Laufe eines Tages zu erwarten sind. Wird dieser Fehler im DIN-Algorithmus behoben, so verringert sich die durchschnittliche Abweichung beider Algorithmen um ca. 0,1°.

Der SUNAE-Algorithmus verwendet eine andere Definition für das Sonnenazimut als der DIN-Algorithmus, so daß für das Vergleichen der Algorithmen folgende Korrektur durchgeführt werden muß:

$$
\mathbf{a}_{s,DN} = 180^\circ - \mathbf{a}_{s,sUNAE} \tag{3.1}
$$

Beide Algorithmen sind als Struktogramm im Anhang dargestellt.

# **3.1.1 Sonnenbahndiagramme**

Anhand der in Abschnitt 3.1 erläuterten, verhältnismäßig aufwendigen Algorithmen zur Sonnenstandsberechnung ist der Verlauf der Sonnenbahn über einen Tag nur schwer zu erkennen. Aus diesem Grund werden hierfür meist sogenannte Sonnenbahndiagramme verwendet. Hier werden Sonnenazimut und Sonnenhöhe für verschiedene Tage des Jahres berechnet und in einem Diagramm dargestellt. Für Daten zwischen den berechneten Tagen können die Werte interpoliert werden.

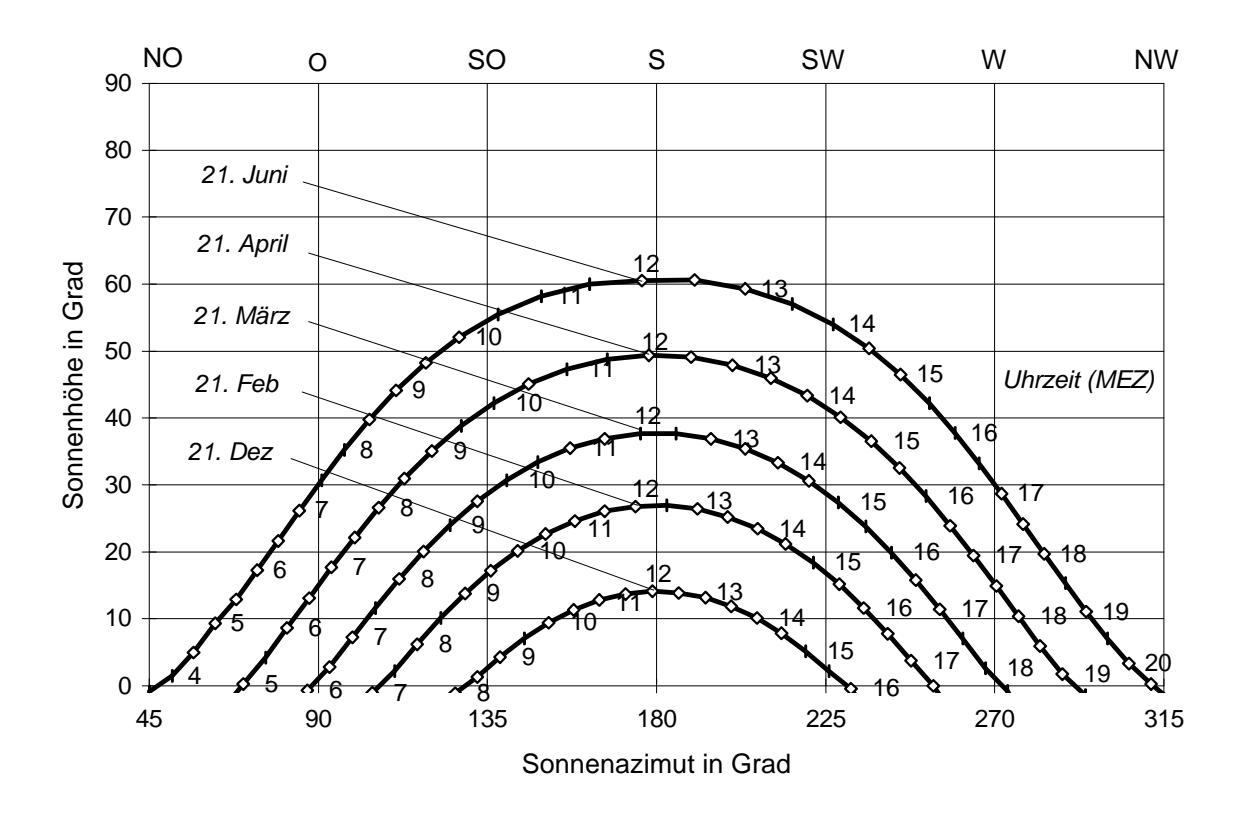

*Abbildung 3.2: Sonnenbahndiagramm für Berlin*

Die Abbildung 3.2 zeigt das Sonnenbahndiagramm für Berlin. Die Uhrzeit ist in mitteleuropäischer Zeit (MEZ) als Parameter bei den Sonnenbahnen angegeben und ggf. noch auf die Sommerzeit zu korrigieren. Wegen der besseren Übersichtlichkeit wurde nur die erste Jahreshälfte dargestellt. Die Sonnenbahnen für die zweite Jahreshälfte lassen sich aus diesen Werten ableiten.

# **3.1.2 Moduleinfallswinkel**

Für die späteren Berechnungen wird die Bestrahlungsstärke auf die Solarzellen benötigt. Der Einfallswinkel ist in der Photovoltaik jedoch auch von allgemeiner Bedeutung, denn mit zunehmendem Einfallswinkel steigen zum Beispiel die Reflexionsverluste an der Moduloberfläche.

Der Einfallswinkel auf die Horizontale *qhor* kann aus der Sonnenhöhe *gS* direkt abgelesen werden. Dieser Winkel wird auch als Zenitwinkel *qZ* bezeichnet.

$$
\frac{1}{\sqrt{2\pi}}\n\begin{array}{c}\n\text{Zenit} \\
\text{Zenit} \\
\hline\n\end{array}\n\qquad\n\begin{array}{c}\n\text{Zenit} \\
\text{30°-g}\n\end{array}\n\qquad\n\begin{array}{c}\n\text{Zenit} \\
\text{30°-g}\n\end{array}\n\qquad\n\begin{array}{c}\n\text{Nord} \\
\hline\n\end{array}
$$

 $q_{\text{hor}} = q_{\text{z}} = 90^{\circ} - g_{\text{z}}$  $90^{\circ} - g_s$  (3.2)

*Abbildung 3.3: Bestimmung des Sonneneinfallswinkels auf eine geneigte Ebene*

Etwas aufwendiger ist die Berechnung des Einfallswinkels bei einer geneigten Ebene, die um einen Azimutwinkel  $a_E$  gedreht und um einen Höhenwinkel  $a_E$  geneigt ist. Der Einfallswinkel *qgen* ist der Winkel zwischen einem Vektor **s** in Sonnenrichtung und dem Normalenvektor **n** der Ebene. Beide Vektoren sind in Kugelkoordinaten gegeben und lassen sich in kartesischen Koordinaten wie folgt darstellen:

$$
\mathbf{s} = (\cos(-\mathbf{a}_s) \cdot \cos \mathbf{g}_s, -\sin(-\mathbf{a}_s) \cdot \cos \mathbf{g}_s, \sin \mathbf{g}_s)^T =
$$
  

$$
(\cos \mathbf{a}_s \cdot \cos \mathbf{g}_s, \sin \mathbf{a}_s \cdot \cos \mathbf{g}_s, \sin \mathbf{g}_s)^T
$$
 (3.3)

$$
\mathbf{n} = (\cos(\mathbf{p} + \mathbf{a}_E) \cdot \cos(\frac{\mathbf{p}}{2} - \mathbf{g}_E), \sin(\mathbf{p} + \mathbf{a}_E) \cdot \cos(\frac{\mathbf{p}}{2} - \mathbf{g}_E), \sin(\frac{\mathbf{p}}{2} - \mathbf{g}_E))^T =
$$
  
=  $(-\cos \mathbf{a}_E \cdot \sin \mathbf{g}_E, -\sin \mathbf{a}_E \cdot \sin \mathbf{g}_E, \cos \mathbf{g}_E)^T$  (3.4)

Beide Vektoren sind normiert, weshalb der Einfallswinkel *qgen* der Sonnenstrahlung auf die geneigte Ebene aus dem Skalarprodukt beider Vektoren berechnet werden kann.

$$
\mathbf{q}_{gen} = \arccos(\mathbf{s} \cdot \mathbf{n}) =
$$
  
=  $\arccos(-\cos \mathbf{a}_s \cdot \cos \mathbf{g}_s \cdot \cos \mathbf{a}_E \cdot \sin \mathbf{g}_E -$   
 $\sin \mathbf{a}_s \cdot \cos \mathbf{g}_s \cdot \sin \mathbf{a}_E \cdot \sin \mathbf{g}_E + \sin \mathbf{g}_s \cdot \cos \mathbf{g}_E) =$   
=  $\arccos(-\cos \mathbf{g}_s \cdot \sin \mathbf{g}_E \cdot \cos(\mathbf{a}_s - \mathbf{a}_E) + \sin \mathbf{g}_s \cdot \cos \mathbf{g}_E)$  (3.5)

# **3.2 Direkte und diffuse Strahlung**

Außerhalb der Erdatmosphäre kann auf einer Fläche senkrecht zur Sonneneinfallsrichtung für die solare Bestrahlungsstärke die Solarkonstante

$$
E_0 = 1367 \pm 2 \text{ Wm}^{-2} \tag{3.6}
$$

gemessen werden. Sie ist aufgrund des sich ändernden Abstandes zwischen Sonne und Erde im Verlauf eines Jahres gewissen Schwankungen unterworfen, liegt aber stets im Intervall von 1293 bis 1412 W/m². Die extraterrestrische Bestrahlungsstärke auf eine horizontale Fläche *E0,hor* kann aus der Sonnenhöhe *gS* berechnet werden:

$$
E_{0,hor} = E_0 \cdot \sin \mathbf{g}_s. \tag{3.7}
$$

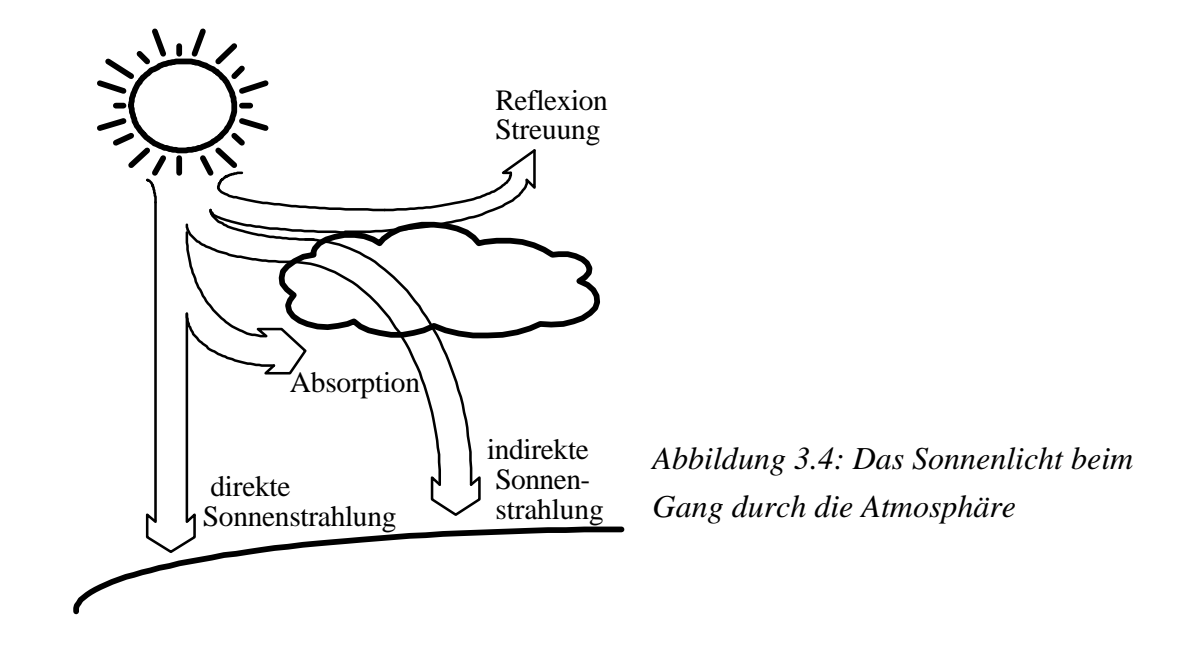

Beim Durchqueren der Atmosphäre wird ein Teil der Strahlung reflektiert, andere Teile werden absorbiert oder gestreut. Diese Vorgänge sollen hier nicht weiter erläutert werden, für eine ausführliche Beschreibung wird auf *Kleemann* und *Meliß* [3.20] verwiesen.

Die terrestrische Globalstrahlung auf eine horizontale Fläche *EG,hor* setzt sich aus einem direkten Anteil *Edir,hor* und einem diffusen Anteil *Ediff,hor* zusammen:

$$
E_{G,hor} = E_{dir,hor} + E_{diff,hor}.
$$
 (3.8)

Für die Globalstrahlung existieren weltweit zahlreiche Meßstationen, so daß ihr Verlauf über einen Tag, mehrere Monate oder Jahre für den jeweiligen Standort angegeben werden kann. Eine Differenzierung in direkte und diffuse Strahlung erfolgt jedoch nicht bei allen Meßstationen.

*Reindl*, *Beckman* und *Duffie* [3.28] geben basierend auf dem Ansatz von *Liu* und *Jordan* [3.22] Gleichungen an, mit denen aus der Solarkonstanten *E0,hor*, der Globalstrahlung *EG,hor* auf eine horizontale Fläche und der Sonnenhöhe *gS* die diffuse Strahlung *Ediff,hor* ermittelt werden kann. Die Gleichungen wurden aus Meßwerten von verschiedenen nordamerikanischen und europäischen Standorten statistisch ermittelt. Aus (3.8) kann damit auch die direkte Strahlung auf die Horizontale *Edir,hor* berechnet werden.

$$
k_{T} = \frac{E_{G,hor}}{E_{0,hor}}
$$
(3.9)  
\n
$$
E_{diff,hor} = E_{G,hor} \cdot (1,020 - 0,254 \cdot k_{T} + 0,0123 \cdot \sin \mathbf{g}_{s})
$$
 für  $k_{T} \le 0,3$   
\n
$$
E_{diff,hor} = E_{G,hor} \cdot (1,400 - 1,749 \cdot k_{T} + 0,177 \cdot \sin \mathbf{g}_{s})
$$
 für  $0,3 < k_{T} < 0,78$   
\n
$$
E_{diff,hor} = E_{G,hor} \cdot (0,486 - 0,182 \cdot \sin \mathbf{g}_{s})
$$
 für  $k_{T} \ge 0,78$ 

*( 3.10)*

Liegen weder Meßwerte für die Globalstrahlung noch für die direkte oder diffuse Strahlung vor, so kann die Globalstrahlung auch aus den Sonnenscheinstunden berechnet (siehe *Jain*, [3.16]) oder aus Satellitenbildern ermittelt werden (siehe *Diekmann et.al.* [3.7]).

#### **3.2.1 Einstrahlung auf geneigte Ebenen**

Meßwerte für die verschiedenen Bestrahlungsstärken beziehen sich in der Regel auf horizontale Flächen. Eine horizontale Montage ist jedoch für Solarmodule nicht zu empfehlen. Zum einen kann durch eine entsprechende Neigung der Module der Energieertrag optimiert werden (siehe *Jantsch* [3.17]), zum anderen ist eine gewisse

Mindestneigung erforderlich, damit Schmutzablagerungen durch Niederschläge abgewaschen werden können.

Liegen Werte für die Horizontale vor, lassen sich diese problemlos auf geneigte Ebenen umrechnen. Die Globalstrahlung auf die geneigte Ebene *EG,gen* setzt sich neben der direkten *Edir,gen* und diffusen Strahlung *Ediff,gen* auch aus einem vom Boden reflektierten Anteil *Erefl,gen* zusammen.

$$
E_{G,gen} = E_{dir,gen} + E_{diff,gen} + E_{refl,gen}
$$
\n(3.11)

Nach *Duffie* und *Beckman* [3.12] läßt sich die direkte Strahlung auf die geneigte Ebene *Edir,gen* aus dem Einfallswinkel auf die geneigte Ebene *qgen* , der Sonnenhöhe *gS* und der direkten Strahlung auf die Horizontale *Edir,hor* herleiten:

$$
E_{\text{dir},\text{gen}} = E_{\text{dir},\text{hor}} \cdot \left\{ \max(0, \frac{\cos \boldsymbol{q}_{\text{gen}}}{\sin \boldsymbol{g}_{s}}) \right\}.
$$
 (3.12)

*Badescu* [3.3] führt basierend auf dieser Gleichung weiterführende Berechnungen durch, die vor allem bei konzentriertem Licht eine bessere Genauigkeit versprechen. In dieser Arbeit soll der oben genannte Ansatz jedoch genügen.

Bei der diffusen Strahlung muß zwischen einem isotropen und anisotropen Anteil unterschieden werden. Bei dem isotropen Anteil ist die diffuse Strahlung aus allen Richtungen des Raumes gleich.

Die Strahlung der Bodenreflexion *Erefl,gen* kann nach *Perez* [3.24] durch folgenden isotropen Ansatz bestimmt werden:

$$
E_{\text{refl,gen}} = E_{\text{G,hor}} \cdot A \cdot \frac{1}{2} \cdot (1 - \cos \mathbf{g}_{E}) \tag{3.13}
$$

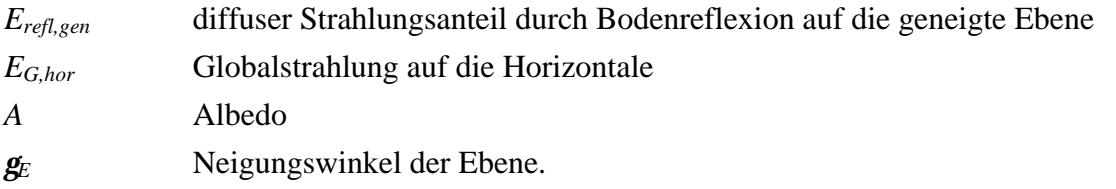

| Untergrund             | Albedo   | Untergrund                             | Albedo   |  |  |
|------------------------|----------|----------------------------------------|----------|--|--|
| Gras (Juli, August)    | 0.25     | Asphalt                                | 0,15     |  |  |
| Rasen                  | 0,180,23 | Wälder                                 | 0.050.18 |  |  |
| trockenes Gras         | 0,280,32 | Heide- und Sandflächen                 | 0,100,25 |  |  |
| nicht bestellte Felder | 0.26     | Wasserfläche ( $\gamma_s > 45^\circ$ ) | 0,05     |  |  |
| nackter Boden          | 0.17     | Wasserfläche ( $\gamma_s > 30^\circ$ ) | 0,08     |  |  |
| Schotter               | 0,18     | Wasserfläche ( $\gamma_s > 20^\circ$ ) | 0,12     |  |  |
| Beton, verwittert      | 0.20     | Wasserfläche ( $\gamma_s > 10^\circ$ ) | 0.22     |  |  |
| Beton, sauber          | 0,30     | frische Schneedecke                    | 0,800,90 |  |  |
| Zement, sauber         | 0,55     | alte Schneedecke                       | 0.450.70 |  |  |

*Tabelle 3.1: Albedo für verschiedene Umgebungen nach Dietze [3.8] und TÜV [3.30]*

Untersuchungen von *Ineichen et.al.* [3.15] haben ergeben, daß anisotrope Ansätze für die Bodenreflektion nur vernachlässigbare Verbesserungen bringen.

Von größerer Bedeutung ist eine genaue Kenntnis des Albedo-Wertes *A*. Kann dieser nicht durch Messungen ermittelt werden, so läßt er sich anhand Tabelle 3.1 näherungsweise bestimmen. Ist die Umgebung nicht bekannt, so ist der Wert *A* = 0,2 zu verwenden.

Die diffuse Himmelsstrahlung auf die geneigte Fläche *Ediff,gen* wird durch einen isotropen Ansatz näherungsweise bestimmt:

$$
E_{\text{diff},\text{gen}} = E_{\text{diff},\text{hor}} \cdot \frac{1}{2} \cdot (1 + \cos \mathbf{g}_E). \tag{3.14}
$$

*Temps* und *Coulson* [3.29] entwickelten einen anisotropen Ansatz, der von *Klucher* [3.21] erweitert wurde. Bei der Berechnung der diffusen Strahlung auf eine geneigte Fläche wird hierbei die Zunahme des Himmelslichtes in der Nähe des Horizontes und die zunehmende Helligkeit in Sonnennähe mit einbezogen:

$$
E_{\text{diff.gen}} = E_{\text{diff.hor}} \cdot \frac{1}{2} \cdot (1 + \cos \mathbf{g}_{E}) \cdot \left(1 + F \cdot \sin^{3} \frac{\mathbf{g}_{E}}{2}\right) \cdot \left(1 + F \cdot \cos^{2} \mathbf{q}_{\text{gen}} \cdot \cos^{3} \mathbf{g}_{S}\right) \tag{3.15}
$$
  
mit  $F = 1 - \left(\frac{E_{\text{diff.hor}}}{E_{G,\text{hor}}}\right)^{2}$ .

Das derzeit genaueste Modell zur Bestimmung der diffusen Strahlung auf die geneigte Ebene *Ediff,gen* stellt nach Untersuchungen von *Utrillas* und *Martinez-Lozano* [3.31] das sogenannte Perez-Modell dar. Das ursprüngliche Modell (siehe *Perez et.al.* [3.24]) wurde von *Perez et al.* [3.25] vereinfacht, ohne an Qualität einzubüßen. Das Perez-Modell basiert auf ähnlichen Annahmen wie das Modell von *Klucher* und nimmt folgende Form an:

$$
E_{\text{diff,gen}} = E_{\text{diff,hor}} \cdot \left[ \frac{1}{2} \cdot (1 + \cos \mathbf{g}_E) \cdot (1 - F_1) + \frac{a}{b} \cdot F_1 + F_2 \cdot \sin \mathbf{g}_E \right].
$$
 (3.16)

 $a = \max(0; \cos \boldsymbol{q}_{gen})$ 

- $b = \max(0.087; \sin{\frac{g}{s}})$
- *F<sup>1</sup>* Horizonthelligkeitsindex
- *F<sup>2</sup>* Sonnenumgebungshelligkeitsindex

Als etwas problematisch erweist sich die Bestimmung des Horizonthelligkeitsindexes *F<sup>1</sup>* und des Sonnenumgebungshelligkeitsindexes *F2*. Hierzu wird von *Perez et.al.* ein Himmelsklarheitsindex *e* und ein Helligkeitsindex *D* eingeführt:

$$
\mathbf{e} = \frac{\frac{E_{\text{diff,hor}} + E_{\text{dir,hor}} \cdot \sin^{-1} \mathbf{g}_s}{E_{\text{diff,hor}}}}{1 + \mathbf{k} \cdot \mathbf{q}_{\text{hor}}^3}
$$
(3.17)

$$
\Delta = AM \cdot \frac{E_{\text{diff,hor}}}{E_0} \tag{3.18}
$$

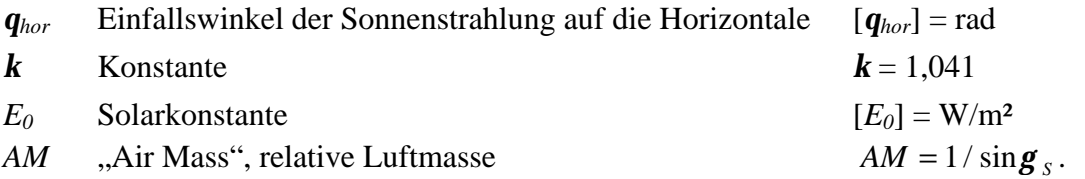

Nach Berechnung des Himmelsklarheitsindexes *e* können die Indizes *F1* und *F2* durch folgende Formeln aus dem Helligkeitsindex *D* und dem Einfallswinkel *qhor* der Sonnenstrahlung auf die Horizontale berechnet werden:

$$
F_1 = F_{11}(\mathbf{e}) + F_{12}(\mathbf{e}) \cdot \Delta + F_{13}(\mathbf{e}) \cdot \mathbf{q}_{hor}
$$
 (3.19)

$$
F_2 = F_{21}(\mathbf{e}) + F_{22}(\mathbf{e}) \cdot \Delta + F_{23}(\mathbf{e}) \cdot \mathbf{q}_{hor}. \qquad (3.20)
$$

Die Konstanten *F11* bis *F23* werden aus Tabelle A.2 im Anhang bestimmt. Dabei wird zwischen 8 verschiedenen Himmelsklarheiten (*ebin* = 1.. 8) unterschieden. Die Konstanten wurden von *Perez et.al.* [3.26] aus Meßwerten von fünf Nordostamerikanischen Standorten ermittelt. Für andere Standorte können wiederum andere Koeffizienten gelten.

### **3.2.2 Sonnenaufgang und Sonnenuntergang**

Sonnenaufgang und Sonnenuntergang sind für die Schattenberechnungen der weiteren Kapitel von Bedeutung. Vor Sonnenaufgang beziehungsweise nach Sonnenuntergang existiert keine direkte Sonnenstrahlung. Somit können in diesen Zeiträumen auch keine Abschattungen des direkten Sonnenlichtes auftreten.

*Walraven* [3.32] gibt für Höhenwinkel  $g_{Sau}$  der Sonne bei Sonnenaufgang oder Sonnenuntergang folgende Formel an:

$$
\gamma_{\text{Sau}} = -0.833^{\circ} - 0.0214^{\circ} (h / ft)^{1/2} \tag{3.21}
$$

*h* lokale Höhe über NN (Meeresspiegel) [*h*] = ft (feet).

Im *Astronomical Almanac* [3.2] wird der Höhenwinkel allgemein ohne Berücksichtigung der Meereshöhe mit *gSau* = -0°50´ angegeben. Der von 0° unterschiedliche Höhenwinkel resultiert unter anderem aus dem Brechungseinfluß der Atmosphäre und der Erdkrümmung.

Nach Sonnenuntergang sinkt die Globalstrahlung nicht schlagartig auf Null. Vielmehr ist noch längere Zeit ein diffuser Strahlungsanteil vorhanden. Deshalb ist zu prüfen, inwieweit dieser diffuse Strahlungsanteil bei der Nutzung der Sonnenenergie eine Rolle spielt.

Der diffuse Strahlungsanteil hängt direkt von der Sonnenhöhe und der Bewölkung ab. Bis zu einer Sonnenhöhe von -6° wird von einer "bürgerlichen Dämmerung" (civil twilight) gesprochen, die dadurch definiert ist, daß gedruckte Schrift im Freien noch zu lesen ist. Die Mindestglobalbeleuchtungsstärke beträgt hierfür 2 lx. Nach *Dietze* [3.8] kann die Beleuchtungsstärke bei Sonnenhöhen zwischen 0 und -6° je nach Bewölkung zwischen 550 und 0,17 lx liegen. Bei Sonnenhöhen zwischen  $-6$  und  $-12^{\circ}$  wird von einer "nautischen Dämmerung" (nautical twilight) gesprochen. Die Beleuchtungsstärke liegt zwischen 1,6 und 0,0015 lx. Der Bereich der Sonnenhöhe von  $-12^{\circ}$  bis  $-18^{\circ}$  heißt "astronomische Dämmerung" (astronomical twilight). Nach der astronomischen Dämmerung ändert sich die Beleuchtungsstärke nur noch unwesentlich. Als Nacht gilt die Zeit mit Sonnenhöhen kleiner -18°. Bei Vollmond beträgt die Beleuchtungsstärke ungefähr 0,25 lx.

Im Vergleich zu den Beleuchtungsstärken der Dämmerung beträgt die Beleuchtungsstärke nach *Hering et.al.* [3.14] im Sommer bei Sonne 70.000 lx, im Winter etwa 5.500 lx. Eine Umrechung der Einheit lx in die in der Photovoltaik gebräuchlicheren W/m² kann im grober Näherung mit Hilfe des photometrischen Strahlungsäquivalents *KH* aus Gleichung (3.23 und 3.24) erfolgen:

$$
1 \text{ lx} = 1 \text{ lm/m}^2 = 1 \text{cd} \cdot \text{sr/m}^2 = K_H^{-1} \cdot W/m^2 \approx 8 \text{ mW/m}^2.
$$

Lediglich das Dämmerungslicht der "bürgerlichen Dämmerung" liefert einen energetisch nutzbaren Anteil. Der Zeitraum der "bürgerlichen Dämmerung" ist stark vom geographischen Standort abhängig und beträgt in Berlin vor Sonnenaufgang am 21. März etwa 40 Minuten. Zur Vereinfachung der weiteren Berechnungen soll auch der verhältnismäßig geringe Strahlungsanteil der "bürgerlichen Dämmerung" im folgenden vernachlässigt werden.

# **3.3 Diffuse Strahlungsverteilung**

Neben Modellen für die Bestimmung der diffusen Gesamtstrahlung, die im vorigen Abschnitt beschrieben wurden, werden in der Literatur auch Modelle angewendet, durch welche die Leuchtdichteverteilung beziehungsweise Strahldichteverteilung des Himmels bestimmt werden kann. Diese Modelle erlauben eine allgemeinere und genauere Beschreibung der diffusen Strahlungsverteilung.

Ist die allgemeine Beschreibung der Himmelsstrahldichte *Le*(*a*,*g*) gegeben, so kann hieraus die gesamte diffuse Himmelsstrahlung *Ediff* berechnet werden:

$$
E_{\text{diff}} = \iint L_e(\mathbf{a}, \mathbf{g}) \cdot \cos \mathbf{q} \cdot \cos \mathbf{g} \cdot d\mathbf{g} d\mathbf{a} \tag{3.22}
$$

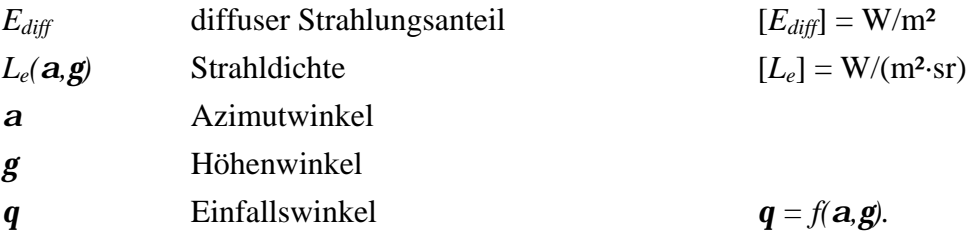

Bei der Horizontalen sind für *a* die Integrationsgrenzen 0 und 2*p* bzw. -*p* und *p* und für *g* die Grenzen 0 und *p*/2 zu wählen, so daß sich das Integral über den gesamten Halbraum erstreckt. Für die geneigte Ebene reduziert sich der Halbraum um den hinter der Ebene liegenden Raumanteil. Die Integrationsgrenzen sind folglich zu modifizieren. Hierauf soll in Kapitel 5 näher eingegangen werden.

In der Regel erstreckt sich das Doppelintegral über sehr komplexe Funktionen. Für eine Bestimmung der Lösung müssen hier meist numerische Verfahren angewendet werden, wozu anstelle der Integration *n* verschiedene Leuchtpunkte der Himmelskugel aufsummiert werden. Die Summationsparameter sind hierbei so zu wählen, daß die Leuchtpunkte der Himmelskugel in äquidistanten Abständen erfaßt werden.

Ist anstelle der Strahldichte die Leuchtdichte gegeben, so kann diese nach *DIN 5034* [3.11] näherungweise über das photometrische Strahlungsäquivalent umgerechnet werden:

$$
L_e = \frac{1}{K_H} \cdot L_v \tag{3.23}
$$

*L*<sub>*e*</sub> Strahldichte;  $[L_e] = W/(m^2 \text{·sr})$ 

 $L_v$  Leuchtdichte;  $[L_v] = \text{cd/m}^2$ 

*K<sub>H</sub>* photometrisches Strahlungsäquivalent der Himmelsstrahlung:  $K_H \approx 125.4 \text{ cd·sr/W}$ .

Nach Untersuchungen von *Perez et.al.* [3.26] hängt dieses Strahlungsäquivalent von der Himmelsklarheit, dem Wassergehalt der Atmosphäre und der Sonnenhöhe ab. Werden diese Parameter mit einbezogen ergibt sich:

$$
K_H = \left(a_1(e) + b_1(e) \cdot W \cdot cm^{-1} + c_1(e) \cdot \sin \mathbf{g}_s + d_1(e) \cdot \ln \Delta\right) \frac{cd \cdot sr}{W}
$$
 (3.24)

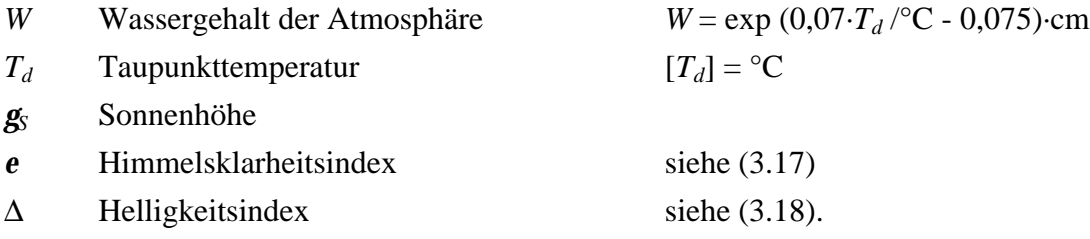

Die Parameter *a1*, *b1*, *c1* und *d1* können in Abhängigkeit des Himmelsklarheitsindex *e* aus Tabelle A.3 im Anhang bestimmt werden.

Sowohl in *DIN 5034* [3.11] als auch in *CIE Nr.110* [3.6] sind Gleichungen für die Leuchtdichte angegeben. Hier wird zwischen einem bedeckten Himmel, einem klaren
Himmel und einem wolkenlosen Himmel mit Trübung unterschieden. Angaben für bewölkte Himmels existieren nicht. Eine derart grobe Klassifizierung erlaubt eine Bestimmung der diffusen Strahlungsverteilung nur für Sonderfälle.

*Brunger* und *Eng* [3.4] geben ein allgemeineres Modell an. Dieses Modell ermittelt die Strahlungsverteilung auf der Basis der direkten Strahlung *Edir,hor* und der diffusen Strahlung *Ediff,hor* auf der Horizontalen. Diese Werte können gemessen oder aus der Globalstrahlung gemäß Kapitel 3.2 berechnet werden.

*Perez et. al.* [3.27] beschreiben ein Modell, das unter gleichen Voraussetzungen die Leuchtdichteverteilung bestimmt. Dieses Modell basiert auf dem CIE-Modell für klare Himmels, läßt jedoch Berechnungen für beliebige Himmels zu. Zur Vereinfachung werden die Himmels in acht unterschiedliche Klassen eingeteilt (*ebin* = 1.. 8). Eine vorhandene Bewölkung kann durch mittlere Einstrahlungswerte miteinbezogen werden. Die Leuchtdichte *Lv(ap,gp)* für einen beliebigen Punkt kann aus der Zenitleuchtdichte *LvZ* über folgende Formel berechnet werden:

$$
L_{\nu}(\boldsymbol{a}_{p},\boldsymbol{g}_{p})=L_{\nu z}\cdot\frac{f(\boldsymbol{g}_{p},\boldsymbol{h})}{f(\frac{\boldsymbol{p}}{2},\boldsymbol{q}_{z})}.
$$
 (3.25)

Die Zenitleuchtdichte *LvZ* kann nach *Perez et.al.* [3.26] über folgende Gleichung bestimmt werden:

$$
L_{vZ} = E_{\text{diff,hor}} \cdot \left( a_2(\mathbf{e}) + b_2(\mathbf{e}) \cdot \cos \mathbf{q}_Z + c_2(\mathbf{e}) \cdot \exp(-3 \cdot \mathbf{q}_Z) + d_2(\mathbf{e}) \cdot \Delta \right) \frac{cd}{W}
$$
 (3.26)

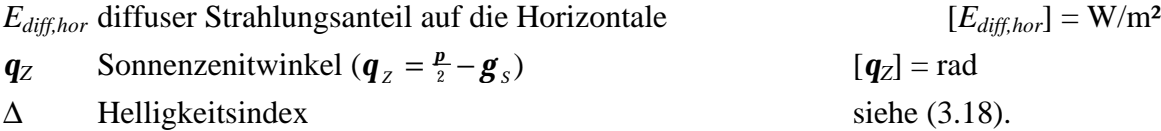

Die Parameter *a2*, *b2*, *c2* und *d2* können in Abhängigkeit des Himmelsklarheitsindex *e* aus Tabelle A.3 im Anhang bestimmt werden.

Die Funktion  $f(\mathbf{g}_p, \mathbf{h})$  zur Bestimmung der Leuchtdichte ist folgendermaßen definiert:

$$
f(\mathbf{g}_p, \mathbf{h}) = (1 + a_3 \cdot \exp(b_3 / \sin \mathbf{g}_p)) \cdot (1 + c_3 \cdot \exp(d_3 \cdot \mathbf{h}) + e_3 \cdot \cos^2 \mathbf{h}).
$$
 (3.27)

Die Parameter *a3*, *b3*, *c3*, *d3* und *e3* stehen in folgendem Zusammenhang mit dem Helligkeitsindex Δ:

$$
a_{3} = a_{31}(e) + a_{32}(e) \cdot q_{Z} + \Delta \cdot (a_{33}(e) + a_{34}(e) \cdot q_{Z})
$$
\n
$$
b_{3} = b_{31}(e) + b_{32}(e) \cdot q_{Z} + \Delta \cdot (b_{33}(e) + b_{34}(e) \cdot q_{Z})
$$
\n
$$
c_{3} = \begin{cases}\n\exp[(\Delta \cdot (c_{31}(e) + c_{32}(e) \cdot q_{Z})^{c_{33}(e)}] - c_{34}(e) & \text{für } e \le 1,065 \\
c_{31}(e) + c_{32}(e) \cdot q_{Z} + \Delta \cdot (c_{33}(e) + c_{34}(e) \cdot q_{Z}) & \text{sonst}\n\end{cases}
$$
\n
$$
d_{3} = \begin{cases}\n-\exp[\Delta \cdot (d_{31}(e) + d_{32}(e) \cdot q_{Z})] + d_{33}(e) + \Delta \cdot d_{34}(e) & \text{für } e \le 1,065 \\
d_{31}(e) + d_{32}(e) \cdot q_{Z} + \Delta \cdot (d_{33}(e) + d_{34}(e) \cdot q_{Z}) & \text{sonst}\n\end{cases}
$$
\n
$$
e_{3} = e_{31}(e) + e_{32}(e) \cdot q_{Z} + \Delta \cdot (e_{33}(e) + e_{34}(e) \cdot q_{Z}). \tag{3.28}
$$

Die Parameter *a31* bis *e34* können in Abhängigkeit des Himmelsklarheitsindex *e* aus Tabelle A.4 im Anhang bestimmt werden.

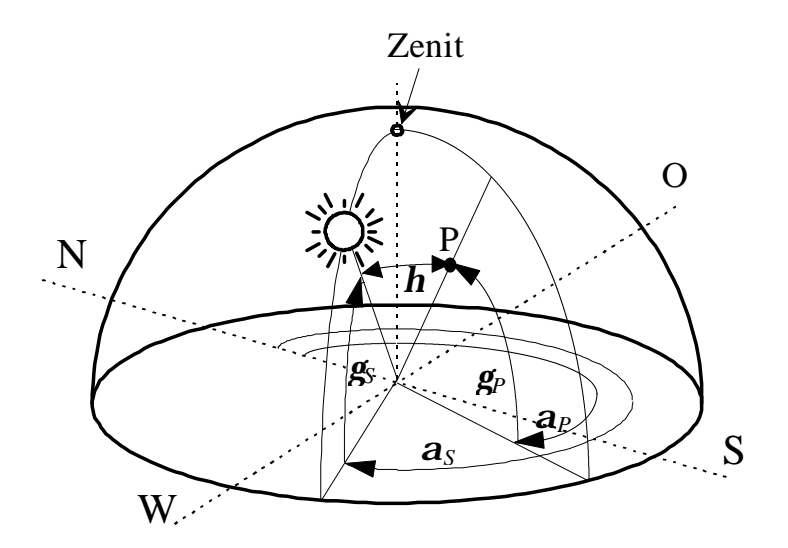

*Abbildung 3.5: Winkelbezeichnung für einen beliebigen Himmelspunkt [3.11]*

Der Winkel *h* zwischen dem gesuchten Himmelspunkt und der Sonnenposition kann nach *DIN 5034* [3.11] folgendermaßen berechnet werden:

$$
\mathbf{h} = \arccos\left(\sin\mathbf{g}_s \cdot \sin\mathbf{g}_p + \cos\mathbf{g}_s \cdot \cos\mathbf{g}_p \cdot \cos\left|\mathbf{a}_s - \mathbf{a}_p\right|\right) \tag{3.29}
$$

- *a<sup>S</sup>* Sonnenazimut
- *g<sup>S</sup>* Sonnenhöhe
- *a<sup>p</sup>* Azimutwinkel des Himmelspunktes
- *g<sup>p</sup>* Höhenwinkel des Himmelspunktes.

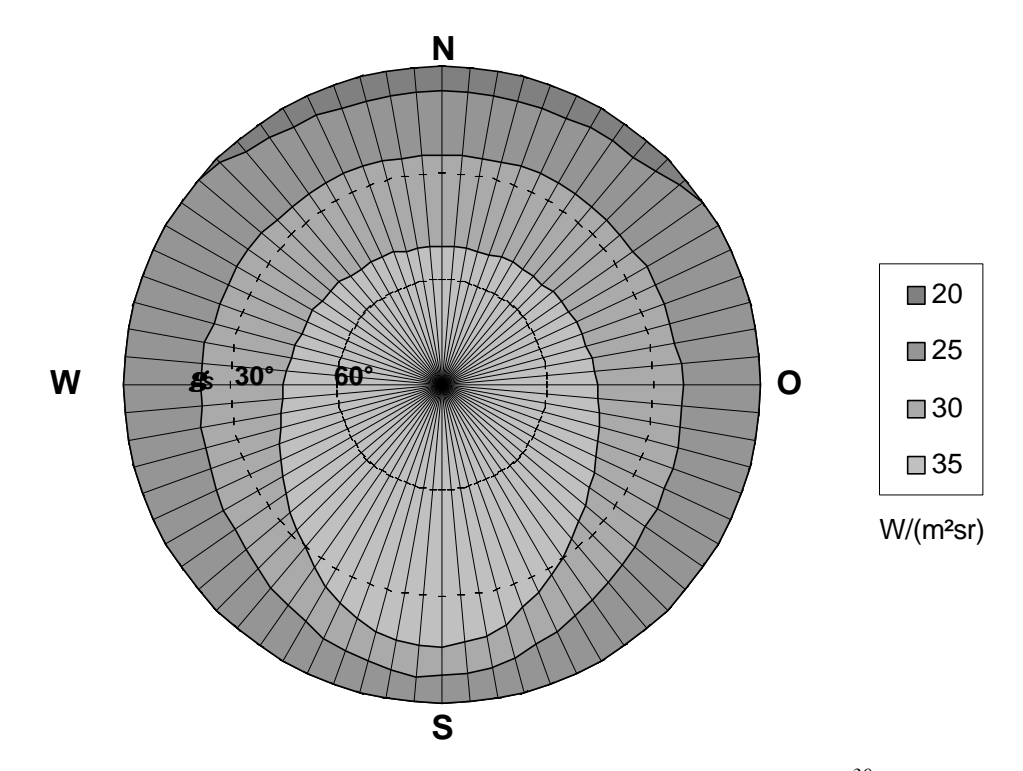

*Abbildung 3.6: Diffuse Strahlungsverteilung in Berlin am 1. März um 12<sup>30</sup> MEZ, berechnet mit dem Perez-Modell für bedeckten Himmel* ( $\mathbf{e} = 1.02$ ;  $\mathbf{e}_{bin} = 1$ ;  $E_{G,hor} = 100$  W/m<sup>2</sup>)

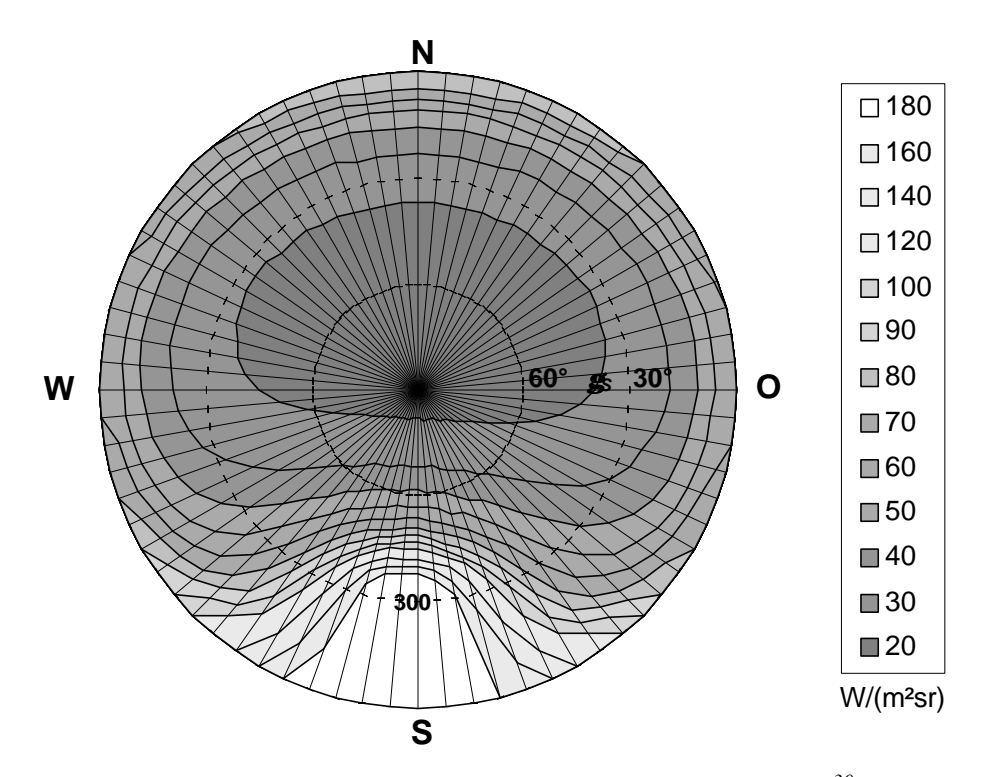

*Abbildung 3.7: Diffuse Strahlungsverteilung in Berlin am 1. März um 12<sup>30</sup> MEZ (* $g_s = 30^\circ$ *), berechnet mit dem Perez-Modell für klaren Himmel (e=5,6; ebin =7; EG,hor = 540 W/m²)*

In den Abbildungen 3.6 und 3.7 ist jeweils die mit Hilfe des Perez-Modells berechnete diffuse Strahlungsverteilung für bedeckten Himmel (*ebin* = 1) und klaren Himmel (hier *ebin* = 7) dargestellt. Die dabei auftretenden starken Unterschiede bei der Strahlungsverteilung sind deutlich zu erkennen.

Das Perez-Modell gilt als eines der genauesten Modelle in der Literatur. Mit diesem Modell läßt sich über die diffuse Strahlungsverteilung der diffuse Strahlungsanteil auf eine geneigte Ebene sehr genau bestimmen. Auch Objekte in der Umgebung der zu untersuchenden Umgebung können mit Hilfe dieses Modells erfaßt werden. Hierauf wird in Kapitel 5 näher eingegangen.

# **4. Einfache Verfahren zur Bestimmung von Abschattungen**

In diesem Kapitel sollen einfache Verfahren zur Abschattungsanalyse erläutert werden. Verschiedene Möglichkeiten zur Aufnahme der Umgebung einer Anlage sollen vorgestellt sowie eine tabellarische Abschätzung der Einstrahlungseinbußen durchgeführt werden. Schließlich wird ein kleiner Überblick über Verfahren der Informatik zur Schattendarstellung mit Hilfe von Computern gegeben, auf deren Basis im nächsten Kapitel verschiedene genauere Methoden zur Schattenanalyse entwickelt und mathematisch beschrieben werden.

# **4.1 Schattenanalyse mit Hilfe von Sonnenbahndiagrammen**

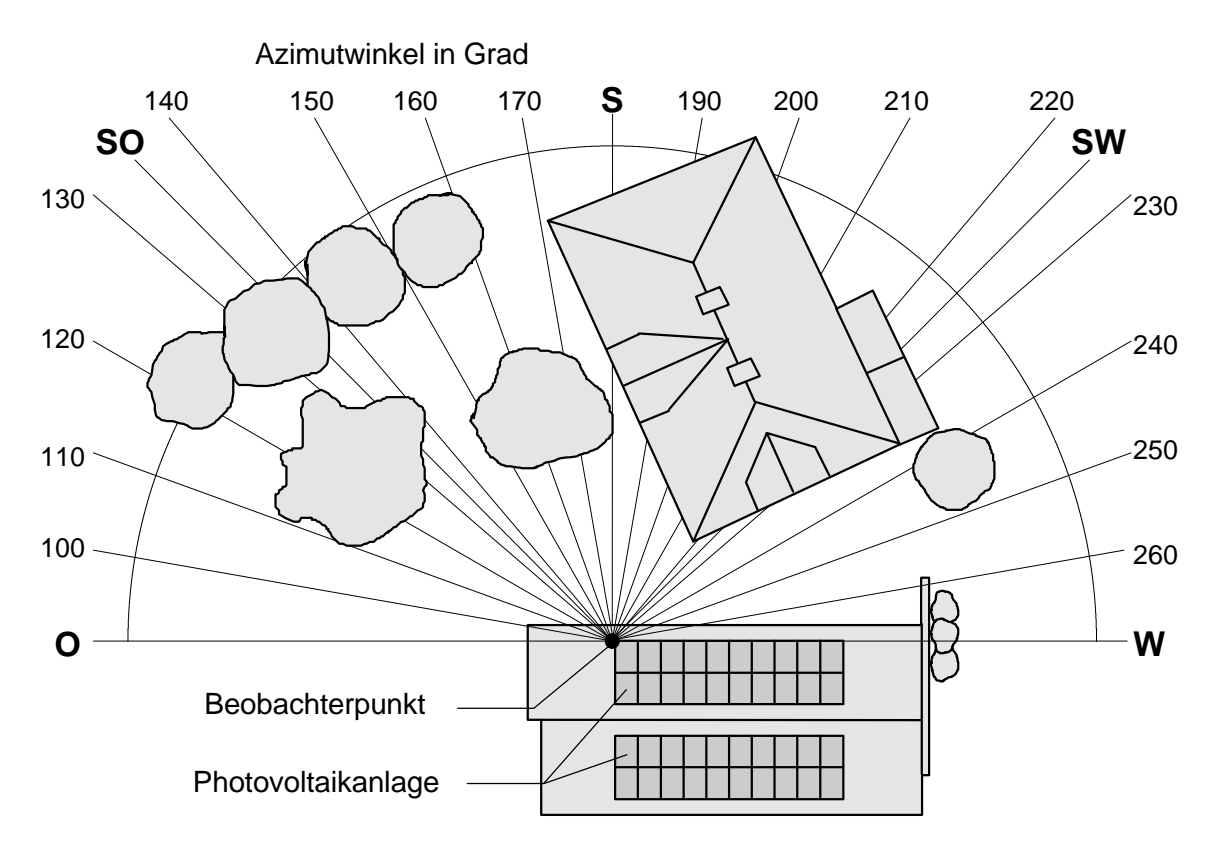

*Abbildung 4.1: Vogelperspektive der Umgebung eines Standortes für eine Photovoltaikanlage. Der Beobachterstandort entspricht einem Punkt der Anlage*

In Abschnitt 3.1.1 wurde bereits die Darstellung des Verlaufs der Sonnenposition über verschiedene Tage eines Jahres in einem Sonnenbahndiagramm erläutert. Aus einem

Sonnenbahndiagramm läßt sich sofort ablesen, an welcher Position sich die Sonne zu einer bestimmten Uhrzeit befindet. Darüber hinaus kann mit Hilfe von Sonnenbahndiagrammen auch eine einfache Schattenanalyse der Umgebung eines Standortes für eine Solaranlage durchgeführt werden. Dies soll anhand eines Beispiels erläutert werden.

Gegeben sei die Umgebung eines Einfamilienhauses, auf dem eine Photovoltaikanlage errichtet werden soll. In der Umgebung befinden sich zahlreiche Bäume und Sträucher sowie ein angrenzendes Nachbarhaus. Zuerst muß ein Beobachterpunkt festgelegt werden. Es ist zweckmäßig, hierfür den niedrigsten Punkt der Solaranlage zu wählen, an dem mit der größten Abschattungswahrscheinlichkeit zu rechnen ist. Sämtliche Azimut- und Höhenwinkel der folgenden Analysen beziehen sich auf diesen Beobachterpunkt.

Von jedem Objekt der Umgebung müssen Höhenwinkel und Azimutwinkel bezüglich des gewählten Beobachterpunktes ermittelt werden. Der Azimutwinkel *a* läßt sich mit Hilfe eines Kompasses bestimmen, der Höhenwinkel *g* kann, wie in Abbildung 4.2 am Beispiel eines Baums dargestellt, mit Hilfe einfacher geometrischer Berechnungen ermittelt werden.

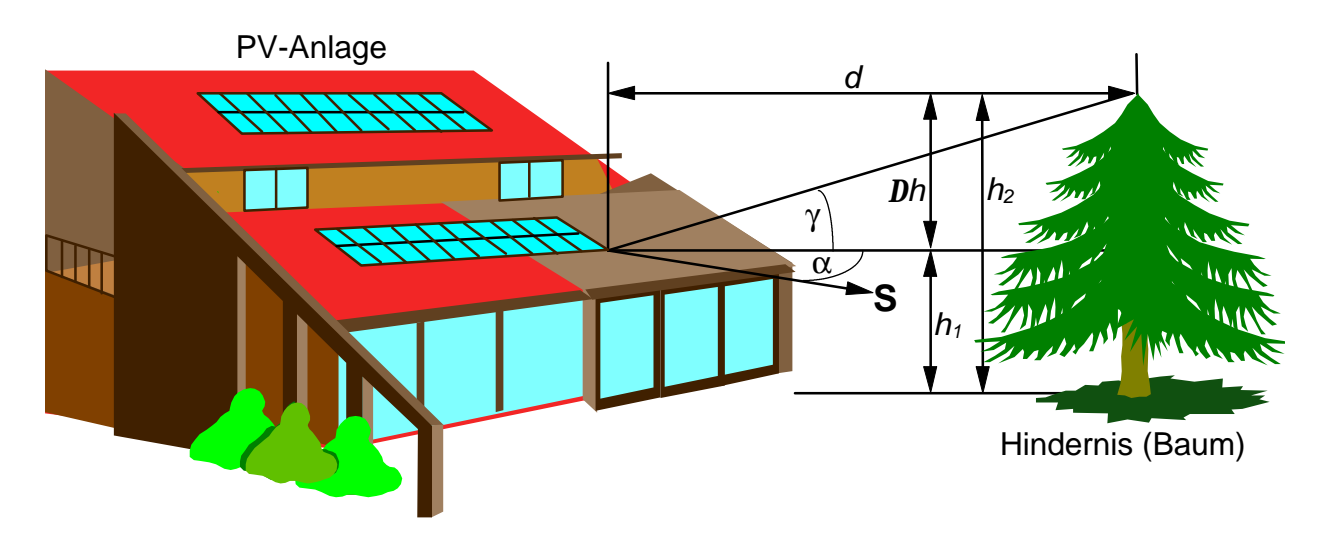

*Abbildung 4.2: Bestimmung von Höhenwinkel und Azimutwinkel eines Hindernisses bezüglich eines Beobachterpunktes der Photovoltaikanlage*

Der Höhenwinkel *g* berechnet sich:

$$
\mathbf{g} = \arctan\left(\frac{h_2 - h_1}{d}\right) = \arctan\left(\frac{\Delta h}{d}\right). \tag{4.1}
$$

Diese Berechnungen müssen für alle Hindernisse in der Umgebung der Solaranlage durchgeführt werden, wozu jeweils Objekthöhe und Entfernung der Objekte zum Beobachterpunkt bekannt sein müssen. Zur Bestimmung von Höhen- und Azimutwinkel der Objekte können auch optische Instrumente verwendet werden. Neben aufwendigen vermessungstechnischen Geräten können einfache Geräte zur Objekterfassung zum Einsatz kommen, die auch von Laien einfach herzustellen sind. Im Prinzip genügt hierfür ein Sonnenbahndiagramm mit einer Höhenachse in trigonometrischer Teilung. Dieses Diagramm wird auf Folie kopiert und in einem Halbkreis angeordnet. Der Beobachter betrachtet nun die Gegenstände durch dieses Diagramm und kann die Höhen- und Azimutwinkel direkt ablesen und notieren. Um einen größeren Raumwinkel erfassen zu können, kann eine Weitwinkellinse hilfreich sein, wie sie zum Beispiel bei einem Türspion verwendet wird. Die Verwendung dieses einfachen Schattenanalysators ist in Abbildung 4.3 und 4.4 dargestellt.

Mit Hilfe einer Fischaugekamera kann die Umgebung mit dem Winkelraster fotografiert und die Daten später ausgewertet werden. An der Ruhr-Universität Bochum wird ein Verfahren entwickelt, bei dem die Umgebung mit Hilfe einer CCD-Videokamera und einem konvexen Spiegel aufgenommen und von einem Computer direkt ausgewertet wird (siehe *Skiba et.al.* [4.11]). Beide Verfahren ermöglichen zwar eine sehr komfortable Aufnahme der Umgebung, die Kosten für die technische Ausstattung sind jedoch relativ hoch.

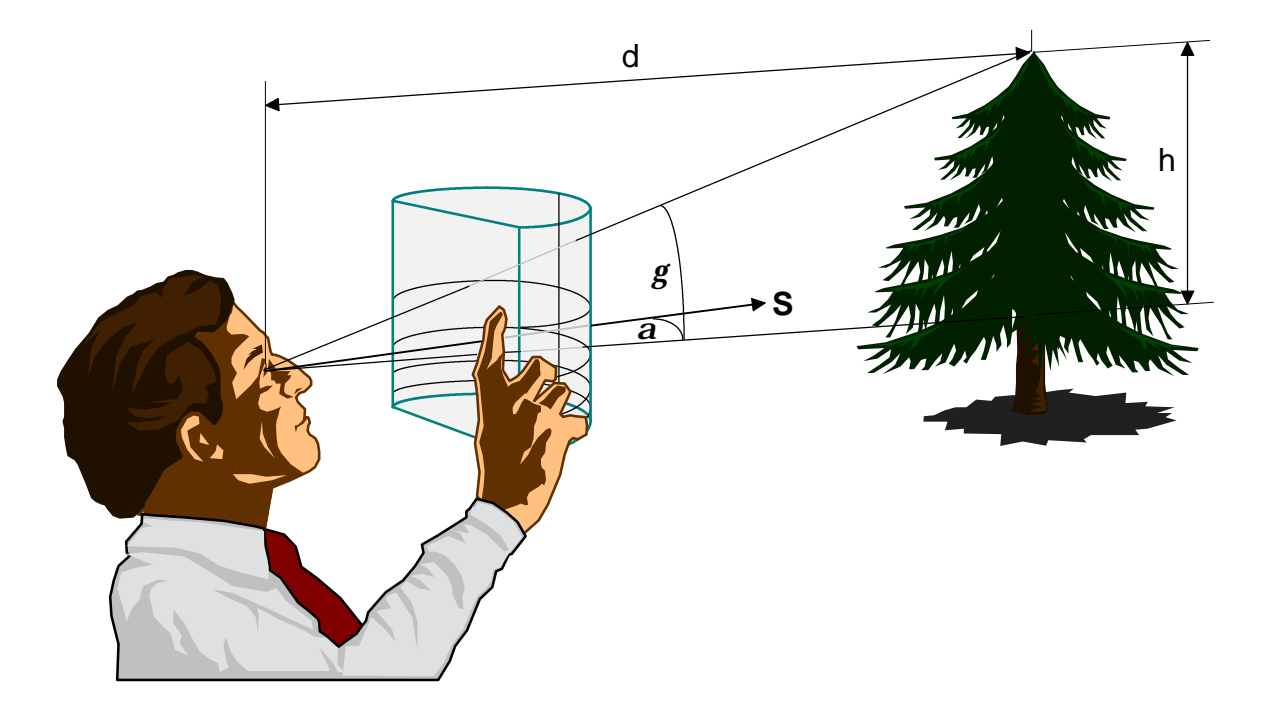

*Abbildung 4.3: Bestimmung der Azimut- und Höhenwinkel eines Objektes mit Hilfe eines einfachen Schattenanalysators*

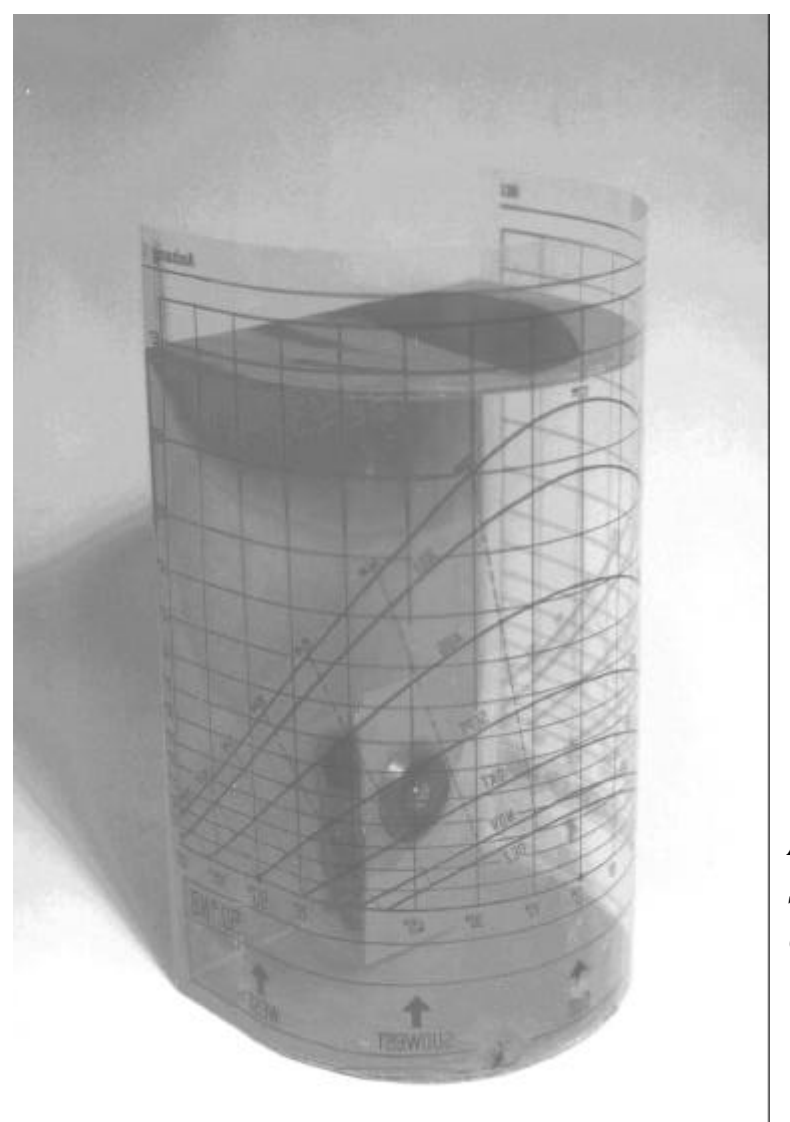

*Abbildung 4.4: Einfacher Schattenanalysator zur Objekterfassung (TUB-IET)*

In Abbildung 4.5 ist die zuvor beschriebene Umgebung der Solaranlage dargestellt. Das Raster zeigt die Azimut- und Höhenwinkel bezüglich des Beobachterpunktes.

Die Silhouette wird in Abbildung 4.6 in das Sonnenbahndiagramm übertragen. Nun kann direkt abgelesen werden, wann an dem untersuchten Standort Abschattungen auftreten. In dem dargestellten Beispiel ist der Standort am 21. Dezember fast vollständig abgeschattet, und nur am Vormittag und Mittag kann die Sonnenstrahlung für etwa eine Stunde den Beobachterpunkt ungestört erreichen. Am 21. Februar sind ab 9 Uhr keine Abschattungen mehr zu erwarten. Für den Zeitraum März bis September sind überhaupt keine Abschattungen abzulesen. Das zweite Halbjahr ist in dem hier dargestellten Sonnenbahndiagramm aus Übersichtlichkeitsgründen weggelassen.

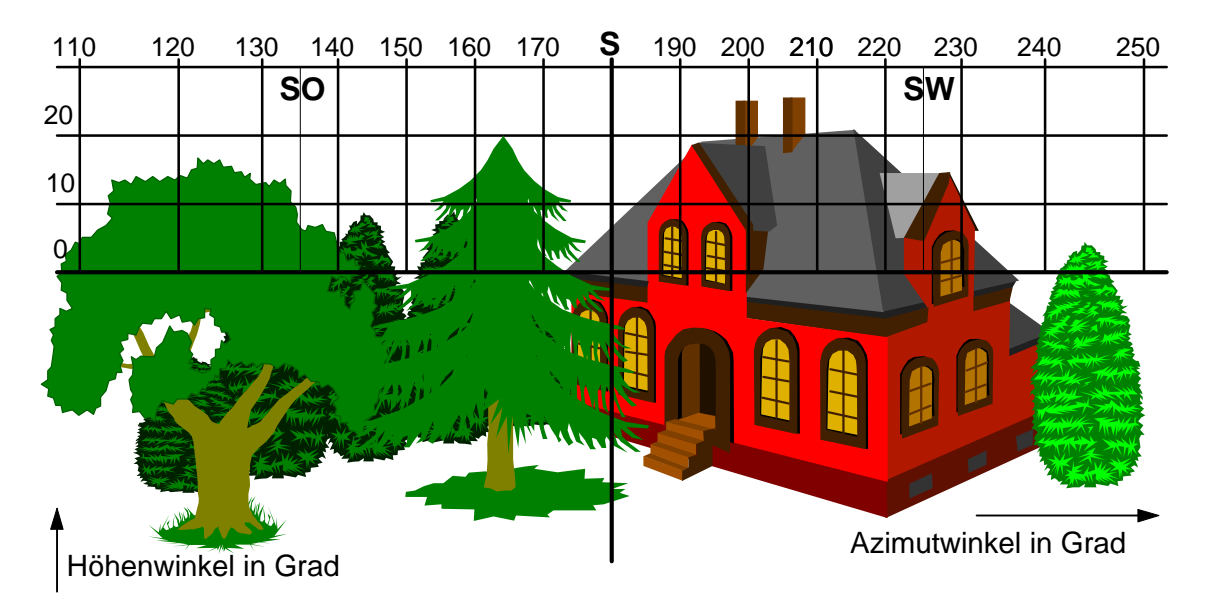

*Abbildung 4.5: Umgebung mit Winkelraster*

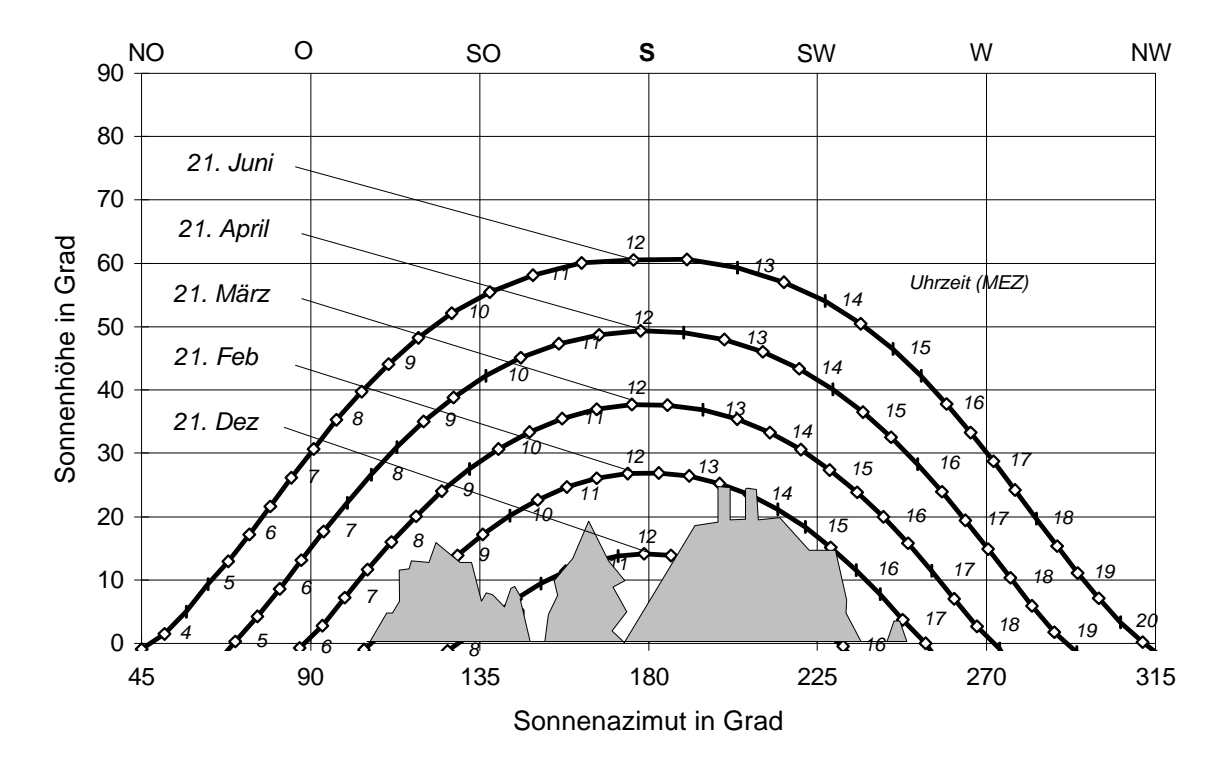

*Abbildung 4.6: Sonnenbahndiagramm für Berlin mit Umgebungssilhouette*

Neben dem Zeitraum des Auftretens vom Abschattungen können mit Hilfe des Sonnenbahndiagramms auch Aussagen über die Bestrahlungseinbußen getroffen werden. *Quaschning* und *Hanitsch* [4.9] haben hierzu ein einfaches Verfahren vorgeschlagen, bei dem die Bestrahlungseinbußen aus Tabellen abgeschätzt werden können.

Dabei wird vereinfachend angenommen, daß die Gegenstände in der Umgebung der Anlage nur einen kleinen Teil des Einstrahlungsraumes abdecken. In diesem Fall können die Abschattungsverluste der diffusen Strahlung vernachlässigt werden. Eine Bestimmung dieser Verluste soll in Kapitel 5 erfolgen. Für jeden Monat wird nun der Zeitraum der Abschattungen aus dem Sonnenbahndiagramm ermittelt. Dies sind die Zeiträume, in denen die Sonnenbahn die Umgebungssilhouette schneidet. In diesen Zeiträumen kann keine direkte Sonnenstrahlung auf den Beobachterpunkt treffen.

Anhand zweier Tabellen können nun die monatlichen und jährlichen Bestrahlungseinbußen ermittelt werden. Tabelle 4.1 gibt den Anteil der direkten Strahlung von der täglichen Globalstrahlung für verschiedene Zeiträume eines Tages an. Die Tabellen können aus Strahlungsdaten ermittelt werden, die zum Beispiel vom Deutschen Wetterdienst bezogen werden können, und stellen Durchschnittswerte dar.

Die nachfolgenden Tabellen geben Werte für den Standort Stuttgart an, können aber mit einigen Einschränkungen auch auf andere deutsche Standorte angewendet werden. So war zum Beispiel im Jahr 1994 die Gesamtbestrahlung Berlins um etwa 11% geringer, die Anzahl der Sonnenscheinstunden etwas größer [4.4]. Aufgrund der anderen geographischen Breite gibt es zusätzlich Unterschiede in der Länge der Tage, wobei der maximale Unterschied zwischen Berlin und Stuttgart am 21. Juni etwa 53 Minuten beträgt. Da es aber auch große Schwankungen zwischen den verschiedenen Jahren gibt und die Tabellen nur eine grobe Abschätzung erlauben, können die Tabellenwerte in grober Näherung auch für Berlin verwendet werden.

Im obigen Beispiel wird der Standort am 21. Dezember nur im Zeitraum von  $9^{30}$  bis  $10^{30}$  Uhr und von  $11^{30}$  bis  $12^{30}$  Uhr ungestört bestrahlt. Zu den anderen Zeitpunkten wird die direkte Strahlung abgehalten. Somit berechnen sich die Bestrahlungsverluste für den Dezember nach Tabelle 4.1 wie folgt:

 $H_{Verlust,Dez} =$  $0,5.0,2\% + 0.5.1,7\% + 0.5.4,1\% + 0.5.5,9\% + 5,9\% + 5,0\% + 2,6\% + 0.5\% = 20,05\%$ 

Für die Monate Oktober, November, Januar und Februar können die Verluste analog ermittelt werden, wobei für Oktober zur Berechnung die Tabellenwerte vom September und für Februar die Werte vom März verwendet werden. Es ergeben sich:

 $H_{Verlust,Okt} = 1,7\%$ ,  $H_{Verlust,Nov} = 14\%$ ,  $H_{Verlust,Jan} = 14\%$  und  $H_{Verlust, Feb} = 1,1\%$ .

| <b>MEZ</b> | $6^{00}$ | $7^{00}$ | $8^{00}$ -        | $\mid 9^{00}$ - $\mid 10^{00}$ - $\mid 11^{00}$ - $\mid 12^{00}$ - $\mid 13^{00}$ - $\mid 14^{00}$ - $\mid 15^{00}$ - $\mid 16^{00}$ - $\mid 17^{00}$ - $\mid 18^{00}$ - $\mid 19^{00}$ - |           |           |           |           |           |           |           |           |           |           |
|------------|----------|----------|-------------------|----------------------------------------------------------------------------------------------------|-----------|-----------|-----------|-----------|-----------|-----------|-----------|-----------|-----------|-----------|
|            | 700      | $8^{00}$ | $\mathbf{Q}^{00}$ | $10^{00}$                                                                                                    | $11^{00}$ | $12^{00}$ | $13^{00}$ | $14^{00}$ | $15^{00}$ | $16^{00}$ | $17^{00}$ | $18^{00}$ | $19^{00}$ | $20^{00}$ |
| Mär        |          | 0,1      | 1.0               |                                                                                                    | 4,1       | 5,1       | 5,9       | 5,4       | 4,6       | 3,7       | 2,5       | 1,0       | 0.1       |           |
| Jun        | 0.4      |          | 2,3               | 3,0                                                                                                    | 3,8       | 4,9       | 5,0       | 5,4       | 4,7       | 4,1       | 3,0       |           |           | 0,4       |
| Sep        |          | 0.2      | 1,5               | 3,5                                                                                                    | 5,3       | 6,7       | 7,4       | 7,3       | 5,9       | 4,8       | 3,1       |           | 0.3       |           |
| Dez        |          |          |                   | 0,2                                                                                                    |           | 4,1       | 5,9       | 5,9       | 5,0       | 2,6       | 0,5       |           |           |           |

*Tabelle 4.1: Anteil der stündlichen direkten Sonnenbestrahlung auf die Horizontale von der täglichen Globalbestrahlung in % für Stuttgart, Datengrundlagen von Kasten et.al. [4.7]*

|                                  | Jan   |     |     | Feb   Mär   Apr   Mai   Jun |     |     |     | Jul $\vert$ Aug $\vert$ Sep $\vert$ Okt $\vert$ |     |     | <b>Nov</b> | Dez                                                    |
|----------------------------------|-------|-----|-----|-----------------------------|-----|-----|-----|-------------------------------------------------|-----|-----|------------|--------------------------------------------------------|
| $H_{G,horM}/H_{G,horJ}$ in %     | 2,8   | 4,6 |     |                             |     |     |     | 7,2   11,6   14,3   14,4   13,4   12,4          | 9,7 | 5,0 | 2,9        |                                                        |
| $H_{dir,hor,M}/H_{G,hor,M}$ in % | 132,2 |     |     |                             |     |     |     |                                                 |     |     |            | 44,6 36,2 47,6 48,5 41,7 42,0 42,8 47,6 38,7 35,2 25,6 |
| $H_{dir,hor,M}/H_{G,hor,J}$ in % | 0.9   |     | 2,6 |                             | 6,9 | 6,0 | 5,6 |                                                 | 4.6 |     |            |                                                        |

*Tabelle 4.2: Anteil der monatlichen Globalbestrahlung HG,hor,M von der jährlichen Globalbestrahlung HG,hor,J sowie die Anteile der monatlichen direkten Sonnenbestrahlung Hdir,hor,M auf die Horizontale von der monatlichen Globalbestrahlung und der jährlichen Globalbestrahlung in % für Stuttgart, Datengrundlagen von Kasten et.al. [4.7]*

Aus Tabelle 4.2 können nun auch die jährlichen Bestrahlungseinbußen ermittelt werden. Hierfür ist die Kenntnis des Anteils der monatlichen Globalbestrahlung von der jährlichen Globalbestrahlung notwendig. Für das obige Beispiel berechnen sich die jährlichen Bestrahlungsverluste durch die Anlagenumgebung zu:

$$
H_{Verlust, Jahr} = 5,0\% \cdot H_{Verlust, Okt} + 2,9\% \cdot H_{Verlust, Nov} + 2,0\% \cdot H_{Verlust, Dez} + 2,8\% \cdot H_{Verlust, Jan} + 4,6\% \cdot H_{Verlust, Feb} = 1,33\%.
$$

Aus diesen Berechnungen kann bereits die verallgemeinerte Aussage getroffen werden, daß Gegenstände in der Anlagenumgebung mit verhältnismäßig kleinen Höhenwinkeln (*g*<20°) in unseren Breitengraden über das Jahr gesehen nur sehr kleine Bestrahlungseinbußen verursachen. Doch gerade in den Wintermonaten können die Einbußen insbesondere bei Inselanlagen von großer Bedeutung sein, da diese auf hohe Energieerträge im Winter angewiesen sind.

Das beschriebene Verfahren liefert jedoch nur grobe Näherungswerte. Genauere Werte können erzielt werden, indem in den Tabellen zwischen den unterschiedlichen Monaten stärker differenziert wird und eine Bestimmung der Verluste in kürzeren Abständen als einem Monat erfolgt. Die beschriebene Schattenanalyse bezieht sich auch nur auf die Horizontale. Bei geneigten Ebenen müssen zusätzliche Umrechnungen stattfinden. Die Einbußen werden hier in der Regel höher ausfallen, da der Anteil der direkten Solarstrahlung bei geneigten Ebenen meistens größer ist als auf der Horizontalen. Bei größeren Gegenständen ist auch die Reduktion der diffusen Strahlung nicht mehr zu vernachlässigen.

Sollen all diese Aspekte in die Schattenanalyse mit einbezogen werden, so werden die Berechnungen sehr schnell so aufwendig, daß hierzu ein Computer zur Hilfe herangezogen werden muß. In Kapitel 5 sollen die mathematischen Grundlagen für eine Implementierung des obigen Verfahrens in ein Computerprogramm erläutert werden. Da sich das obige Verfahren auch nur auf einen Beobachterpunkt bezieht, sollen hier auch weitergehende Berechnungen für eine ganze Ebene durchgeführt werden.

Zuvor soll jedoch ein Blick auf die Informatik geworfen werden. Hier werden schon seit langem Verfahren zur graphischen Darstellung von Schatten mit einem Computer entwickelt. Zwar dienen die meisten Verfahren nur der graphischen Darstellung, zum Beispiel für CAD-Programme, und erlauben nur bedingt eine Analyse der Strahlungsverluste im Abschattungsfall, dennoch können einige dieser Verfahren als Grundlage der Berechnungen in Kapitel 5 dienen.

# **4.2 Verfahren der Informatik zur Darstellung virtueller Bilder**

Durch die rasche Entwicklung des Informatiksektors, speziell in den Bereichen Multimedia und Graphikanwendungen, existieren zahlreiche Programme zur realitätsnahen Darstellung von Graphiken. Verschiedene Architekturprogramme ermöglichen eine Simulation von existierenden Umgebungen. Zum Großteil sind diese Programme jedoch nur dazu ausgelegt, Gegenstände und Umgebungen mit deren Schatten auf dem Computer graphisch darstellen zu können. Weitergehende Berechnungen sind meistens nicht möglich. Für thermodynamische Berechnungen bei Gebäuden existieren bereits Programme wie TRNSYS, die jedoch gar keine oder nur äußerst begrenzt Schattenanalysen für Photovoltaikanlagen zulassen.

Als Grundlage zur Entwicklung neuer Programme für die Berechnung von Abschattungen bei Photovoltaikanlagen können verschiedene Methoden der graphischen Bildverarbeitung verwendet werden, die auf den folgenden Seiten kurz erläutert werden sollen.

# **4.2.1 Raytracing**

Beim Raytracing-Verfahren wird zuerst ein Beobachterpunkt festgelegt. Von diesem Punkt werden nun Sehstrahlen zurückverfolgt. Ziel ist es, eine realistische Darstellung einer dreidimensionalen Umgebung auf einem Bildschirm zu erreichen. Trifft ein Sehstrahl auf keinen Gegenstand, so erhält der Bildpunkt die Hintergrundfarbe, anderenfalls muß zwischen verschiedenen Fällen unterschieden werden. Trifft der Sehstrahl auf ein Objekt, so kann der Punkt entweder von einer Lichtquelle bestrahlt werden oder sich im Schatten befinden. Dies kann überprüft werden, indem untersucht wird, ob von dem Punkt eine direkte Sichtlinie zur Lichtquelle existiert. Das Raytracing-Verfahren ermöglicht die Darstellung von Schattenwürfen, der Einfluß diffuser Strahlung bleibt weitgehend unberücksichtigt. Die Aufstellung einer Strahlungsenergiebilanz für verschiedene Flächen ist mit diesem Verfahren zwar nicht möglich, dennoch kann die Schattenposition von Gegenständen bestimmt werden.

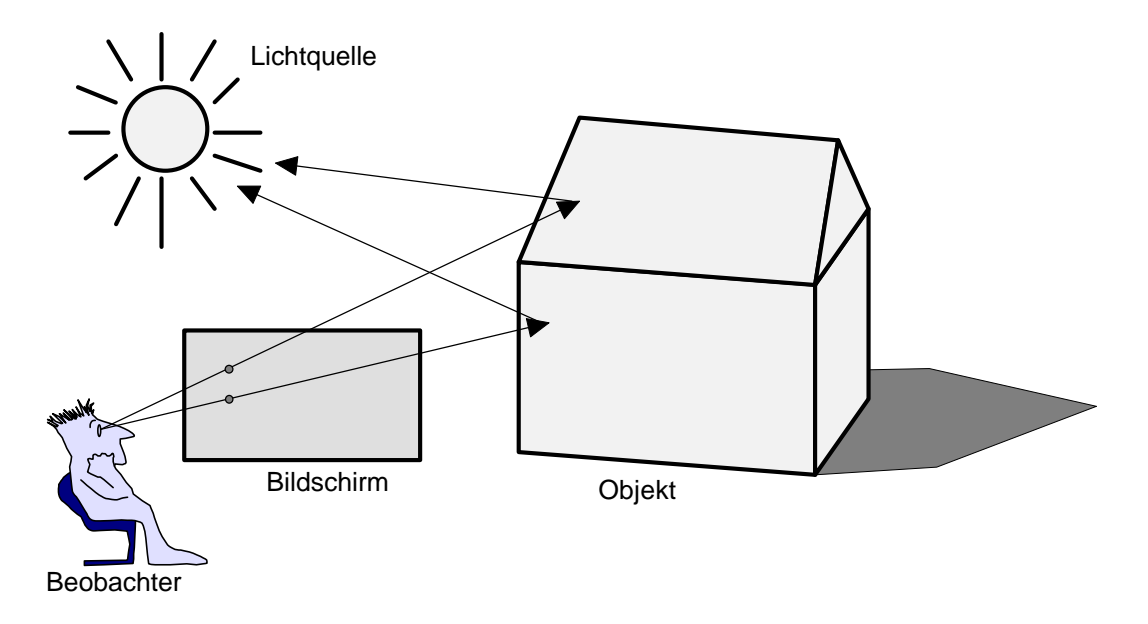

*Abbildung 4.7: Modellierung einer Szene mit Hilfe des Raytracing-Verfahrens*

## **4.2.2 Radiosity**

Das mit Abstand aufwendigste Verfahren ist das Radiosity-Verfahren. Für jede Stelle der Oberfläche des Objektes wird eine Energiebilanz aus eingestrahlter und reflektierter Leistung aufgestellt. Somit kann auch die von anderen Objekten reflektierte Strahlung berücksichtigt werden.

Für das Radiosity-Verfahren muß zuerst die Umgebung diskretisiert werden. Die Oberflächen der Umgebung werden hierzu in kleine Flächenelemente, in sogenannte Patches aufgeteilt. Von der Größe der Patches hängt die Genauigkeit aber auch die Rechenzeit ab.

Nach der Diskretisierung wird nun der Strahlungsaustausch zwischen allen Patches bestimmt. Hierzu bedient man sich sogenannter Formfaktoren. Der Formfaktor *Fi,j* drückt aus, wieviel Energie die eine Oberfläche verläßt und auf einer anderen Oberfläche auftrifft. Der Formfaktor ist nach *Anserson et.al.* [4.1] wie folgt definiert:

$$
F_{i,j} = \int_{A_i} \int_{A_j} \frac{\cos \mathbf{q}_i \cdot \cos \mathbf{q}_j}{\mathbf{p} \cdot r^2} dA_j dA_i \,. \tag{4.2}
$$

Die Berechnung des Formfaktors ist der rechenaufwendigste Teil des Radiosity-Verfahrens.

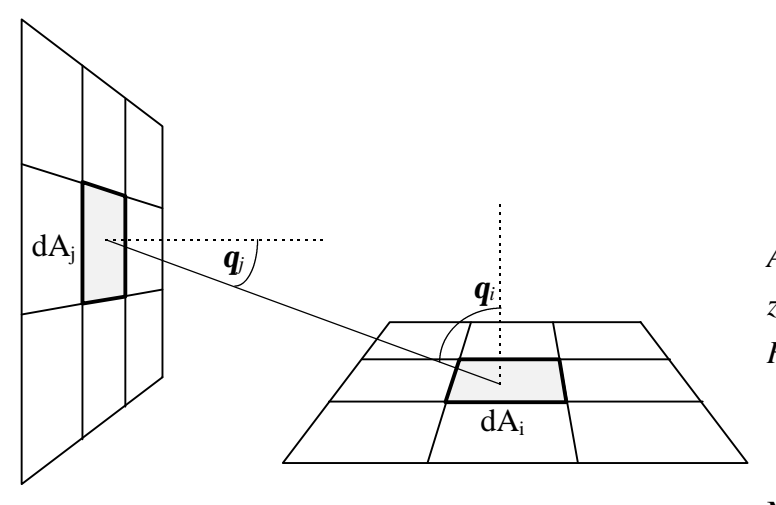

*Abbildung 4.8: Energieaustausch zwischen zwei Patches beim Radiosity-Verfahren*

Mit dem Radiosity-Verfahren kann eine sehr genaue Strahlungsbilanz für thermodynamische Berechnungen und natürlich auch die Photovoltaik erstellt werden. Professionelle Architektur- und Strahlungsbilanzierungsprogramme bedienen sich dieser Technologie. Ein Beispiel ist das Programm Radiance von *Ward* [4.12], das bereits für Schattenberechnungen in der Photovoltaik verwendet wird (siehe z.B. *Reise* und *Kovach* [4.10]).

Leider zeichnet sich das Radiosity-Verfahren durch extrem hohe Anforderungen an die Rechenleistung aus. Rechenzeiten auf einer Workstation von mehreren Stunden sind selbst für relativ einfache Umgebungen keine Seltenheit. Eine genaue Zeitschrittsimulation für komplexe Umgebungen über längere Zeiträume ist somit nur bedingt möglich. Als sehr aufwendig erweist sich auch die Beschreibung der Umgebung für das Computerprogramm. Damit ist das Programm beziehungsweise das Radiosity-Verfahren nur bedingt zur Schattenberechnung bei Photovoltaikanlagen geeignet. Für eine schnelle und einfache Analyse, wie sie zum Beispiel von Ingenieurbüros oder Installationsfirmen gefordert wird, ist es nicht zu empfehlen.

## **4.2.3 Rendering und Shading**

Diese Verfahren werden hauptsächlich dazu verwendet, ein Drahtmodell in fotorealistische dreidimensionale Darstellungen umzurechnen. Schatten und Lichtreflexionen werden hierbei simuliert. Bei diesen Verfahren werden die Gegenstände zur Darstellung auf die Bildschirmebene projiziert. Durch verschiedene Algorithmen ist die Elimination von "Hidden Surfaces" möglich. Das heißt, Teile von Gegenständen, welche von anderen Gegenständen abgedeckt werden und vom Betrachter aus nicht sichtbar sind, werden eliminiert. Das Rendering-Verfahren wird häufig in Ergänzung mit anderen Verfahren wie Raytracing oder Radiosity verwendet. Durch sogenanntes "Shading" kann die Helligkeitsabstufung des Körpers je nach Lichteinfall dargestellt werden. Eine Konstruktion von Schattenwürfen auf andere Objekte ist mit dieser Technik allerdings nicht möglich.

# **4.2.4 Andere Verfahren**

Sämtliche bisher beschriebenen Verfahren haben entscheidende Nachteile. Meistens können sie die unterschiedliche Strahlungsverteilung auf dem Solargenerator nicht oder nicht mit der gewünschten Genauigkeit darstellen. Im anderen Fall steigt die Rechenzeit für eine exakte Darstellung auf nicht mehr akzeptable Werte. Die Programme und Verfahren sollten so gestaltet sein, daß die Umgebung verhältnismäßig einfach modelliert werden kann.

Weitere, in dieser Arbeit noch nicht beschriebene Verfahren zur Schattenberechnung in der Informatik basieren auf Polygonberechnungen. Die Umgebung wird mit Hilfe von Polygonzügen definiert und der Schatten der Polygone mit Hilfe der Vektorgeometrie konstruiert. Erste derartige Ansätze liefert *Crow* [4.3], die später weiter verbessert wurden (siehe z.B. *Woo et.al.* [4.13]). Auf der Basis dieser Algorithmen sollen im nächsten Kapitel spezielle Verfahren zur Berechnung der Strahlungseinbußen aufgrund von Abschattungen entwickelt werden.

# **5. Berechnung der Strahlungseinbußen aufgrund von Abschattungen**

Nachdem in den vorigen Kapiteln grundlegende Überlegungen zur Berechnung des Sonnenstandes sowie der direkten und diffusen Strahlung auf beliebig geneigte Flächen angestellt wurden, soll in diesem Kapitel auf die Strahlungseinbußen aufgrund von Abschattungen eingegangen werden. Hierzu wurden mehrere Verfahren entwickelt, mit denen sowohl die Strahlungseinbußen der direkten als auch der diffusen Strahlung berechnet werden können. Diese Verfahren sollen in diesem Kapitel vorgestellt werden.

# **5.1 Berechnung der Abschattungen des direkten Sonnenlichtes**

# **5.1.1 Berechnungen durch geometrische Darstellungen**

Das erste Verfahren basiert auf geometrischen Überlegungen. Sowohl die Solaranlage als auch Gegenstände, die Schatten verursachen können, werden durch geometrische Formen abgebildet und der Schattenwurf konstruiert. Durch dieses Verfahren ist eine sehr genaue Bestimmung der direkten Strahlungseinbußen für eine Solaranlage, aber auch einzelne Zellen einer Photovoltaikanlage möglich.

## **5.1.1.1 Geometrische Darstellung der Solaranlage**

Es wird davon ausgegangen, daß eine Photovoltaikanlage modular aufgebaut ist. Eine Photovoltaikanlage besteht in der Regel aus mehreren Modulen, die wiederum aus einzelnen Solarzellen bestehen.

Es kann nicht davon ausgegangen werden, daß sich sämtliche Solarmodule in einer Ebene befinden, vielmehr kann die Solaranlage auf mehrere Ebenen verteilt oder sämtliche Module (z.B. bei einer gekrümmten Solarfassade) unterschiedlich ausgerichtet sein. Sämtliche Solarzellen eines Moduls sollen sich jedoch in einer Ebene befinden. Ist dies nicht der Fall, so müssen alle Solarzellen in diesem Modell als einzelne Module betrachtet werden. Der Fall gekrümmter Solarzellen soll hier ausgeschlossen werden.

In der Regel sind Solarmodule rechteckig. Solarzellen sind meist rechteckig, achteckig oder rund. Einige Hersteller bieten auch Sonderformen für spezielle Anwendungen an. Sämtliche Formen von Solarzellen oder Solarmodulen sollen dargestellt werden können.

Da eine Solaranlage meist aus zahlreichen gleichartigen Solarmodulen aufgebaut ist, sollen gleichartige Solarmodule nur einmal definiert werden. In den meisten Fällen besteht ein Solarmodul nur aus einer Sorte gleichartiger Solarzellen, die ebenfalls nur einmal definiert werden sollen. Zur Darstellung werden geschlossene Polygonzüge verwendet; da sich alle Solarzellen in einer Ebene befinden sollen, genügt hier eine zweidimensionale Darstellung.

Zur Beschreibung der Solaranlage, der Module und der Zellen werden nun drei verschiedene Koordinatensysteme eingeführt:

$$
\Sigma_0 = \{O, \mathbf{n}, \mathbf{o}, \mathbf{z}\}\tag{5.1}
$$

$$
\Sigma_r = \{O_r, \mathbf{r}_x, \mathbf{r}_y\} \tag{5.2}
$$

$$
\Sigma_c = \{O_c, \mathbf{c}_x, \mathbf{c}_y\}.
$$
\n(5.3)

Das erste Koordinatensystem  $\Sigma_0$  ist ein dreidimensionales Koordinatensystem. Es wird ein beliebiger Bezugspunkt, der Koordinatenursprung *O* im Raum festgelegt, von dem aus die Lage der Module und später auch der Gegenstände beschrieben wird. Die Lage der Richtungsvektoren soll stets fest definiert sein, wobei die Richtungsvektoren in die Richtungen Nord **n**, Ost **o** und Zenit **z** zeigen.

Das zweidimensionale Rahmenkoordinatensystem  $\Sigma$  dient zur einfachen Beschreibung des Modulrahmens. Von dem Solarmodulrahmen wird eine beliebige Ecke ausgewählt. Hier wird der Nullpunkt eines Solarmodulkoordinatensystems mit zwei kartesischen Richtungsvektoren (**rx** · **ry** = **0**) festgelegt. Die Richtungsvektoren zeigen zweckmäßigerweise entlang zweier Solarmodulkanten. Die Eckpunktvektoren **pri** beziehungsweise die Eckpunkte *Pri* des Solarmoduls können nun durch die Richtungsvektoren im  $\Sigma$ -Koordinatensystem dargestellt werden:

$$
\mathbf{p}_{\mathbf{ri},\Sigma_{\mathbf{r}}} = (r_{x_i} \cdot \mathbf{r}_x + r_{y_i} \cdot \mathbf{r}_y)_{\Sigma_{\mathbf{r}}}
$$
\n
$$
P_{r_i,\Sigma_{\mathbf{r}}} = (r_{x_i}, r_{y_i})_{\Sigma_{\mathbf{r}}}
$$

Sämtliche Solarmoduleckpunkte ergeben einen geschlossenen Polygonzug. Ähnlich wird mit der Solarzelle verfahren. Zur Beschreibung dient hier das zweidimensionale Zellkoordinatensystem  $\Sigma_c$ . Auch hier wird ein Nullpunkt mit den Zellrichtungsvektoren ( $\mathbf{c}_x \cdot \mathbf{c}_y = \mathbf{0}$ ) festgelegt. Hier wird sinnvollerweise die Zellmitte gewählt, da sich die Wahl eines Eckpunkts bei runden Zellen als schwierig erweist. Die Zellrichtungsvektoren sollen parallel zu den Rahmenrichtungsvektoren verlaufen ( $\mathbf{c}_x \times \mathbf{r}_x = \mathbf{0}$  sowie  $\mathbf{c}_y \times \mathbf{r}_y = \mathbf{0}$ ). Die Eckpunktvektoren **pci** beziehungsweise die Eckpunkte *Pci* der Solarzelle können nun durch die Richtungsvektoren im  $\Sigma_c$ -Koordinatensystem dargestellt werden:

$$
\mathbf{p}_{\mathbf{ci},\Sigma_{\mathbf{c}}} = (c_{x\mathbf{i}} \cdot \mathbf{c}_{\mathbf{x}} + c_{y\mathbf{i}} \cdot \mathbf{c}_{\mathbf{y}})_{\Sigma_{c}} \qquad P_{ci,\Sigma_{c}} = (c_{x\mathbf{i}}, c_{y\mathbf{i}})_{\Sigma_{c}}.
$$

Handelt es sich um runde Solarzellen, so können diese durch eine Auswahl vieler Randpunkte durch einen Polygonzug angenähert werden. Die Lage der Solarzellen im Solarmodul kann jeweils durch einen Aufpunktvektor **ca** im Σr-Koordinatensystem dargestellt werden:

$$
\mathbf{c}_{\mathbf{a},\Sigma_{\mathbf{r}}} = (c_{ax} \cdot \mathbf{r}_{\mathbf{x}} + c_{ay} \cdot \mathbf{r}_{\mathbf{y}})_{\Sigma_{r}}.
$$

Die genaue Lage der Solarmodule im Raum kann, wie bereits zuvor erwähnt, durch dreidimensionale Vektoren beschrieben werden. Der Vektor **ma** zeigt zum Ursprung des Rahmenkoordinatensystems Σ<sup>r</sup> . Die zwei Richtungsvektoren **mx** und **my** geben die Lage der beiden Rahmenrichtungsvektoren **rx** und **ry** im Raum an.

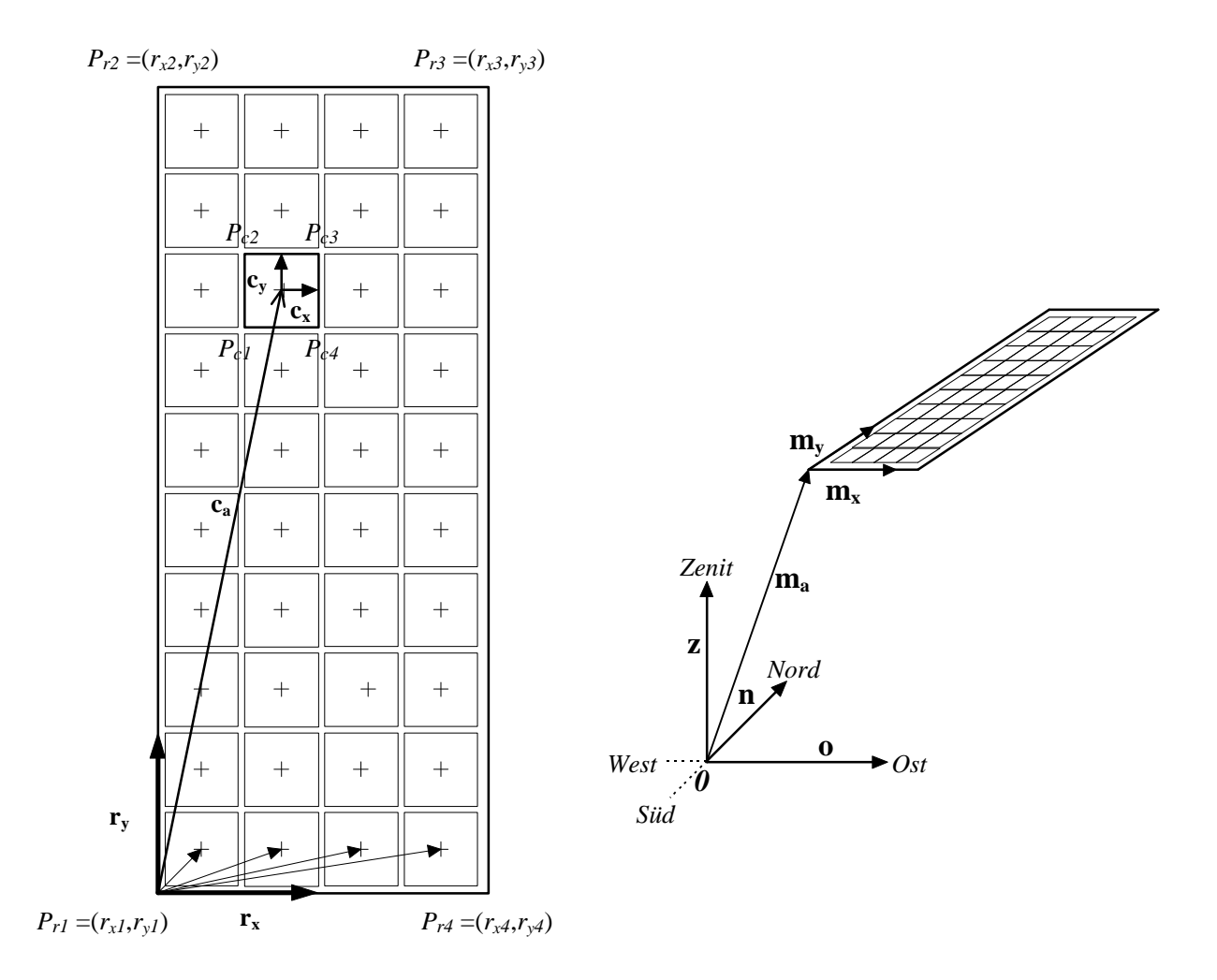

*Abbildung 5.1: Darstellung der Solaranlage mit verschiedenen Koordinatensystemen*

Durch diese Konvention lassen sich fast alle denkbaren Photovoltaikanlagen geometrisch darstellen. Solarthermische Anlagen können ebenfalls dargestellt werden. Die Definition der Solarzellen kann hierbei entfallen.

Die Eckpunktvektoren eines Solarmoduls können wie folgt dargestellt werden:

$$
\mathbf{p}_{\mathbf{ri}} = \mathbf{m}_{\mathbf{a}} + \mathbf{r}_{\mathbf{xi}} \cdot \mathbf{m}_{\mathbf{x}} + \mathbf{r}_{\mathbf{yi}} \cdot \mathbf{m}_{\mathbf{y}}.\tag{5.4}
$$

Alle Eckpunkte eines Solarmoduls bilden ein geschlossenes Polygon im Raum.

$$
P_r = \{P_{r1}, P_{r2}, ..., P_m\}
$$
 (5.5)

Für die Eckpunktvektoren der Solarzellen gilt analog:

$$
\mathbf{p}_{ci} = \mathbf{m}_a + (c_{ax} + c_{xi}) \cdot \mathbf{m}_x + (c_{ay} + c_{yi}) \cdot \mathbf{m}_y. \tag{5.6}
$$

Alle Eckpunkte der Solarzellen bilden ein geschlossenes Polygon im Raum.

$$
P_c = \{P_{c1}, P_{c2}, ..., P_{cn}\}\tag{5.7}
$$

Im folgenden werden zahlreiche Polygone zur Berechnung verwendet. Hierzu sollen zuvor einige Begriffe eingeführt werden (siehe *Mortenson* [5.7]):

- *Planares Polygon:* Zweidimensionale Figur, welche durch mindestens drei gerade Linien umrandet wird. Das Polygon kann durch die Angabe von Eckpunkten eindeutig beschrieben werden.
- *Konvexes Polygon:* Die Verlängerungen der Polygonkanten schneiden nicht das Polygoninnere. Die Polygonkanten schneiden sich nur an den Eckpunkten.
- *Konkaves Polygon:* Die Verlängerung der Polygonkanten schneiden das Polygoninnere.
- *Stellares Polygon:* Die Polygonkanten schneiden sich an mehr Punkten als nur den Eckpunkten.

*Reguläres Polygon:* Konvexes Polygon, deren Kanten und Eckwinkel alle identisch sind.

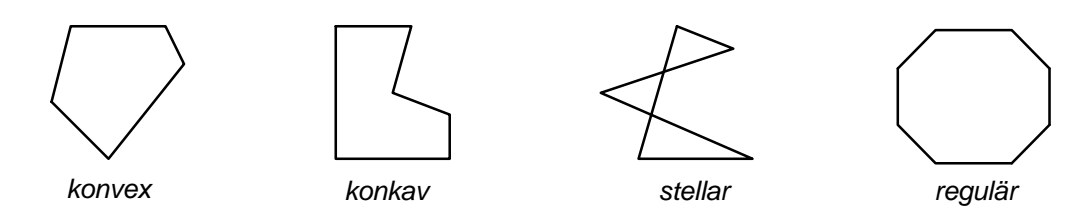

*Abbildung 5.2: Darstellung der verschiedenen Polygone*

Für die folgenden Berechnungen soll vorausgesetzt werden, daß sämtliche Polygonzüge der Solarzellen sowie die Polygonzüge der Modulrahmen konvexe Polygone sind.

#### **5.1.1.2 Geometrische Darstellung der Gegenstände**

Sämtliche Gegenstände in der näheren Umgebung der Photovoltaikanlage sollen ebenfalls geometrisch dargestellt werden. Hierzu bietet sich an, die Oberflächen der Gegenstände durch planare Polygonzüge darzustellen.

Es soll vorausgesetzt werden, daß alle Oberflächenpolygone entweder konvex oder konkav sind. Stellare Polygone sollen hier ausdrücklich ausgeschlossen werden. Oftmals lassen sich Gegenstände zumindest teilweise durch reguläre Formen wie Quader, Zylinder, Kugeln usw. darstellen. Für diese Formen wäre es zu aufwendig, sämtliche Eckpunkte der Oberflächen anzugeben. Es genügen vielmehr wenige Angaben, um die Oberflächenpolygone der Formen durch einfache Berechnungen konstruieren zu können. Im folgenden sollen verschiedene Darstellungsformen kurz erläutert werden.

#### **5.1.1.2.1 Allgemeine Oberflächenpolygone**

Eine Oberfläche kann durch ein planares Polygon, das entweder konvex oder konkav ist, dargestellt werden. Die Eckpunkte  $P_i$  des Polygons  $P$  werden durch Angabe von jeweils drei Koordinaten  $P_i = (n_i, o_i, z_i)$  in dem zuvor beschriebenen Raumkoordinatensystem  $\Sigma_0 = \{O, \mathbf{n}, \mathbf{o}, \mathbf{z}\}\)$  dargestellt und können auch als Vektoren  $\mathbf{p}_i$  vom Nullpunkt zum Polygoneckpunkt interpretiert werden.

Die Summe aller Eckpunkte beschreibt das Polygon *P* = {*P1*, *P2*, ... *Pn*}.

#### **5.1.1.2.2 Quader**

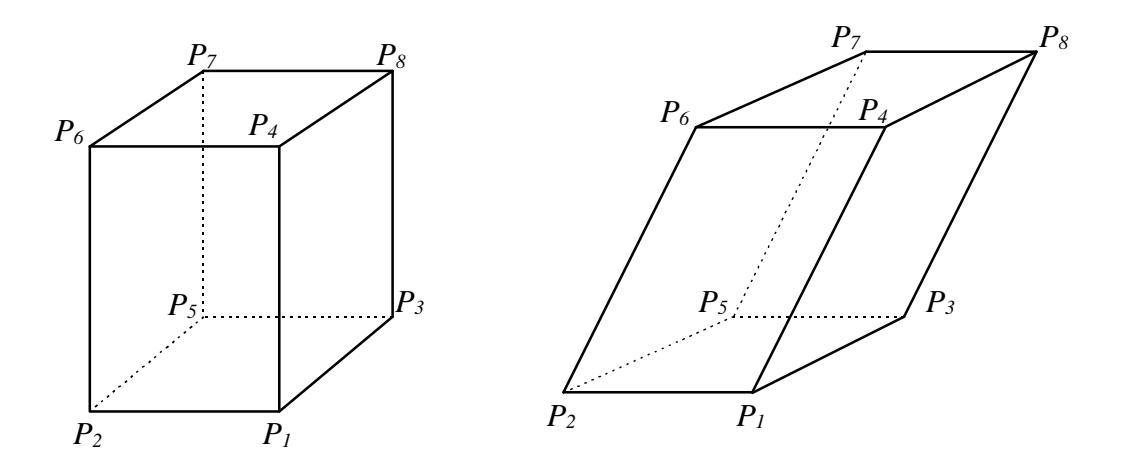

*Abbildung 5.3: Geometrische Darstellung von Quadern*

Ein Quader besteht in der Regel aus sechs Oberflächen und acht Eckpunkten. Zur Definition eines Quaders genügen vier Eckpunkte *Q* = {*P1*, *P2*, *P3*, *P4*}, aus denen die restlichen

Eckpunkte und die Oberflächen bestimmt werden können. Durch diese Definition lassen sich auch schiefwinklige Quader darstellen.

Die Vektoren der restlichen vier Quadereckpunkte lassen sich aus den vier gegebenen Punkten beziehungsweise Vektoren berechnen.

$$
\mathbf{p}_5 = \mathbf{p}_2 + \mathbf{p}_3 - \mathbf{p}_1
$$
  
\n
$$
\mathbf{p}_6 = \mathbf{p}_2 + \mathbf{p}_4 - \mathbf{p}_1
$$
  
\n
$$
\mathbf{p}_7 = \mathbf{p}_5 + \mathbf{p}_4 - \mathbf{p}_1
$$
  
\n
$$
\mathbf{p}_8 = \mathbf{p}_3 + \mathbf{p}_4 - \mathbf{p}_1
$$
  
\n(5.8)

Aus den Eckpunkten *P<sup>i</sup>* lassen sich die sechs Oberflächenpolygone *P<sup>j</sup>* des Quaders wie folgt bestimmen:

$$
P_1 = \{P_1, P_3, P_5, P_2\} \qquad P_2 = \{P_1, P_3, P_8, P_4\} \qquad P_3 = \{P_5, P_7, P_8, P_3\}
$$
  
\n
$$
P_4 = \{P_2, P_6, P_7, P_5\} \qquad P_5 = \{P_1, P_2, P_4, P_6\} \qquad P_6 = \{P_4, P_8, P_7, P_6\}
$$

#### **5.1.1.2.3 Zylinder, Kegel und Kegelstümpfe mit waagerechter Grundfläche**

Ein Kegelstumpf besteht aus zwei kreisförmigen Grundflächen, deren Ränder verbunden sind. Bei einem Zylinder sind beide Kreisradien gleich groß, bei einem Kegel ist der eine Radius gleich Null. Zur Bestimmung aller drei Figuren genügt die Festlegung beider Grundflächen, die jeweils durch Kreismittelpunkt und Radius gegeben sind.

$$
Z = \{M_1, r_1, M_2, r_2\}
$$

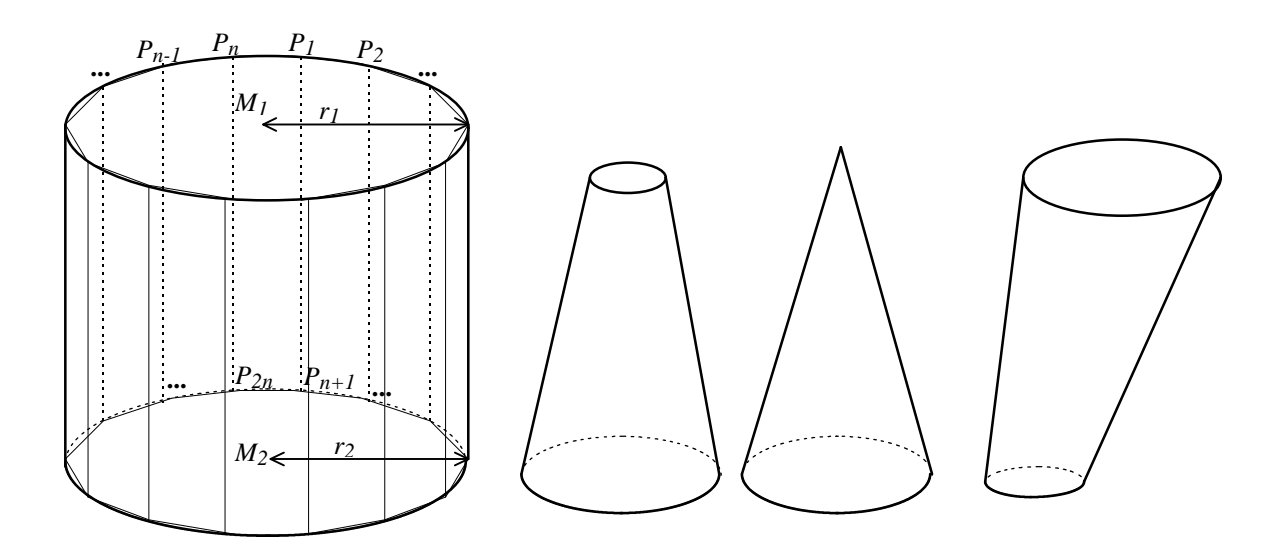

*Abbildung 5.4: Geometrische Darstellung von Zylindern, Kegeln und Kegelstümpfen mit waagerechten Grundflächen*

Die Oberflächen bestehen aus den Kreisflächen, die jeweils durch ein Polygon mit *n* Eckpunkten und den Seitenflächen, die durch Rechtecke mit jeweils 4 Eckpunkten angenähert werden können. Somit ergeben sich insgesamt *n+2* Oberflächen.

Für die Vektoren p<sub>i</sub> der Eckpunkte des Polygons, das den oberen Kreis beschreibt, und für die Vektoren **p<sup>j</sup>** für den unteren Kreis gilt:

$$
\mathbf{p_i} = \mathbf{m_1} + (r_I \cos \varphi, r_I \sin \varphi, 0)^T \quad \text{mit } \varphi = 2 \cdot (i-1) \cdot \pi n^{-1}; \qquad i = 1..n \tag{5.9}
$$

$$
\mathbf{p_j} = \mathbf{m_2} + (r_2 \cos \varphi, r_2 \sin \varphi, 0)^{\mathrm{T}} \quad \text{mit } \varphi = 2 \cdot (j - n - 1) \cdot \pi n^{-1}; \qquad j = n + 1...2n. \tag{5.10}
$$

Aus den Eckpunkten lassen sich die *n*+2 Oberflächenpolygone bestimmen. Die ersten beiden Polygone stellen die Kreisflächen dar, die weiteren *n* Polygone die Seitenflächen.

$$
P_1 = \{P_n, P_{n-1}, \dots P_1\}
$$
  
\n
$$
P_2 = \{P_{2n}, P_{2n-1}, \dots P_{n+1}\}
$$
  
\n
$$
P_{k+2} = \{P_k, P_{k+1}, P_{n+k+1}, P_{n+k}\}
$$
  
\n
$$
k = 1...n-1
$$
  
\n
$$
P_{n+2} = \{P_n, P_1, P_{n+1}, P_{2n}\}
$$

#### **5.1.1.2.4 Kugeln**

Eine Kugel kann durch Angabe von Kugelmittelpunkt und Radius definiert werden:

$$
K=\{M,r\}.
$$

Die Kugeloberfläche wird durch eine Vielzahl viereckiger Teilflächen angenähert. Hierzu wird ein äquatorialer Großkreis um die Kugel gelegt, der in *n* Abschnitte unterteilt wird. Parallel zur Großkreisebene werden nun *k-1* Kreise gelegt, die wiederum in *n* Teile geteilt werden. *k* sei eine ungerade Zahl. Je (*k-1)/2* Kreise befinden sich oberhalb und unterhalb des Großkreises. Insgesamt existieren *k* Kreise, wobei die Polkreise jeweils den Radius Null haben, sowie *k·n* Punkte und *(k-1)·n* Teilflächen mit jeweils vier Eckpunkten. Aus Symmetriegründen sollte *k » n/2* gewählt werden.

Sämtliche Eckpunktvektoren können wie folgt berechnet werden:

$$
\mathbf{p}_{i+nj} = \mathbf{m} + (r \cos \mathbf{J}_j \cos \mathbf{j}_i, r \cos \mathbf{J}_j \sin \mathbf{j}_i, r \sin \mathbf{J}_j)^T
$$
 (5.11)

mit

$$
j_i = 2 \cdot (i-1) \cdot \pi n^{-1}
$$
  $J_j = 0, 5 \cdot \pi - j \cdot \pi (k-1)^{-1}$   
\n $i = 1..n$   $j = 0..k-1$   $m = 0, 5 \cdot (k+1).$ 

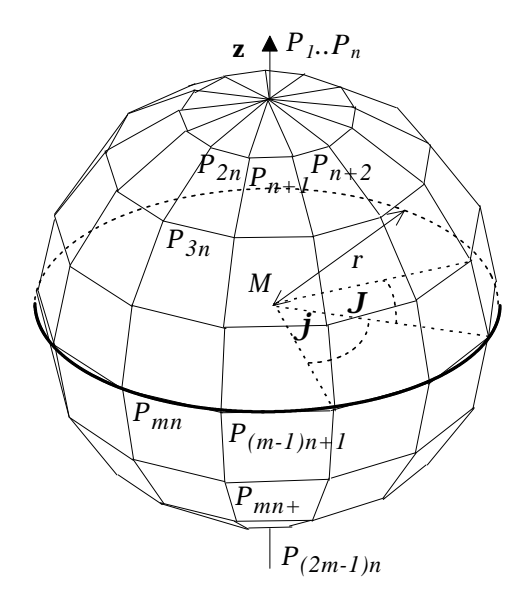

*Abbildung 5.5: Geometrische Darstellung einer Kugel*

Für sämtliche Oberflächenpolygone gilt:

$$
\boldsymbol{P}_{i+nj} = \{ P_{i+nj}, P_{i+n(j+1)}, P_{i+1+n(j+1)}, P_{i+1+nj} \} \quad i = 1..n-1; \qquad j = 0..k-2
$$
\n
$$
\boldsymbol{P}_{nj} = \{ P_{nj}, P_{n(j+1)}, P_{nj+1}, P_{n(j-1)+1} \} \qquad j = 1..k-1.
$$

Auch für andere geometrische Figuren wie Ellipsoide, Kugelabschnitte, Kugelschichten, Pyramiden oder Rotationsparaboloide läßt sich die Beschreibung der Oberflächenpolygone auf analoge Weise herleiten. Eine ausführliche Behandlung aller geometrischen Figuren würde den Rahmen dieser Arbeit sprengen. Da die theoretischen Grundlagen für die Darstellung dieser Figuren relativ einfach zu entwickeln sind, wird auf eine weitere Darstellung verzichtet.

#### **5.1.1.3 Projektion des Schattenwurfs eines Gegenstandes auf eine Ebene**

Wie zuvor beschrieben, werden alle Gegenstände durch Oberflächenpolygone und deren Eckpunkte dargestellt. Der Schattenwurf eines Gegenstandes kann aus den Schattenwürfen der einzelnen Polygone zusammengesetzt werden. Diese werden bestimmt, indem die Schattenlage aller Eckpunkte berechnet wird und diese anschließend verbunden werden. Das so entstandene neue Polygon umschreibt den Schatten des zugehörigen Oberflächenpolygons des Gegenstandes.

#### **5.1.1.3.1 Berechnung der Schattenposition eines Punktes auf einer Ebene**

Aus den in Kapitel 3 eingeführten Winkeln Sonnenazimut  $\alpha$ s und Sonnenhöhe  $\gamma$ s kann, wie bereits erläutert, ein Vektor **s** bestimmt werden, der in Richtung des parallel eintreffenden Sonnenlichtes zeigt:

$$
\mathbf{s} = (\cos \mathbf{g}_S \cdot \cos \mathbf{a}_S, \cos \mathbf{g}_S \cdot \sin \mathbf{a}_S, \sin \mathbf{g}_S)^T. \tag{5.12}
$$

Die Position des Schattens **p**<sub>S</sub> eines Punktes **p**<sub>0</sub> auf einer Ebene **e** kann durch Bestimmung des Schnittpunktes der Geraden **g** vom Punkt **p0** in Richtung des Sonnenvektors **s** mit der Ebene **e** ermittelt werden. Die Ebene **e** sei durch einen Aufvektor **a** und zwei Richtungsvektoren **b** und **c** bzw. die Angabe von drei Punkten **p1**, **p2**, **p3** gegeben. Somit lauten die Gleichungen der Geraden und der Ebene in Vektorschreibweise:

 $\mathbf{g} = \mathbf{p_0} - \lambda \mathbf{s}$  $\mathbf{e} = \mathbf{a} + \mu \mathbf{b} + \nu \mathbf{c}$ mit  $\mathbf{a} = \mathbf{p}_1$ ;  $\mathbf{b} = \mathbf{p}_2 - \mathbf{p}_1$ ;  $\mathbf{c} = \mathbf{p}_3 - \mathbf{p}_1$ .

Der Normalenvektor **n** zur Ebene **e** läßt sich aus den beiden Richtungsvektoren **b** und **c** bestimmen:  $\mathbf{n} = \mathbf{b} \times \mathbf{c} = (\mathbf{p}_2 - \mathbf{p}_1) \times (\mathbf{p}_3 - \mathbf{p}_1).$ 

Der Normalenvektor **n** ist zu jedem in der Ebene **e** liegenden Vektor **v** senkrecht. Somit gilt:  $\mathbf{n} \cdot \mathbf{v} = \mathbf{n} \cdot (\mathbf{e} - \mathbf{a}) = \mathbf{n} \cdot \mathbf{e} - \mathbf{n} \cdot \mathbf{a} = 0.$ 

Der Schattenpunkt  $p_S$  kann durch einen Parameter  $\lambda_S$  mit Hilfe der Geradengleichung bestimmt werden:  $\mathbf{p}_\mathbf{S} = \mathbf{p}_0 - \lambda_{\mathbf{S}} \cdot \mathbf{s}$ .

Da der Schattenpunkt auch Punkt der Ebene ist, folgt für den Parameter  $\lambda$ s:  $\mathbf{n} \cdot \mathbf{p}$ **s** -  $\mathbf{n} \cdot \mathbf{a} = \mathbf{n} \cdot (\mathbf{p}_0 - \lambda_S \cdot \mathbf{s}) - \mathbf{n} \cdot \mathbf{a} = -\lambda_S \cdot \mathbf{n} \cdot \mathbf{s} + \mathbf{n} \cdot (\mathbf{p}_0 - \mathbf{a}) = 0$ 

$$
\Leftrightarrow I_s = \frac{\mathbf{n} \cdot (\mathbf{p}_0 - \mathbf{a})}{\mathbf{n} \cdot \mathbf{s}}.
$$

Durch Vorgabe des Normalenvektors **n** und eines Aufvektors **a** der Ebene **e** läßt sich durch Kenntnis des Sonnenvektors **s** die Position des Schattens  $p_S$  des Punktes  $p_0$  in der Ebene **e** angeben.

$$
\mathbf{p}_s = \mathbf{p}_0 - \frac{\mathbf{n} \cdot (\mathbf{p}_0 - \mathbf{a})}{\mathbf{n} \cdot \mathbf{s}} \cdot \mathbf{s}
$$
 (5.13)

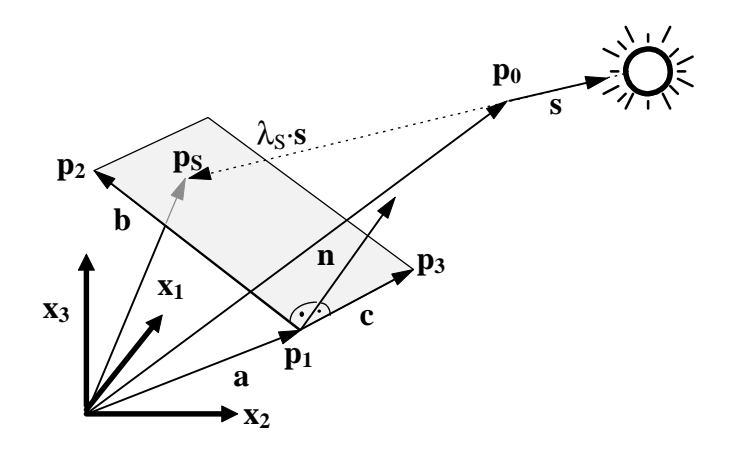

*Abbildung 5.6: Konstruktion des Schattens eines Punktes auf einer Ebene*

#### **5.1.1.3.2 Berechnung der Schattenpolygone eines Gegenstandes**

Durch punktweises Konstruieren der Schattenpunkte  $p_{Si}$  der Punkte eines Polygons  $p_{0i}$  läßt sich das zu dem Polygon *P* gehörende Schattenpolygon *PS* bestimmen. Wählt man als Projektionsebene ein Solarmodul beziehungsweise eine Solarzelle, so kann die Lage des Schattens einer Oberfläche auf der Solarzellenebene bestimmt werden. Werden auf diese Weise alle Schattenpolygone sämtlicher Oberflächen eines Körpers konstruiert, wird hierdurch der vollständige Schatten beschrieben.

Für einige geometrische Figuren lassen sich Vereinfachungen bei der Schattenberechnung erzielen. Als Beispiel soll hier die Kugel dienen. Da die zuvor definierte Kugel aus sehr vielen Oberflächenpolygonen besteht, ist die Schattenberechnung aller Oberflächen sehr zeit- und speicheraufwendig. Wird durch die Kugel eine Polachse parallel zum Sonnenvektor **s** gelegt, so kann der Schatten der Kugel konstruiert werden, indem der Schatten des Großkreises um diese Achse berechnet wird.

Der Großkreis selber kann berechnet werden, indem ein Großkreis mit senkrechter Polachse in einen Großkreis mit zum Sonnenvektor paralleler Achse transformiert wird. Der äquatoriale Großkreis der Kugel mit dem Kugelradius *r* kann durch *n* Punkte angenähert werden:

$$
\mathbf{p}_{i} = (r \cdot \cos \mathbf{j}_{i}, r \cdot \sin \mathbf{j}_{i}, 0)^{T}
$$
  
mit  $\mathbf{j}_{i} = i \cdot \frac{\mathbf{p}}{n}$  und  $i = 0 ... n-1$  (5.14)

Dieser Kreis hat als Mittelpunkt den Koordinatenursprung des **noz**-Koordinatensystems. Durch eine Drehung um 90°+ $a_S$  um die **z**-Achse und eine anschließende Drehung um 90°+ $a_S$ <sup>S</sup> um die **n**-Ache geht der waagerechte Kreis in einen Kreis mit einer Achse parallel zum Sonnenvektor **s** über. Der Kreismittelpunkt muß anschließend noch auf den Kugelmittelpunkt **m** verschoben werden.

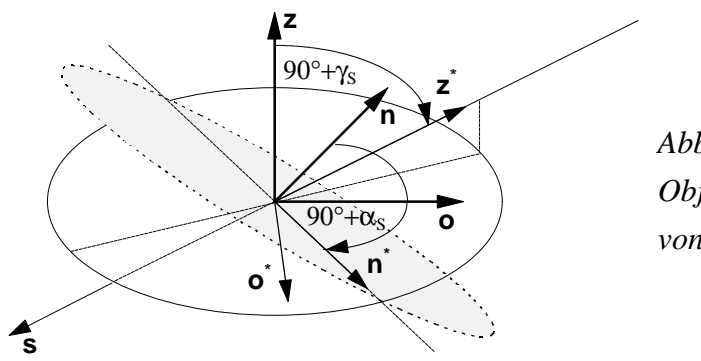

*Abbildung 5.7: Bestimmung des Objektkreises für die Schattenberechnung von Kugeln*

Eine Drehung um die **z**-Achse und die **n**-Achse kann nach *Foley et. al.* [5.6] durch folgende Rotationsmatritzen beschrieben werden:

$$
\mathbf{R}_{\mathbf{z}}(\boldsymbol{q}_{z}) = \begin{bmatrix} \cos \boldsymbol{q}_{z} & -\sin \boldsymbol{q}_{z} & 0 \\ \sin \boldsymbol{q}_{z} & \cos \boldsymbol{q}_{z} & 0 \\ 0 & 0 & 1 \end{bmatrix} \tag{5.15}
$$
\n
$$
\mathbf{R}_{\mathbf{n}}(\boldsymbol{q}_{n}) = \begin{bmatrix} 1 & 0 & 0 \\ 0 & \cos \boldsymbol{q}_{n} & -\sin \boldsymbol{q}_{n} \\ 0 & \sin \boldsymbol{q}_{n} & \cos \boldsymbol{q}_{n} \end{bmatrix} . \tag{5.16}
$$

Somit können die Punkte  $\mathbf{p_i}^*$  des endgültigen Kreises aus des Punkten  $\mathbf{p_i}$  des waagerechten Großkreises wie folgt bestimmt werden:

$$
\mathbf{p}_i^* = \mathbf{m} + \mathbf{R}_z (90^\circ + \mathbf{a}_s) \cdot \mathbf{R}_n (90^\circ + \mathbf{g}_s) \cdot \mathbf{p}_i.
$$
 (5.17)

Neben Vereinfachungen bei den geometrischen Formen der Körper können noch andere Vereinfachungen getroffen werden. So müssen nur Schattenwürfe von Oberflächen berechnet werden, die von der Sonne aus sichtbar sind. Oberflächen, die durch andere Oberflächen verdeckt werden, sind für die Schattenberechnung irrelevant.

## **5.1.1.4 Beschneidung der Schattenpolygone auf die Modul- oder Zellfläche**

Durch die oben beschriebene Methode lassen sich die Schattenpolygone eines Gegenstandes in der Modulebene bestimmen. Die planaren Polygone befinden sich nun zwar in derselben Ebene wie das Modul und die Zellen, jedoch kann sich der Schatten außerhalb der Module befinden oder über die Modulfläche hinausragen. Um die abgeschattete Fläche bestimmen zu können, muß entschieden werden, ob das Schattenpolygon überhaupt die Modulfläche schneidet. Ist dies der Fall, so ist das Schattenpolygon auf die Modulfläche zu begrenzen.

Bislang liegen die Eckpunkte der Schatten-, Modul- und Zellpolygone als dreidimensionale Koordinaten vor. Da sich sämtliche Punkte in einer Ebene befinden, empfiehlt sich zur Beschleunigung der weiteren Berechnungen die Reduktion auf ein zweidimensionales Koordinatensystem. Hierzu bietet sich das Modulkoordinatensystem  $\Sigma = \{O_r, r_x, r_y\}$ an. Eine Umrechnung des dreidimensionalen Vektors  $\mathbf{p}_0$  in den zweidimensionalen Vektor  $\mathbf{p}_r$ kann über die folgende Koordinatentransformation durchgeführt werden:

$$
\mathbf{p}_{\mathbf{r}} = (\mathbf{m}_{\mathbf{x}} \cdot (\mathbf{p}_{\mathbf{O}} - \mathbf{m}_{\mathbf{a}}), \mathbf{m}_{\mathbf{y}} \cdot (\mathbf{p}_{\mathbf{O}} - \mathbf{m}_{\mathbf{a}}))^{T}.
$$
 (5.18)

Hierbei sind  $\mathbf{m}_a$ ,  $\mathbf{m}_x$  und  $\mathbf{m}_y$  die in Abschnitt 5.1.1.1 eingeführten dreidimensionalen Vektoren zur Beschreibung der Modulposition im Raum.

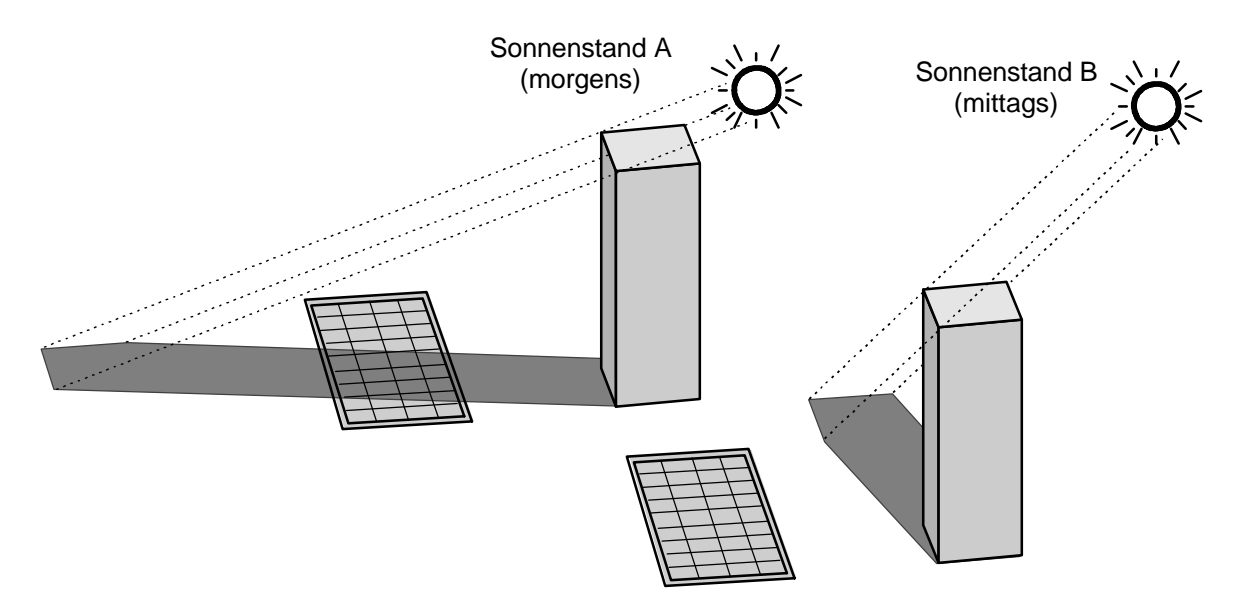

*Abbildung 5.8: Schattenwürfe eines Quaders auf die Modulebene*

Im zweidimensionalen Σr-Koordinatensystem sollen nun Schattenpolygone, die weit außerhalb der Modulpolygone liegen, ermittelt werden, denn sie brauchen nicht zur Schattenberechnung herangezogen zu werden. Hierzu wird sowohl um das Schattenpolygon als auch um das Modulpolygon ein umschreibendes Rechteck gelegt. Haben diese Rechtecke keine Schnittfläche, wird das Modul nicht beschattet. Mindestens eine der folgenden Bedingungen muß hierzu erfüllt sein:

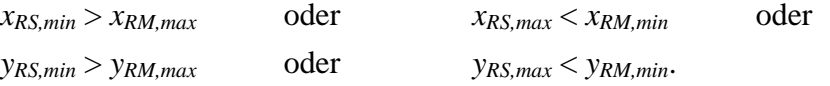

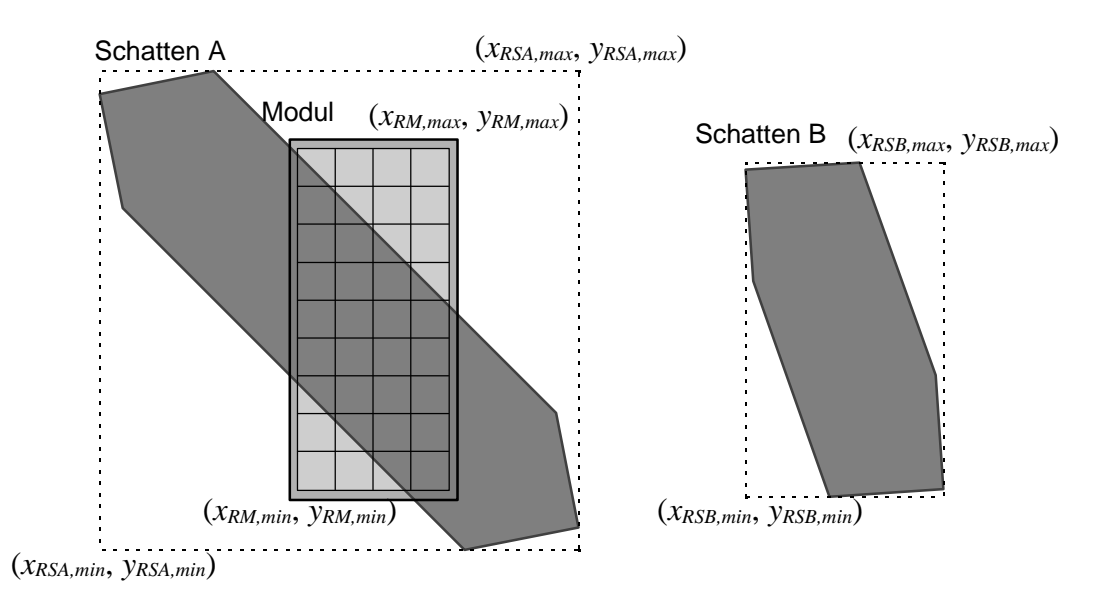

*Abbildung 5.9: Überprüfung der Position der Schatten mit Hilfe von umschreibenden Rechtecken*

Bei den Beispielen in Abbildung 5.9 ist dies bei Schatten B (*xRSB,min* > *xRM,max*) der Fall. Dieser Schatten liegt eindeutig außerhalb des Moduls. Für Schatten A ist keine der obigen Bedingungen erfüllt. Daher muß das Schattenpolygon auf das Zellpolygon begrenzt werden. Hierzu kann der Polygon Clipping Algorithmus von *Sutherland* und *Hodgman* [5.12] verwendet werden. Durch diesen Algorithmus läßt sich ein beliebiges Polygon auf ein konvexes Polygon beschneiden.

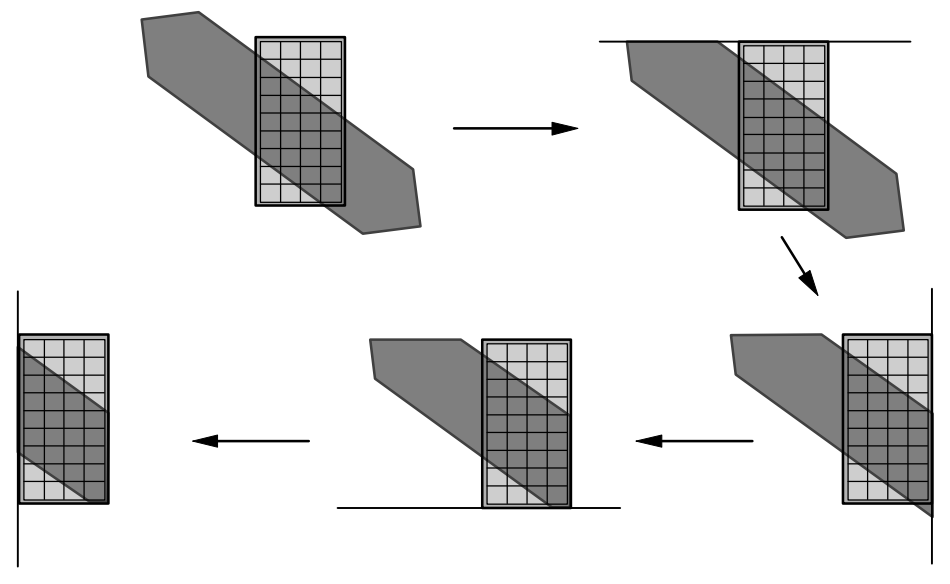

*Abbildung 5.10: Sutherlands und Hodgmans Polygon Clipping Algorithmus. Beschneidung der Schattenpolygone entlang der Modulpolygonkanten*

Es werden nacheinander alle Kanten des Modulpolygons durchlaufen und der Teil des Schattenpolygons abgeschnitten, der sich von dem Modulpolygon aus gesehen jenseits der Kante befindet. Hierzu werden alle Eckpunkte des Schattenpolygons nacheinander abgeprüft. Eckpunkte, die auf der Innenseite der Modulkante liegen, werden beibehalten. Schneidet eine Schattenpolygonkante die Modulpolygonkante, so wird der Schnittpunkt übernommen und anschließend die Eckpunkte außerhalb der Modulkante eliminiert, bis das Schattenpolygon die Modulkante erneut schneidet. Befindet sich das Schattenpolygon vollständig außerhalb des Modulpolygons, liefert der Algorithmus ein leeres Polygon zurück.

Durch die oben beschriebenen Verfahren können Schattenpolygone, die sich außerhalb der Modulpolygone befinden eliminiert werden. Alle anderen Schattenpolygone können auf das Modulpolygon begrenzt werden. Die Verfahren sind auch für einzelne Zellen problemlos anwendbar. Sollen die Schattenpolygone für jede Zelle eines Moduls einzeln berechnet werden, empfiehlt es sich, die Schattenpolygone zuerst auf das Modul zu begrenzen und nur die verbleibenden Polygone weiter auf die Zellen zu begrenzen. Auf diese Weise müssen Schatten, die sich vollständig außerhalb des Moduls befinden, nicht für jede Zelle erneut geprüft werden.

## **5.1.1.5 Bestimmung der abgeschatteten Modul- und Zellflächen**

In den vorigen Abschnitten wurden die Schattenwürfe auf ein Solarmodul berechnet und anschließend auf die Modul- und Zellflächen begrenzt. Diese Berechnungen sind notwendig, um eine graphische Darstellung der Anlage, der Zellen und des Schattens auf einem Computer zu ermöglichen. Neben einer graphischen Darstellung soll die durch den Schatten verminderte Einstrahlung auf das Modul und die einzelnen Zellen berechnet werden.

Hierzu wird analog zum Abschattungsgrad aus Kapitel 2 ein Abschattungsgrad der direkten Sonnenstrahlung für einzelne Zellen *Sdir,Z* eingeführt. Dieser Abschattungsgrad wird folgendermaßen definiert:

$$
S_{\text{dir},Z} = \frac{A_{SZ}}{A_Z} \,. \tag{5.19}
$$

*Sdir,Z* direkter Abschattungsgrad direkter Sonnenstrahlung für einzelne Zellen

- *ASZ* abgeschattete Zellfläche [*ASZ*] = m²
- $A_z$  gesamte Zellfläche [ $A_z$ ] = m<sup>2</sup>.

Analog bestimmt sich der Abschattungsgrad für das gesamte Modul:

$$
S_{dir,M} = \frac{A_{SM}}{A_M}.
$$
\n(5.20)

*Sdir,M* Abschattungsgrad direkter Sonnenstrahlung für ein Modul

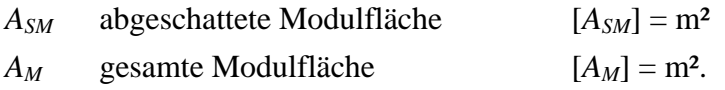

Ein Solarmodul besteht neben den Zellflächen, die elektrische Energie liefern, auch noch aus elektrisch inaktiven Flächen wie Rahmen oder Zellzwischenräumen. Daher kann neben dem Abschattungsgrad für das Modul, der auch die inaktiven Flächen erfaßt, ein effektiver Abschattungsgrad für das Modul eingeführt werden, der nur die aktiven Modulteile, nämlich die Zellen, erfaßt.

$$
S_{dir,M,eff} = \frac{1}{n} \sum_{i=1}^{n} S_{dir,Zi}
$$
 (5.21)

*Sdir,M,eff* effektiver Abschattungsgrad direkter Sonnenstrahlung für ein Modul *Sdir,Zi* Abschattungsgrad direkter Sonnenstrahlung der Zelle *i n* Anzahl der Zellen im Modul

Bei dieser Berechnung werden die Reflexionen vernachlässigt, die von der inaktiven Modulfläche auf die Zellen gelangen. Kristalline Zellen haben ebenfalls weitgehend inaktive Bereiche, die vor allem durch die Frontkontaktfinger verursacht werden. Diese Flächen werden bei dieser Betrachtung ebenfalls vernachlässigt.

# **5.1.1.5.1 Bestimmung der abgeschatteten Zell- und Modulfläche durch graphische Analyse**

Die graphische Analyse ist eine sehr einfache Methode, den Zell- beziehungsweise Modulabschattungsgrad zu bestimmen. Die Koordinaten der Solarmodulpolygone und der Zellpolygone sowie der Schattenpolygone sind im zweidimensionalen kartesischen Zellkoordinatensystem bekannt, weshalb die Polygone einfach auf einem Computerbildschirm ausgegeben werden können. Hierbei wird die Zell- oder Modulfläche in einer Farbe und anschließend die Schattenflächen in einer anderen Farben gezeichnet. Bei modernen Programmiersprachen stellt die graphische Darstellung ausgefüllter Polygonzüge kein Problem dar. Zuvor wird ein Gebiet festgelegt, über das die Zellen beziehungsweise Module nicht hinausragen dürfen. Die Schattenpolygone müssen vorher auf die Module und Zellen begrenzt werden. Durch die graphische Bildschirmausgabe wird die Zeichnung automatisch gerastert. Die Auflösung wird hierbei durch die Größe des Gebiets bestimmt. Der Abschattungsgrad der Zelle wird durch Auszählen aller Punkte jeweils in Zellbeziehungsweise Schattenfarbe bestimmt. Für das Modul erfolgt die Bestimmung des Abschattungsgrades auf die gleiche Weise.

$$
S_{dir,Z} = \frac{\sum \text{Schattenpixel}}{\sum \text{Schattenpixel} + \sum \text{Zellpixel}}
$$
 (5.22)

Die Genauigkeit kann durch Vergrößern des Gebiets erhöht werden, wodurch jedoch die Geschwindigkeit des Verfahrens sinkt. Selbst bei kleinen Grundarealen kann bereits eine ausreichende Genauigkeit erreicht werden.

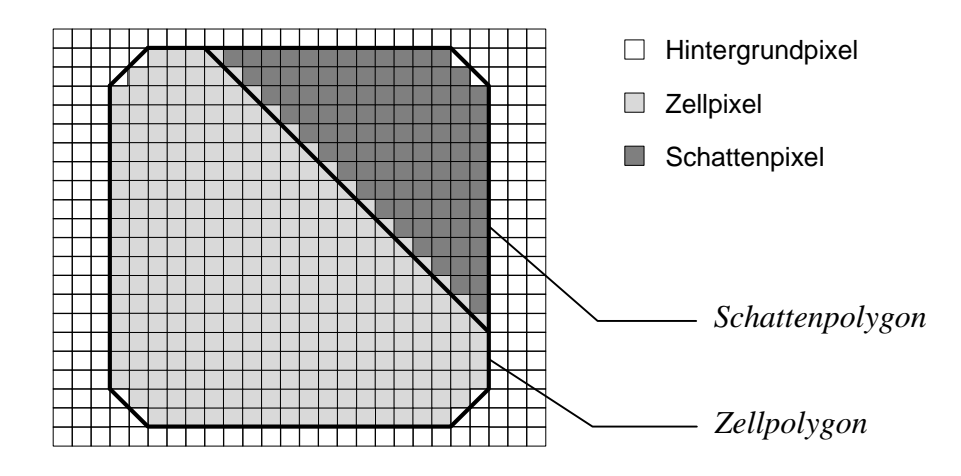

*Abbildung 5.11: Gerasterte Darstellung einer Solarzelle auf einem Computerbildschirm mit Schatten für die graphische Bestimmung des Abschattungsgrades*

#### **5.1.1.5.2 Berechnung der abgeschatteten Zell- und Modulfläche**

Eine genauere, jedoch aufwendigere Methode zur Bestimmung des Abschattungsgrades basiert auf der Berechnung der verschiedenen Polygonflächeninhalte von Zellen, Modulen und Schatten. Während die Bestimmung der Zell- und Modulflächen *AZ* und *AM* in der Regel keine Schwierigkeiten bereitet, müssen die abgeschatteten Zell- und Modulflächen *ASZ* und *ASM* aus den zuvor berechneten Schattenpolygonen bestimmt werden.

Die Fläche eines Polygons mit drei Eckpunkten **p1**, **p2** und **p3** läßt sich über die Gleichung (5.23) sehr einfach aus den Eckkoordinaten bestimmen.

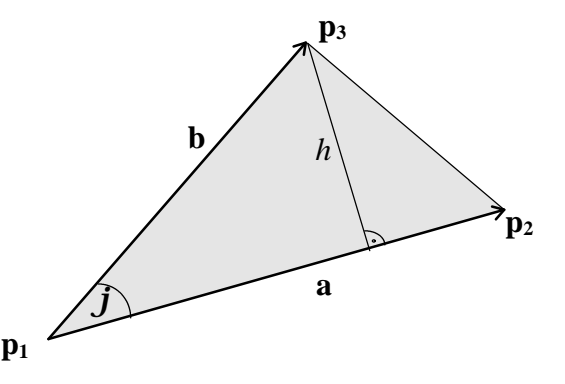

*Abbildung 5.12: Flächenberechnung bei einem Polygon mit drei Eckpunkten*

$$
A = \frac{1}{2} \cdot |\mathbf{a}| \cdot h = \frac{1}{2} \cdot |\mathbf{a}| \cdot |\mathbf{b}| \cdot \sin \mathbf{j} = \frac{1}{2} |\mathbf{a} \times \mathbf{b}| = \frac{1}{2} |(\mathbf{p}_2 - \mathbf{p}_1) \times (\mathbf{p}_3 - \mathbf{p}_1)| \qquad (5.23)
$$

Die beschnittenen Schattenpolygone können sehr komplexe Formen mit deutlich mehr Eckpunkten aufweisen. Dennoch lassen sich auch die Flächen von Polygonen mit den Ecken **p1** bis **pn** sehr einfach bestimmen, indem das Polygon in Dreiecke aufgeteilt und deren Flächen berechnet werden (siehe *Mortenson* [5.7]). Die Summe der Dreiecksflächen ergibt den gesamten Flächeninhalt des Polygons. Durch die unterschiedliche Orientierung erhalten die Dreiecke positive oder negative Flächen, wodurch überlappende Dreiecksflächen eliminiert werden.

$$
A = \frac{1}{2} \left| \sum_{i=1}^{n-2} (\mathbf{p}_{i+1} - \mathbf{p}_1) \times (\mathbf{p}_{i+2} - \mathbf{p}_1) \right|.
$$
 (5.24)

Für den zweidimensionalen Fall läßt sich die Formel vereinfachen:

$$
A = \frac{1}{2} \left| \sum_{i=1}^{n-2} \left( (x_{i+1} - x_1) \cdot (y_{i+2} - y_1) - (y_{i+1} - y_1) \cdot (x_{i+2} - x_1) \right) \right|.
$$
 (5.25)

Zur Bestimmung des Abschattungsgrades müssen alle Flächeninhalte sämtlicher Schattenpolygone berechnet und aufsummiert werden. Falls sich Schattenpolygone überlappen, müssen anschließend die Schnittflächen der Schattenpolygone subtrahiert werden.

#### **5.1.2 Berechnungen mit Hilfe von Sonnenbahndiagrammen**

Eine genaue Schattenanalyse, wie im Abschnitt 5.1.1 beschrieben, ist jedoch nicht immer notwendig oder sinnvoll. Zum einen ist die Darstellung der Anlagenumgebung in geometrischen Formen aufwendig und mit Fehlern behaftet, zum anderen sind die Berechnungen für komplexe Umgebungen relativ aufwendig. Für kleine Solaranlagen, wie zum Beispiel einzelne Module, soll deshalb bei Umgebungen, die sich nur schwer durch geometrische Formen darstellen lassen, oder für schnelle überschlägige Rechnungen ein weiteres Verfahren zur Ermittlung der Abschattungen des direkten Sonnenlichtes gegeben werden.

Dieses Verfahren basiert auf den in Kapitel 3 und 4 vorgestellten Sonnenbahndiagrammen. Die Umgebung kann, wie in Kapitel 4 erläutert, als Schattensilhouette dargestellt werden. Ist eine Beschreibung der Umgebung durch geometrische Formen im kartesischen **noz**-Koordinatensystem Σ0 gegeben, so können die Eckpunkte der Oberflächenpolygone in Eckpunkte des Objektpolygons der Silhouette in Kugelkoordinaten umgerechnet werden. Dies ist unter anderem für die Berechnung der diffusen Abschattungsverluste sinnvoll.

$$
\mathbf{a} = \begin{cases}\n\arctan \frac{\theta}{n} & \text{für } \theta > 0; \ n > 0 \\
180^\circ + \arctan \frac{\theta}{n} & \text{für } n < 0 \\
360^\circ + \arctan \frac{\theta}{n} & \text{für } \theta < 0; \ n < 0\n\end{cases}
$$
\n(5.26)\n
$$
\mathbf{g} = \arctan \frac{z}{\sqrt{n^2 + \theta^2}} \tag{5.27}
$$

mit

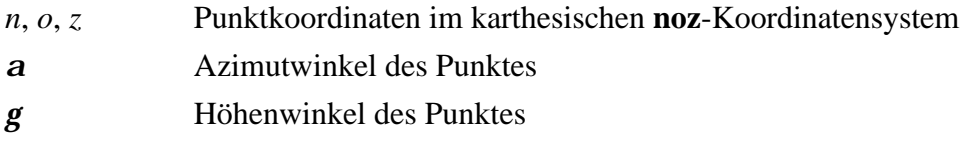

Liegt keine geometrische Beschreibung der Umgebung vor, so kann diese gemäß Kapitel 4 aufgezeichnet und in einem Sonnenbahndiagramm dargestellt werden. Anhand des Sonnenbahndiagramms kann sofort abgelesen werden, ob Abschattungen des direkten Sonnenlichtes vorliegen. Befindet sich die Sonnenposition innerhalb der Schattensilhouette beziehungsweise des Objektpolygons, so wird das direkte Sonnenlicht am Beobachterpunkt abgeschattet, im anderen Fall trifft es ungehindert auf.

Für eine Berechnung mit Hilfe des Computers sollte die Silhouette als Objektpolygon, das markante Eckpunkte der Silhouette verbindet, vorliegen. Für die folgenden Berechnungen wird angenommen, daß die Silhouette als Polygon in Kugelkoordinaten gegeben ist.

Um festzustellen, ob sich die aktuelle Sonnenposition innerhalb oder außerhalb des Objektpolygons der Silhouette befindet, wird von der Sonnenposition aus ein Strahl waagerecht nach links verfolgt. Dabei wird gezählt, wie oft dieser Strahl die Polygonkanten schneidet. Es müssen alle Polygonkanten, bei denen sich mindestens ein Eckpunkt links der Sonnenposition befindet, auf Schnittpunkte mit dem Strahl untersucht werden. Bei einer geraden Anzahl von Schnittpunkten befindet sich der Testpunkt, also die Sonnenposition außerhalb des Objektpolygons. Ist die Anzahl der Schnittpunkte ungerade, befindet sich der Testpunkt innerhalb des Polygonzugs, und es liegt eine Abschattung des direkten Sonnenlichtes vor.

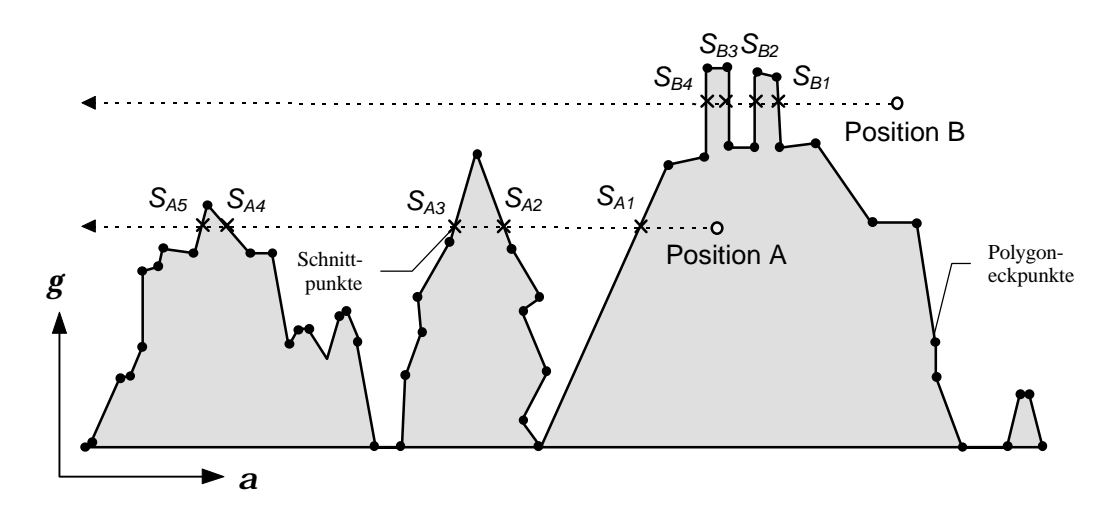

*Abbildung 5.13: Abschattungstest für zwei verschiedene Sonnenpositionen A und B (Position A hat 5 Schnittpunkte, Position B hat 4)*

# **5.2 Umbra und Penumbra**

Bei den bisherigen Berechnungen wurde stets davon ausgegangen, daß das Sonnenlicht vollständig parallel einfällt. Zur Vereinfachung der Berechnungen für die Abschattungen des direkten Sonnenlichtes mag dies eine sinnvolle Vereinfachung sein, in der Realität ist dies jedoch nicht der Fall.

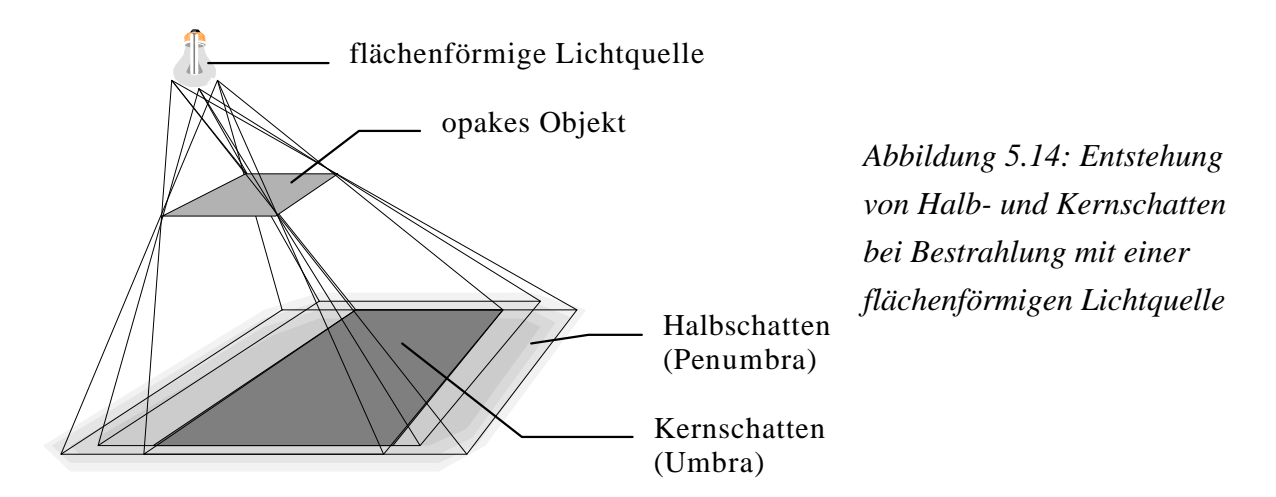

Bei flächenförmigen Lichtquellen ist in den meisten Fällen kein scharfer Schattenwurf zu beobachten. Vielmehr besteht der Schatten eines opaken Objektes aus einem Kernschatten (Umbra) und einem Halbschatten (Penumbra). Kern- und Halbschatten können ermittelt werden, indem der Schattenwurf von mehreren Punkten am Rand der Lichtquelle aus konstruiert wird. Der Bereich, der von keinem Punkt der Lichtquelle aus mit einem Strahl zu

erreichen ist, stellt den Kernschatten dar. Bereiche, die nur von einem Teil der Punkte der Lichtquelle erreicht werden können, bilden den Halbschatten, und Bereiche, die von der Lichtquelle vollständig bestrahlt werden, sind schattenfrei. Besonders gut ist das Auftreten von Halbschatten in geschlossenen Räumen bei künstlichem Licht zu beobachten, da hier die Lichtquellen im Verhältnis zum Objektabstand relativ groß sind.

Auch die Sonne ist mit einem Durchmesser von 1,392 Mio. km eine flächenförmige Lichtquelle. Durch Ihren großen Abstand von 149,6 Mio. km zur Erde relativiert sich jedoch diese Größe. Die Höhe *h* des Halbschattens, der bei der Bestrahlung von direktem Sonnenlicht entsteht, kann durch verschiedene Winkelbeziehungen berechnet werden. Die im folgenden angegebenen Berechnungen gelten jedoch nur für den idealen Fall. Durch Brechung des Sonnenlichtes in der Atmosphäre oder Änderungen des Abstands von der Sonne zur Erde im Laufe eines Jahres können deutliche Abweichungen auftreten.

Die Halbschattenhöhe berechnet sich wie folgt:

$$
h = d \cdot (\tan(\mathbf{j} + \mathbf{q}) + \tan(\mathbf{j} - \mathbf{q})) \tag{5.28}
$$

- *d* Abstand vom Hindernis zur Projektionsfläche
- *q* Einfallswinkel des Sonnenlichtes auf die Projektionsfläche

*j* Halber Öffnungswinkel.

Der Winkel *j* kann aus Sonnenabstand und Sonnendurchmesser berechnet werden und beträgt etwa  $\mathbf{j} = 16^{\degree} = 0.267^{\degree}$ .

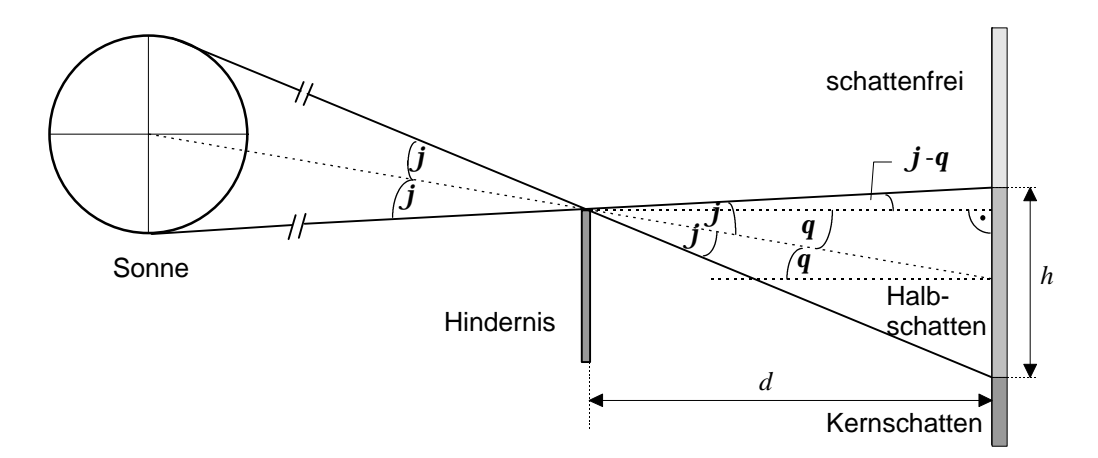

*Abbildung 5.15: Berechnung der Halbschattenhöhe*

Die Höhe *h* des Halbschattens nimmt mit steigendem Abstand *d* und steigendem Einfallswinkel *q* zu. Bei einem Objektabstand *d* = 1 m und einem Einfallswinkel *q* = 0° beträgt die Halbschattenhöhe *h* = 0,009 m, während diese bei einem Objektabstand von 100 m und einem Einfallswinkel von 60° bereits 3,72 m beträgt.

Für nahegelegene Objekte kann somit der Halbschatten vernachlässigt werden. Im weiteren soll auch die Entstehung eines Halbschattens bei weiter entfernten Objekten vernachlässigt werden. Als Berechnungsgrundlage soll eine scharfe Schattengrenze angenommen werden. Die Quelle für das Sonnenlicht soll der Sonnenmittelpunkt sein, dessen Licht parallel einfällt.

Durch diese Annahmen lassen sich die Berechnungen für die durch Abschattungen reduzierte Einstrahlung vereinfachen und dadurch wesentlich beschleunigen. Bei der Berechnung von Momentanwerten können zwar durch diese Vereinfachungen größere Fehler entstehen, durch das schnelle Wandern des Schattens im Verlauf eines Tages und die Annahme der Lichtquelle im Sonnenmittelpunkt werden sich die entstehenden Fehler bei längerfristigen Berechnungen sehr gut herausmitteln.

Neben der zunehmenden Höhe des Halbschattens bei größer werdender Entfernung des Objektes kann auch eine Zunahme der Helligkeit des Schattens beobachtet werden. Diese Helligkeitszunahme resultiert aus Änderungen der Abschattungen des diffusen Sonnenlichtes, worauf im nächsten Abschnitt näher eingegangen wird.

# **5.3 Berechnung der Abschattungen des diffusen Sonnenlichtes**

Bei den Berechnungen der Abschattungsverluste von diffusem Sonnenlicht soll in diesem Kapitel nur die diffuse Himmelsstrahlung betrachtet werden. Strahlungseinbußen der Bodenreflexion infolge von Hindernissen werden nicht betrachtet, sie können bei der Angabe des Albedowertes berücksichtigt werden.

# **5.3.1 Isotropes Strahlungsmodell**

Bei dem isotropen Diffusstrahlungsmodell können die Abschattungsberechnungen mittels geometrischer Überlegungen durchgeführt werden. Analog zum Sonnenbahndiagramm wird ein einzelner Beobachterpunkt gewählt. Um diesen wird im Abstand *r* eine Halbkugel gelegt, so daß sich alle Hindernisse innerhalb der Halbkugel befinden. Nun werden die Hindernisse vom Beobachterpunkt aus auf die Halbkugel projiziert. Eine derartige Projektion kann mit Hilfe der geometrischen Berechnungen aus Kapitel 5.1 oder des Schattenanalysators aus Kapitel 4 durchgeführt werden.

# **5.3.1.1 Projektion der Kugeloberfläche auf die Ebene**

Die Projektion der Gegenstände auf die Kugeloberfläche kann in einem planaren Diagramm dargestellt werden, wie es bei dem Sonnenbahndiagramm der Fall ist. Hierzu muß die Kugel auf die Ebene abgebildet werden. Bei den bisher dargestellten Sonnenbahndiagrammen
wurden die Kugelkoordinaten direkt in kartesische Koordinaten übernommen. Diese Form der Abbildung wird in der Kartographie auch als mittelabstandstreuer Zylinderentwurf oder quadratische Plattkarte bezeichnet.

Die Kugelkoordinaten *a* und *g* gehen dabei in kartesische Koordinaten *x* und *y* über:

$$
x = R \cdot \text{arca}
$$
  
y = R \cdot \text{arcg.} (5.29)

In der Nähe des Horizonts erlaubt diese Form der Abbildung eine gute Darstellung. In Richtung Zenit kommt es jedoch zu stark zunehmenden Verzerrungen.

Eine andere Form der Abbildung wird erreicht, wenn das planare Diagramm halbkreisförmig um den Beobachterpunkt angeordnet wird und einen Halbzylinder um den Beobachterpunkt bildet. Durch einen Strahl bei verschiedenen Azimut- und Höhenwinkeln vom Beobachterpunkt durch das Diagramm werden die Linien festgelegt. Eine derartige Konstruktion ist als Schattenanalysator in Kapitel 4 dargestellt. Diese Abbildung kann als tangentialer Zylinderentwurf beschrieben werden:

$$
x = R \cdot \text{arca}
$$
  
y = R \cdot \tan g. (5.30)

In der Kartographie sind noch zwei weitere Abbildungsformen von Bedeutung. Bei dem winkeltreuen Zylinderentwurf schneiden sich auf der Kugeloberfläche die polaren Großkreise im selben Winkel wie vertikale Linien im kartesischen Koordinatensystem. Die sogenannte Mercator-Abbildung wird über

$$
x = R \cdot \arca
$$
  
y = R \cdot \ln \tan(\frac{p}{4} + \frac{1}{2}g) (5.31)

erreicht. Beim flächentreuen Zylinderentwurf, der bereits schon von Archimedes beschrieben wurde, haben die Oberflächenelemente der Kugel die gleiche Größe wie die der ebenen Abbildung. Die Abbildungsvorschrift hierfür lautet:

$$
x = R \cdot \text{arca}
$$
  
y = R \cdot \sin g. (5.32)

Für die weiteren Berechnungen soll angenommen werden, daß die Umgebung des Beobachterpunktes auf die Kugel projiziert wurde und als Abbildung in Form eines mittelabstandstreuen Zylinderentwurfs vorliegt. Die Objekte werden durch einen Polygonzug umrandet, dieser Polygonzug läßt sich durch die Angabe mehrerer Eckpunkte darstellen. Die Wahl der Abbildung spielt bei der Flächenberechnung auf der Kugeloberfläche eine Rolle, da eine gerade Verbindungslinie von zwei Eckpunkten bei den verschiedenen Abbildungen

eine unterschiedliche mathematische Darstellung hat. Dies ist für die Umrandung der Oberflächen von Bedeutung.

#### **5.3.1.2 Allgemeine Flächenberechnung auf der Kugeloberfläche**

Nach *Bronstein* und *Semendjajew* [5.3] kann der Oberflächeninhalt auf einer Kugel mit dem Radius *r* allgemein durch folgenden Ansatz berechnet werden:

$$
A = \iint r^2 \cos \theta \, d\theta \, d\theta \,. \tag{5.33}
$$

Die bekannte Formel für die Oberfläche einer ganzen Kugel läßt sich mit Hilfe der allgemeinen Oberflächenformel sehr einfach herleiten. Für die weiteren Berechnungen ist nicht die Oberfläche der ganzen Kugel von Bedeutung, sondern lediglich die Oberfläche der vom Beobachterpunkt aus sichtbaren Halbkugel. Die Herleitung der Oberfläche der Halbkugel lautet:

$$
A_H = \int_{a=0}^{2p} \int_{g=0}^{p/2} r^2 \cos g \, dg \, da = r^2 \int_0^{2p} (\sin \frac{p}{2} - \sin 0) \, da = r^2 \int_0^{2p} da = 2pr^2 \,. \tag{5.34}
$$

#### **5.3.1.3 Diffuser Strahlungsanteil unter Berücksichtigung von Abschattungen**

Der diffuse Strahlungsanteil auf eine beliebig ausgerichtete Ebene kann analog zur Oberfläche der Kugel berechnet werden, wobei der auf die Ebene schräg einfallende Strahlungsanteil mit dem Kosinus des Einfallswinkels *q* gewichtet werden muß:

$$
E_{\text{diff},\text{gen}} = \iint L(\mathbf{a},\mathbf{g}) \cdot \cos \mathbf{q} \cdot \cos \mathbf{g} \cdot d\mathbf{g} d\mathbf{a} \,. \tag{5.35}
$$

#### **5.3.1.3.1 Isotropes Strahlungsmodell bei einer horizontalen Ebene**

Bei einem isotropen Strahlungsmodell ist die Strahlungsverteilung über den gesamten Raum konstant:

$$
L(\boldsymbol{a},\boldsymbol{g})=L_{iso}=konst.
$$

Der Einfallswinkel *q* kann durch den Sonnenhöhenwinkel ausgedrückt werden:

$$
\boldsymbol{q} = \frac{\boldsymbol{p}}{2} - \boldsymbol{g} \,.
$$

Der diffuse Strahlungsanteil des gesamten Halbraums berechnet sich somit zu:

$$
E_{\text{diff,hor}} = L_{\text{iso}} \int_{a=0}^{2p} \int_{g=0}^{p/2} \sin g \cos g \, dg \, da =
$$
\n
$$
= \frac{1}{2} \cdot L_{\text{iso}} \int_{0}^{2p} (\sin^2 \frac{p}{2} + \sin^2 0) \, da = L_{\text{iso}} \int_{0}^{2p} d\mathbf{a} = \mathbf{p} \cdot L_{\text{iso}} \tag{5.37}
$$

Mit dem diffusen Strahlungsanteil *Ediff,hor* läßt sich die isotrope Strahldichte *Liso* ermitteln:

$$
L_{iso} = \frac{E_{\text{diff},hor}}{p} \, . \tag{5.38}
$$

Ist nun die Umgebung als Polygonzug in Kugelkoordinaten gemäß Kapitel 5.1.2 gegeben, kann der Teil der diffusen Strahlung berechnet werden, der durch das Polygon abgehalten wird. Zunächst sollen die Berechnungen anhand eines definierten Flächenelements durchgeführt werden. Das Flächenelement werde durch zwei Punkte in Kugelkoordinaten  $\mathbf{p}_1 = (\mathbf{a}_1, \mathbf{g}_1, r)$  und  $\mathbf{p}_2 = (\mathbf{a}_2, \mathbf{g}_2, r)$  und den Horizont definiert, wobei der horizontale Großkreis, die polaren Großkreise durch die beiden Punkte sowie die Verbindungslinie zwischen beiden Punkten die Begrenzung der Teilfläche bilden.

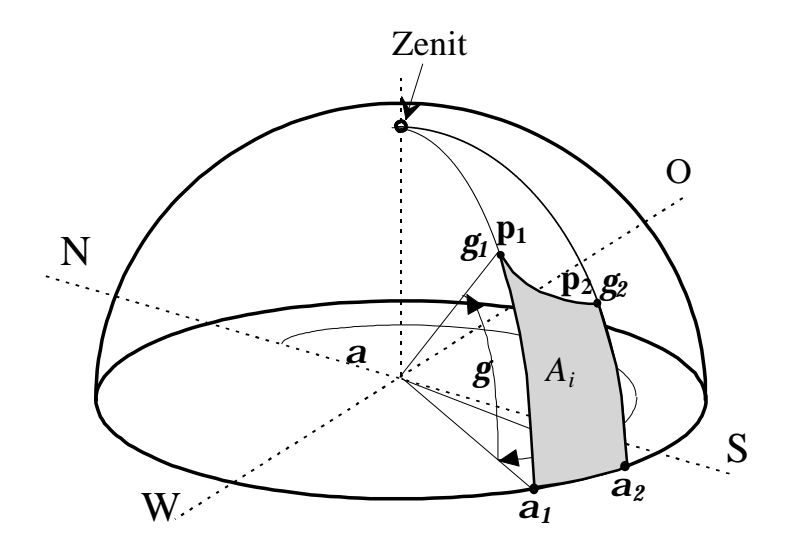

*Abbildung 5.16: Durch die Verbindung zweier Punkte, den horizontalen Großkreis und zwei polare Großkreise begrenzte Teilfläche*

Die Darstellung der Verbindungslinie von **p1** und **p2** kann bei den unterschiedlichen Abbildungen unterschiedlich ausfallen. Im folgenden soll der am einfachsten zu berechnende mittelabstandstreue Zylinderentwurf gewählt werden. Hier kann die Verbindungslinie unter der Voraussetzung *a1*≠*a2* sowie *g1*>0 und *g2*>0 zwischen den beiden Punkten **p1** und **p2** durch eine Gerade dargestellt werden:

$$
g(a) = m \cdot a + n \tag{5.39}
$$

$$
\text{mit} \qquad m = \frac{\mathbf{g}_2 - \mathbf{g}_1}{\mathbf{a}_2 - \mathbf{a}_1} \tag{5.40}
$$

$$
n = \frac{\boldsymbol{g}_1 \cdot \boldsymbol{a}_2 - \boldsymbol{g}_2 \cdot \boldsymbol{a}_1}{\boldsymbol{a}_2 - \boldsymbol{a}_1}.
$$
 (5.41)

Bei der allgemeinen Berechnung der diffusen Strahlung durch eine Teilfläche *A<sup>i</sup>* muß der Fall  $m=0$  gesondert betrachtet werden. Somit berechnet sich der diffuse Strahlungsanteil auf eine horizontale Fläche, der die gesuchte Teilfäche *A<sup>i</sup>* durchquert, zu:

$$
E_{\text{diff}, \text{hor}, A_{i}}(\mathbf{p}_{1}, \mathbf{p}_{2}) = L_{\text{iso}} \int_{\mathbf{a}_{1}}^{\mathbf{a}_{2}(\text{max}+n)} \sin \mathbf{g} \cos \mathbf{g} d\mathbf{g} d\mathbf{a} =
$$
\n
$$
= \frac{1}{2} \cdot L_{\text{iso}} \int_{\mathbf{a}_{1}}^{\mathbf{a}_{2}} (\sin^{2}(\text{max}+\text{min}) - \sin^{2} 0) d\mathbf{a} =
$$
\n
$$
= \begin{cases} \frac{1}{2} \cdot L_{\text{iso}} \cdot (\mathbf{a}_{2} - \mathbf{a}_{1}) \cdot \sin^{2} \mathbf{g}_{1} & \text{für } m = 0\\ \frac{1}{2} \cdot L_{\text{iso}} \cdot (\mathbf{a}_{2} - \mathbf{a}_{1}) \cdot (\frac{1}{2} + \frac{1}{4} \cdot \frac{\sin 2 \mathbf{g}_{1} - \sin 2 \mathbf{g}_{2})}{\mathbf{g}_{2} - \mathbf{g}_{1}} & \text{für } m \neq 0 \end{cases}
$$
\n(5.42)

#### **5.3.1.3.2 Berechnung des diffusen Abschattungsgrades für die Horizontale**

Die Schattensilhouette soll nun, wie in Kapitel 5.1.2 beschrieben, als geschlossener Polygonzug in Kugelkoordinaten durch die Angabe von *n* Polygoneckpunkten **p1** = (*a1*, *g1*, *r*) bis  $\mathbf{p}_{n} = (\mathbf{a}_{n}, \mathbf{g}_{n}, r)$  angegeben werden.

Der diffuse Strahlungsanteil durch die Polygonzugfläche kann aus der Summe der Strahlungsanteile durch die Teilflächen ermittelt werden:

$$
E_{\text{diff},\text{hor},P} = \left| \sum_{i=1}^{n-1} E_{\text{diff},\text{hor},A_i}(\mathbf{p_i}, \mathbf{p_{i+1}}) \right|.
$$
 (5.43)

Der diffuse Abschattungsgrad kann nun aus dem Verhältnis der reduzierten Diffusstrahlung und der gesamten Diffusstrahlung bestimmt werden:

$$
S_{\text{diff},\text{hor}} = \frac{E_{\text{diff},\text{hor},P}}{E_{\text{diff},\text{hor}}} = \frac{E_{\text{diff},\text{hor},P}}{\boldsymbol{p} \cdot L_{\text{iso}}}.
$$
 (5.44)

Bei Einsetzen der Formeln für *Ediff,hor,P* in den Ausdruck für den diffusen Abschattungsgrad kürzt sich die Strahldichte *Liso* heraus. Lediglich die Angabe vom Azimutwinkel *a* und dem Höhenwinkel *g* der Polygoneckpunkte ist zur Berechnung des diffusen Abschattungsgrades von Bedeutung, mit dessen Hilfe sich die durch Abschattungen reduzierte Diffusstrahlung berechnen läßt.

$$
E_{\text{diff},\text{red}} = (1 - S_{\text{diff}}) \cdot E_{\text{diff}} \tag{5.45}
$$

Die Berechnung der Diffusstrahlung im Abschattungsfall bezieht sich in diesem Modell nur auf einen Beobachterpunkt. Liegen die Abschattungsobjekte weit entfernt, kann die

Betrachtung auf eine ganze Anlage erweitert werden. Bei dicht an der Anlage liegenden Gegenständen müssen die Berechnungen für verschiedene Anlagenpunkte durchgeführt werden.

#### **5.3.1.3.3 Isotropes Strahlungsmodell bei einer geneigten Ebene**

Bei einer geneigten Ebene ist von einem Beobachterpunkt auf der Ebene aus nicht der volle Halbraum sichtbar. Die sichtbare Kugeloberfläche reduziert sich um den Teil, der hinter der geneigten Ebene liegt. Die diffuse Einstrahlung auf eine geneigte Ebene *Ediff,gen* berechnet sich beim isotropen Strahlungsmodell:

$$
E_{\text{diff},\text{gen}} = E_{\text{diff},\text{hor}} - 2 \cdot L_{\text{iso}} \cdot \int_{\mathbf{a}=0}^{\frac{p}{2} \arctan\frac{\sin\mathbf{a}}{\cos\mathbf{g}} \cdot \cos\mathbf{g} \cdot d\mathbf{g} d\mathbf{a} =
$$
  
\n
$$
= E_{\text{diff},\text{hor}} - L_{\text{iso}} \cdot \int_{0}^{\frac{p}{2}} \sin^2\left(\arctan\frac{\sin\mathbf{a}}{\cos\mathbf{g}_E}\right) d\mathbf{a} =
$$
  
\n
$$
= \mathbf{p} \cdot L_{\text{iso}} - L_{\text{iso}} \cdot \left(\frac{\mathbf{p}}{2} - \frac{\mathbf{p}}{2} \cdot \cos\mathbf{g}_E\right) = L_{\text{iso}} \cdot \frac{\mathbf{p}}{2} (1 + \cos\mathbf{g}_E)
$$
 (5.46)

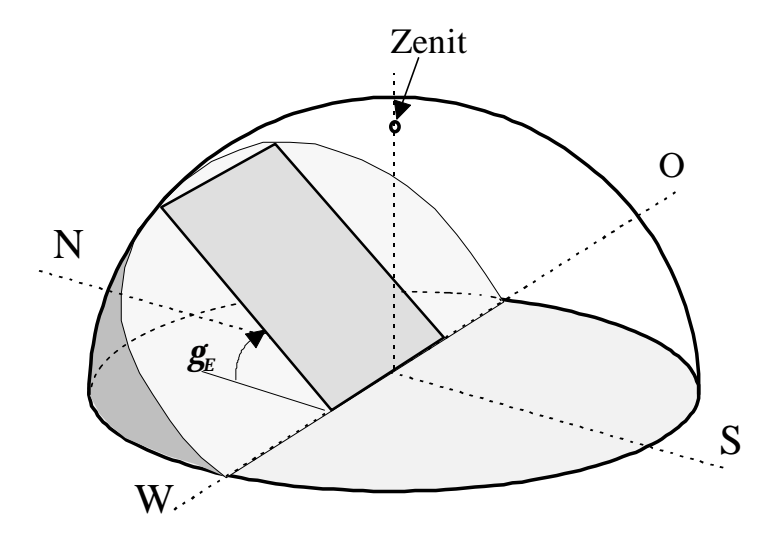

*Abbildung 5.17: Reduzierter Halbraum bei einer geneigten Ebene*

Der durch ein Flächenelement reduzierte diffuse Strahlungsanteil kann analog zur horizontalen Ebene berechnet werden. Für den Einfallswinkel auf die geneigte Ebene muß jedoch die Beziehung aus Kapitel 3 verwendet werden:

$$
\boldsymbol{q}_{gen} = \arccos\left(\sin\boldsymbol{g}\cdot\cos\boldsymbol{g}_{E} - \cos\boldsymbol{g}\cdot\sin\boldsymbol{g}_{E}\cdot\cos(\boldsymbol{a}-\boldsymbol{a}_{E})\right)
$$

Damit folgt für den durch ein Flächenelement  $A_i$  auf eine geneigte Ebene treffenden diffusen Strahlungsanteil:

$$
E_{diff,gen,A_i}(\mathbf{p}_1, \mathbf{p}_2) = L_{iso} \int_{\mathbf{a}_1}^{\mathbf{a}_2(m\mathbf{a}+n)} \int_{0}^{\mathbf{a}_2(m\mathbf{a}+n)} \cos \mathbf{g} \cdot d\mathbf{g} d\mathbf{a} =
$$
  
\n
$$
= L_{iso} \cdot \cos \mathbf{g} \int_{\mathbf{a}_1}^{\mathbf{a}_2(m\mathbf{a}+n)} \int_{0}^{\mathbf{a}_2(m\mathbf{a}+n)} \sin \mathbf{g} \cdot \cos \mathbf{g} \cdot d\mathbf{g} d\mathbf{a} -
$$
  
\n
$$
- L_{iso} \cdot \sin \mathbf{g} \int_{E} \cdot \int_{\mathbf{a}_1}^{\mathbf{a}_2(m\mathbf{a}+n)} \int_{0}^{\mathbf{a}_2(m\mathbf{a}+n)} \cos(\mathbf{a} - \mathbf{a}_E) \cdot \cos^2 \mathbf{g} \cdot d\mathbf{g} d\mathbf{a} =
$$
  
\n
$$
= L_{iso} \cdot \cos \mathbf{g} \int_{\mathbf{a}_1}^{\mathbf{a}_2} \frac{1}{2} \sin^2(m \cdot \mathbf{a} + n) d\mathbf{a} -
$$
  
\n
$$
- L_{iso} \cdot \sin \mathbf{g} \int_{\mathbf{a}_1}^{\mathbf{a}_2} \left( \frac{1}{2} (m\mathbf{a} + n) + \frac{1}{4} \sin(2m\mathbf{a} + 2n) \right) \cdot \cos(\mathbf{a} - \mathbf{a}_E) \cdot d\mathbf{a}
$$

Für die weiteren Berechnungen müssen die Fälle  $m = 0$ ,  $m = \frac{1}{2}$ ,  $m = -\frac{1}{2}$ , und  $0 \neq m \neq \frac{1}{2}$ unterschieden werden. Die Lösung des Integrals ergibt nach Einsetzen von (5.40) und (5.41) jeweils:

$$
E_{\text{diff},\text{gen},A_i}(\mathbf{p}_1,\mathbf{p}_2) = \frac{1}{2} \cdot L_{\text{iso}} \cdot \left\{ \cos \mathbf{g}_E \cdot (\mathbf{a}_2 - \mathbf{a}_1) \cdot \sin^2 \mathbf{g}_1 - \right. \\ \left. - \sin \mathbf{g}_E \cdot (\mathbf{g}_1 + \frac{1}{2} \cdot \sin 2 \mathbf{g}_1) \cdot \left( \sin (\mathbf{a}_2 - \mathbf{a}_E) - \sin (\mathbf{a}_1 - \mathbf{a}_E) \right) \right\} \tag{5.48}
$$

für  $m = 0$ ,

$$
E_{\text{diff},\text{gen},A_{i}}(\mathbf{p}_{1},\mathbf{p}_{2}) = \frac{1}{2} \cdot L_{\text{iso}} \cdot \left\{ \cos \mathbf{g}_{E} \cdot (\mathbf{g}_{2} - \mathbf{g}_{1} - \frac{1}{2} (\sin 2 \mathbf{g}_{2} - \sin 2 \mathbf{g}_{1})) - \right. \\ \left. - \sin \mathbf{g}_{E} \cdot \left\{ \frac{1}{2} (\cos (\mathbf{a}_{2} - \mathbf{a}_{E}) - \cos (\mathbf{a}_{1} - \mathbf{a}_{E}) + \frac{1}{2} (\mathbf{a}_{2} - \mathbf{a}_{1}) \sin k) + \right. \\ \left. + \sin (\mathbf{a}_{2} - \mathbf{a}_{E}) \cdot (\mathbf{g}_{2} + \frac{1}{4} \sin (\mathbf{a}_{2} - \mathbf{a}_{E} + k)) - \right. \\ \left. - \sin (\mathbf{a}_{1} - \mathbf{a}_{E}) \cdot (\mathbf{g}_{1} + \frac{1}{4} \sin (\mathbf{a}_{1} - \mathbf{a}_{E} + k)) \right\} \right\} \tag{5.49}
$$

für m= ½ mit  $k = 2 \cdot m \cdot a_E + 2 \cdot n$ ,

$$
E_{\text{diff,gen},A_{i}}(\mathbf{p}_{1},\mathbf{p}_{2}) = \frac{1}{2} \cdot L_{iso} \cdot \left\{-\cos \mathbf{g}_{E} \cdot (\mathbf{g}_{2} - \mathbf{g}_{1} - \frac{1}{2}(\sin 2 \mathbf{g}_{2} - \sin 2 \mathbf{g}_{1}))\right\} - \sin \mathbf{g}_{E} \cdot \left\{-\frac{1}{2}(\cos(\mathbf{a}_{2} - \mathbf{a}_{E}) - \cos(\mathbf{a}_{1} - \mathbf{a}_{E}) - \frac{1}{2}(\mathbf{a}_{2} - \mathbf{a}_{1})\sin k) + \sin(\mathbf{a}_{2} - \mathbf{a}_{E}) \cdot (\mathbf{g}_{2} + \frac{1}{4}\sin(-(\mathbf{a}_{2} - \mathbf{a}_{E}) + k)) - \sin(\mathbf{a}_{1} - \mathbf{a}_{E}) \cdot (\mathbf{g}_{1} + \frac{1}{4}\sin(-(\mathbf{a}_{1} - \mathbf{a}_{E}) + k))\right\}
$$
\n(5.50)

für m=  $-\frac{1}{2}$  mit  $k = 2 \cdot m \cdot a_E + 2 \cdot n$ und

$$
E_{diff,gen,A_i}(\mathbf{p_1}, \mathbf{p_2}) = \frac{1}{2} \cdot L_{iso} \cdot \left\{ \frac{1}{2m} \cdot \cos \mathbf{g}_E \cdot (\mathbf{g}_2 - \mathbf{g}_1 - \frac{1}{2} (\sin 2 \mathbf{g}_2 - \sin 2 \mathbf{g}_1)) - \right. \\ - \sin \mathbf{g}_E \cdot \left\{ m \cdot (\cos (\mathbf{a}_2 - \mathbf{a}_E) - \cos (\mathbf{a}_1 - \mathbf{a}_E)) + \right. \\ + \mathbf{g}_2 \cdot \sin (\mathbf{a}_2 - \mathbf{a}_E) - \mathbf{g}_1 \cdot \sin (\mathbf{a}_1 - \mathbf{a}_E) - \right. \\ - \frac{1}{4(2m-1)} \cdot (\cos (2 \mathbf{g}_2 - (\mathbf{a}_2 - \mathbf{a}_E)) - \cos (2 \mathbf{g}_1 - (\mathbf{a}_1 - \mathbf{a}_E))) - \left. - \frac{1}{4(2m+1)} \cdot (\cos (2 \mathbf{g}_2 + (\mathbf{a}_2 - \mathbf{a}_E)) - \cos (2 \mathbf{g}_1 + (\mathbf{a}_1 - \mathbf{a}_E))) \right\}
$$

für  $m \neq 0$ ,  $m \neq \frac{1}{2}$ ,  $m \neq \frac{1}{2}$ .

Der Anteil der durch Abschattungen reduzierten diffusen Strahlung *Ediff,gen,P* und der Abschattungsgrad *Sdiff* berechnen sich für die geneigte Ebene analog zur Horizontalen:

$$
E_{\text{diff},\text{gen},P} = \left| \sum_{i=1}^{n-1} E_{\text{diff},\text{gen},A_i} (\mathbf{p_i}, \mathbf{p_{i+1}}) \right| \tag{5.52}
$$

$$
S_{\text{diff},\text{gen}} = \frac{E_{\text{diff},\text{gen},P}}{E_{\text{diff},\text{gen}}}}{E_{\text{diff},\text{gen}} - \frac{E_{\text{diff},\text{gen},P}}{E_{\text{diff},\text{gen},P}}}{1 + \cos g_E}.
$$
(5.53)

Bei Einsetzen der reduzierten Diffusstrahlung *Ediff,gen,P* in die Formel kürzt sich auch hier wieder die Strahldichte *Liso* heraus.

Bei den Berechnungen wird vorausgesetzt, daß das Objektpolygon nicht die Fläche hinter der geneigten Ebene schneidet, da dieser diffuse Strahlungsanteil bereits bei der Berechnung der reduzierten diffusen Gesamtstrahlung auf die geneigte Ebene erfaßt wird.

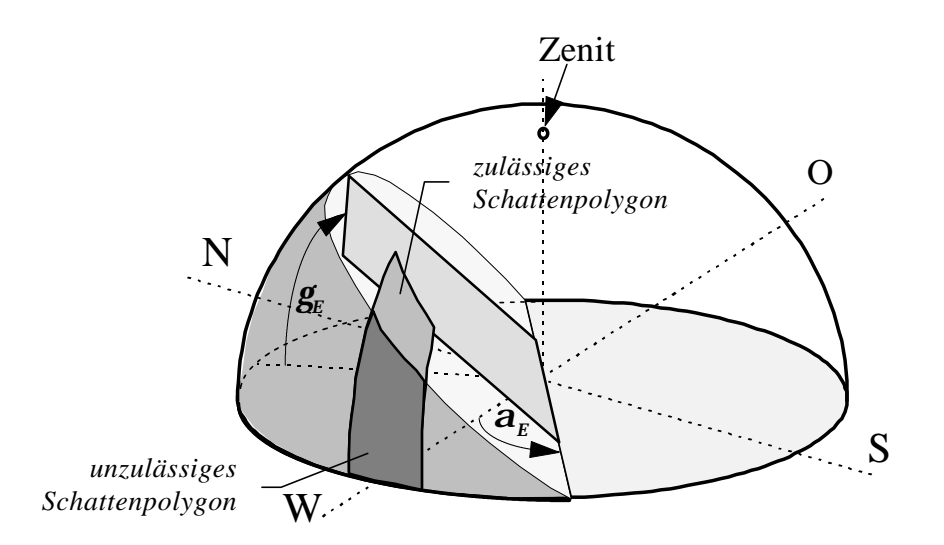

*Abbildung 5.18: Objektpolygone hinter einer geneigten Ebene sind zu vermeiden*

#### **5.3.2 Anisotropes Strahlungsmodell**

Mit dem allgemeinen Ansatz

$$
E_{\text{diff,gen}} = \iint L(\mathbf{a}, \mathbf{g}) \cdot \cos \mathbf{q} \cdot \cos \mathbf{g} \cdot d\mathbf{g} d\mathbf{a} \tag{5.54}
$$

läßt sich auch der diffuse Strahlungsanteil *Ediff,gen* auf eine geneigte Ebene bei einer anisotropen Strahlungsverteilung berechnen. Für die Strahldichte *L* können die Berechnungen nach dem Perez-Modell aus Kapitel 3 verwendet werden. Durch Einsetzen der Strahldichte in obige Gleichung und Lösen des Integrals ergibt sich die diffuse Strahlungsverteilung. Das Doppelintegral erstreckt sich dann über einen sehr komplexen Ausdruck, für den eine allgemeine analytische Lösung nicht bestimmt werden kann. Deswegen wird das Integral mit Hilfe von numerischen Methoden zu lösen sein. Dadurch sinkt die Rechengeschwindigkeit bei einem Computerprogramm im Vergleich zum isotropen Strahlungsmodell erheblich. Da bei den Strahlungseinbußen infolge von Abschattung hauptsächlich die Einbußen der direkten Strahlung von Bedeutung sind, nimmt die Genauigkeit nur unwesentlich zu. Eine Berechnung mit dem anisotropen Strahlungsmodell empfiehlt sich daher nur, wenn eine extrem hohe Genauigkeit gefordert und eine entsprechend leistungsstarke Computerausstattung zur Berechnung vorhanden ist.

# **5.4 Transparente Abschattungen**

Bei allen bisherigen Berechnungen wurde davon ausgegangen, daß die schattenverursachenden Objekte nicht transparent sind, also das Licht vollständig abhalten. Dies ist aber bei vielen Gegenständen nicht der Fall. Eine der wichtigsten teilweise transparenten Objektgruppen stellen Bäume dar. Der Transmissionsgrad von Bäumen hängt außerdem noch von der Jahreszeit ab. *Sattler* und *Sharples* [5.11] ermittelten mittlere Transmissionsgrade *t* für Laubbäume, die in Tabelle 5.1 dargestellt sind.

|                        |      | laublos (Winter)   voll belaubt (Sommer) |  |  |
|------------------------|------|------------------------------------------|--|--|
| Transmissions grad $t$ | 0.64 | 0.23                                     |  |  |

*Tabelle 5.1: Transmissionsgrade von Laubbäumen [5.11]*

Die Abschattungsgrade der direkten und diffusen Strahlung reduzieren sich um den transmittierten Strahlungsanteil. Somit errechnet sich der Abschattungsgrad *St* für transparente Gegenstände aus dem in den vorigen Kapiteln berechneten Abschattungsgrad *S* für nicht transparente Objekte und dem Transmissionsgrad *t* zu:

$$
S_t = S \cdot (1 - t) \tag{5.55}
$$

Kommen bei den Objekten verschiedene Transmissionsgrade vor, so sind die Gegenstände entsprechend der jeweiligen Transmissionsgrade zu gewichten.

# **6. Gesamtsimulation und Simulationsprogramme**

Nachdem nun alle theoretischen Grundlagen zur Berechnung der Abschattungsverluste beschrieben wurden, sollen in diesem Kapitel die Teilergebnisse der vorigen Kapitel zusammengefaßt und Algorithmen für eine Gesamtsimulation abgeschatteter Anlagen erstellt werden. Die Algorithmen wurden zum großen Teil in Computerprogrammen implementiert, die im zweiten Teil dieses Kapitels kurz vorgestellt werden sollen. Zur Überprüfung der Verfahren erfolgt abschließend ein Vergleich von Simulationsergebnissen mit konkreten Meßwerten.

# **6.1 Gesamtberechnung der Abschattungsverluste**

Zunächst soll ein allgemeiner Algorithmus zur Bestimmung der Bestrahlung auf eine beliebig orientierte Fläche entwickelt werden. Die verschiedenen Möglichkeiten der Abschattungsberechnungen aus Kapitel 5 sollen anschließend implementiert werden. Zuletzt erfolgt die Berechnung der elektrischen Anlagenleistung.

### **6.1.1 Berechnung der Gesamtstrahlung auf eine geneigte Ebene**

In Abbildung 6.1 ist ein allgemeiner Algorithmus zur Berechnung der solaren Strahlung auf eine geneigte Ebene dargestellt. Die Eingabeparameter befinden sich auf der linken Seite. Standortdaten, Datum und Uhrzeit, die Globalstrahlung sowie im Abschattungsfall Daten über die Anlagenumgebung genügen zur vollständigen Berechnung. Alle Zwischenergebnisse des Algorithmus und das Gesamtergebnis sind in vertikaler Abfolge dargestellt. Dieser Algorithmus kann auch nur zur Berechnung der Bestrahlung auf eine geneigte Ebene verwendet werden. Somit zeichnet sich der Algorithmus durch seine Vielseitigkeit und einfache Handhabbarkeit aus. Werte für die Globalstrahlung sind einfach zu beschaffen und für fast alle Standorte verfügbar. Je nach Abschattungsalgorithmus können die notwendigen Daten über die Anlagenumgebung sehr einfach gewonnen werden (siehe Kapitel 4).

Bei unbeschatteten gleich ausgerichteten Modulen kann näherungsweise angenommen werden, daß die Bestrahlung bei allen Modulen identisch ist. Die Berechnung der Bestrahlung für einen Anlagenpunkt genügt somit für die ganze Anlage.

Beim Vergleich von Meßwerten und Simulation über längere Zeiträume birgt vor allem die Aufteilung der Globalstrahlung in direkte und diffuse Strahlung auf die Horizontale große Fehler, da diese Aufteilung hauptsächlich nach statistischen Erwägungen erfolgt. Nach Möglichkeit sollten als Eingangsparameter direkte und diffuse Strahlung verwendet werden.

Die Globalstrahlung allein sollte nur verwendet werden, wenn Werte für die diffuse Strahlung nicht vorhanden sind. Bei den später vorgestellten Simulationsprogrammen besteht die Möglichkeit, Simulationen mit beiden Varianten durchzuführen.

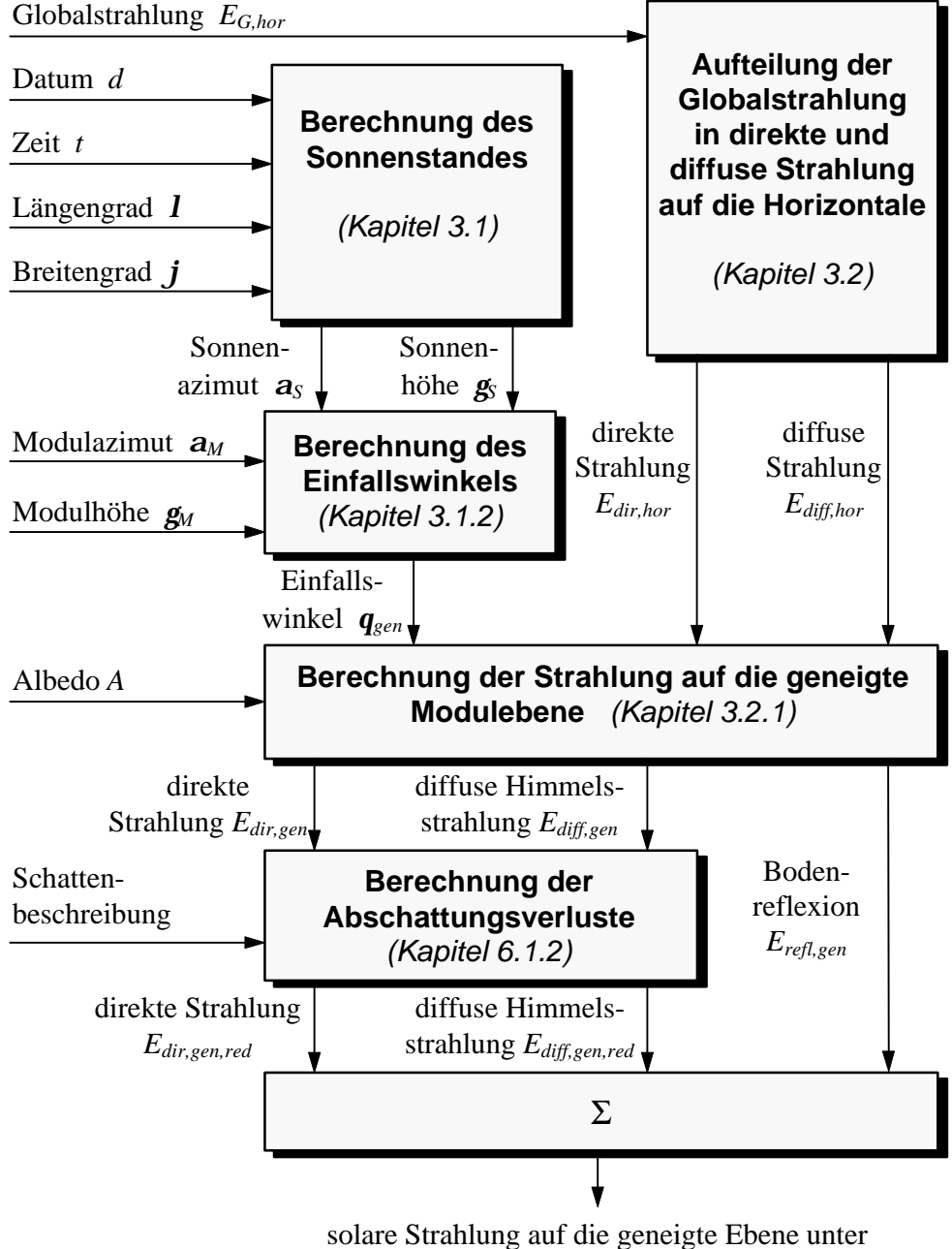

Berücksichtigung von Abschattungsverlusten *EG,gen,red*

*Abbildung 6.1: Allgemeiner Algorithmus zur Berechnung der solaren Strahlung auf eine geneigte Ebene*

In *DIN 4710* [6.1] sind für einige Standardtage neben der Globalstrahlung auch die diffuse und direkte Strahlung für verschiedene Neigungswinkel angegeben. Ein Vergleich von Simulationsergebnissen des Algorithmus mit Werten der *DIN 4710* ergab eine hervorragende Übereinstimmung.

#### **6.1.2 Berechnung der Abschattungsverluste**

Für die Berechnung der Abschattungsverluste wurden in Kapitel 5 zwei verschiedene Methoden entwickelt, aus denen hier zwei unterschiedliche Algorithmen resultieren. Während der erste Algorithmus sich durch eine äußerst einfache Aufnahme der Umgebung auszeichnet, bietet der zweite Algorithmus große Vorteile hinsichtlich der Genauigkeit.

Zur Berechnung der Abschattungsverluste werden jeweils ein direkter Abschattungsgrad *Sdir* und ein diffuser Abschattungsgrad *Sdiff* ermittelt. Aus der direkten Strahlung *Edir,gen* und der diffusen Strahlung *Ediff,gen* sowie der Bodenreflexion *Erefl,gen* auf die geneigte Ebene kann die reduzierte Gesamtstrahlung im Abschattungsfall *EG,gen,red* berechnet werden:

$$
E_{G,gen, red} = E_{dir,gen} \cdot (1 - S_{dir}) + E_{diff,gen} \cdot (1 - S_{diff}) + E_{refl,gen} \cdot (6.1)
$$

Im weiteren sollen nun die beiden verschiedenen Algorithmen zur Berechnung der Abschattungsverluste beschrieben werden.

#### **6.1.2.1 Berechnung der Abschattungsverluste mit Hilfe von Objektpolygonen**

Bei der Berechnung der Abschattungsverluste mit Hilfe von Objektpolygonen wird die Umgebung, wie in Kapitel 4 beschrieben, mit einfachen Hilfsmitteln in Kugelkoordinaten aufgenommen. Aus der Silhouette der Objekte werden Objektpolygone gebildet, indem die Koordinaten von markanten Eckpunkten als Polygoneckpunkte verwendet werden.

Diese Beschreibung bezieht sich, wie auch schon in den vorigen Kapiteln erläutert, nur auf einen Beobachterpunkt. Dieser Beobachterpunkt muß repräsentativ für die gesamte Anlage gewählt werden. Bei großen Anlagen empfiehlt es sich, zur Minimierung der Fehler die Berechnungen für mehrere Anlagenpunkte durchzuführen. Hierzu müssen die Objekte der Umgebung an verschiedenen Beobachterpunkten mehrmals aufgenommen werden.

Die Aufnahme der Objekte einer Anlagenumgebung erweist sich bei diesem Verfahren als sehr einfach. Für große Objekte, die verhältnismäßig weit von der Anlage entfernt sind, bietet dieses Verfahren eine gute Genauigkeit, wie am Ende dieses Kapitels gezeigt werden soll. Der größte Vorteil dieses Verfahrens liegt in der sehr großen Rechengeschwindigkeit, bei der dieses Verfahren im Vergleich zu allen anderen bisher bekannten Verfahren unübertroffen ist.

In Abbildung 6.2 ist der Berechnungsalgorithmus dargestellt. Die Formeln zur Bestimmung des diffusen Abschattungsgrades finden sich in Kapitel 5.3. Die Berechnung des direkten Abschattungsgrades erweist sich als äußerst einfach. Ein Flußdiagramm hierfür ist in Abbildung 6.3 dargestellt.

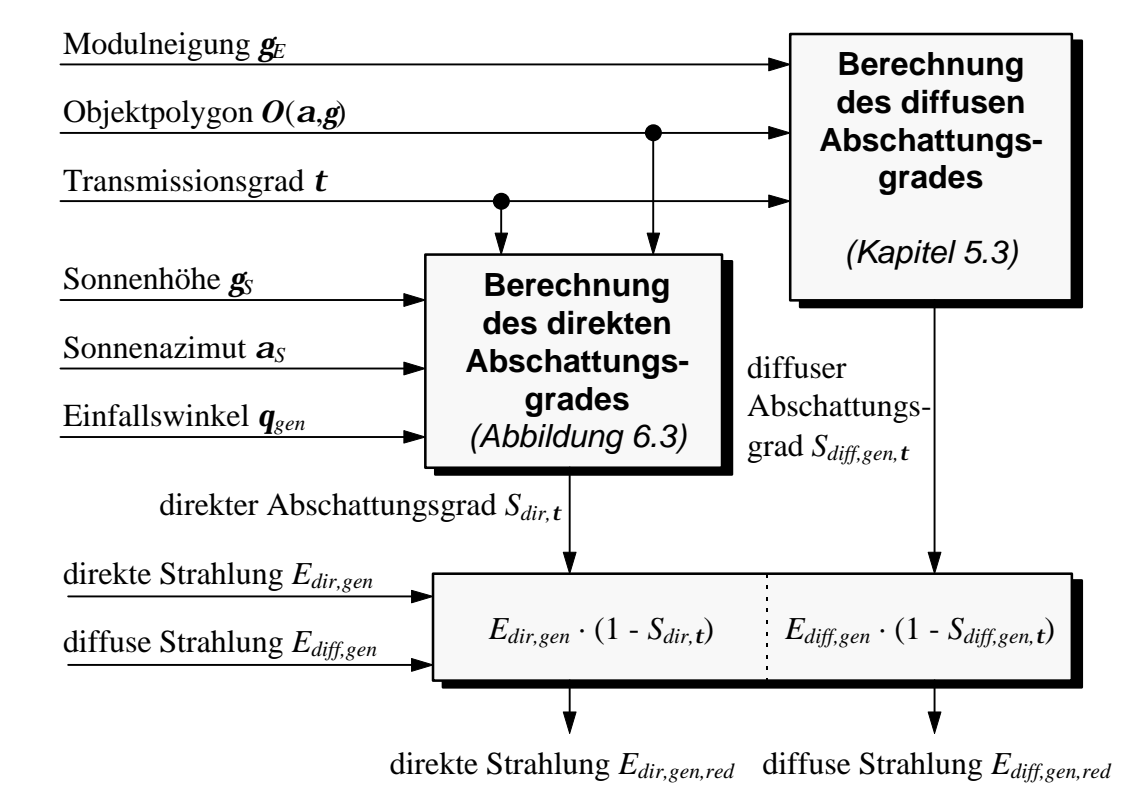

*Abbildung 6.2: Berechnung der Abschattungsverluste mit Hilfe von Objektpolygonen*

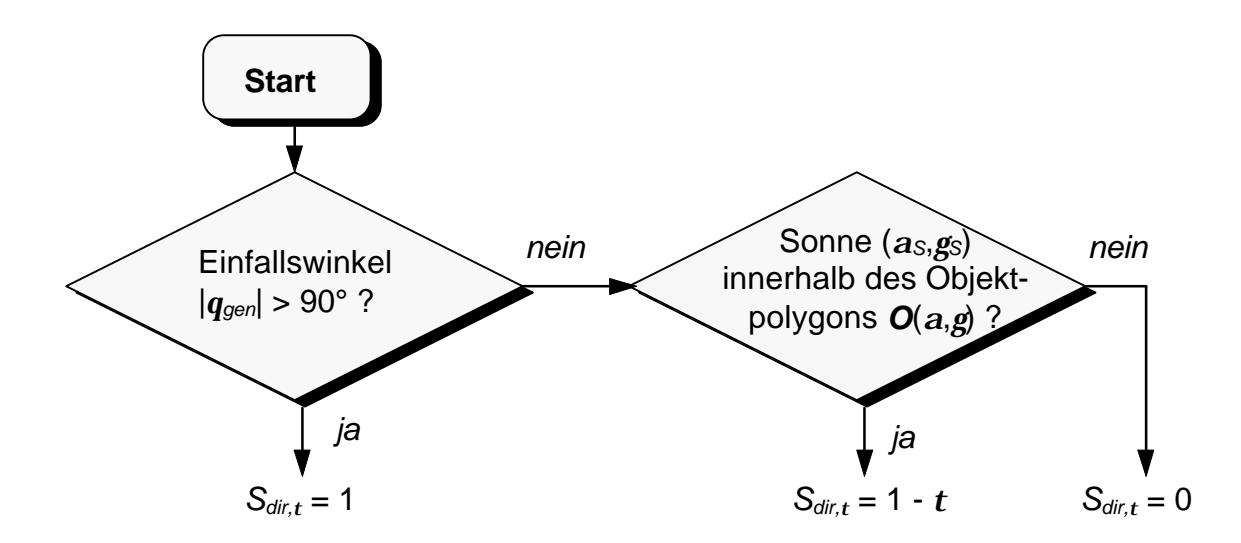

*Abbildung 6.3: Flußdiagramm zur Berechnung des direkten Abschattungsgrades mit Hilfe von Objektpolygonen*

Da sich die Berechnungen bei diesem Verfahren nur auf einen Anlagenpunkt beziehen, birgt dieses Verfahren besonders bei stark unterschiedlicher Beschattung einer Anlage große Fehler, da nur ein Anlagenpunkt beziehungsweise wenige Anlagenpunkte zur Gesamtbetrachtung herangezogen werden. Eine deutlich größere Genauigkeit bietet hier das folgende Verfahren, bei dem die Abschattungsverluste berechnet werden, indem die Objekte der Umgebung durch geometrische Figuren abgebildet werden.

#### **6.1.2.2 Berechnung der Abschattungsverluste mit Hilfe geometrischer Figuren**

Bei diesem Verfahren werden alle Objekte in der Umgebung durch geometrische Figuren wie Quader, Zylinder, Kegelstümpfe oder Kugeln dargestellt. Die Oberflächen der Objekte werden durch planare Polygonzüge abgebildet. Diese Polygone werden dann in die Modulebene projiziert und anschließend mit Hilfe eines Clipping-Algorithmus (vergl. Kapitel 5.1) auf die Modulfläche begrenzt. Dann kann der direkte Modulabschattungsgrad berechnet werden. Dieser gibt die durchschnittliche Abschattung der direkten Strahlung über das Modul an. Weiterhin besteht die Möglichkeit, bei diesem Verfahren direkte Zellabschattungsgrade zu berechnen, also den direkten Abschattungsgrad für jede Zelle individuell zu bestimmen.

In Kapitel 2.2.1 wurde bereits gezeigt, daß die mittlere Bestrahlung bei einer Zelle zur Bestimmung der Kennlinie ausreichend ist. Eine weitere Differenzierung ist nicht notwendig. Die Bestimmung der diffusen Abschattung erfolgt analog zum vorherigen Verfahren. Es besteht jedoch auch die Möglichkeit, die diffuse Abschattung bei jeder Zelle zu bestimmen. Da die diffuse Strahlung im Vergleich zur direkten Strahlung über die Anlagenfläche deutlich geringere Schwankungen aufweist, genügt in der Regel die Bestimmung des diffusen Abschattungsgrades für einen oder wenige Anlagenpunkte. Der gesamte Algorithmus ist als Blockschaltbild in Abbildung 6.4 dargestellt.

Mit diesem Verfahren läßt sich die mittlere Gesamteinstrahlung für jede Zelle berechnen. Eine genaue Angabe der Modul- oder Anlagenkennlinie ist dadurch möglich. Im Vergleich zum vorigen Verfahren zur Bestimmung der Abschattungsverluste mit Hilfe von Objektpolygonen zeichnet sich dieses Verfahren durch eine wesentlich höhere Genauigkeit aus. Durch eine Berechnung der Bestrahlung für jede Zelle steigt aber auch die Rechenzeit. Im Vergleich zu aufwendigen Radiosity-Verfahren (vergl. Kapitel 4) bietet auch dieses Verfahren eine große Rechengeschwindigkeit.

Das größte Problem liegt bei dem Verfahren jedoch in der Abbildung der Umgebung. Gebäude können mit Hilfe von Bauplänen verhältnismäßig einfach durch geometrische Figuren abgebildet werden. Wesentlich schwieriger erweist sich eine Abbildung von Pflanzen und Bäumen. Die Formen der Bäume müssen durch verschiedene Figuren wie Zylinder, Kegel oder Kugeln angenähert werden. Durch die Angabe eines Transmissions-

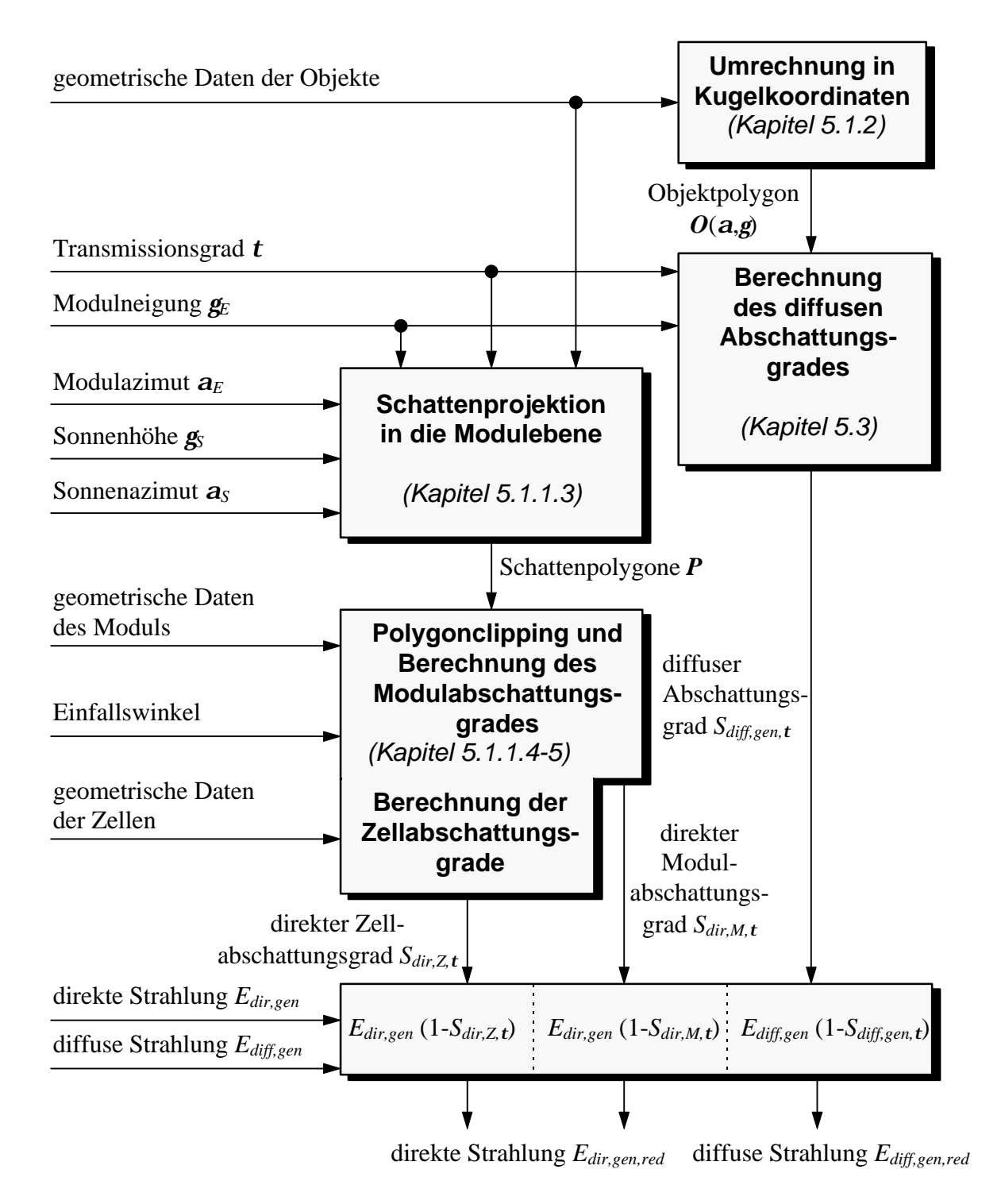

grades können die Schatten derartiger Objekte mit ausreichender Genauigkeit konstruiert werden.

*Abbildung 6.4: Berechnung der Abschattungsverluste mit Hilfe geometrischer Figuren*

Ein weiteres Problem stellt die Aufnahme der Position sowie die Größe der Objekte dar. Während die Position der Objekte vermessungstechnisch sehr genau bestimmt werden kann, muß die Größe in verschiedenen Fällen, zum Beispiel bei großen unzugänglichen Bäumen, geschätzt werden. Eine genauere Aufnahme der Objekte muß durch aufwendige vermessungstechnische Verfahren erfolgen.

Eine Untersuchung über die Genauigkeit der beiden Verfahren wird in Abschnitt 6.3 durchgeführt. Welches Verfahren in der Praxis letztendlich verwendet wird, hängt vom Einsatzzweck und dem Aufwand ab. In der Regel wird das erste Verfahren zur Abschätzung der Abschattungsverluste ausreichen. Ist eine genauere Analyse gefragt, so bietet das zweite Verfahren sehr gute Simulationsergebnisse. Die Beschreibung der Anlagenumgebung wird jedoch weitaus aufwendiger.

#### **6.1.3 Berechnung der elektrischen Leistung abgeschatteter Anlagen**

Zur Berechnung der Leistung abgeschatteter Photovoltaikanlagen werden zwei grundsätzliche Verfahren beschrieben. Die erste Methode stellt ein vereinfachtes Berechnungsverfahren für beliebige in Reihe geschaltete Teilstränge mit Bypassdioden dar und kommt ohne numerische Berechnungen aus. Das zweite Verfahren ist ein numerisches Lösungsverfahren für beliebige Anordnungen der Zellen und sonstigen Bauelementen, ist aber deutlich aufwendiger.

#### **6.1.3.1 Vereinfachtes Berechnungsverfahren bei regelmäßigen Strukturen**

Dieses Verfahren basiert auf den Überlegungen aus Kapitel 2.4.5. Es soll angenommen werden, daß die Photovoltaikanlage aus *n* in Reihe geschalteten Teilsträngen *T* besteht, bei denen wiederum *m* Zellen *Z* in Reihe geschaltet sind. Über jedem Teilstrang befinde sich eine Bypassdiode. Für einen beliebigen Strom *I* läßt sich die elektrische Leistung des Teilstrangs *T<sup>i</sup>* nach (2.80) wie folgt berechnen:

$$
P_{ges,Ti}(I) = \begin{cases} I \cdot m \cdot U_T \cdot \sum_{j=1}^{m} \ln \left( \frac{I_{K0} \cdot (1 - S_{Z,j}) - I}{I_s} + 1 \right) & \text{für } I \le I_{K0} \cdot (1 - S_{Z,Ti, \text{max}}) \\ -I \cdot m_D \cdot U_T \cdot \ln \left( \frac{I - I_{K0} \cdot (1 - S_{Z,Ti, \text{max}})}{I_{SD}} + 1 \right) & \text{für } I > I_{K0} \cdot (1 - S_{Z,Ti, \text{max}}) \end{cases}
$$

Bei dieser Berechnung wird als Solarzellenmodell das vereinfachte Ersatzschaltbild verwendet sowie die Näherungsformeln aus Kapitel 2.2.3.

Für jeden Teilstrang *T<sup>i</sup>* wird nun der maximale Abschattungsgrad *SZ,Ti* aller Zellen bestimmt. Der MPP-Strom der Zelle mit diesem Abschattungsgrad entspricht näherungsweise dem MPP-Strom des Teilstranges. Für jeden MPP-Strom aller Teilstränge ist nun die Gesamtleistung *Pges* der Photovoltaikanlage zu berechnen. Das Maximum aller berechneten Leistungen entspricht der MPP-Leistung *PMPP* der Anlage.

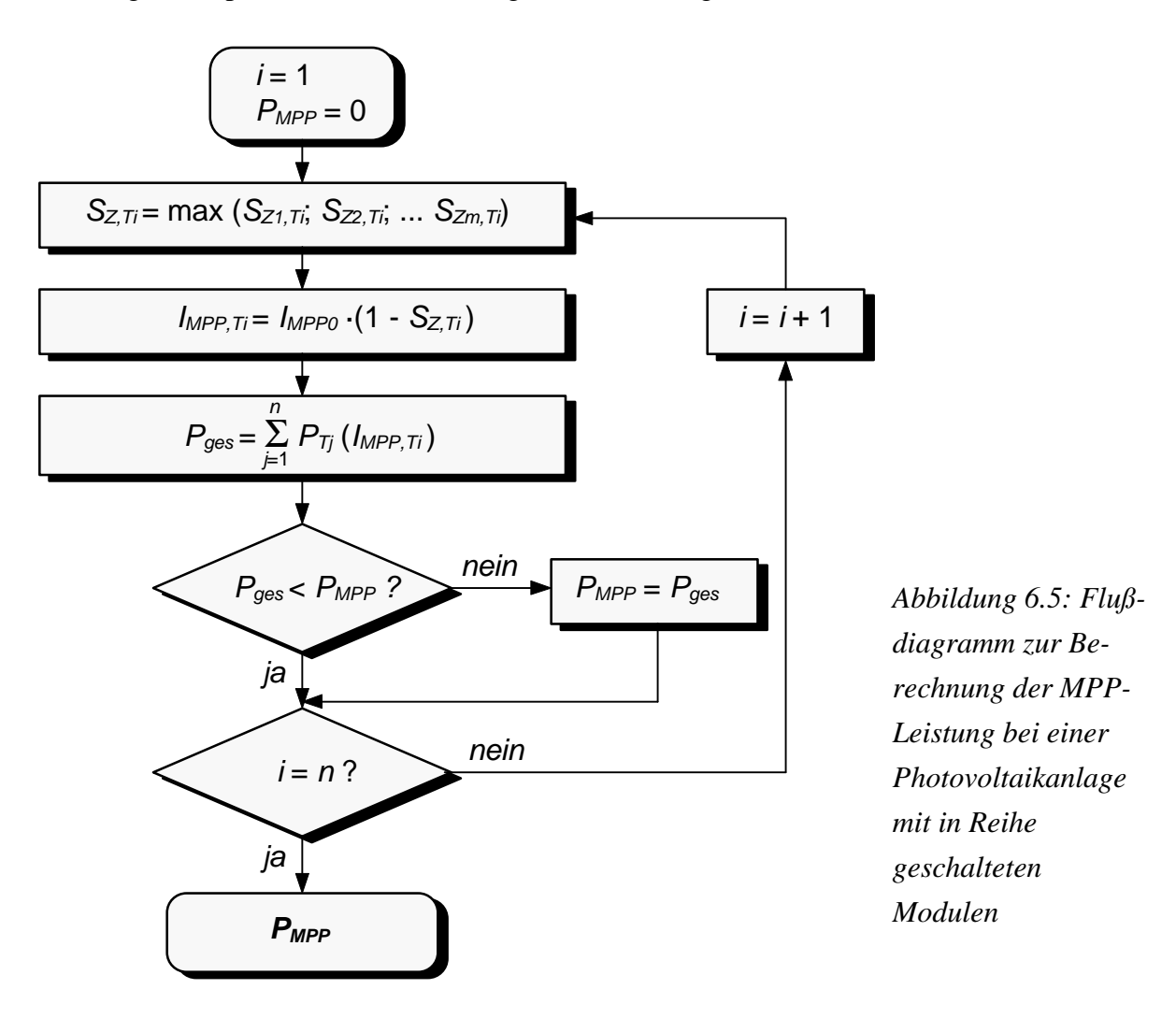

Durch die Verwendung des vereinfachten Ersatzschaltbildes und der Näherungsformeln birgt dieses Verfahren eine gewisse Ungenauigkeit, der Fehler hält sich jedoch in engen Grenzen. Das Verfahren ist nur für eine bestimmte Anlagenkonzeption zu verwenden. Da es nahezu eine unbeschränkte Zahl von Anlagenvarianten gibt, wurde hier eine der gebräuchlichsten beschrieben. Bei anderen Varianten können ähnliche Näherungsverfahren aufgestellt werden. Ein weiteres Eingehen hierauf würde den Rahmen dieser Arbeit sprengen. Deshalb soll zur Berechnung beliebiger Anlagenvarianten auf das nächste Verfahren verwiesen werden.

#### **6.1.3.2 Allgemeines numerisches Lösungsverfahren**

Ein allgemeines Lösungsverfahren wurde in Kapitel 2.3.2 aufgestellt. Hierzu wird das photovoltaische System durch eine regelmäßige Struktur abgebildet. Mit Hilfe sämtlicher Kirchhoff´schen Maschen und Knoten wird ein nichtlineares Gleichungssystem aufgestellt, das mit Hilfe numerischer Lösungsverfahren gelöst werden kann. Zu einem vorgegebenen Gesamtstrom lassen sich die Gesamtspannung sowie alle Teilströme und Teilspannungen aller Bauteile berechnen. Auf diese Weise kann die elektrische Verlustleistung der abgeschatteten Solarzellen bestimmt und die Gesamtleistung der Anlage angegeben werden.

Der größte Rechenaufwand besteht bei diesem Verfahren im Aufstellen des nichtlinearen Gleichungssystems, dem Aufstellen einer Jacobi-Matrix mit sämtlichen Ableitungen sowie dem Invertieren dieser verhältnismäßig großen Matrix. Zur Lösung mit Hilfe des numerischen Newton-Verfahrens müssen diese Schritte mehrmals durchgeführt werden. Bei guten Startwerten genügen wenige (ca. 2-10) Iterationsschritte.

Speicherbedarf und Rechenzeit nehmen bei diesem Verfahren mit zunehmender Anlagengröße in etwa quadratisch zu. So beträgt die Rechenzeit für eine Kennlinie mit 50 Stützpunkten bei einer einzelnen Zelle an einem 75 MHz-Pentium-Rechner 200 ms, eine einzelne Rechnung also 5 ms. Dieselbe Rechnung für ein Solarmodul mit 40 Solarzellen benötigt hingegen bereits 78900 ms beziehungsweise 1547 ms für einen Einzelschritt. Eine Zeitschrittsimulation für große Solaranlagen über lange Zeitintervalle kann deshalb mit diesem Verfahren nur bedingt durchgeführt werden.

Die Rechengenauigkeit dieses Verfahrens ist äußerst groß. Für die Simulation der Solarzelle wird das Zweidiodenmodell mit negativem Durchbruchsterm verwendet. Die Genauigkeit hängt im wesentlichen von der Wahl der Solarzellenparameter und der vorgegebenen Genauigkeit des Iterationsverfahrens ab, liegt aber in der Regel deutlich über dem zuvor vorgestellten vereinfachten Berechnungsverfahren.

Von den Anforderungen hängt es ab, welches Verfahren zur Berechnung der Leistung von abgeschatteten Photovoltaikanlagen verwendet wird. Soll eine genaue Simulation einer Kennlinie zur Analyse stationärer Abschattungszustände für beliebige Anlagenvarianten berechnet werden, empfiehlt sich das numerische Berechnungsverfahren. Sollen lange Zeitreihen zur Abschätzung des Anlagenertrags berechnet werden, genügt in der Regel ein vereinfachtes Berechnungsverfahren. Bei einer Zeitschrittsimulation überwiegen andere Fehler, wie zum Beispiel Unsicherheiten bei der Wahl meteorologischer Daten, so daß der Ungenauigkeit des Berechnungsverfahrens für den elektrischen Anlagenertrag eine untergeordnete Rolle zukommt.

# **6.2 Simulationsprogramme**

Zur Überprüfung der aufgestellten Algorithmen wurden die wichtigsten von ihnen in Simulationsprogramme implementiert. Es ist geplant, alle Programme zu einem professionellen Programmpaket zusammenzufassen, das einfach zu bedienen ist und auch dem Laien gute und schnelle Ergebnisse liefert. Ein erster Ansatz hierzu ist das unter MS-Windows entwickelte SUNDI-Programm, das am Ende dieses Abschnittes vorgestellt werden soll. Die anderen Programme sind unter MS-DOS entwickelt.

## **6.2.1 Programm , SOLISIM"**

Das Programm SOLISIM wurde zur Überprüfung der numerischen Berechnungen für die Kennlinien von Photovoltaikanlagen aus Kapitel 2 als Prototyp realisiert. Es ist in der Programmiersprache C geschrieben und läuft unter MS-DOS. Die Definition der Anlage und der Zellparameter erfolgt durch einen speziellen Beschreibungscode mit Hilfe eines Texteditors. Als Solarzellenmodell ist das Zweidiodenmodell mit negativem Durchbruch implementiert.

```
#name= 1x1-Matrix
#producer= selfmade
#x=1 ;Anzahl der S-Elemente in x-Richtung
#y=1 ;Anzahl der S-Elemente in y-Richtung
/* Es folgen zeilenweise die Elemente der S und W-Matrix
   zuerst S[0], dann W[0], dann S[1] usw. */
#array= (a,1,1)
#solarcells=1
/* Iph, Is1, m1, Is2, m2, Rs, Rp, Ubr, n, a */
(2.9767, 4.455e-10, 1, 2e-5, 2, 0.022, 20, -30, 1.5, 0)
```
*Abbildung 6.6: Beispiel für einen Code zur Beschreibung einer Solarzelle für das Programm SOLISIM*

Die Vorgabe der Simulationsparameter, die Simulation, die Eingabe der Abschattungswerte sowie die Ausgabe erfolgen menugesteuert. Die Ausgabe findet in einer Protokolldatei statt, die anschließend auch graphisch ausgegeben werden kann. Mit dem Programm SOLISIM ist auch eine Simulation von Kennlinienscharen möglich, bei denen Zellparameter variiert werden. In der folgenden Abbildung ist eine Kennlinienschar bei Variation des Serienwiderstands *RS* dargestellt.

Sämtliche Zell- und Modulkennlinien aus den vorigen Kapiteln wurden mit Hilfe von SOLISIM berechnet. Hier wurde bereits gezeigt, daß das Programm sowie das zugrunde liegende Modell sehr gute Ergebnisse liefern.

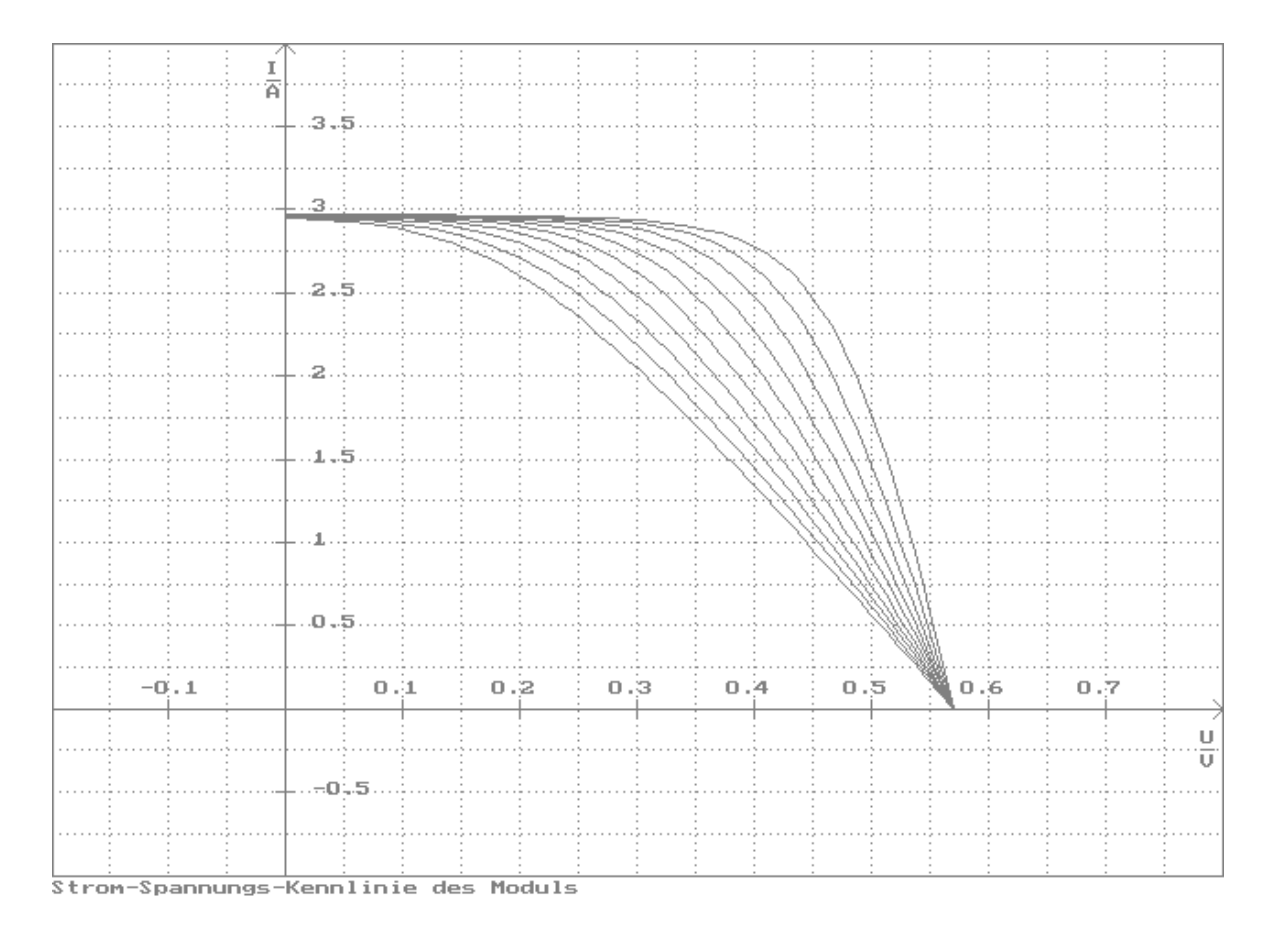

*Abbildung 6.7: Ausgabe der Simulationsergebnisse der Kennlinienschar einer Solarzelle bei Variation des Serienwiderstands RS durch das Simulationsprogramm SOLISIM*

## **6.2.2** Programm "SOLISHAD"

Das Programm SOLISHAD wurde zur Überprüfung der Berechnungen von Abschattungen des direkten Sonnenlichtes durch geometrische Darstellungen aus Kapitel 5.1.1 als Prototyp realisiert. Auch dieses Programm ist in C geschrieben und läuft unter MS-DOS. Die Definition der Umgebung der Solaranlage sowie der Solarmodule erfolgt durch einen speziellen Beschreibungscode mit Hilfe eines Texteditors. Hierbei werden die Solarmodule und Solarzellen gemäß der Definitionen aus Kapitel 5 als Polygonzüge definiert. Die Definition der Objekte erfolgt als Quader, Zylinder oder Kugel ebenfalls entsprechend der Beschreibung in Kapitel 5.

Die Ausgabe erfolgt bei diesem Programm graphisch. Hierbei können verschiedene Ansichten gewählt werden. Bei einer Panoramaansicht kann der Betrachtungswinkel frei vorgegeben werden. Hierdurch sind Ansichten von allen Seiten sowie Vogelperspektiven möglich. Datum und Zeit der Berechnung sind frei wählbar.

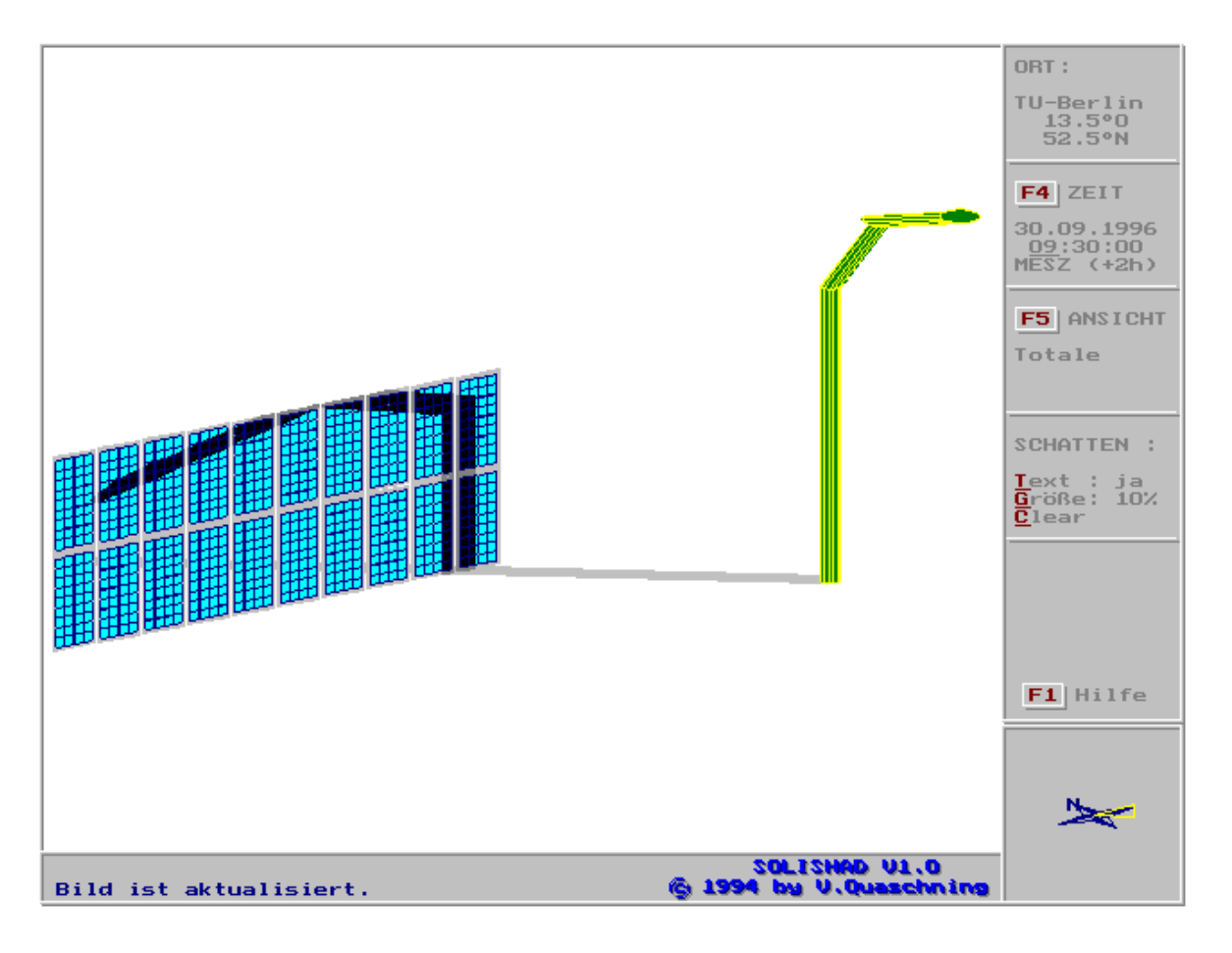

*Abbildung 6.8: Panoramaansicht der Simulation des Schattenwurfes eines Gegenstandes (Straßenlaterne) vor einer Photovoltaikfassade mit dem Programm SOLISHAD*

Die Berechnungen erfolgen auf Tastendruck und werden sofort auf dem Bildschirm dargestellt. Die Panoramaansicht kann zwar gute Eindrücke vom Schattenverlauf eines Gegenstandes zu einem beliebigen Zeitpunkt liefern, eine genauere Analyse und die Berechnung der elektrischen Anlagenleistung sind hiermit jedoch nicht möglich.

Aus diesem Grund verfügt das Programm SOLISHAD über die Möglichkeit, für alle Module sowie für alle Zellen eines Moduls den Schatten durch eine Frontalansicht darzustellen. Der Grad der Modul- und Zellbestrahlung wird hierbei berechnet und angezeigt. Bei einer Zellbestrahlung von 100% ist die Zelle vollständig bestrahlt, der direkte Abschattungsgrad *Sdir* beträgt 0. Bei einer Zellbestrahlung von 0% ist die Zelle vollständig abgeschattet, der Abschattungsgrad beträgt 1.

Somit können mit dem Programm SOLISHAD sämtliche direkten Abschattungsgrade aller Zellen bestimmt und damit die elektrische Leistung berechnet werden. Vergleiche von gemessenen Schattenwürfen bei realen Schattensituationen mit dem von SOLISHAD simulierten Schattenverlauf ergaben sehr gute Übereinstimmungen.

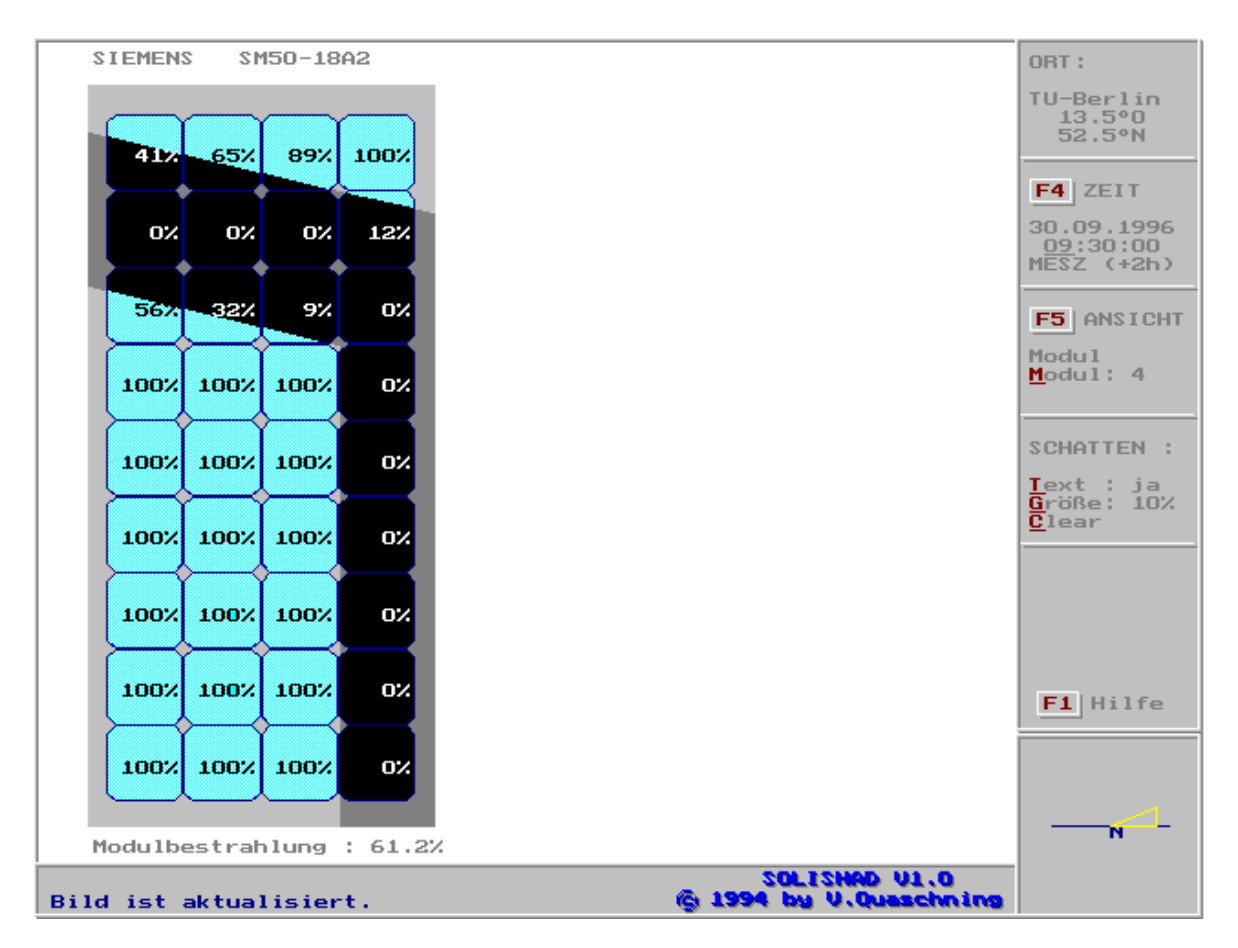

*Abbildung 6.9: Frontansicht der Simulation des Schattens auf ein beliebiges Modul einer Photovoltaikanlage sowie Darstellung der direkten Modul- und Zellbestrahlung mit dem Programm SOLISHAD*

# **6.2.3** Programm , SUNDI"

Beim Programm SOLISHAD erweist sich die Beschreibung der Umgebung einer Photovoltaikanlage für den Computer in einigen Fällen als schwierig. Alle Objekte der Umgebung müssen durch regelmäßige geometrische Figuren abgebildet werden. Insbesondere bei unregelmäßigen schwer zugänglichen Gegenständen, deren Abmessungen nicht bekannt sind, wirft dies Probleme auf.

Für Ingenieurbüros oder Planer kleinerer Anlagen ist eine aufwendige Beschreibung der Anlagenumgebung, die mehrere Tage in Anspruch nehmen kann, indiskutabel. Hier sind einfache und schnelle Lösungen gefragt. Die Rechengenauigkeit sollte hoch sein, spielt aber im Vergleich zum Zeitfaktor eine untergeordnete Rolle.

Aus diesen Gründen wurde mit dem Simulationsprogramm SUNDI ein einfaches und bedienungsfreundliches Werkzeug entwickelt, mit dem eine Schattenanalyse zur Abschätzung der Verluste bei Photovoltaikanlagen möglich ist. Die Aufnahme der Umgebung erfolgt mit den in Kapitel 4 beschriebenen einfachen Hilfsmitteln. Die Eingabe erfolgt tabellarisch, wobei die Eckpunkte eines Objektpolygons vorgegeben werden müssen. Die Berechnungen werden nur für einen Punkt der Anlage durchgeführt. Als Beobachterpunkt sollte der Anlagenpunkt mit der größten Abschattungswahrscheinlichkeit gewählt werden. Bei größeren Anlagen können auch mehrere Punkte zur Berechnung herangezogen werden.

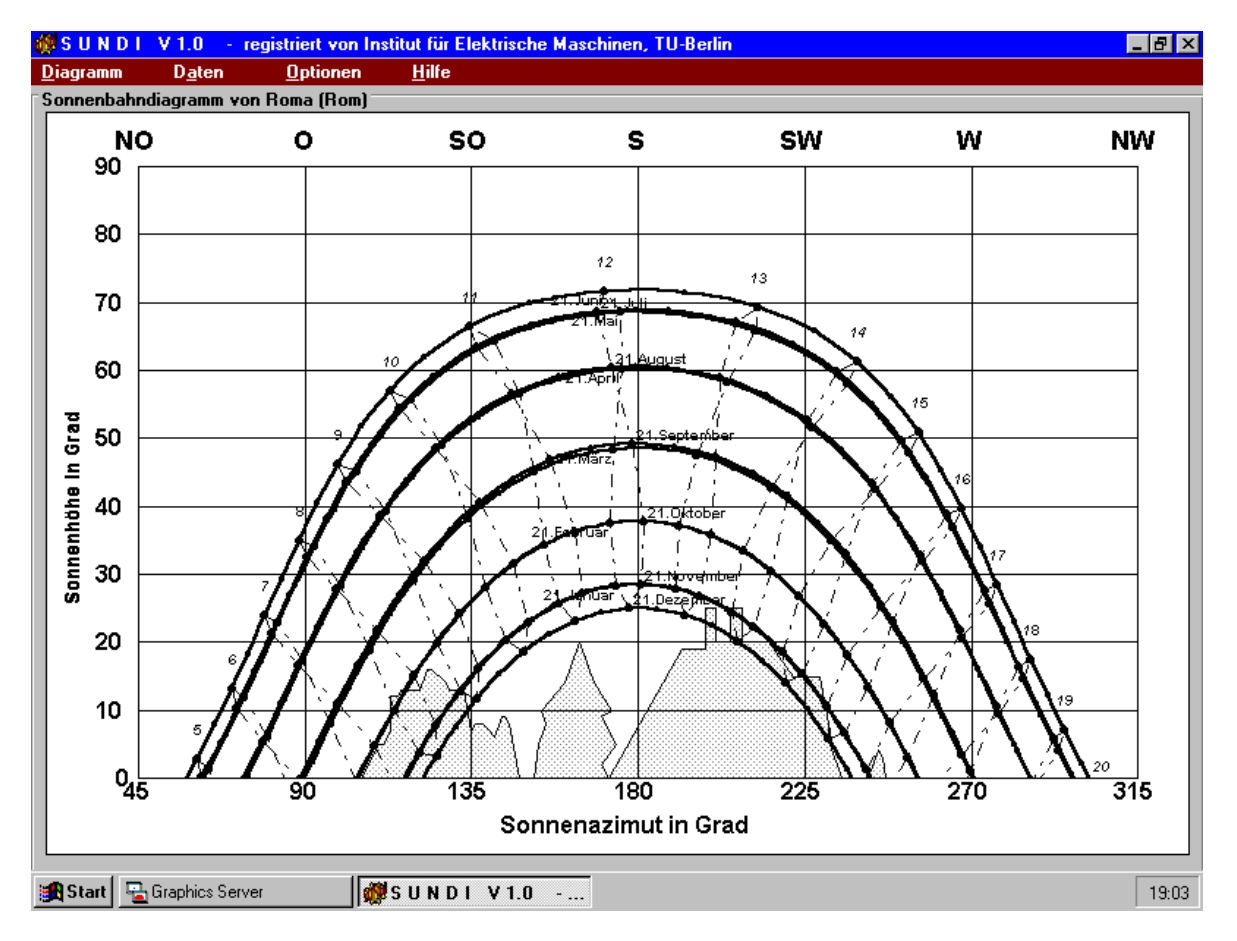

*Abbildung 6.10: Sonnenbahndiagramm von Rom mit der Umgebung aus Kapitel 4, erstellt mit dem Simulationsprogramm SUNDI*

Um einen Überblick über mögliche Abschattungen zu erhalten, können mit dem Programm Sonnenbahndiagramme für beliebige Tage eines Jahres und für beliebige Standorte berechnet werden. Die Umgebung kann als Objektpolygon im Sonnenbahndiagramm dargestellt werden.

In einem anderem Programmteil können Zeitschrittberechnungen für ganze Tage durchgeführt werden. Der Abstand der Zeitschritte kann beliebig gewählt werden. Als Eingangsparameter müssen jedoch Meßwerte in den angegebenen Zeitschrittabständen für die Globalstrahlung vorhanden sein. Ausgabewerte sind Sonnenhöhe und Sonnenazimut, Air Mass, Einfallswinkel, die direkte und diffuse Strahlung auf die Horizontale und geneigte Ebene, Bodenreflexion sowie die Bestrahlung im Abschattungsfall. Als Berechnungsgrundlage dienen die in den Abschnitten 6.1.1 und 6.1.2.1 beschriebenen Algorithmen. Der Verlauf der Bestrahlungsstärke auf die Horizontale, die geneigte Ebene und die abgeschattete Ebene über den Tag kann auch graphisch dargestellt werden.

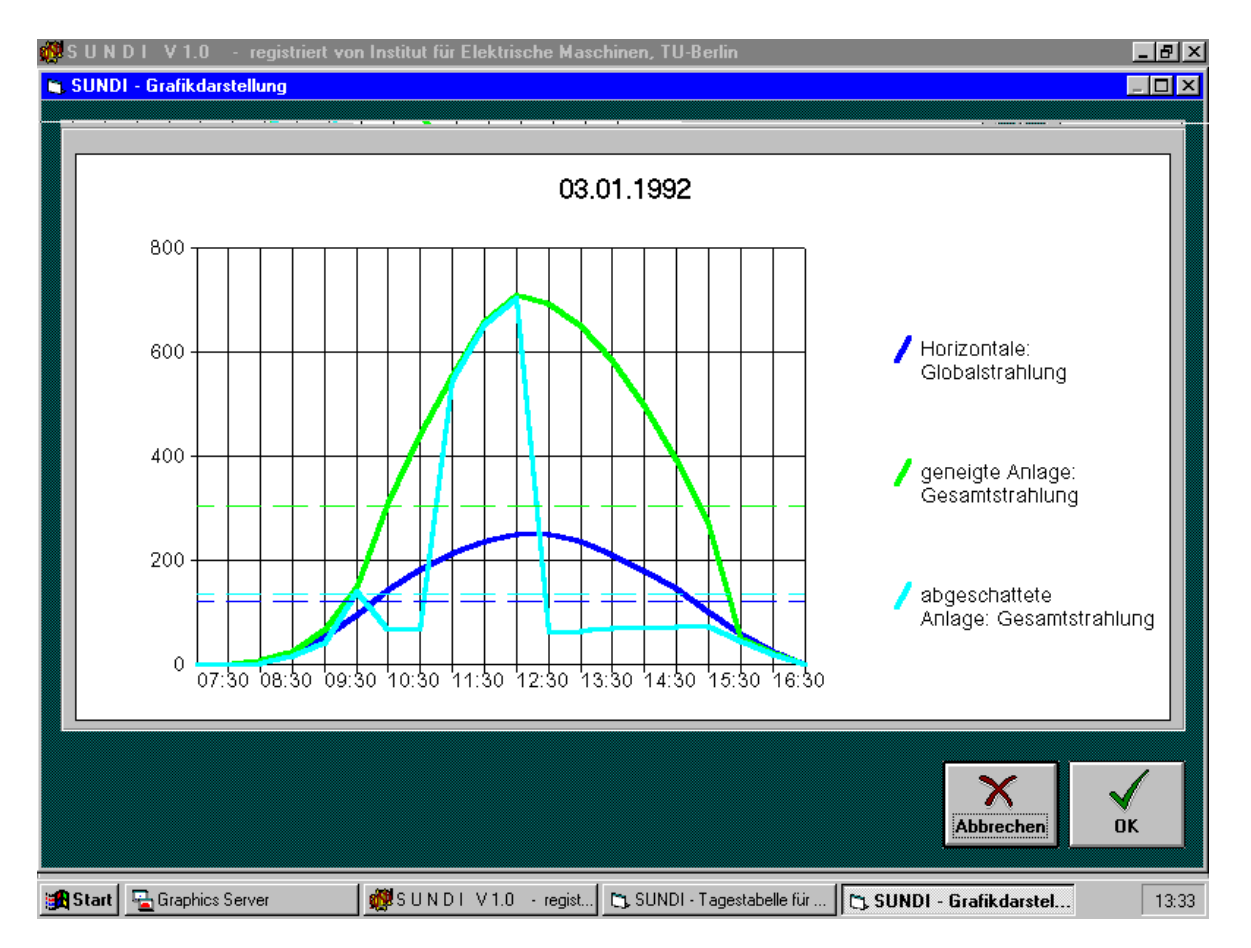

*Abbildung 6.11: Berechnung und graphische Darstellung der Bestrahlungsstärke über einen Tag bei einer abgeschatteten Solaranlage am Standort Berlin mit dem Programm SUNDI*

Als weiterer und wichtigster Punkt ist in dem Programm SUNDI auch eine Zeitschrittsimulation für große Zeiträume implementiert. Zweckmäßigerweise wird in der Regel ein Simulationszeitraum von einem Jahr gewählt. Die Werte werden in einer Tabelle ausgegeben. Es werden Tagessummen sowie Gesamtsummen der Bestrahlung auf die Horizontale, die geneigte Ebene sowie die abgeschattete Ebene dargestellt. Die Berechnungen sind hierbei außerordentlich schnell. Eine Simulation über ein ganzes Jahr in Halbstundenschritten benötigte mit einem 75 MHz-Pentium-Rechner unter MS-Windows 3.11 lediglich 76 Sekunden, wodurch auch die Leistungsfähigkeit der entwickelten Verfahren deutlich wird.

| $-10 \times$<br>1998 UNDI V1.0 - registriert von Institut für Elektrische Maschinen, TU-Berlin |                              |                                                                                        |                                                                                                    |                         |                    |               |           |  |
|------------------------------------------------------------------------------------------------|------------------------------|----------------------------------------------------------------------------------------|----------------------------------------------------------------------------------------------------|-------------------------|--------------------|---------------|-----------|--|
| $\Box$ o $\mathbf{x}$<br>SUNDI - Gesamttabelle für TU-Berlin                                   |                              |                                                                                        |                                                                                                    |                         |                    |               |           |  |
| 01.08.1991 - 31.07.1992                                                                        |                              |                                                                                        |                                                                                                    |                         |                    |               |           |  |
|                                                                                                | Datum                        | Tagessumme der<br>Globalstrahlung<br>auf die Horizontale<br>$\left[\ln kWh/m^2\right]$ | Tagessumme der<br>Tagessumme der<br>Gesamtstrahlung<br>Gesamtstrahlung<br>auf die geneigte Ebene<br>unter Berücksichtigung<br>(in kWh/m <sup>2</sup> )<br>von Abschattungen<br>[in kWh/m <sup>2</sup> ] |                         |                    | ñ<br>Kopieren |           |  |
|                                                                                                | $01.08.1991 -$<br>04.03.1992 | 399.5                                                                                  | 518.0 / 130%                                                                                                    |                         | 446.3 / 112% / 86% |               | Drucken   |  |
|                                                                                                | 01.08.1991                   | 2.071                                                                                  | 1.851 / 89%                                                                                                    |                         | 1.640 / 79% / 89%  |               |           |  |
|                                                                                                | 02.08.1991                   | 3.938                                                                                  | 3.870 / 98%                                                                                                    |                         | 3.572 / 91% / 92%  |               |           |  |
|                                                                                                | 03.08.1991                   | 5.590                                                                                  | 5.726 / 102%                                                                                                    |                         | 5.423 / 97% / 95%  |               | Daten     |  |
|                                                                                                | 04.08.1991                   | 5.212                                                                                  | Die Daten werden berechnet                                                                                                    |                         | 194%               |               |           |  |
|                                                                                                | 05.08.1991                   | 6.126                                                                                  |                                                                                                    |                         | /96%               |               |           |  |
|                                                                                                | 06.08.1991                   | 6.130                                                                                  |                                                                                                    |                         | / 96%              |               | Berechner |  |
|                                                                                                | 07.08.1991                   | 5.402                                                                                  |                                                                                                    |                         | / 95%              |               |           |  |
|                                                                                                | 08.08.1991                   | 3.372                                                                                  | $\overline{\mathbf{x}}$ Tabelle ständig akutalisieren                                                                                                    |                         | 191%               |               |           |  |
|                                                                                                | 09.08.1991                   | 4.538                                                                                  |                                                                                                    |                         | / 95%              |               |           |  |
|                                                                                                | 10.08.1991                   | 6.285                                                                                  |                                                                                                    |                         | 2197               |               |           |  |
|                                                                                                | 11.08.1991                   | 6.347                                                                                  | Abbrechen                                                                                                    |                         | $k$ / 97%          |               |           |  |
|                                                                                                | 12.08.1991                   | 4.903                                                                                  |                                                                                                    |                         | 194%               |               |           |  |
|                                                                                                | 13.08.1991                   | 5.865                                                                                  | <b>6.216 / 106%</b>                                                                                                    |                         | 5.989 7 102% / 96% |               |           |  |
|                                                                                                | 14.08.1991                   | 5.961                                                                                  | 6.476 / 109%                                                                                                    |                         | 6.259 / 105% / 97% |               |           |  |
|                                                                                                | 15.08.1991                   | 0.000                                                                                  | $0.000 / 0$ %                                                                                                    | $0.000 / 0$ $2 / 0$ $2$ |                    |               |           |  |
|                                                                                                | 16.08.1991                   | 5.391                                                                                  | 5.762 / 107%                                                                                                    |                         | 5.536 / 103% / 96% |               |           |  |
|                                                                                                | 17.08.1991                   | 5.349                                                                                  | 5.856 / 109%                                                                                                    |                         | 5.609 / 105% / 96% |               | Abbrechen |  |
|                                                                                                | 18.08.1991                   | 4.158                                                                                  | 4.273 / 103%                                                                                                    |                         | 4.003 / 96% / 94%  |               |           |  |
|                                                                                                | 19.08.1991                   | 5.609                                                                                  | 6.027 / 107%                                                                                                    |                         | 5.792 / 103% / 96% |               |           |  |
|                                                                                                | 20.08.1991                   | 5.625                                                                                  | 6.284 / 112%                                                                                                    |                         | 6.080 / 108% / 97% | ▼             | <b>DK</b> |  |
|                                                                                                |                              |                                                                                        |                                                                                                    |                         |                    |               |           |  |
| B Graphics Server<br>SUNDIV1.0 · regist   [ SUNDI - Gesamttabel<br><b>B</b> Start  <br>10:58   |                              |                                                                                        |                                                                                                    |                         |                    |               |           |  |

*Abbildung 6.12: Jahressimulation der Bestrahlung auf eine beschatteten Anlage und tabellarische Darstellung mit dem Simulationsprogramm SUNDI*

Eine Berechnung der elektrischen Anlagenleistung ist derzeit mit SUNDI noch nicht möglich. Es besteht jedoch die Möglichkeit, die Simulationsergebnisse in andere Windows-Applikationen zu exportieren und eine Weiterberechnung mit Hilfe einer Tabellenkalkulation durchzuführen.

Das Programm SUNDI wurde bereits der Öffentlichkeit vorgestellt (siehe *Quaschning* und *Hanitsch* [6.2]) und ist über das Internet frei verfügbar (ftp://emsolar.ee.tu-berlin.de/ pub/progs/sundi). Es ist geplant, das Programm auch über den Zeitraum dieser Arbeit hinaus zu warten und zu erweitern. In einem nächsten Schritt sollen die zuvor beschriebenen einfachen Algorithmen zur Berechnung der elektrischen Anlagenleistung implementiert werden.

# **6.3 Überprüfung der Simulationsergebnisse**

Nachdem in den vorigen beiden Abschnitten verschiedenartige Algorithmen und Simulationsprogramme vorgestellt wurden, sollen nun die Einsatzmöglichkeiten der verschiedenen Algorithmen anhand von zwei Beispielen überprüft werden. Hierzu wurde im Juli 1995 bei einem Modul die MPP-Leistung bei zwei verschiedenen Abschattungssituationen über einen gewissen Zeitraum aufgenommen. Als Abschattungssituationen wurden zwei Extremfälle gewählt.

Zuerst wurde das Modul an die hintere Ecke eines etwa 4 Meter hohen Gebäudes im Abstand von 180 cm aufgestellt. Das Modul wurde anfangs vollständig bestrahlt, dann nach und nach vom Gebäudeschatten erfaßt, bis es sich schließlich vollständig im Schatten befand. Als Modul wurde ein polykristallines Standardmodul PQ10/40 mit 40 Zellen und zwei Bypassdioden verwendet.

MPP-Leistung, Bestrahlungsstärke und Temperatur wurden über einen längeren Zeitraum laufend aufgezeichnet. Anschließend wurde die Umgebung, in diesem Fall das Gebäude, mit Hilfe des in Kapitel 4 beschriebenen Instrumentes zur Schattenanalyse von einem Modulpunkt aus aufgenommen. Hierfür wurde der Schatteneintrittspunkt an der unteren Modulkante gewählt. Anschließend wurde die Bestrahlungsstärke mit dem SUNDI-Simulationsprogramm berechnet. Die elektrische Leistung wurde durch eine Tabellenkalkulation mit dem in Abbildung 6.5 beschriebenen Algorithmus ermittelt. Der Wirkungsgrad wurde während der Abschattung nach Gleichung (2.26) korrigiert. Die Meßergebnisse sowie die Simulationen sind in Abbildung 6.13 dargestellt.

Die Simulation zeigt eine verhältnismäßig gute Übereinstimmung mit den Meßwerten. Es existiert lediglich ein kleiner Zeitversatz. Nur über einen kurzen Zeitraum, während dem der Schatten das Modul erfaßt, sind größere Abweichungen zu erkennen. Der Offset im Fall der vollständigen Abschattung ist durch die Unsicherheit bei den Formeln für die Aufteilung der Gesamtstrahlung in direkte und diffuse Strahlung begründet. Werden für die Simulation zusätzlich Meßwerte für die diffuse Strahlung verwendet, so wird dieser Offset vernachlässigbar gering.

Bei ungünstiger Wahl des Beobachterpunktes kann der zeitliche Versatz größer werden. Deutlich stärker wirkt sich jedoch die Wahl des Zeitschrittintervalls für die Simulation auf das Ergebnis aus. So ist bei Zeitschrittsimulationen im üblichen Stundentakt bereits eine große Abweichung vorprogrammiert, die deutlich über dem möglichen Fehler dieses Verfahrens liegt, das durch seine Schnelligkeit Simulationen im Drei- bis Sechsminutentakt ermöglicht.

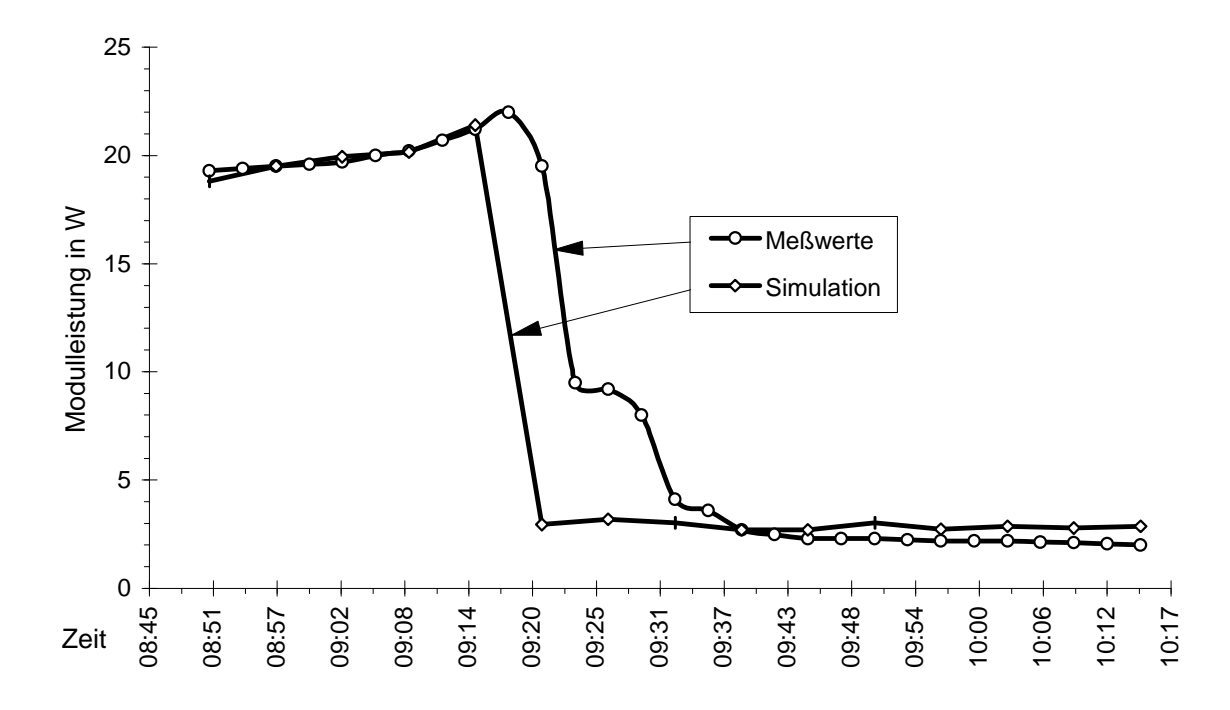

*Abbildung 6.13: Messung und Simulation der elektrischen Leistung eines Moduls bei Abschattung durch ein Gebäude (Datum 31.07.1995, Zeit MEZ)*

Große Gegenstände sind in der Regel deutlich weiter als die hier gewählten 1,8 m vom Solargenerator entfernt. Hier wandert der Schatten schneller über das Modul, so daß der zeitliche Versatz wesentlich kleiner wird. Die Genauigkeit dieses Verfahrens nimmt zu, die Wahl des Beobachterpunkts spielt zunehmend eine untergeordnete Rolle.

Aus diesem Versuch ist bereits abzulesen, daß mit Hilfe der gewählten Simulationsmethoden eine sehr gute Berechnung der Abschattungsverluste bei großen Objekten erfolgen kann. Aus diesem Grund wurde bei diesem Beispiel auf eine Simulation mit genaueren Verfahren verzichtet.

In einem zweiten Versuch wurde ein langer, 2,43 m hoher Stab im Abstand von ca. 1,5 m vor das gleiche Modul gestellt. Der Schatten wanderte in etwa 90 Minuten über das Modul und hatte zu keinem Zeitpunkt das gesamte Modul erfaßt.

Über den gesamten Zeitraum wurden wiederum MPP-Leistung, Bestrahlungsstärke und Temperatur aufgezeichnet. Anschließend wurde eine Simulationen durchgeführt. Die Bestrahlungsstärke im Abschattungsfall wurde mit Hilfe der Programme SUNDI und SOLISHAD berechnet. Die elektrische Leistung wurde auch hier durch den in Abbildung 6.5 beschriebenen Algorithmus ermittelt.

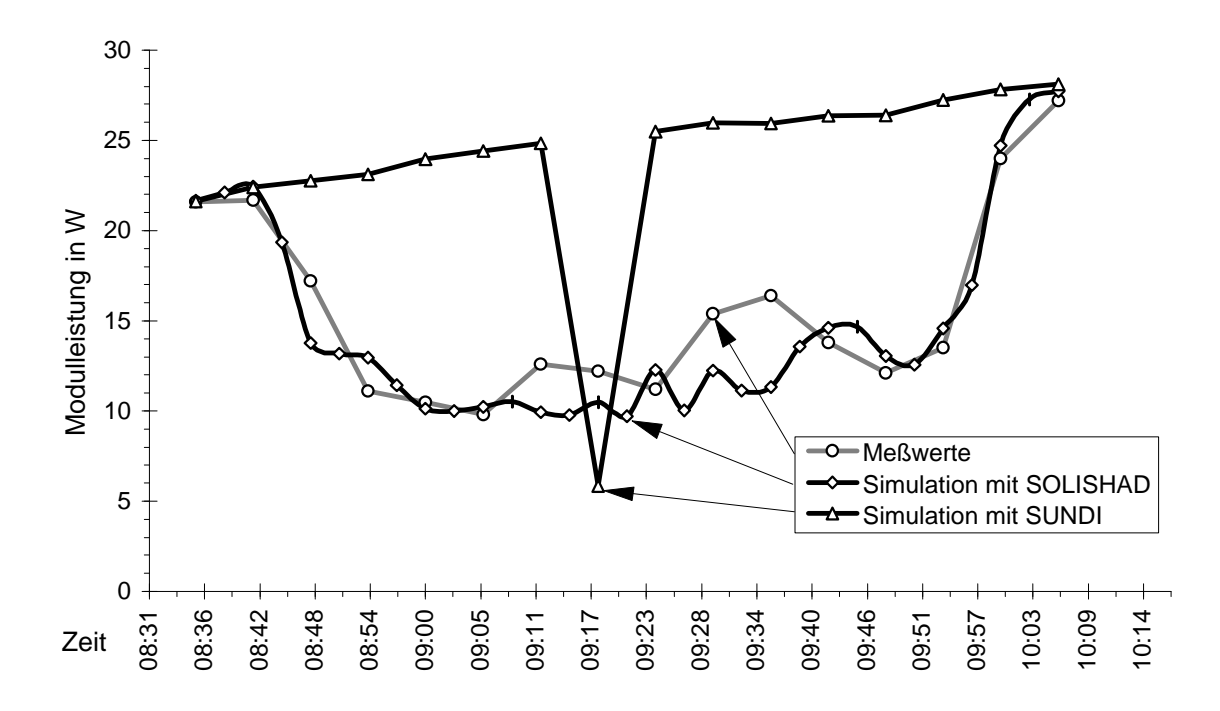

*Abbildung 6.14: Messung und Simulation der elektrischen Leistung eines Moduls bei Abschattung durch einen dünnen Stab (Datum: 25.07.1995, Zeit MEZ)*

Es ist deutlich zu erkennen, daß hier die Simulation mit dem SUNDI-Programm schlechte Ergebnisse liefert. Der einzelne Beobachterpunkt wird nur über kurze Zeit von dem Schatten des Stabes erfaßt, so daß hier der Einfluß des Schattens stark unterbewertet wird. Durch die Wahl mehrerer Beobachterpunkte läßt sich die Simulation leicht verbessern.

Deutlich bessere Ergebnisse liefert die Simulation durch die Konstruktion des Schattenwurfes mit Hilfe des Programms SOLISHAD. Der qualitative Verlauf der Modulleistung kann hier gut nachgebildet werden. In der Tabelle 6.1 sind die relativen Fehler des berechneten Energieertrages der verschiedenen Verfahren jeweils über den Meßzeitraum und den gesamten Tag angegeben. Es wurde hierbei vereinfachend angenommen, daß die Modulleistung im nicht abgeschatteten Fall ohne Fehler simuliert werden kann.

Eine Simulation ohne Berücksichtigung der Abschattung würde selbst im günstigsten Fall zu einem Fehler von 9% führen. Doch selbst bei der Simulation mit dem Programm SOLISHAD gibt es große Variationsmöglichkeiten. In Abbildung 6.15 ist zu erkennen, daß der prinzipielle Verlauf verhältnismäßig gut simuliert werden kann. Jedoch gibt es auch hier zwischen der Simulation und den Meßwerten größere Abweichungen im Kurzzeitbereich. Über den gesamten Simulationszeitraum mitteln sich diese Fehler wieder heraus. So spielt die Wahl der Zeitschrittabstände eine entscheidende Rolle bei der Genauigkeit der Simulation.

| <b>Relativer Fehler</b>                      | über den    | über den     |  |
|----------------------------------------------|-------------|--------------|--|
|                                              | Meßzeitraum | gesamten Tag |  |
| ohne Berücksichtigung der Abschattung        | 79,7 %      | 9,0%         |  |
| Simulation mit SUNDI (ein Beobachterpunkt)   | 70,1 %      | 7.8%         |  |
| Simulation mit SUNDI (zwei Beobachterpunkte) | 61,6 %      | 6.9%         |  |
| Simulation mit SOLISHAD (Sechsminutentakt)   | 5,24 %      | 0.59%        |  |
| Simulation mit SOLSIHAD (Dreiminutentakt)    | 1,52 %      | $0.17\%$     |  |

*Tabelle 6.1: Relativer Fehler der verschiedenen Simulationsverfahren bei der Simulation der gemessenen Leistung während der Abschattung durch einen Stab*

Die Abweichungen im Kurzzeitbereich bei Simulation mit dem Programm SOLISHAD lassen sich erklären, wenn ein Blick auf die Simulationsergebnisse in kurzen Zeitabständen geworfen wird. Bei herkömmlichen Modulen mit größeren Zellsträngen kommt es durch das Wandern des Schatten innerhalb kürzester Zeitabstände zu großen Schwankungen der Leistung. Innerhalb von 80 Sekunden waren Leistungsschwankungen von etwa 30% zu ermitteln.

In Abbildung 6.15 sind jeweils die Schattenpositionen und die direkten Zellabschattungsgrade für zwei verschiedene Zeiten dargestellt. Im zweiten Bild liegt die Modulleistung aufgrund der größeren Zellabschattungen um ca. 30% niedriger als im ersten Bild.

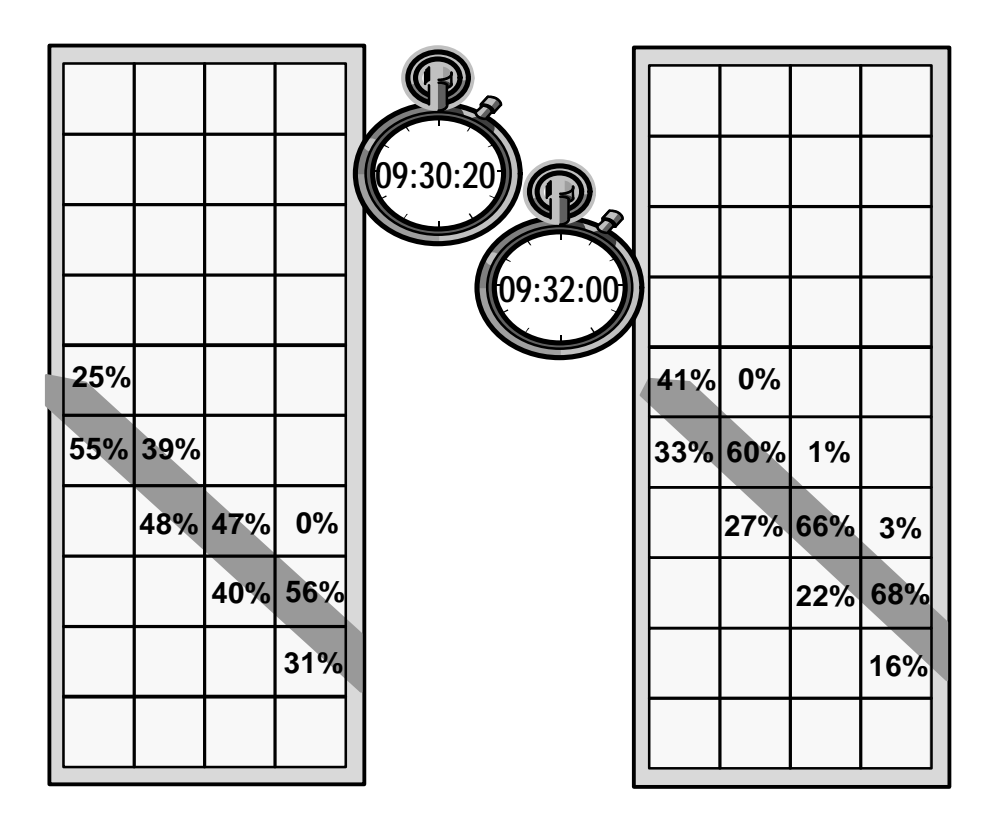

*Abbildung 6.15: Berechnete Position des Schattens eines Stabes sowie Darstellung der direkten Zellabschattungsgrade bei einem Modul im Zeitabstand von 80 Sekunden*

Bei allen Verfahren erwies sich die Aufnahme der Modulumgebung als besonders fehleranfällig. Normale Kompasse verfügen nur über recht eingeschränkte Genauigkeit. Selbst eine Abweichung bei der Bestimmung der Himmelsrichtung von wenigen oder auch nur einem Grad haben einen großen Zeitversatz zur Folge. Wird die Position der Gegenstände oder der Neigungswinkel des Moduls mit geringfügigen Abweichungen erfaßt, kann dies auch zu großen Fehlern führen. Insgesamt liegen die möglichen Fehler bei der Aufnahme der Umgebung in der Regel deutlich über den maximalen Fehlern des schlechtesten Simulationsalgorithmus. Somit sollte hier mit besonderer Sorgfalt gearbeitet werden und nach Möglichkeit genauere optische und technische Instrumente vorgezogen werden.

Zusammenfassend lassen sich folgende Aussagen über die Wahl des geeigneten Simulationsverfahrens treffen:

- Die Wahl der Zeitschrittabstände ist entscheidend für die Genauigkeit der Simulation einer Abschattungssituation, unabhängig vom gewählten Verfahren. So ist ein Zeitschrittabstand von 6 Minuten empfehlenswert, maximal 15 bis 30 Minuten sind noch tolerabel.
- Sind in der Umgebung nur große Objekte vorhanden und handelt es sich um einen kleinen Photovoltaikgenerator, genügt zur Bestrahlungsbestimmung das einfache und schnelle Verfahren mit einem Beobachterpunkt (SUNDI-Simulationsprogramm).
- Bei kleinen Gegenständen, die nur Teilabschattungen des Moduls hervorrufen, kommt es durch das einfache Verfahren bei herkömmlichen Modulen zu einer starken Unterbewertung der Strahlungseinbußen. Hier ist das genauere geometrische Verfahren zu empfehlen, das gute Ergebnisse liefert (SOLISHAD-Simulationsprogramm).
- Die größte Fehlermöglichkeit besteht bei der Aufnahme der Umgebung. Hier sollte mit besonderer Sorgfalt gearbeitet werden. Sind die genauen Abmessungen der Umgebung nicht bekannt und stehen keine genauen vermessungstechnischen Geräte zur Verfügung, bietet die einfache Aufnahme der Umgebung aus Kapitel 4 die größte Genauigkeit.
- Zur Berechnung der elektrischen Leistung genügen einfache Verfahren, da die hier auftretenden Fehler im Vergleich zu den andern Fehlern wie Wahl der Zeitschrittabstände oder Aufnahme der Umgebung vernachlässigbar gering sind.
- Die genaueren Verfahren zur Bestimmung der elektrischen Leistung (SOLISIM-Simulationsprogramm) können zur Analyse und Verbesserung der anlagentechnischen Komponenten im Abschattungsfall verwendet werden.

# **7. Verbesserungsvorschläge**

In den vorigen Kapiteln wurden Methoden, Algorithmen und Simulationswerkzeuge entwickelt, um Abschattungen bei Photovoltaikanlagen beschreiben und analysieren zu können. Hiermit können zwar Ursache und Größe der Verluste im Abschattungsfall ermittelt werden, ein Beitrag zur Minimierung dieser Verluste, um einen höheren Jahresertrag von Photovoltaikanlagen zu erzielen, wurde bisher jedoch nicht geliefert. Aus diesem Grund sollen in diesem Kapitel verschiedene Verbesserungsvorschläge genannt werden, bei deren Anwendung die Verluste durch Abschattungen bei Photovoltaikanlagen reduziert werden können.

# **7.1 Schattentolerante Photovoltaikanlagen**

An erster Stelle sollen systemtechnische Verbesserungsvorschläge gemacht werden, mit deren Hilfe die Verluste bei Photovoltaikanlagen im Abschattungsfall geringer ausfallen. Die meisten systemtechnischen Verbesserungen sind jedoch mit höheren Kosten verbunden. Somit sollte vor der Wahl der systemtechnischen Variante überprüft werden, ob die Mehrkosten durch einen höheren Ertrag im Abschattungsfall kompensiert werden können.

### **7.1.1 Schattentolerante Photovoltaikmodule**

In Kapitel 2 wurde bereits gezeigt, daß bei verschiedenen Zusammenschaltungen einzelner Solarzellen ein unterschiedlicher Ertrag im Abschattungsfall erzielt wird. Während eine Parallelschaltung von Zellen aufgrund der höheren Ströme und der damit verbundenen Leitungsverluste in den meisten Fällen nicht sinnvoll ist, bietet die Variante mit den zellintegrierten Bypassdioden eine hervorragende Alternative.

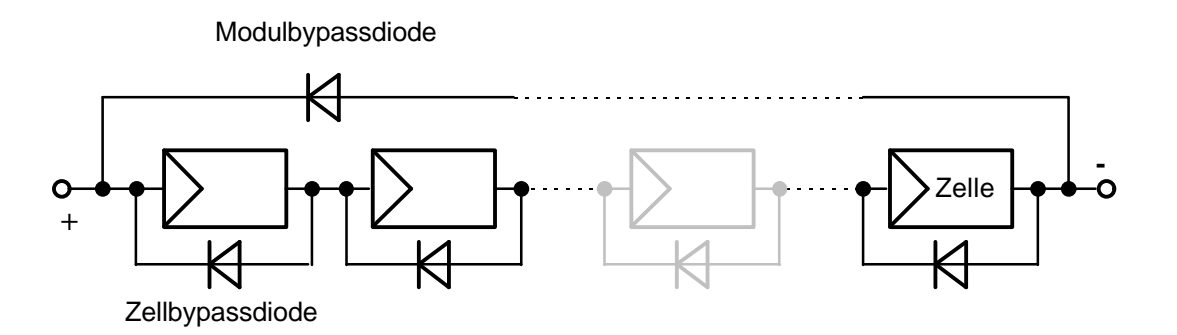

*Abbildung 7.1: Schattentolerantes Solarmodul mit Zell- und Modulbypassdioden*

Zum einen wird die maximale Verlustleistung an den Zellen auf einen absolut unkritischen Wert begrenzt, zum anderen fallen bei Teilabschattungen des Moduls nur die abgeschatteten Zellen und nicht der gesamte Zellstrang aus. Die Mehrkosten für die zellintegrierten Bypassdioden sind minimal. Ein japanischer Hersteller brachte als erster kürzlich kristalline Module mit zellintegrierten Bypassdioden auf den Markt [7.10]. Es bleibt zu hoffen, daß andere Hersteller dieser Herstellungsstrategie folgen. Auch bei Dünnschichtzellen ist der Einbau zellintegrierter Bypassdioden möglich und sinnvoll (*Edminston et.al.* [7.2]).

Neben den Bypassdioden über jede Zelle empfiehlt es sich, eine weitere Bypassdiode über große Zellstränge oder ganze Module zu schalten, wenn mehrere Module in Reihe geschaltet werden. Die Anzahl der Zellen, über die eine Diode geschaltet wird, spielt hierbei eine untergeordnete Rolle. Die Aufgabe dieser Modulbypassdioden besteht nämlich nicht darin, die Zellverlustleistung zu begrenzen. Da im Abschattungsfall auch bei den zellintegrierten Bypassdioden Verluste an den durchgeschalteten Bypassdioden anfallen, kann bei größeren Abschattungen die Gesamtverlustleistung bei den zellintegrierten Bypassdioden im Vergleich zu einzelnen Bypassdioden über Zellstränge größer sein. Dieses Manko soll die Modulbypassdiode beheben. Ist die Verlustleistung bei den Bypassdioden der abgeschatteten Zellen größer als die Leistung der aktiven Zellen eines Moduls, so greift die Modulbypassdiode. Die Verluste werden weiter minimiert.

#### **7.1.2 Schattentolerante Gleichstromsysteme**

Die einfachsten Photovoltaikanlagen bestehen aus einem Generator, der direkt mit einem Verbraucher gekoppelt ist. Auf diese einfachen Systeme soll hier nicht näher eingegangen werden, da es sich meist um Kleinstanwendungen handelt. Betrachtungen über Einbußen durch Abschattungen sind hierbei meist überflüssig.

Es existieren auch größere Systeme wie zum Beispiel photovoltaische Pumpsysteme, bei denen der Verbraucher ohne Speicher mit dem Generator gekoppelt ist (*Kernd´l* [7.5]). Werden hier schattentolerante Module und Maximum Power Point Tracker (MPP-Tracker) verwendet, so handelt es sich um schattentolerante Systeme.

Im folgenden sollen die am häufigsten verwendeten Inselsysteme, nämlich Gleichstromsysteme mit Akkumulatorspeicher, betrachtet werden. Ein besonders Augenmerk wird hierbei auf die Anpassung des Akkumulators an den Solargenerator gerichtet. Der Verbraucher wird über einen Tiefentladeschutz an den Akkumulator angeschlossen und soll hier nicht näher betrachtet werden. Für kleinere Anlagen wird meistens ein sogenannter Shuntladeregler verwendet, der den Akkumulator vor Überladung schützt. Der Akkumulator ist über eine Blockingdiode direkt an den Generator angeschlossen, der bei vollständig geladener Batterie durch eine Regelung kurzgeschlossen wird.

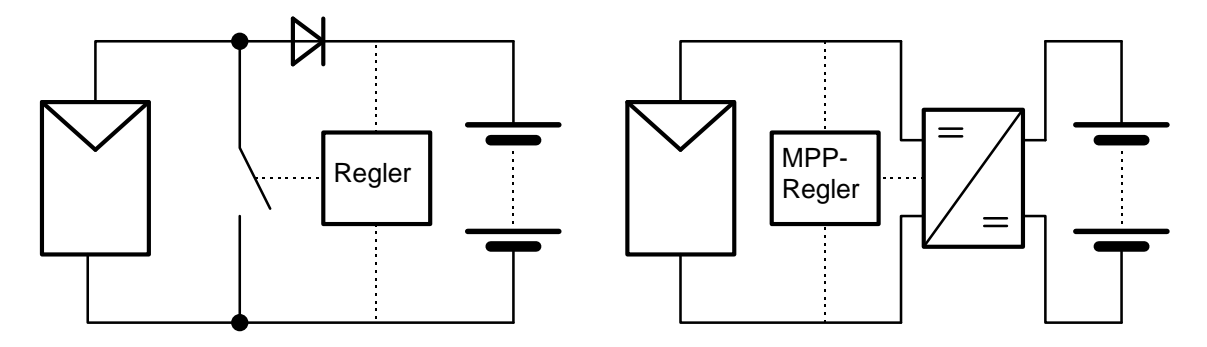

*Abbildung 7.2: Photovoltaiksysteme zur Akkumulatorladung, links: herkömmlicher Shuntregler, rechts: MPP-Regler (Maximum Power Point Regler)*

Das Verhalten bei Teilabschattungen ist bei diesem System mangelhaft. In Abbildung 7.3 ist der Arbeitspunkt eines vollbestrahlten Moduls sowie eines herkömmlichen Moduls und eines schattentoleranten Moduls mit vier jeweils zu 75% abgeschatteten Zellen bei direkter Kopplung mit dem Akkumulator dargestellt. Der Modulabschattungsgrad beträgt bei diesem Beispiel 8,3%.

Ohne MPP-Tracker sinkt die Modulleistung im Abschattungsfall bei dem herkömmlichen Modul um 75%. Durch den Einsatz eines schattentoleranten Systems können die Leistungseinbußen auf 32% begrenzt werden.

Deutlich besser ist das Abschattungsverhalten bei Einsatz eines MPP-Reglers. Für die folgenden Überlegungen soll für den MPP-Tracker ein Wirkungsgrad von 95% angesetzt werden. Bereits bei dem vollbestrahlten Modul können in diesem Beispiel durch den MPP-Tracker 2% mehr Leistung entnommen werden. Bei dem herkömmlichen Modul sinken die Abschattungsverluste von 75% auf 55%, und bei dem schattentoleranten Modul sind Leistungseinbußen von 24% anstelle von 32% zu verzeichnen.

Bei größeren Zellabschattungen sind die Unterschiede noch deutlicher. Bei einem herkömmlichen System ohne MPP-Tracker kann bereits bei einer voll abgeschatteten Zelle so gut wie keine Modulleistung mehr entnommen werden.

Dieses Beispiel zeigt deutlich den Vorteil schattentoleranter Systeme. Es gibt bereits leistungsfähige MPP-Tracker, die selbst bei kleinen Leistungen Wirkungsgrade von 96 bis 99% erzielen (siehe *Schücker* und *Emanuel* [7.9]). Zwar liegen die Kosten eines schattentoleranten Systems über denen eines herkömmlichen Systems, aufgrund des höheren Leistungsertrages nicht nur im Abschattungsfall dürften sich diese Systeme jedoch schnell amortisieren.

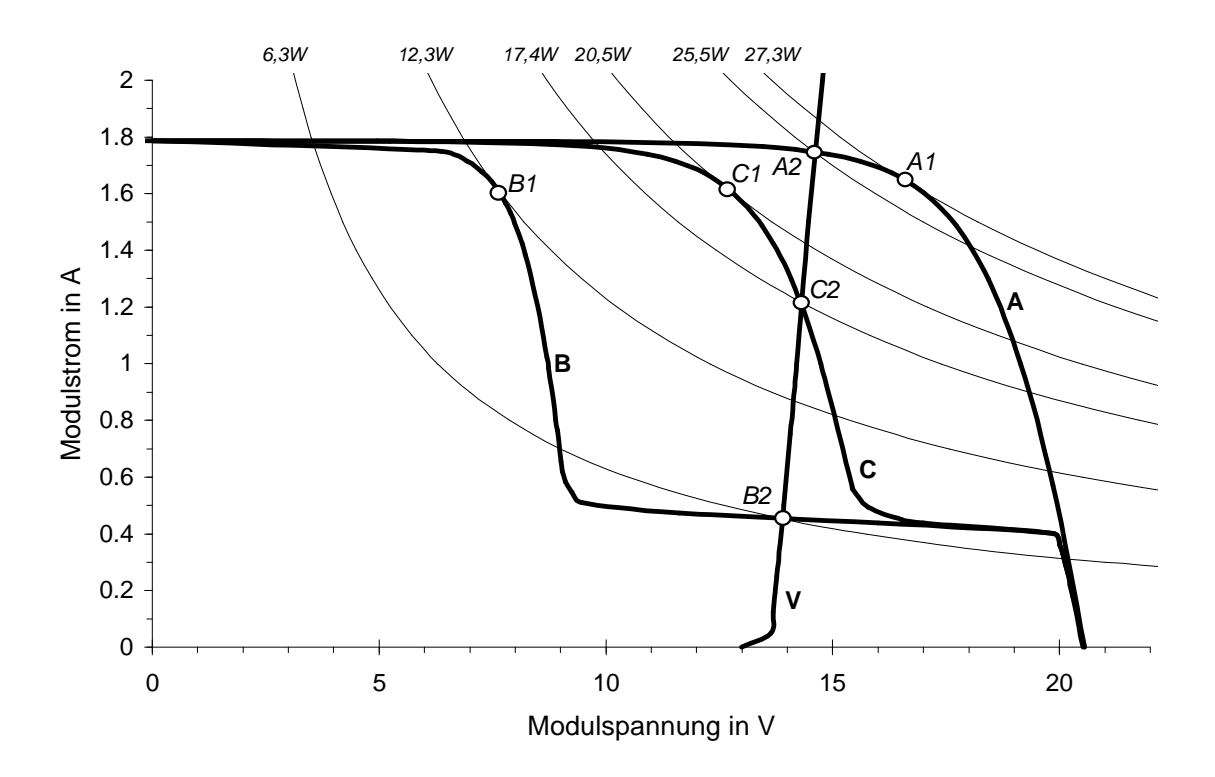

*Abbildung 7.3: Kennlinien eines Akkumulators und eines Moduls mit 36 Zellen (E=574W/m², T=300K) mit vier zu 75% abgeschatteten Zellen. A: Modulkennlinie ohne Abschattung, B: Standardmodul mit zwei Bypassdioden, C: schattentolerantes Modul, V: Akkumulator mit Blockingdiode und 0,1W Leitungswiderstand. A1, B1 und C1 Arbeitspunkte mit MPP-Tracker; A2, B2, C2 Arbeitspunkte ohne MPP-Tracker*

Bei größeren Photovoltaikanlagen, die auf Gleichstrombasis betrieben werden, empfiehlt sich die Parallelschaltung mehrerer MPP-Tracker. Dadurch lassen sich die einzelnen Module beziehungsweise Modulstränge entkoppeln. Bei Teilabschattungen kann jeweils der optimale Arbeitspunkt gewählt werden. Auf die Vorteile entkoppelter Systeme wird im nächsten Abschnitt anhand von Welchselstromsystemen näher eingegangen.

### **7.1.3 Schattentolerante Wechselstromsysteme**

Auch bei Photovoltaikanlagen mit Wechselrichtern gibt es zahlreiche Möglichkeiten, die Verluste im Abschattungsfall zu minimieren. Die am meisten verbreitete Anlagenvariante besteht aus mehreren Modulsträngen, in denen genügend Photovoltaikmodule in Reihe geschaltet sind, um die gewünschte Betriebsspannung zu erreichen. Mehrere dieser Modulstränge können wiederum parallel geschaltet werden. Für die Gesamtanlage ist ein einziger Wechselrichter vorhanden. Wird ein Modulstrang teilabgeschattet, so liegt der MPP bei einer niedrigeren Spannung als bei den anderen Modulsträngen. Der abgeschattete Modulstrang wird entweder nicht im optimalen Arbeitspunkt betrieben oder er wirkt gar als Verbraucher, und es fließen Ausgleichströme durch den abgeschatteten Modulstrang.

Um dies zu vermeiden, können sogenannte Strangdioden oder Blockingdioden in jeden Strang integriert werden. Diese Dioden verhindern zwar das Auftreten von Ausgleichsströmen, im nicht abgeschatteten Fall wirken die Dioden jedoch als Verbraucher, und an ihnen treten ständig Verluste auf, die in der Regel weit über den vermiedenen Verlusten durch die Ausgleichsströme liegen. Aus diesem Grund sollte auf diese Dioden verzichtet werden. Zellbeschädigungen sind hierdurch in der Regel nicht zu erwarten, wie die Untersuchungen an parallelgeschalteten Dioden in Kapitel 2 zeigen.

Der Einbau der zuvor erwähnten schattentoleranten Solarmodule kann auch bei diesen Systemen zu Verminderung der Verluste im Abschattungsfall beitragen und ist dringend zu empfehlen.

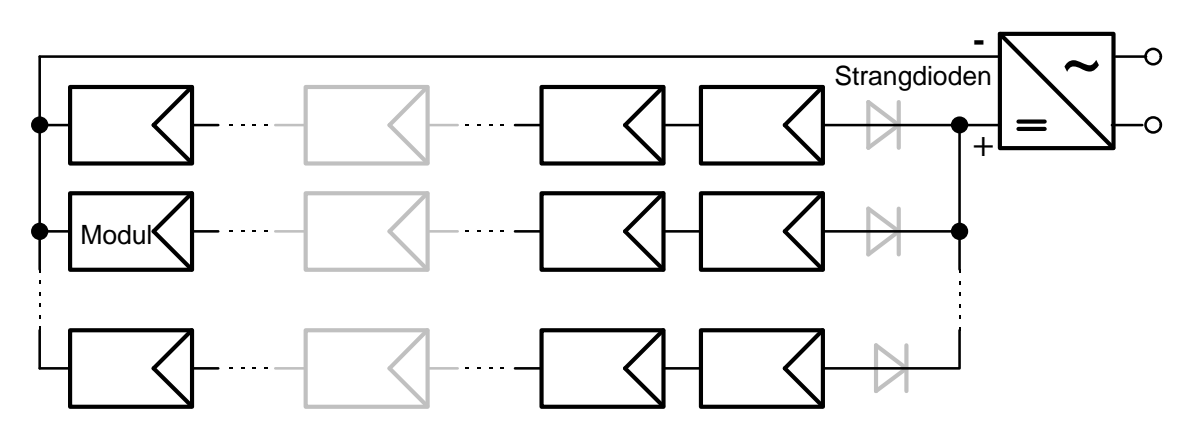

*Abbildung 7.4: Photovoltaikgenerator mit mehreren Strängen und einem Wechselrichter*

Ein deutlich besseres Verhalten im Abschattungsfall läßt sich durch Entkoppeln der einzelnen Modulstränge erreichen, indem jeder Modulstrang einen eigenen Wechselrichter erhält. Wird nun ein Teilstrang teilabgeschattet, fällt dieser nicht mehr aus oder wirkt gar als Verbraucher, sondern er kann seine verminderte Leistung mit Hilfe des eigenen Wechselrichters immer noch abgeben. Abgeschattete Module werden durch die Bypassdioden überbrückt. Voraussetzung hierfür ist, daß der Wechselrichter über einen MPP-Tracker verfügt, der auf der Gleichstromseite eine Spannungsanpassung über einen großen Spannungsbereich durchführen kann.

Durch die größere Anzahl der Wechselrichter fallen in der Regel höhere Kosten an. Die Zuverlässigkeit des Gesamtsystems steigt, da bei einem Wechselrichterausfall nur ein Modulstrang, nicht aber der gesamte Generator ausfällt.
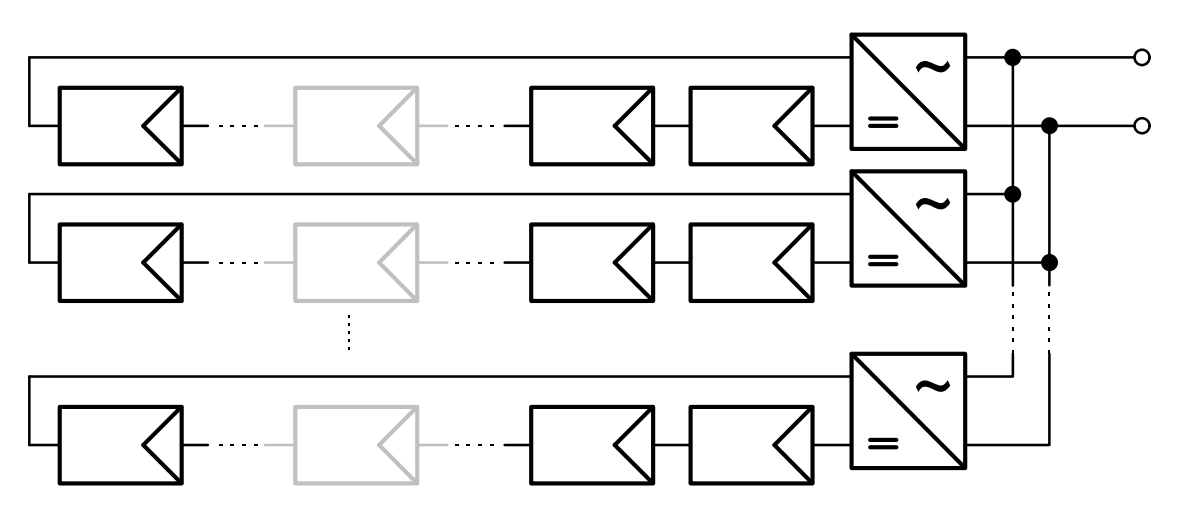

*Abbildung 7.5: Photovoltaikgenerator mit mehreren Strängen mit jeweils einem Wechselrichter pro Strang*

Das mit Abstand beste Verhalten bei Teilabschattungen zeigt ein Photovoltaikgenerator mit Modulwechselrichtern. Solche Systeme wurden kürzlich entwickelt und werden bereits auf dem Markt angeboten (siehe *Dorfmüller* [7.1]). Während die teilabgeschatteten Module bei einem System mit Modulsträngen aus mehreren Modulen in der Regel durch die Bypassdioden überbrückt werden, können Modulwechselrichter für diese Module einen eigenen Arbeitspunkt mit anderem MPP-Strom wählen, so daß die reduzierte Modulleistung der teilabgeschatteten Module auch zur Anlagenleistung beitragen kann.

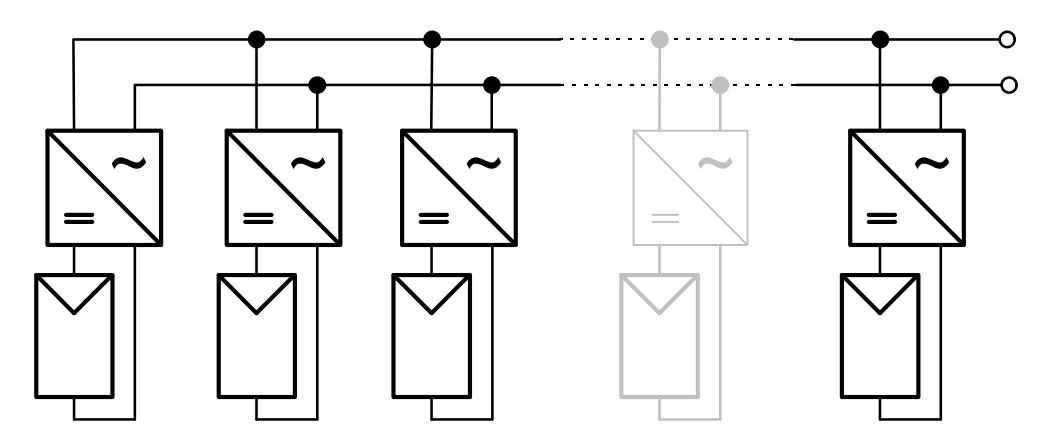

*Abbildung 7.6: Photovoltaikgenerator mit Modulwechselrichtern*

Durch die Kosten für die Modulwechselrichter liegen die Gesamtkosten hier noch etwas höher als bei den vorigen Systemen. Aufgrund der größeren Stückzahlen der für das System benötigten Wechselrichter können die Fertigungskosten im Vergleich zu Großwechselrichtern deutlich reduziert werden. Die Verluste auf der Gleichstromseite sinken bei

Verwendung von Modulwechselrichtern, und die Zuverlässigkeit nimmt weiter zu. Die Modulbypassdioden können bei kleinen Modulgrößen entfallen. Bei den bisher angebotenen Modulwechselrichtern ist jedoch der maximale Wirkungsgrad mit ca. 90% deutlich niedriger als bei Großwechselrichtern.

Somit ist bei großen Photovoltaikanlagen momentan noch das Konzept mit einem Wechselrichter je Modulstrang zu bevorzugen. Steigen die Wirkungsgrade der Modulwechselrichter weiter an, kann sich dies jedoch schnell ändern. In der zukünftigen Entwicklung dürften auch zellintegrierte Inverter eine Rolle spielen, die derzeit aber noch in Entwicklung sind (*Wuest et. al.* [7.11]). Diese Systeme weisen mit Abstand das beste Verhalten im Abschattungfall auf.

### **7.2 Standortüberprüfung vor Anlagenerrichtung**

Vor der Errichtung kann ein geplanter Standort bereits durch einfache Betrachtungen in Hinblick auf Abschattungen überprüft werden. So verursachen Gegenstände, die sich unterhalb der niedrigsten Sonnenbahn am 21. Dezember befinden, vernachlässigbare Strahlungseinbußen. Der Verlauf dieser Sonnenbahn hängt jedoch stark vom jeweiligen Standort ab. Dies ist deutlich aus Abbildung 7.7 zu erkennen.

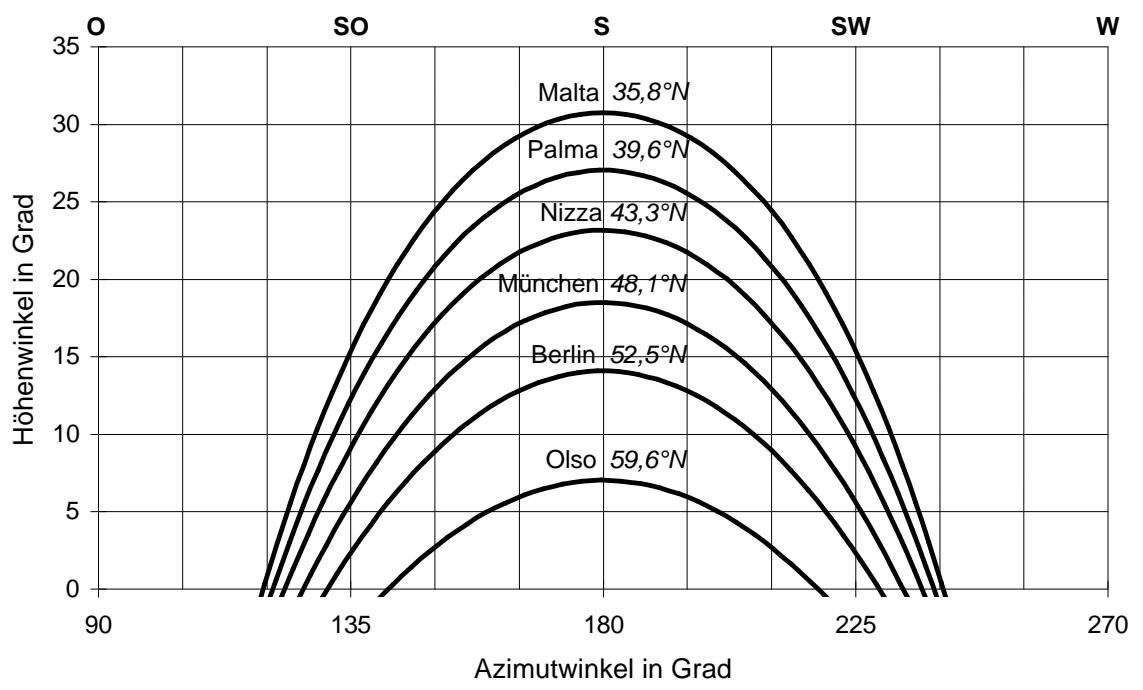

*Abbildung 7.7: Verlauf der Sonnenbahnen am 21. Dezember für verschiedene europäische Standorte mit unterschiedlicher geographischer Breite, berechnet mit dem SUNDI-Simulationsprogramm*

Gegenstände, die in südlicher Richtung vor der Photovoltaikanlage stehen, dürfen hierbei den größten Höhenwinkel haben. Der zulässige Winkel nimmt in östlicher und westlicher Richtung jedoch schnell ab.

Auf der nördlichen Hemisphäre kann am 21. Dezember die minimale Sonnenhöhe *gS,min,süd* in südlicher Richtung mit Hilfe der Deklination  $\mathbf{d} = 23.45^{\circ}$  und der geographischen Breite *j* berechnet werden:

$$
\mathbf{g}_{s,\min,siid} = 90^\circ - \mathbf{d} - \mathbf{j} \tag{7.1}
$$

Der Gegenstand muß von allen Punkten der Anlage aus gesehen unter der Sonnenbahn bleiben. Bei sehr weit entfernten Gegenständen genügt zur Betrachtung meist nur ein Punkt der Anlage. Bei nahe gelegenen Gegenständen sollten mehrere Punkte am unteren Rand der Anlage zur Betrachtung herangezogen werden.

Ein besonderes Augenmerk sollte auch auf kleine Gegenstände geworfen werden. Selbst schmalste Gegenstände wie Blitzableiter, Antennen, Rohre oder Leitungen können starke Leistungseinbußen verursachen. Oftmals werden solche Gegenstände übersehen, doch meistens lassen sich diese Leistungseinbußen verhältnismäßig einfach vermeiden.

Können Abschattungen bei einem Standort nicht vermieden werden, so sollte eine Ertragsanalyse durchgeführt werden. Hierfür können die Methoden und Programme aus den vorigen Kapiteln herangezogen werden. Meistens gibt es Möglichkeiten, den Standort geringfügig zu variieren. Dann sollte der Standort mit den geringsten Leistungseinbußen gewählt werden.

Bei Integration von Photovoltaikanlagen in Neubauten lassen sich durch Einbeziehen aller am Bau beteiligten Personen, insbesondere der Architekten, zahlreiche baulich bedingte Abschattungsverluste vermeiden. Gegenstände wie Dachaufbauten, Blitzableiter, Antennen oder Lampen können in den meisten Fällen auch in nördlicher Richtung des Generators montiert werden. Leitungen, die über dem Generator verlaufen, können vermieden werden. Bei Photovoltaikfassaden oder niedrig angeordneten Generatoren sollte auf eine hohe Bepflanzung in der Nähe der Generatoren unbedingt verzichtet werden.

Nicht zuletzt sollten in dicht bebauten Siedlungsgebieten immer schattentolerante Systeme gemäß dem vorigen Abschnitt verwendet werden, da hier meist eine hohe Abschattungswahrscheinlichkeit vorhanden ist. Unterschiedlich beschattete Teile des Generators sollten entkoppelt werden, so daß bei den Teilgeneratoren eine möglichste gleichmäßige Abschattung entsteht.

Zusammenfassend können zur Standortüberprüfung und zur Anlagenerrichtung folgende Aussagen gemacht werden:

- Gegenstände vor dem Generator sollten sich stets unter der niedrigsten Sonnenbahn befinden.
- Lassen sich Abschattungen nicht vermeiden, so ist der günstigste Standort in Hinblick auf die Leistungseinbußen zu wählen.
- Kleine Gegenstände sollten nicht übersehen werden, oftmals können diese nördlich des Generators plaziert werden.
- Auf eine Bepflanzung vor Photovoltaikanlagen, die über die Anlagenunterkante hinausragt, sollte nach Möglichkeit verzichtet werden. Dies gilt speziell für Fassaden.
- In dicht bebauten Siedlungsgebieten sollten schattentolerante Systeme zum Einsatz kommen. Der Generator sollte in entkoppelte Teilgeneratoren aufgeteilt werden, die von auftretenden Abschattungen möglichst gleichmäßig erfaßt werden.

## **7.3 Reduzierung der Abschattungsverluste durch Änderung der Modulanordnung**

Neben technischen Verbesserungen zur Reduzierung der Leistungeinbußen im Abschattungsfall können auch einfache Maßnahmen wie die Änderung der Modulanordnung selbst bei herkömmlichen schattenintoleranten Systemen zur Minimierung der Leistungseinbußen beitragen.

Bei der Anlagenkonzeption ist darauf zu achten, daß mögliche Abschattungen so wenig Zellstränge wie möglich erfassen, um die Anzahl der ausfallenden Zellstränge zu minimieren. Zusätzlich gibt es viele Möglichkeiten, durch Variation der Modulanordnungen Einfluß auf das Abschattungsverhalten einer Anlage zu nehmen. Für die weiteren Betrachtungen soll angenommen werden, daß die Fläche für eine Photovoltaikanlage fest vorgegeben ist. Sowohl Modulazimut als auch Modulneigung können nicht verändert werden. Trotzdem gibt es Möglichkeiten, die Leistungseinbußen im Abschattungsfall zu reduzieren. Um dies zu demonstrieren, soll hier untersucht werden, ob durch eine geschickte Wahl zwischen einer horizontalen und einer vertikalen Modulanordnung eine Minimierung der Verluste erzielt werden kann.

Bei den Abschattungen soll zum einen eine Abdeckung durch Schnee, zum anderen eine Abschattung durch einen Gegenstand vor der Anlage untersucht werden. Hierzu wurden je zwei Module AEG PQ10/40, die zusammen etwa eine quadratische Grundfläche ausfüllen, bei gleichen Neigungswinkeln waagerecht und senkrecht aufgestellt (vergl. Abbildung 7.9).

### **7.3.1 Optimale Anordnung bei Beschattung durch Schnee**

Anschließend wurden die Module mit Schnee bedeckt. Der Schnee auf Solarmodulen taut in der Regel recht schnell und rutscht nach unten ab. Dies ist in Abbildung 1.2 gut zu erkennen. Der abtauende Schnee bleibt dann am unteren Modulrahmen hängen. Bei den waagerechten und senkrechten Modulen wurden jeweils am unteren Modulrand die gleiche Anzahl von Zellen abgedeckt. In der Praxis können bei der senkrechten Aufstellung im Vergleich zu der waagerechten Aufstellung mehr Zellen freigelegt werden, da hier eine größere Schneemenge abrutscht. Dies wurde bei den Versuchen nicht mit einbezogen, da die Untersuchungen bereits ohne Berücksichtigung dieser Tatsache aussagekräftige Ergebnisse lieferten.

Abbildung 7.8 zeigt den zeitlichen Verlauf der Modulleistung über einen Zeitraum von 1,5 Stunden. Hierbei wurden zwei Zellreihen abgedeckt. Es ist deutlich zu erkennen, daß die waagerechte Modulanordnung eine größere Leistung liefert, obwohl die gleiche Fläche abgedeckt wurde.

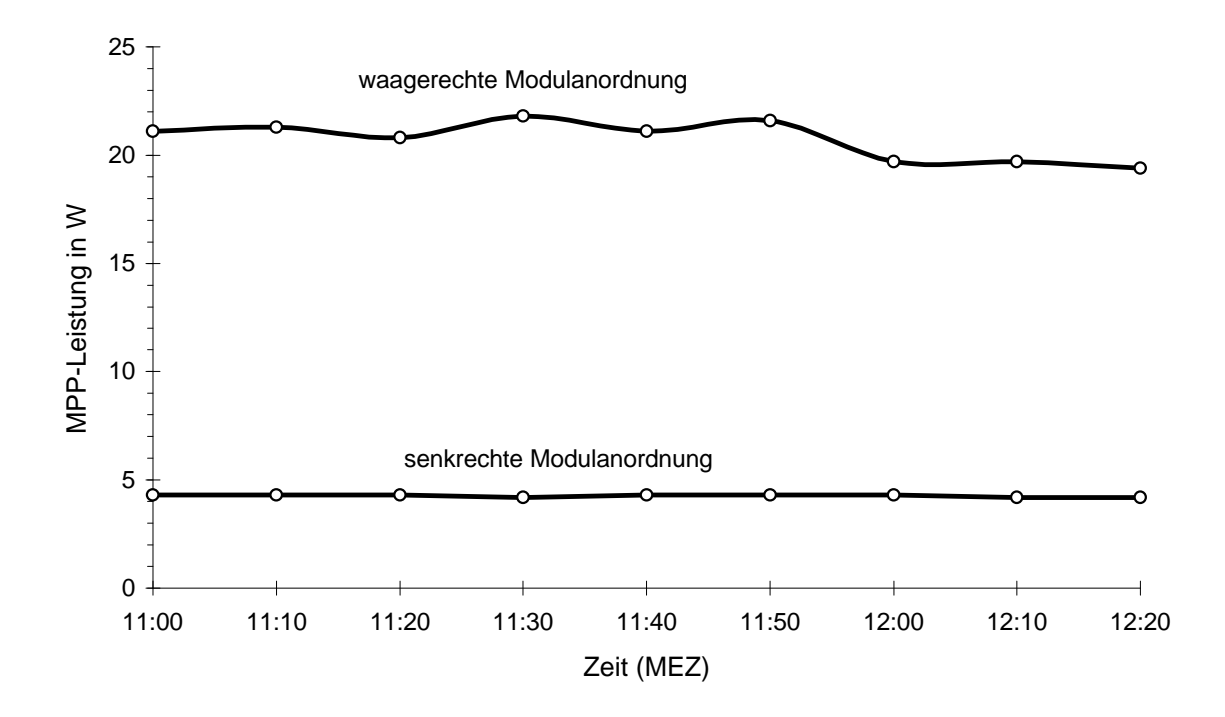

*Abbildung 7.8: Leistungs-Zeitdiagramm von je zwei unterschiedlich angeordneten Solarmodulen mit zwei abgeschatteten Zellreihen, Einstrahlung in Modulebene und Temperatur annähernd konstant bei EG,gen=730 W/m² und T=303 K*

Die größere Leistungsabgabe bei der waagerechten Modulanordnung läßt sich erklären, wenn ein Blick auf die Zellanordnung innerhalb der Module geworfen wird.

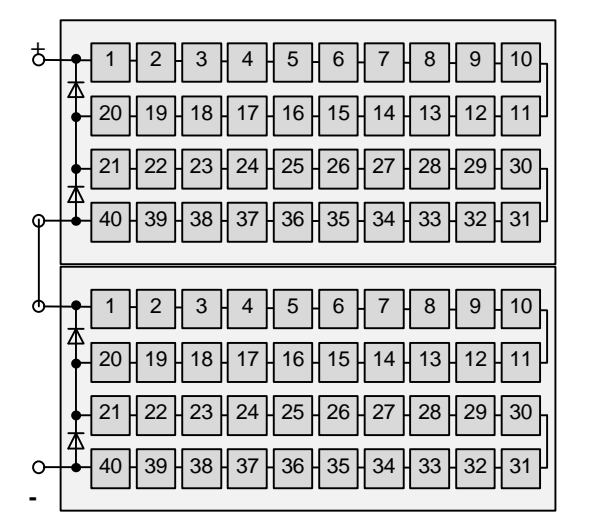

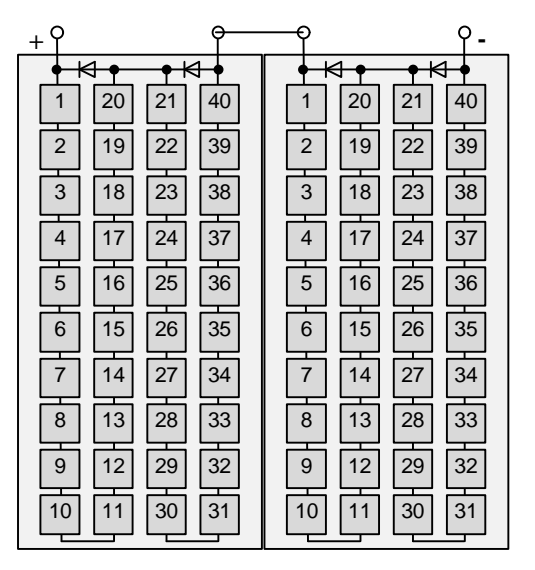

*Abbildung 7.9: Anordnung der Zellen und Module bei den Versuchen mit waagerechter und senkrechter Aufstellung*

Die Module bestehen jeweils aus 40 Zellen, die in vier Reihen aufgeteilt sind. Über zwei Reihen, die einen Zellstrang bilden, (Zellen 1 bis 20 und 21 bis 40) ist jeweils eine Bypassdiode geschaltet. Werden die Reihen nun unterschiedlich beschattet, so greift bei dem stärker beschatteten Zellstrang die Bypassdiode. Bei gleicher Beschattung richtet sich die Modulleistung nach der am stärksten beschatteten Zelle. Werden die Zellreihen vom unteren Modulrand aus abgedeckt, so werden bei der waagerechten Anordnung zuerst nur zwei Zellstränge erfaßt, während bei der senkrechten Anordnung sofort alle Zellstränge betroffen sind.

In Abbildung 7.10 ist die in den Versuchen gemessene Leistung in Abhängigkeit der abgedeckten Modulfläche dargestellt. Es ist deutlich zu erkennen, daß die waagerechte Modulanordnung bei Abschattungen beginnend vom unteren Modulrand deutliche Vorteile gegenüber der senkrechten Modulanordnung bietet. Die höhere Leistungsabgabe kann jedoch nur genutzt werden, wenn die Module mit einem MPP-Tracker und nicht mit einem Festspannungsregler betrieben werden.

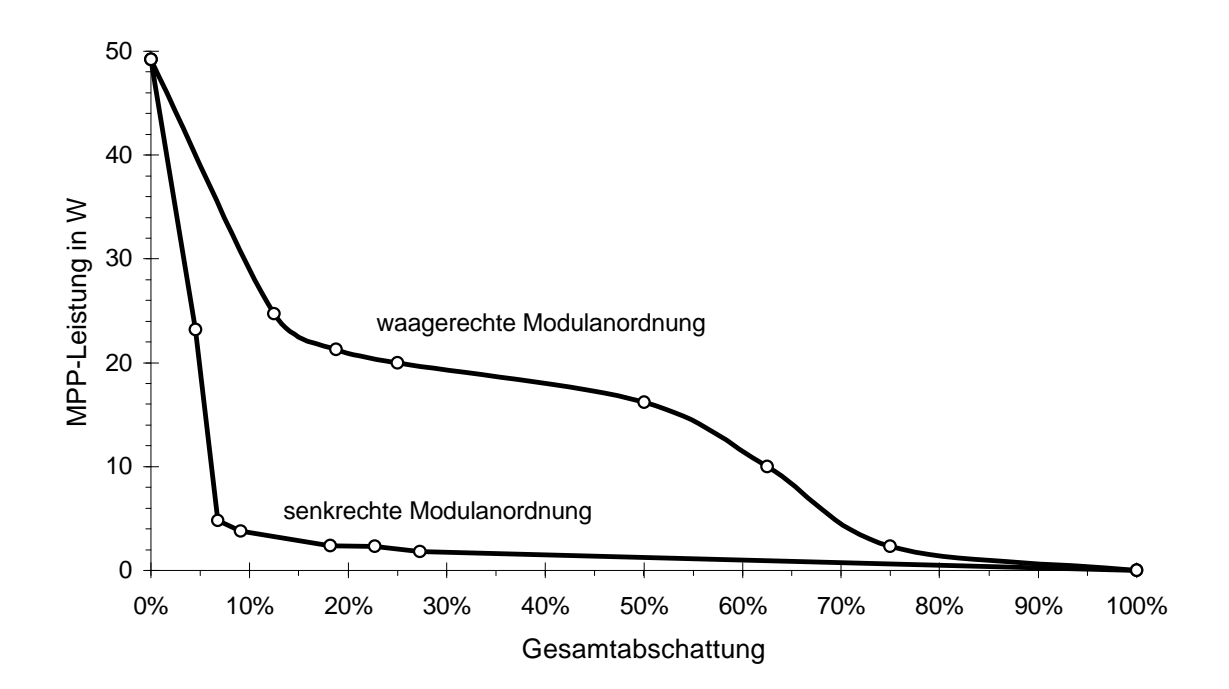

*Abbildung 7.10: Gemessene Modulleistung in Abhängigkeit der Zahl der schneebedeckten Zellreihen, Einstrahlung in Modulebene 800W/m²*

Anders verhalten sich hier schattentolerante Module mit zellintegrierten Bypassdioden. Bei diesen Modulen ist darauf zu achten, daß so wenig Zellen wie möglich von der Abschattung betroffen werden, also die abgeschattete Modulfläche so gering wie möglich gehalten wird. Dies ist bei nicht quadratischen Modulen in der Regel bei einer senkrechten Anordnung der Fall, da hier der Schnee weniger Möglichkeiten hat, sich zu fangen, und besser abrutschen kann.

Dieselben Versuche wurden auch mit amorphen Solarmodulen durchgeführt. Hierbei wurden quadratische Module mit einer effektiven Kantenlänge von 0,29 m verwendet. Bei amorphen Solarmodulen wird das Modul in verschiedenen Verarbeitungsschritten in schmale Streifen unterteilt, die vom Prinzip her jeweils eine einzelne Zelle darstellen und in Reihe geschaltet werden. Die hier verwendeten Solarmodule bestehen aus 29 etwa 10 mm dicken Streifen, die über die gesamte Modullänge reichen.

Der Einfluß der Modulorientierung macht sich bei den amorphen Modulen besonders stark bemerkbar. Bei einer waagerechten Anordnung der Streifen werden bei Abschattungen durch Schnee am unteren Modulrand einige Streifen komplett abgedeckt. Das Modul wird ungleichmäßig beschattet, die abgedeckten Zellen wirken als Verbraucher, und es tritt ein ähnliches Verhalten wie bei den kristallinen Solarmodulen auf. Die Modulleistung sinkt bei größeren Abschattungen schnell gegen Null. Bei senkrechter Anordnung der Streifen werden bei Abdeckungen am unteren Modulrand alle Streifen gleichmäßig abgedeckt. Das Modul wird gleichmäßig beschattet und es gibt eine Leistung ab, die in etwa der mittleren Einstrahlung auf der Modulfläche entspricht.

Somit ist bei einem schneebedeckten amorphen Solarmodul in der Regel eine senkrechte Anordnung der Streifen vorzuziehen.

#### **7.3.2 Optimale Anordnung bei Beschattung durch Gegenstände**

Mit den kristallinen Modulen wurde ein weiterer Versuch durchgeführt. Bei den waagerecht und senkrecht angeordneten Modulen wurde ein dünner, hoher Stab jeweils an der gleichen Position vor die Modulreihen gestellt. Die MPP-Leistung der Module wurde über einen längeren Zeitraum gemessen. Bei diesem Versuch konnte mit der senkrechten Modulanordnung ein etwas besserer Ertrag erzielt werden. Im Vergleich zu den Schneeversuchen waren hier die Unterschiede jedoch nicht so gravierend.

Der Schatten des Stabes fiel hier senkrecht beziehungsweise mit einer leichten Schräge auf die Module, so daß bei einer waagerechten Modulanordnung in vielen Fällen eine größere Anzahl von Zellsträngen von dem Schatten erfaßt wurde. Nach dem Schattenaustritt konnte bei beiden Modulanordnungen wieder dieselbe Leistung gemessen werden.

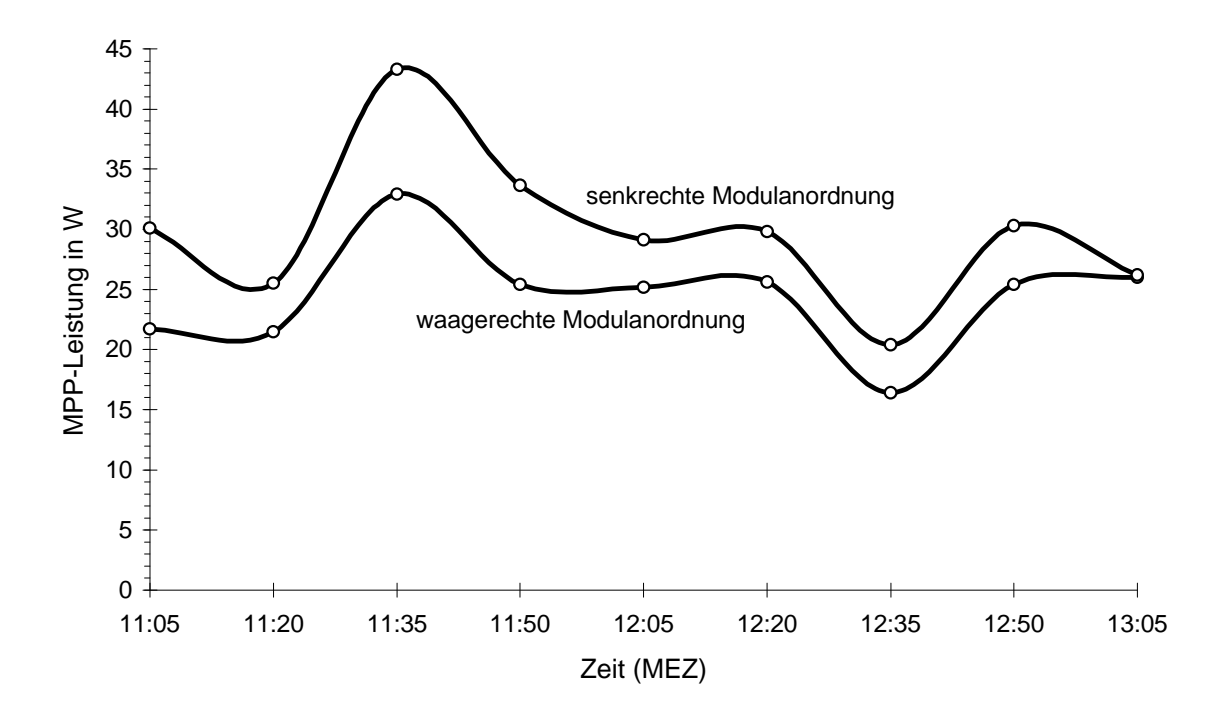

*Abbildung 7.11: Leistungs-Zeitdiagramm von je zwei unterschiedlich angeordneten Solarmodulen mit einem Stab als Abschattung, Einstrahlung und Temperatur schwankend, EG,gen=330...770 W/m², T=292...304 K*

- Bei Standorten mit hoher Schneewahrscheinlichkeit ist bei Standardmodulen eine waagerechte Ausrichtung (der Zellstränge) zu bevorzugen.
- Bei Standorten mit hoher Schneewahrscheinlichkeit ist bei Modulen mit zellintegrierten Bypassdioden eine senkrechte Ausrichtung zu bevorzugen.
- Bei Standorten mit hoher Schneewahrscheinlichkeit ist bei amorphen Modulen eine senkrechte Ausrichtung (der Streifen) zu bevorzugen.
- Bei Standorten mit niedriger Schneewahrscheinlichkeit ist bei kristallinen Solarmodulen generell eine senkrechte Ausrichtung und bei amorphen Solarmodulen in der Regel eine waagerechte Ausrichtung zu bevorzugen. Hierdurch werden Abschattungsverluste von Gegenständen vor der Photovoltaikanlage reduziert.

# **8. Zusammenfassung**

In der Photovoltaik stellen Abschattungen einen bisher viel zuwenig beachteten Themenkomplex dar. Das zeigen unter anderem die Ergebnisse aus dem 1000-Dächer-Programm, nach denen bei über der Hälfte der untersuchten Anlagen Abschattungsverluste zu beobachten waren. In dieser Arbeit wurden deshalb verschiedene Aspekte der Abschattungen bei Photovoltaikanlagen aufgegriffen und ausführlich untersucht.

Zu Beginn wurde das elektrische Verhalten von Solargeneratoren ausführlich behandelt. Neue Solarzellenmodelle wurden vorgestellt, die vor allem das Verhalten von Solarzellen im Abschattungsfall beschreiben können. Verschiedene in dieser Arbeit entwickelte Näherungsverfahren ermöglichen die schnelle Analyse verschiedenster Parameter bei abgeschatteten Solaranlagen. Ein allgemeines Modell zur Berechnung der Kennlinien beliebiger Solargeneratoren wurde entwickelt.

Ein großes Problem stellen die thermischen Vorgänge bei beschatteten Solarzellen dar, die im ungünstigsten Fall zu einer Zellzerstörung führen können. Zellzerstörungen können durch verschiedene untersuchte schaltungstechnische Maßnahmen verhindert und die Abschattungsverluste reduziert werden. Als beste Schaltungsvariante erweisen sich Module mit zellintegrierten Bypassdioden.

Grundlegende Methoden zur Berechnung des Sonnenstandes und der Strahlungsverteilung wurden erläutert, welche die Basis für die weiteren Berechnungen bilden. Anschließend wurden einfache Verfahren zur Bestimmung von Abschattungen dargestellt. Anhand von Beispielen wurden Berechnungsmöglichkeiten durch Sonnenbahndiagramme auf der Basis einfacher optischer Instrumente vorgestellt. Mit Hilfe tabellarischer Berechnungsverfahren ist eine Abschätzung der Verluste möglich. Schließlich wurden verschiedene Verfahren der Informatik auf ihre Brauchbarkeit zur Berechnung der Strahlungseinbußen im Abschattungsfall untersucht.

Es folgte die ausführliche Berechnung der Strahlungseinbußen im Abschattungsfall. Hierbei wurden mehrere verschiedene Verfahren entwickelt und vorgestellt, mit denen unter den verschiedensten Voraussetzungen die Berechnung der Abschattungsverluste möglich ist. Ein Verfahren basiert auf der Beschreibung der Umgebung durch geometrische Formen, bei dem anderen Verfahren wird die Umgebung bezüglich eines Beobachterpunktes beschrieben. Allgemeine Formeln ermöglichen die getrennte Berechnung der Abschattungsverluste sowohl der direkten als auch der indirekten Strahlung.

Alle Berechnungen wurden schließlich zu Gesamtalgorithmen zusammengefaßt. Die verschiedenen Algorithmen wurden in Simulationsprogrammen für Personal Computer implementiert und die Ergebnisse der verschiedenen Methoden anhand konkreter Meßwerte diskutiert. Für verschiedene Abschattungssituationen konnte durch die Wahl der geeigneten Verfahren eine gute Übereinstimmung der simulierten mit den gemessenen Werten erzielt werden.

Basierend auf den Erkenntnissen der theoretischen Berechnungen wurden dann verschiedene Möglichkeiten zur Minimierung der Abschattungsverluste diskutiert. Neben aufwendigen technischen Möglichkeiten wurden auch einfache Möglichkeiten vorgestellt, bei deren Anwendung ein deutlich höherer Ertrag bei vielen Photovoltaikanlagen erwartet werden kann. Zu den technischen Möglichkeiten zählen neben schattentoleranten Modulen mit zellintegrierten Bypassdioden und MPP-Trackern vor allem Kleinstwechselrichter. Auch durch eine Variation des Anlagenstandortes und der Modulorientierung können mögliche Abschattungsverluste reduziert werden.

Mit den Ergebnissen dieser Arbeit kann in Zukunft eine Simulation der Abschattungsverluste bei Photovoltaikanlagen problemlos erfolgen. Durch den Einsatz neuer schattentoleranter Systeme kann der Ertrag von vielen Photovoltaikanlagen gesteigert werden, denn Abschattungen lassen sich niemals vollständig ausschließen, wie es anhand zahlreicher Beispiele in der Einleitung erläutert wurde. Auch die Standortoptimierung sowie eine optimale Wahl der Modulanordnung können den Anlagenertrag weiter steigern.

Somit hat diese Arbeit gezeigt, daß auch mit Hilfe einfacher Methoden die Effizienz von Photovoltaikanlagen gesteigert werden kann. Dadurch ist eine Kostensenkung des photovoltaisch erzeugten Stroms zu erreichen.

Es bleibt zu hoffen, daß durch viele weitere Arbeiten auf diesem Gebiet und vor allem durch die Unterstützung von politischen, wirtschaftlichen und gesellschaftlichen Kräften der schnelle Durchbruch der Photovoltaik erreicht wird. Dann wäre längerfristig eine sichere elektrische Energieversorgung auf der Basis der Photovoltaik in Kombination mit anderen erneuerbaren Energien möglich. Dies ist zur Abwendung der unabsehbaren Folgen des Treibhauseffektes dringend geboten.

# **Anhang**

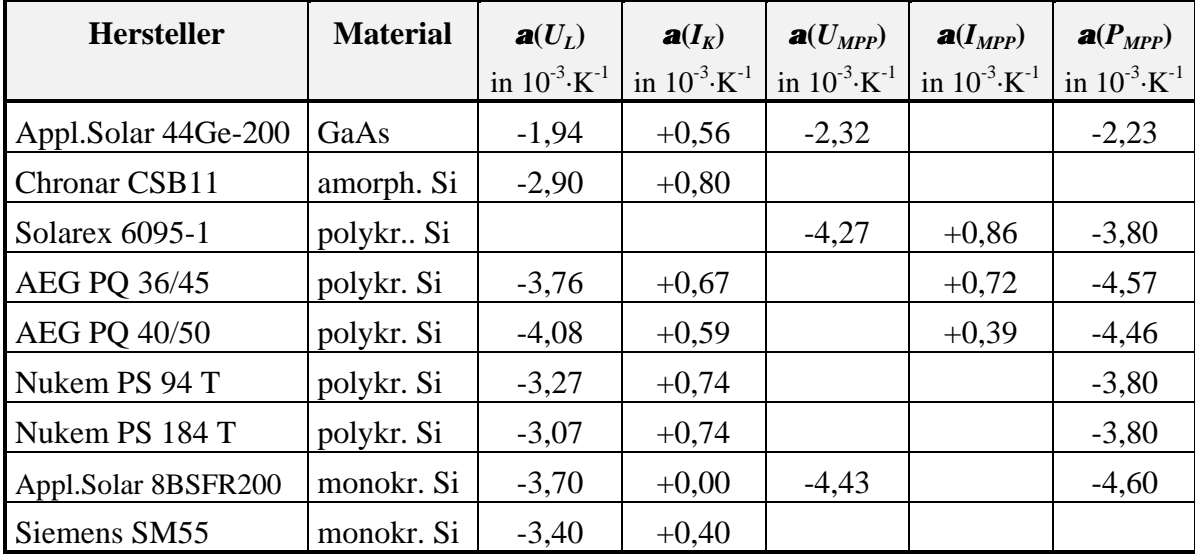

## **Temperaturkoeffizienten für verschiedene Zellparameter**

*Tabelle A.1: Temperaturkoeffizienten einiger Solarmodule nach Krauter [2.16]*

## **Beispiel zur Anwendung der numerischen Verfahren aus 2.3.2**

Für ein einfaches Beispiel soll im folgenden exemplarisch die Iterationsvorschrift aufgestellt werden. Es seien 5 Elemente gemäß Abbildung A.1 angeordnet.

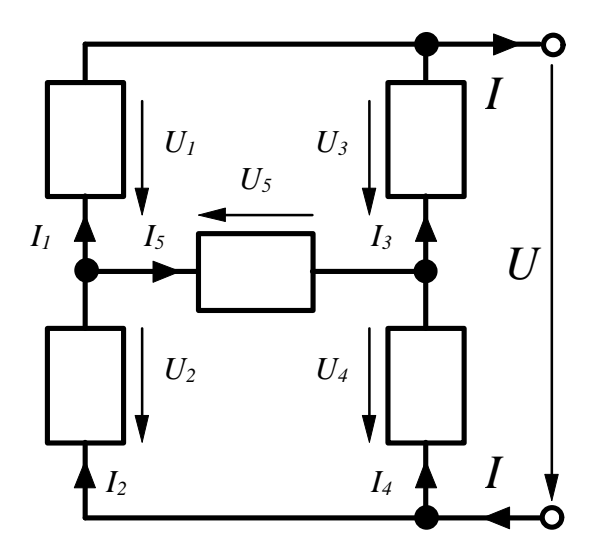

*Abbildung A.1: Schaltungsbeispiel für eine numerische Bestimmung der Teilspannungen U<sup>i</sup> und des Gesamtstroms I zu einer vorgegebenen Gesamtspannung U*

Für diese Schaltung können zu einer vorgegebenen Spannung *U* der Strom *I* sowie die Teilspannungen *U1* bis *U5* gemäß obigem Verfahren durch folgende Iterationsvorschrift bestimmt werden:

 $\overline{1}$ 

$$
\begin{bmatrix} U_1 \\ U_2 \\ U_3 \\ U_4 \\ U_5 \\ U_7 \\ I \end{bmatrix}_{i+1} = \begin{bmatrix} U_1 \\ U_2 \\ U_3 \\ U_4 \\ U_5 \\ U_7 \\ I \end{bmatrix}_{i}
$$
\n
$$
= \begin{bmatrix} 1 & 1 & 0 & 0 & 0 & 0 \\ 1 & 0 & -1 & 0 & -1 & 0 \\ 0 & 1 & 0 & -1 & 1 & 0 \\ \frac{dI_1}{dU_1} & 0 & \frac{dI_3}{dU_3} & 0 & 0 & -1 \\ \frac{dI_1}{dU_1} & -\frac{dI_2}{dU_2} & 0 & 0 & \frac{dI_5}{dU_5} & 0 \\ 0 & 0 & \frac{dI_3}{dU_3} & -\frac{dI_4}{dU_4} & -\frac{dI_5}{dU_5} & 0 \\ \frac{I_1 + I_5 - I_2}{I_3 - I_5 - I_4} \end{bmatrix}_{i}
$$

# **Struktogramme für die Sonnenstandsberechnung**

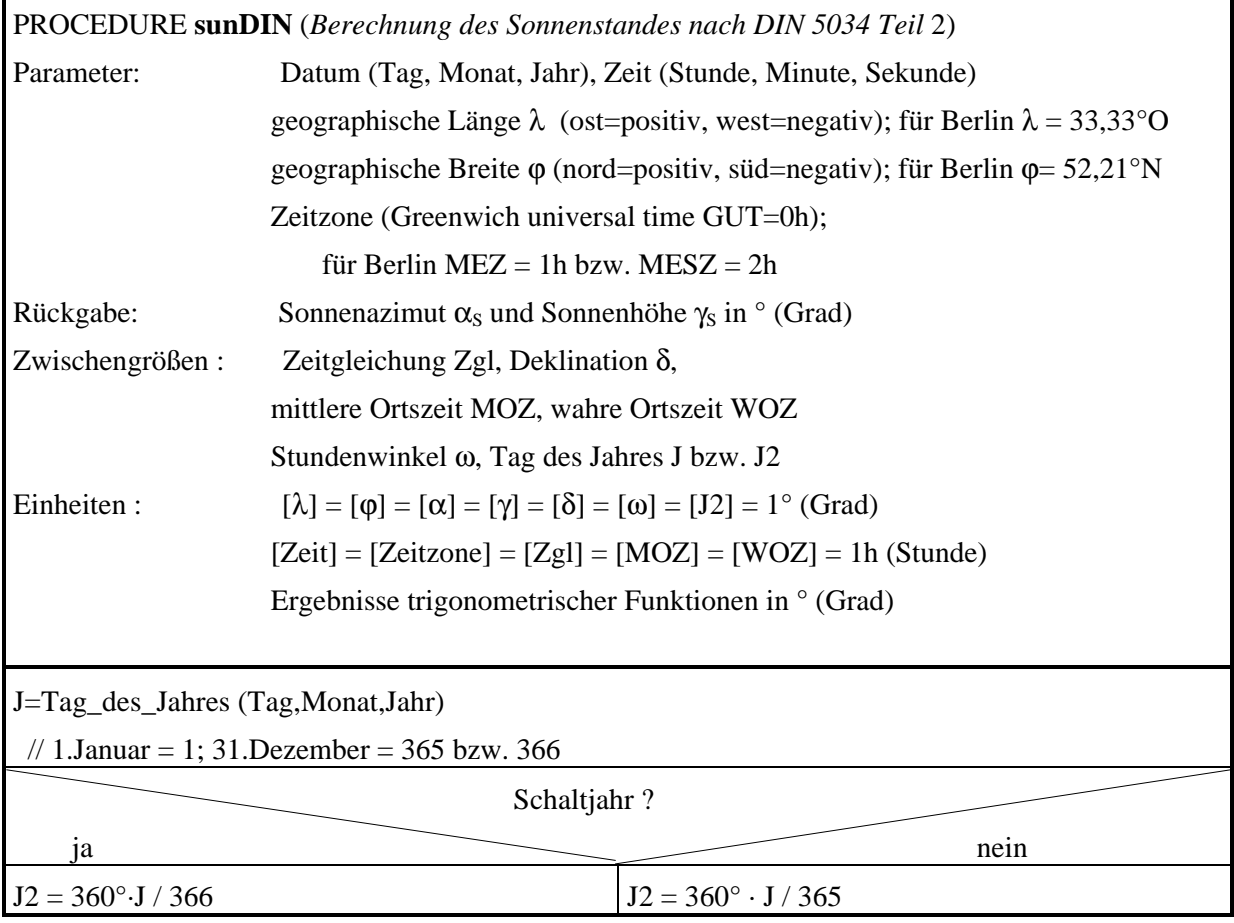

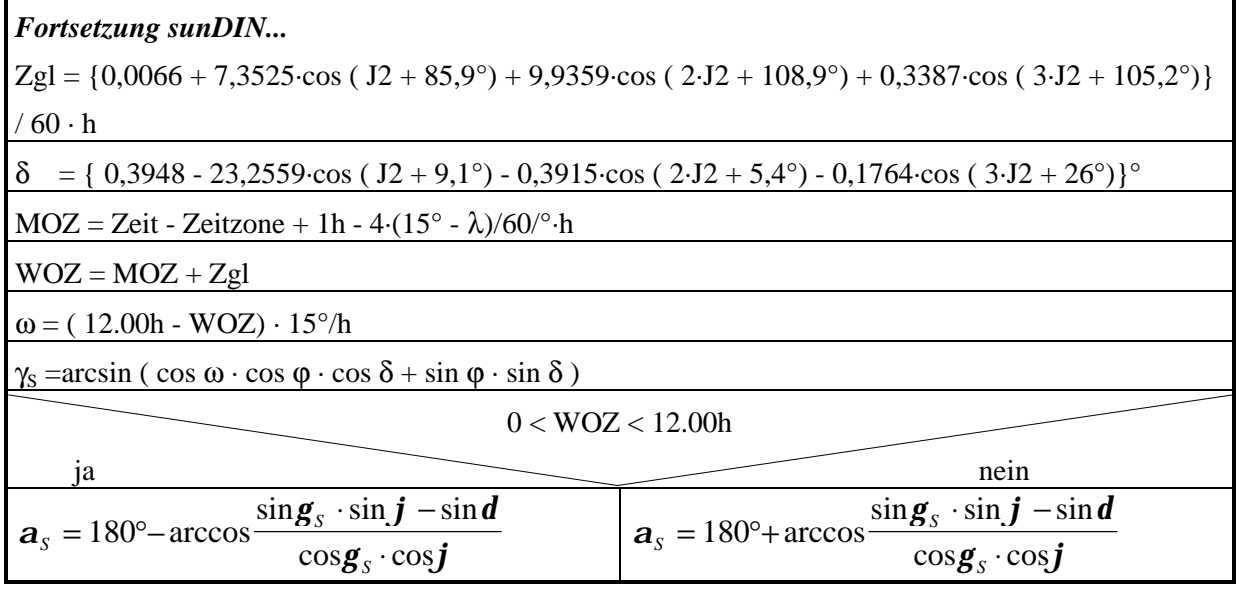

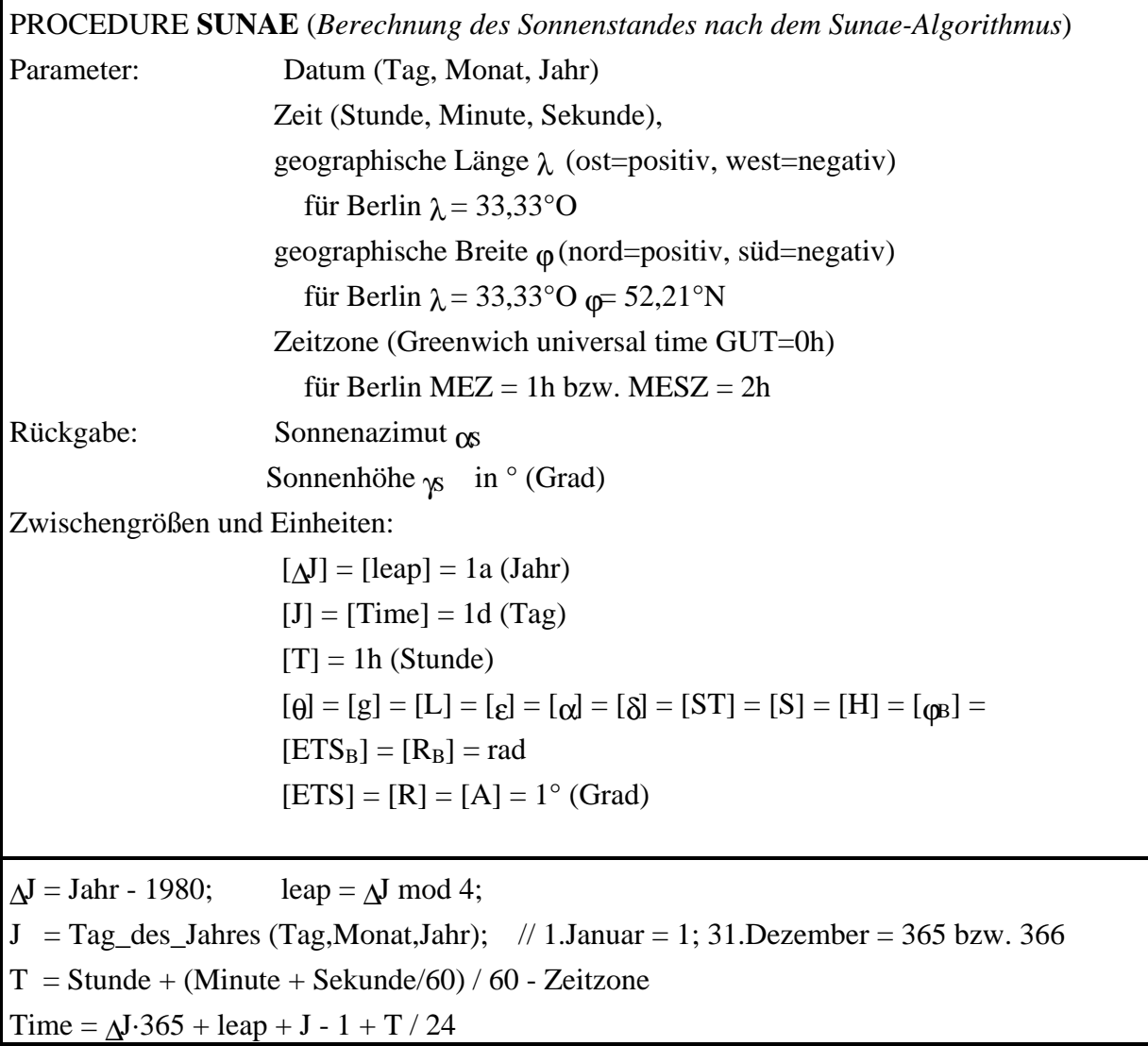

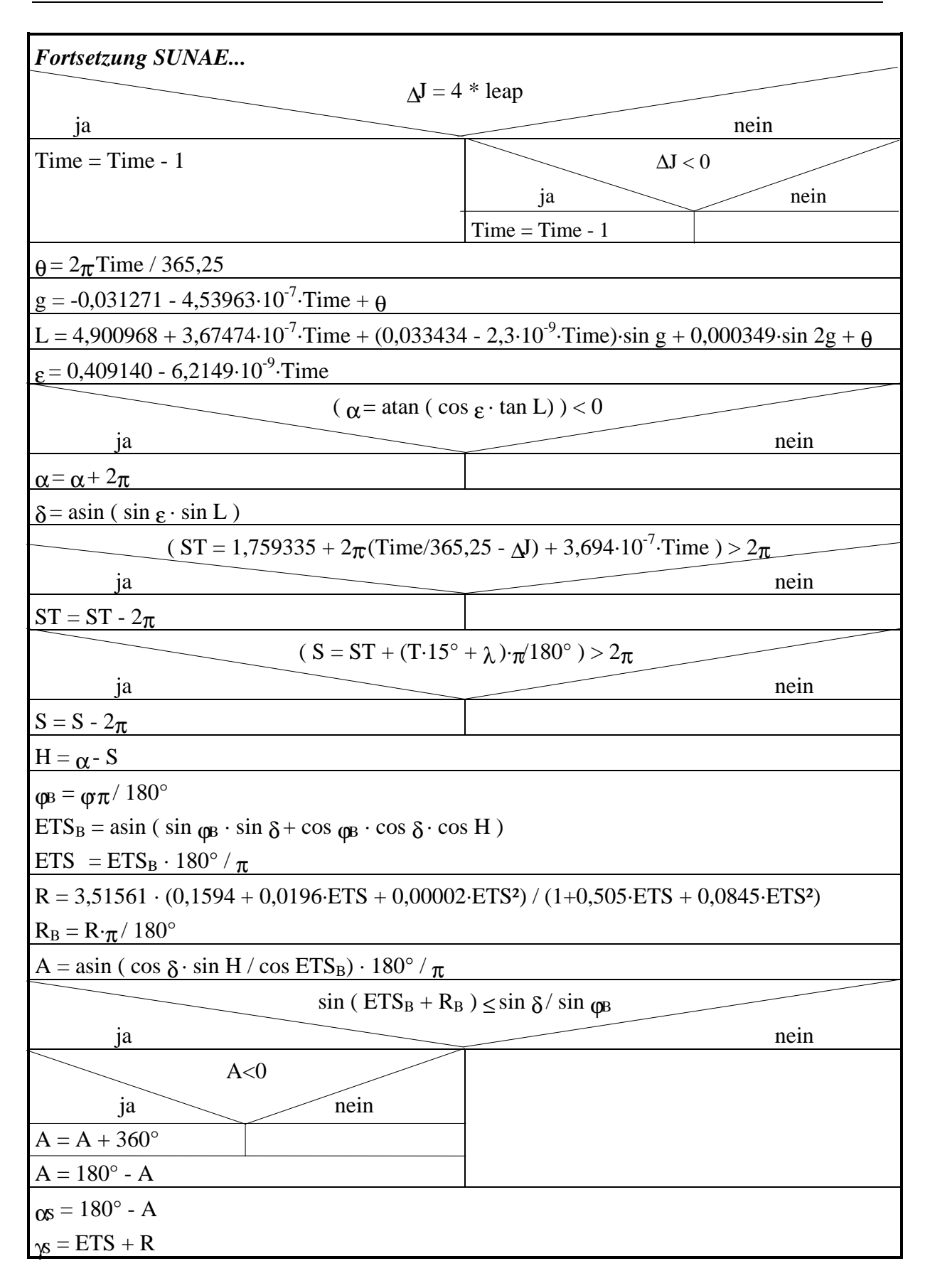

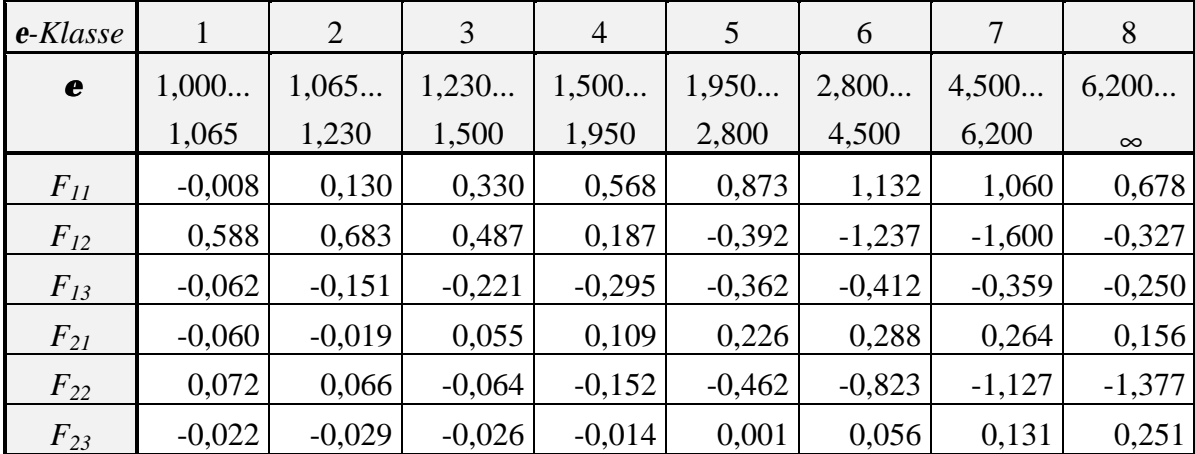

## **Parametertabellen für die Perez-Algorithmen**

*Tabelle A.2: Konstanten zur Bestimmung des Horizonthelligkeitsindex F1 und des Sonnenumgebungshelligkeitsindex F2 in Abhängigkeit des Himmelsklarheitsindex e für (3.19) und (3.20) in Kapitel 3.2 (nach Perez et.al. [3.26])*

| $e$ -Klasse    | 1        | 2        | 3       | 4        | 5        | 6        | 7        | 8         |
|----------------|----------|----------|---------|----------|----------|----------|----------|-----------|
| e              | 1,000    | 1,065    | 1,230   | 1,500    | 1,950    | 2,800    | 4,500    | 6,200     |
|                | 1,065    | 1,230    | 1,500   | 1,950    | 2,800    | 4,500    | 6,200    | $\infty$  |
| a <sub>1</sub> | 97,24    | 107,22   | 104,97  | 102,39   | 100,71   | 106,42   | 141,88   | 152,23    |
| b <sub>1</sub> | $-0,46$  | 1,15     | 2,96    | 5,59     | 5,94     | 3,83     | 1,90     | 0,35      |
| c <sub>1</sub> | 12,00    | 0,59     | $-5,53$ | $-13,95$ | $-22,75$ | $-36,15$ | $-53,24$ | $-45,27$  |
| $d_1$          | $-8,91$  | $-3,95$  | $-8,77$ | $-13,90$ | $-23,74$ | $-28,83$ | $-14,03$ | $-7,98$   |
| $a_2$          | 40,86    | 26,58    | 19,34   | 13,25    | 14,47    | 19,76    | 28,39    | 42,91     |
| b <sub>2</sub> | 26,77    | 14,73    | 2,28    | $-1,39$  | $-5,09$  | $-3,88$  | $-9,67$  | $-19,62$  |
| c <sub>2</sub> | $-29,59$ | 58,46    | 100,00  | 124,79   | 160,09   | 154,61   | 151,58   | 130,80    |
| $d_2$          | $-45,75$ | $-21,25$ | 0,25    | 15,66    | 9,13     | $-19,21$ | $-69,39$ | $-164,08$ |

*Tabelle A.3: Konstanten zur Bestimmung des photometrischen Strahlungsäquivalents K<sup>H</sup> und der Zenitleuchtdichte L<sup>n</sup>Z in Abhängigkeit des Himmelsklarheitsindex e für (3.24) und (3.26) in Kapitel 3.3 (nach Perez et.al [3.26])*

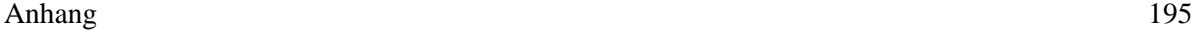

| e-Klasse | $\mathbf{1}$ | $\overline{2}$ | 3          | $\overline{4}$ | 5          | 6         | $\overline{7}$ | 8           |
|----------|--------------|----------------|------------|----------------|------------|-----------|----------------|-------------|
| e        | 1,000        | 1,065          | 1,230      | 1,500          | 1,950      | 2,800     | 4,500          | 6,200       |
|          | 1,065        | 1,230          | 1,500      | 1,950          | 2,800      | 4,500     | 6,200          | $\infty$    |
| $a_{31}$ | 1,3525       | $-1,2219$      | $-1,1000$  | $-0,5484$      | $-0,6000$  | $-1,0156$ | $-1,0000$      | $-1,0500$   |
| $a_{32}$ | $-0,2576$    | $-0,7730$      | $-0,2515$  | $-0,6654$      | $-0,3566$  | $-0,3670$ | 0,0211         | 0,0289      |
| $a_{33}$ | $-0,2690$    | 1,4148         | 0,8952     | $-0,2672$      | $-2,5000$  | 1,0078    | 0,5025         | 0,4260      |
| $a_{34}$ | $-1,4366$    | 1,1016         | 0,0156     | 0,7117         | 2,3250     | 1,4051    | $-0,5119$      | 0,3590      |
| $b_{31}$ | $-0,7670$    | $-0,2054$      | 0,2782     | 0,7234         | 0,2937     | 0,2875    | $-0,3000$      | $-0,3250$   |
| $b_{32}$ | 0,0007       | 0,0367         | $-0,1812$  | $-0,6219$      | 0,0496     | $-0,5328$ | 0,1922         | 0,1156      |
| $b_{33}$ | 1,2734       | $-3,9128$      | $-4,5000$  | $-5,6812$      | $-5,6812$  | $-3,8500$ | 0,7023         | 0,7781      |
| $b_{34}$ | $-0,1233$    | 0,9156         | 1,1766     | 2,6297         | 1,8415     | 3,3750    | $-1,6317$      | 0,0025      |
| $c_{31}$ | 2,8000       | 6,9750         | 24,7219    | 33,3389        | 21,0000    | 14,0000   | 19,0000        | 31,0625     |
| $c_{32}$ | 0,6004       | 0,1774         | $-13,0812$ | $-18,3000$     | $-4,7656$  | $-0,9999$ | $-5,0000$      | $-14,5000$  |
| $C_{33}$ | 1,2375       | 6,4477         | $-37,7000$ | $-62,2500$     | $-21,5906$ | $-7,1406$ | 1,2438         | $-46, 1148$ |
| $c_{34}$ | 1,0000       | $-0,1239$      | 34,8438    | 52,0781        | 7,2492     | 7,5469    | $-1,9094$      | 55,3750     |
| $d_{31}$ | 1,8734       | $-1,5798$      | $-5,0000$  | $-3,5000$      | $-3,5000$  | $-3,4000$ | $-4,0000$      | $-7,2312$   |
| $d_{32}$ | 0,6297       | $-0,5081$      | 1,5218     | 0,0016         | $-0,1554$  | $-0,1078$ | 0,0250         | 0,4050      |
| $d_{33}$ | 0,9738       | $-1,7812$      | 3,9229     | 1,1477         | 1,4062     | $-1,0750$ | 0,3844         | 13,3500     |
| $d_{34}$ | 0,2809       | 0,1080         | $-2,6204$  | 0,1062         | 0,3988     | 1,5702    | 0,2656         | 0,6234      |
| $e_{31}$ | 0,0356       | 0,2624         | $-0,0156$  | 0,4659         | 0,0032     | $-0,0672$ | 1,0468         | 1,5000      |
| $e_{32}$ | $-0,1246$    | 0,0672         | 0,1597     | $-0,3296$      | 0,0766     | 0,4016    | $-0,3788$      | $-0,6426$   |
| $e_{33}$ | $-0,5718$    | $-0,2190$      | 0,4199     | $-0,0876$      | $-0,0656$  | 0,3017    | $-2,4517$      | 1,8564      |
| $e_{34}$ | 0,9938       | $-0,4285$      | $-0,5562$  | $-0,0329$      | $-0,1294$  | $-0,4844$ | 1,4656         | 0,5636      |

*Tabelle A.4: Konstanten zur Bestimmung der Funktion f(gp, h) in Abhängigkeit des Himmelsklarheitsindex e für (3.28) in Kapitel 3.3 (nach Perez et.al. [3.27])*

## **Liste der Veröffentlichungen**

- [1] Quaschning, V.; Hanitsch, R.: Die Schattenseite der Sonnenenergie. SSES-Sonnenenergie, Schüpfen, Schweiz, Heft 1/1995, S.12-15.
- [2] Quaschning, V.; Hanitsch, R.: Abschattungen Einfluß auf elektrische Parameter bei Solarzellen. DGS-Sonnenenergie, München, Heft 2/1995, S. 20-23.
- [3] Quaschning, V.: SUNDI, Ein Simulationsprogramm zur Bestimmung der Strahlungseinbußen infolge von Abschattungen. Vortrag auf dem 9. Arbeitstreffen "Simulation Regenerativer Elektrischer Energiesysteme", DGS Fachausschuß Modelle und Simulation, Universität Oldenburg, 19.-20. Juni 1995.
- [4] Quaschning, V.; Hanitsch, R.: Numerical simulation of photovoltaic generators with shaded cells. 30th Universities Power Engineering Conference, Greenwich, 5.-7. September 1995, pp. 583-586.
- [5] Quaschning, V.; Hanitsch, R.: Shade calculations in photovoltaic systems. ISES Solar World Conference "In Search of the Sun", Harare, Zimbabwe, 11.-15. September 1995.
- [6] Quaschning, V.; Hanitsch, R.: Der Einfluß von Abschattungen auf Photovoltaikanlagen in der Landwirtschaft. 19. Konferenz CIGR IV, Stuttgart, 25.-28. September 1995.
- [7] Quaschning, V.; Hanitsch, R.: Quick determination of irradiance reduction caused by shading at PV-locations. 13th European Solar Energy Conference, Nizza, 23.-27. Oktober 1995, pp. 683-686.
- [8] Quaschning, V.; Hanitsch, R.: Numerical Simulation of current-voltage characteristics of photovoltaic systems with shaded cells. Solar Energy, in Druck.
- [9] Quaschning, V.; Hanitsch, R.: Shading of Integrated Photovoltaic Systems in Buildings. 4<sup>th</sup> European Conference Solar Energy in Architecture and Urban Planning, Berlin, 26.-29. März 1996.
- [10] Quaschning, V.; Hanitsch, R.: Einfluß von Abschattungen auf den Energieertrag bei PV-Anlagen. 5. Expertengespräch Dialogforum Solartechnik, Technologiestiftung Innovationszentrum Berlin, 18. April 1996.
- [11] Quaschning, V.; Hanitsch, R.: Influence of Shading on Electrical Parameters of Solar Cells. 25<sup>th</sup> IEEE Photovoltaic Specialists Conference, Washington, 13.-17. Mai 1996.

## **Literaturverzeichnis**

### *Literatur zu Kapitel 1: Einleitung*

- [1.1] *Bertelsmann*: Universal-Lexikon. Bertelsmann-Verlag, Gütersloh, 1991.
- [1.2] *Bundesministerium für Wirtschaft (BMWi)*: Energieversorgung in der Europäischen Gemeinschaft. BMWi, Bonn, 1993.
- [1.3] *Bundesministerium für Wirtschaft (BMWi)*: Energiedaten ´95. Bonn, 1995.
- [1.4] *Enquête-Kommission des 11. Deutschen Bundestages "Vorsorge zum Schutz der Erdatmosphäre"*: Schutz der Erdatmosphäre - Zwischenbericht. Verlag C.F. Müller, Karlsruhe, 1990.
- [1.5] *Enquête-Kommission des 12. Deutschen Bundestages "Schutz der Erdatmosphäre"*: Mehr Zukunft für die Erde. Economica Verlag Bonn, 1995.
- [1.6] *Fraunhofer Institut für Solare Energiesysteme*: Leistungen und Ergebnisse, Jahresbericht 1995. Freiburg, 1995.
- [1.7] *Greenpeace*: Zeitbombe Klima. Greenpeace-Verlag Hamburg, 1994.
- [1.8] *Hanitsch, R.; Lorenz, U.; Petzold, U*: Handbuchreihe Energieberatung / Energiemanagement, Band V: Elektrische Energietechnik. Herausgeber: Winje, D. und Hanitsch, R., Springer Verlag Berlin, 1986.
- [1.9] *Hohmeyer, Olav*: Soziale Kosten des Energieverbrauchs. Springer Verlag, 1989.
- [1.10] *Informationszentrale der Elektrizitätswirtschaft e.V. (IZE)*: CO<sub>2</sub>-Belastung und Klimarisiko. IZE, Frankfurt, 1992.
- [1.11] *Kaltschmitt, Martin; Wiese, Andreas*: Erneuerbare Energien Systemtechnik, Wirtschaftlichkeit, Umweltaspekte. Springer Verlag Berlin, 1995.
- [1.12] *Kiefer, K.; Körkel, Th.; Reinders, A.; Rössler, E.; Wiemken, E.*: 2250 PV-Roofs in Germany - Operating Results from Intensified Monitoring and Analysis through Numerical Modeling. 13th European Photovoltaic Solar Energy Conference, Nice1995, pp. 575-579.
- [1.13] *Lewin, Bernd*: CO<sub>2</sub>-Emission von Energiesystemen zur Stromerzeugung unter Berücksichtigung der Energiewandlungsketten. Dissertation, Berlin, 1993.
- [1.14] *Ricaud, Alain*: Photovoltaic commercial modules: which product for what market. 12<sup>th</sup> Photovoltaic Solar Energy Conference, Amsterdam, 1994, pp. 7-14.
- [1.15] *Rocznik, Karl*: Kleines Wetter-Lexikon. Hirzel-Verlag Stuttgart, 1984.
- [1.16] *Scheer, Hermann*: Sonnenstrategie. Piper-Verlag München, 1993.
- [1.17] *VDI-Nachrichten*: Sonnige Aussichten für amorphes Silizium, Japanisches Unternehmen gibt Solarenergie neue Impulse. Nr. 4/ Januar 1996.
- [1.18] *Wildegger, Reinhold*: Praktisches Wetterlexikon. Beck-Verlag München, 1987.

### *Literatur zu Kapitel 2: Elektrisches Verhalten von Solargeneratoren*

- [2.1] *AEG-Telefunken*: Technische Unterlagen für das Modul PQ 10/40.
- [2.2] *Arnett, J.C.; Gonzalez, C.C.*: Photovoltaic module hot spot durability design and test methods. 15<sup>th</sup> IEEE Photovoltaic Specialists Conference, Kissimmee, 1981, p.1099.
- [2.3] *Bishop, J.W.*: Computer Simulation of the Effects of Electrical Mismatches in Photovoltaic Cell Interconnection Circuits. Solar Cells 25 (1988), pp.73-89.
- [2.4] *Bronstein, I.N.; Semendjajew, K.A.*: Taschenbuch der Mathematik. Thun-Verlag, Frankfurt/M, 1987.
- [2.5] *Cox, C.H.; Silversmith, D.J.; Mountain, R.W.*: Reduction of Photovoltaic Reverse Breakdown by a Peripheral Bypass Diode. 16<sup>th</sup> IEEE Photovoltaic Specialists Conference, San Diego, 1982, pp. 834-839.
- [2.6] *Edminston, S.A.; Clugston, D.A.; Wenham, S.R.; Green, M.A.*: Bypass Zener Diode Protection for Thin Film Crystalline Silicon Multilayer Solar Cells. 13<sup>th</sup> European Photovoltaic Solar Energy Conference, Nice, 1995, pp. 1689-1692.
- [2.7] *Engeln-Müllges, Gisela; Reutter, Fritz*: Formelsammlung zur Numerischen Mathematik mit C-Programmen. BI-Wissenschaftsverlag, Mannheim, 1990.
- [2.8] *Fujii T.; Imura, H.*: Nutural-convection heat transfer from a plate with arbitrary inclination. Int. J. Heat Mass Transfer 15 (1972), pp. 755-767.
- [2.9] *Goetzberger A.; Voß, B.; Knobloch, J.*: Sonnenenergie: Photovoltaik. Teubner Verlag, Stuttgart 1994.
- [2.10] *Green, M.A.; Hasyim, E.S; Wenham, S.R.; Willison, M.R.*: Silicon Solar Cells with Integral Bypass Diodes.  $17<sup>th</sup>$  IEEE Photovoltaic Specialists Conference, Kissimmee, Florida, 1984, pp. 513-517.
- [2.11] *Green, M.A.; Hasyim, E.S.; Wenham, S.R.*: Thermal Performance of Integral Bypass Diode Solar Cell Modules. Solar Cells Vol.19, 1986, pp. 97-108.
- [2.12] *Hasyim, E.S.; Wenham, S.R.; Green, M.A.*: Shadow Tolerance of Modules Incorporating Integral Bypass Diode Solar Cells. Solar Cells Vol.19, 1986, pp.109- 122.
- [2.13] *Heitzinger, W.; Troch, I.; Valentin, G.*: Praxis nichtlinearer Gleichungen. Hanser Verlag, München Wien, 1984.
- [2.14] *Hering, Ekbert; Martin, Rolf; Stohrer, Martin*: Physik für Ingenieure. VDI-Verlag, Düsseldorf 1992.
- [2.15] *Humm, Othmar*: Niedrig Energiehäuser. Ökobuch Verlag Staufen, 1990.
- [2.16] *Krauter, Stefan*: Betriebsmodell der optischen, thermischen und elektrischen Parameter von photovoltaischen Modulen. Verlag Köster, Berlin, 1993.
- [2.17] *Kronmüller, H.*: Methoden der Meßtechnik. Schnäcker-Verlag, Karlsruhe 1988.
- [2.18] *Lewerenz, H.-J.; Jungblut, H.*: Photovoltaik. Springer Verlag Berlin, 1995.
- [2.19] *Mardesich, Nick; Gillanders, Mark: Integral Diode Solar Cell.* 17<sup>th</sup> IEEE Photovoltaic Specialists Conference, Kissimmee, Florida, 1984, pp. 196-200.
- [2.20] *Mathews, John. H.*: Numerical Methods. Prentice-Hall Inc., London, 1987.
- [2.21] *Merker, Günter P.*: Konvektive Wärmeübertragung. Springer Verlag, Berlin, 1987.
- [2.22] *Mukadam, K.; Matas, A.; Alonso, M.; Pottbrock, R.*: The 1 MW Photovoltaic Plant in Toledo - Spain, First Operational results and Experiences.  $13<sup>th</sup>$  European Photovoltaic Solar Energy Conference, Nice 1995, pp. 1770-1773.
- [2.23] *Newtec Kunststofftechnik*: Technische Unterlagen für Solar-Dach-Ziegel SDZ 36- 10.
- [2.24] *Overstraeten, R.Van*: Physics, technology and use of photovoltaics. Adam Hilger Ltd, Briston and Boston 1986.
- [2.25] *Paul R.*: Elektronische Halbleiterbauelemente. Teubner Verlag, Stuttgart 1989.
- [2.26] *Press, W.H.; Teukolsky, S.A.; Vetterling, W.T., Falnnery, B.P.*: Numerical Recipes in C. Cambridge University Press, 1992.
- [2.27] *Quaschning, V.; Hanitsch, R.*: Die Schattenseite der Sonnenenergie. Sonnenenergie - Zeitschrift der Schweizerischen Sonnenergievereinigung (SSES). Heft 1/1995, S.12-15.
- [2.28] *Quaschning, V.; Hanitsch, R.*: Abschattungen Einfluß auf elektrische Parameter bei Solarzellen. Sonnenenergie - Zeitschrift der Deutschen Gesellschaft für Sonnenenergie (DGS), Heft 2/1995, S. 20-23.
- [2.29] *Quaschning, V.; Hanitsch, R.*: Numerical Simulation of Photovoltaic Generators with Shaded Cells. 30<sup>th</sup> Universities Power Engineering conference, Greenwich, 1995, pp. 583-586.
- [2.30] *Rauschenbach, H.S.*: Electrical Output of Shadowed Solar Arrays. IEEE Transactions on Electron Devices, Vol. ed-18 No.8 1971, pp-483-490.
- [2.31] *Rauschenbach, H.S.*: Solar Cell Array Design Handbook. Van Nostrand Reinhold Co., New York, 1980.
- [2.32] *Renewable Energy Group, Department of Physics, University of Oldenburg*: INSEL - Interactive simulation of renewable energy supply systems. Reference Manual V4.8, 1994.
- [2.33] *Sharp Electronics GmbH*: Technische Unterlagen für Solarzellen mit Bypass-Dioden Funktion NT463Y, NT457Y, NT458Y sowie für die Module NT51A85E/S, NT50A72E/S und NT41A57E, 1995.
- [2.34] *Shepard, N.F.; Sugimura, R.S.*: The Integration of Bypass Diodes with Terrestrial Photovoltaic Modules and Arrays. 17<sup>th</sup> IEEE Photovoltaic Specialists Conference, Kissimmee, Florida, 1984, pp. 676-681.
- [2.35] *Siemens Solar GmbH*: Technische Unterlagen für die Module SM55, M75S, M110.
- [2.36] *Stellbogen, Dirk*: Bewertung von PV-Verschaltungen mit Hilfe numerischer Simulation. 7. Symposium Photovoltaische Solarenergie, Staffelstein, 1992.
- [2.37] *Stoer, Josef*: Numerische Mathematik I. Springer-Verlag, Berlin, 1993.
- [2.38] *Swinbank, W.C.*: Long-Wave Radiation from Clear Skies. Quarterly Journal of the Royal Meteorological Society 89 (1963).
- [2.39] *Tietze, U.; Schenk, C.*: Halbleiter Schaltungstechnik. Springer Verlag, Berlin, 10.Auflage, 1993.
- [2.40] *Verein Deutscher Ingenieure*: VDI-Wärmeatlas. VDI-Verlag Düsseldorf, 7.Auflage 1994.
- [2.41] *Veissid, N.*: The I-V Silicon Solar Cell Characteristic Parameter Temperature Dependence, an Experimental Study Using the Standard Deviation Method.  $10^{th}$ European Photovoltaic Solar Energy Conference, Lisbon, 1991, pp.43-47.
- [2.42] *Veissid, N.; Nubile, P.; Beloto, A.F.; Andrade, A.M.*: The Solar Cell Experiment of the First Brazilian Complete Space Mission Satellite. 21<sup>st</sup> IEEE Photovoltaic Specialists Conference, Kissimmee, 1990, pp.1184-1187.
- [2.43] *Wagemann, H.-G.; Eschrich, H.*: Grundlagen der photovoltaischen Energiewandlung. Teubner Verlag, Stuttgart, 1994.
- [2.44] *Wagemann, H.-G.; Gerlach, W.: Skriptum zur Lehrveranstaltung "Physik und* Technologie der Halbleiter-Bauelemente". TU-Berlin, Institut für Werkstoffe der Elektrotechnik, 1992.
- [2.45] *Wenham, S.R.; Pitt, M.C.; Godfrey, R.B.; Green, M.A.; Gauja, E.*: Screen Printed Processing of Solar Cells Incorporating Integral Bypass Diodes. 16<sup>th</sup> IEEE Photovoltaic Specialists Conference, San Diego, 1982, pp. 938-942.
- [2.46] *Wolf, M.; Noel, G.T.; Stirn, Richard J.*: Investigation of the Double Exponential in the Current-Voltage Characteristics of Silicon Solar Cells. IEEE Transactions on Electron Devices, Vol. ED-24, No. 4, 1977, pp. 419-428.

#### *Literatur zu Kapitel 3: Sonnenstand und Strahlungsverteilung*

- [3.1] *Archer, C.B.*: Comments on "Calculating the position of the sun". Solar Energy Vol.25, 1980, p.91.
- [3.2] *Astronomical Almanac, The*: 1991 Edition, HMSO Publication Center, London, 1990.
- [3.3] *Badescu, V.*: Calculation of direct solar radiation on tilted surfaces. Solar Energy Vol. 48, 1992, pp.321-323.
- [3.4] *Brunger, P.; Eng, P.*: Application of an anisotropic sky model to the calculation of the solar radiation absorbed by a flat plate collector. ISES Solar World Conference, Kobe 1989, pp. 2057-2061.
- [3.5] *CIE Pub.No. 22*: Standardization of luminance distribution on clear skies. 1972.
- [3.6] *CIE Pub.No. 110*: Spatial Distribution of Daylight Luminance Distributions of Varoius Reference Skies. 1994.
- [3.7] *Diekmann, F.-J., Happ, S., Rieland, M.; Benesch, W.; Czeplak, G.; Kasten, F.*: An operational estimate of global solar irradiance at ground level from METEOSAT data: results from 1985 to 1987. Meteorol.Rdsch. 41, 1988, pp.65-79.
- [3.8] *Dietze, Gerhard*: Einführung in die Optik der Atmosphäre. Akademische Verlagsgesellschaft Geest & Portig K.G., Leipzig, 1957.
- [3.9] *DIN 4710*: Meteorologische Daten zur Berechnung des Energieverbrauchs von heiz- und raumlufttechnischen Anlagen. Beuth Verlag Berlin, 1982.
- [3.10] *DIN 5031 Teil 8*: Strahlungsphysik im optischen Bereich und Lichttechnik Strahlungsphysikalische Begriffe und Konstanten. Beuth Verlag Berlin, 1982.
- [3.11] *DIN 5034 Teil 2*: Tageslicht in Innenräumen. Beuth Verlag Berlin, 1985.
- [3.12] *Duffie, John A.; Beckman, William A.*: Solar energy thermal processes. John Wiley & sons, New York, 1974.
- [3.13] *Erbs, D.G.; Klein, S.A; Duffie, J.A.*: Estimation of the diffuse radiation fraction for hourly, daily and monthly-average global radiation. Solar Energy Vol.28, 1982, pp.293-302.
- [3.14] *Hering, Ekbert; Martin, Rolf; Stohrer, Martin*: Physik für Ingenieure. VDI-Verlag, Düsseldorf 1992.
- [3.15] *Ineichen, Pierre; Guisan, Olivier; Perez, Richard*: Ground-reflected radiation and albedo. Solar Energy Vol. 44, 1990, pp. 207-214.
- [3.16] *Jain, P.C.*: A model for diffuse and global irradiation on horizontal surfaces. Solar Energy Vol.45, 1990, pp.301-308.
- [3.17] *Jantsch, Martin; Roth, Werner; Schmidt, Heribert*: Die Auswirkung von Neigungswinkeln und Spannungsanpassung des PV-Generators auf die Leistung von PV-Systemen - eine experimentelle Untersuchung. Fraunhofer-Institut für Solare Energiesysteme, 1991.
- [3.18] *Kambezidis, H.D.; Papanikolaou, N.S.*: Solar position and atmospheric refraction. Solar Energy Vol. 44, 1990, pp.143-144.
- [3.19] *Kasten, Fritz; Dehne, Klaus; Behr, Hein Dieter; Bergholter, Uwe*: Die räumliche und zeitliche Verteilung der diffusen und direkten Sonnenstrahlung in der Bundesrepublik Deutschland. BMFT-FB-T 84-125, 1984.
- [3.20] *Kleemann, M.; Meliß, M.*: Regenerative Energiequellen. Springer Verlag, Berlin, 1993.
- [3.21] *Klucher, T.M.*: Evaluation of models to predict insolation on tilted surfaces. Solar Energy, Vol.23, 1979, pp.111-114.
- [3.22] *Liu, Benjamin, Y.H.; Jordan, Richard C.*: The Interrelationship and Characteristics Distribution of Direct, Diffuse and Total Solar Radiation. Solar Energy Vol.4, 1960, pp.1-19.
- [3.23] *Muir, Langley R.:* Comments on "The effect of atmospheric refraction in the solar azimuth". Solar Energy Vol. 30, 1983, p.295.
- [3.24] *Perez, Richard; Stewart, Ronald*: Solar irradiance conversion models. Solar Cells Vol.18, 1986, pp. 213-222.
- [3.25] *Perez, Richard; Seals, Robert; Ineichen, Pierre; Stewart, Ronald; Menicucci, David*: A new simplified version of the Perez diffuse irradiance model for tilted surfaces. Solar Energy Vol.39, 1987, pp.221-231.
- [3.26] *Perez, Richard; Ineichen, Pierre; Seals, Robert; Michalsky, Joseph; Stewart, Ronald*: Modeling daylight availability and irradiance components from direct and global irradiance. Solar Energy Vol. 44, 1990, pp.271-289.
- [3.27] *Perez, R.; Seals, R.; Michalsky, J.*: All-weather model for sky luminance distribution - preliminary configuration and validation. Solar Energy, Vol. 50, 1993, pp.235-245.
- [3.28] *Reindl, D.T.; Beckman, W.A.; Duffie, J.A.*: Diffuse Fraction Correlations. ISES Solar World Conference, 1989, pp.2082- 2086.
- [3.29] *Temps, R.C.; Coulson, K.L.*: Solar radiation incident upon slopes of different orientations. Solar Energy, Vol.19, 1977, pp.179-184.
- [3.30] *TÜV-Rheinland*: Atlas über die Sonnenstrahlung in Europa. TÜV-Verlag, 1984.
- [3.31] *Utrillas, M.P.; Martinez-Lozano, J.A.*: Performance evaluation of several versions of the perez tilted diffuse irradiance model. Solar Energy Vol.53, 1994, pp.155-162.
- [3.32] *Walraven, Robert*: Calculation the position of the sun. Solar Energy Vol.20, 1978, pp. 393-397.
- [3.33] *Walraven, Robert*: Erratum. Solar Energy Vol.22, 1979, p.195.
- [3.34] *Wilkinson, B.J.*: An improved FORTRAN program for the rapid calculation of the solar position. Solar Energy Vol.27, 1981, pp.67-68.
- [3.35] *Wilkinson, B.J.*: The effect of atmospheric refraction on the solar azimuth. Solar Energy Vol.30, 1983, p.295.

### *Literatur zu Kapitel 4: Einfache Verfahren zur Bestimmung von Abschattungen*

- [4.1] *Anderson, Scott; Anger, Steve*: PC Grafik für Insider. SAMA Software Verlag, Haar bei München, 1995.
- [4.2] *Börner, Tilman*: Raytracing, Bilderwelten am PC. Chip 7/1994, S. 130-137.
- [4.3] *Crow, Franklin C.*: Shadow algorithms for computer graphics. Computer Graphics 11(2), pp.242-248, 1977.
- [4.4] *Deutsche Gesellschaft für Sonnenenergie (DGS)*: Strahlungswetterbericht 2. Halbjahr 1994, Sonnenenergie 2/95 S.10.
- [4.5] *Heinemann, D.; Pukrop, D.; Stolzenburg, K.*: PVSHAD A Computer Tool for Optimizing Inhomogeneously Irradiated PV-Generators. 13<sup>th</sup> European Photovoltaic Solar Energy Conference, Nizza, 1995.
- [4.6] *Isis Verlag*: Das große EDV&PC Lexikon. Isis-Verlag Chur, 1994.
- [4.7] *Kasten, Fritz; Dehne, Klaus; Behr, Hein Dieter; Bergholter, Uwe*: Die räumliche und zeitliche Verteilung der diffusen und direkten Sonnenstrahlung in der Bundesrepublik Deutschland. BMFT-FB-T 84-125, 1984.
- [4.8] *Ladener, Heinz*: Solaranlagen. Ökobuch Verlag Stauffen, 1993.
- [4.9] *Quaschning, V; Hanitsch, R.*: Der Einfluß von Abschattungen auf Photovoltaikanlagen in der Landwirtschaft. 19. Konferenz CIGR Sektion IV, Stuttgart Hohenheim, 1995.
- [4.10] *Reise, Christian; Kovach, Anne*: PV Shading Analysis in Complex Building Geometries. 13<sup>th</sup> European Photovoltaic Solar Energy Conference, Nizza, 1995, pp. 2157-2160.
- [4.11] *Skiba, M.; Mohr, M.; Unger, H.*: Auslegung und Realisierung eines Prototypen zur optischen Erfassung von lokalen Horizonteinschränkungen sowie Entwicklung von Sonnenstandsdiagrammen. Ruhr-Universität Bochum, Juli 1995.
- [4.12] *Ward, Gregory J.*: Visualization. Lighting Design + Application, June 1990, pp. 4-5 and 14-20.
- [4.13] *Woo, Andrew; Poulin, Pierre; Fournier, Alain*: A Survey of Shadow Algorithms. IEEE Computer Graphics & Applications, pp.13-32, November 1990.

### *Literatur zu Kapitel 5: Berechnung der Strahlungseinbußen aufgrund von Abschattungen*

- [5.1] *Atherton, Peter; Weiler, Kevin; Greenberg, Donald*: Polygon shadow generation. Computer Graphics 12(3), pp.275-281, August 1978.
- [5.2] *Bigalke, Hans-Günther*: Kugelgeometrie. Salle+Sauerländer, Frankfurt, 1984.
- [5.3] *Bronstein, I.N.; Semendjajew, K.A.*: Taschenbuch der Mathematik, Thun-Verlag, Frankfurt/M, 1987.
- [5.4] *Budin, R.; Budin, L.*: A mathematical model for shading calculations. Solar Energy Vol. 29 No.4, pp. 339-349, 1982.
- [5.5] *Crow, Franklin C.*: Shadow algorithms for computer graphics. Computer Graphics 11(2), pp.242-248, 1977.
- [5.6] *Foley, James D.; van Dam, Andries; Feiner, Steven K.; Hughes, John F.; Phillips, Richard L.*: Introduction to Computer Graphics. Addison-Wesley Publishing Co., Reading, 1994.
- [5.7] *Mortenson, Michael E.*: Computer Graphics Handbook. Industrial Press Inc., New York, 1990.
- [5.8] *Newman, William M.; Sproull, Robert F.*: Grundzüge der interaktiven Computergraphik. MacGraw-Hill Book Co., Hamburg, 1986.

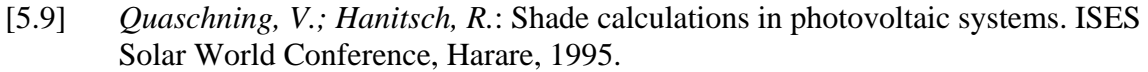

- [5.10] *Sattler, M.A.; Sharples, S.*: Field Measurements of the transmission of solar radiation through trees. ISES Solar World Conference, 1987, pp. 3846-3850.
- [5.11] *Sattler, M.A.; Sharples, S.; Page, J.K.*: The geometry of the shading of buildings by various tree shapes. Solar Energy Vol.38 No.3, pp. 187-201, 1987.
- [5.12] *Sutherland, Ivan E.; Hodgman, W.*: Reentrant Polygon Clippling. Communications of the ACM, Vol. 17, No.1, pp.32-42, January 1974.
- [5.13] *Woo, Andrew; Poulin, Pierre; Fournier, Alain*: A Survey of Shadow Algorithms, IEEE Computer Graphics & Applications, pp.13-32, November 1990.

### *Literatur zu Kapitel 6: Gesamtsimulation und Simulationsprogramme*

- [6.1] *DIN 4710*: Meteorologische Daten zur Berechnung des Energieverbrauchs von heiz- und raumlufttechnischen Anlagen. Beuth Verlag Berlin, 1982.
- [6.2] *Quaschning, V.; Hanitsch, R.*: Quick determination of irradiance reduction caused by shading at pv-locations. 13<sup>th</sup> European Photovoltaic Solar Energy Conference, Nice, 1995, pp. 683-686.

### *Literatur zu Kapitel 7: Verbesserungsvorschläge*

- [7.1] *Dorfmüller Solaranlagen GmbH*: Firmenunterlagen zu den Modul-Wechselrichtern DMI 100/200/400, 1995.
- [7.2] *Edminston, S.A.; Clugston, D.A.; Wenham, S.R.; Green, M.A.*: Bypass Zener Diode Protection for Thin Film Crystalline Silicon Multilayer Solar Cells. 13<sup>th</sup> European Photovoltaic Solar Energy Conference, Nice, 1995, pp. 1689-1692.
- [7.3] *Haan, S.W.H. de; Oldenkamp, H.; Wildenbeest, E.J.*: Test results of a 130W AC Module; a modular solar ac power station. First World Conference on Photovoltaic Energy Conversion, Hawaii, 1994, pp. 925-928.
- [7.4] *Hanitsch, R.; Mohammed, F.*: On the nickel-metal hydride battery and its equivalent electric circuit. Electromotion 2(1995), pp.103-109.
- [7.5] *Kernd´l, S.*: Untersuchung an einem Photovoltaik-System: Solargenerator-Gleichstrommotor-Exzenterschneckenpumpe. Verlag Köster, Berlin 1996.
- [7.6] *Köthe, Hans K.*: Stromversorgung mit Solarzellen. Franzis Verlag München, 3. Auflage 1993.
- [7.7] *Quaschning, V.; Hanitsch, R.*: Shading of Integrated Photovoltaic Systems in Buildings. 4<sup>th</sup> European Conference Solar Energy in Architecture and Urban Planning, Berlin 1996.
- [7.8] *Sachau, J.; Hempel, H.*: PV-Module-Integrated-Converters and Modular System technology. ISES Solar World Congress, Budapest 1991. S. 281-286.
- [7.9] *Schücker, D.; Emanuel, H.*: Mehr Leistung für die Laube, MPP-Tracking für Gleichstrom-Inselanlagen. Sonnenenergie 1/1995, S.12-13.
- [7.10] *Sharp Electronics GmbH*: Technische Unterlagen für Solarzellen mit Bypass-Dioden Funktion NT463Y, NT457Y, NT458Y sowie für die Module NT51A85E/S, NT50A72E/S und NT41A57E.
- [7.11] *Wuest, Markus; Toggweiler, Peter; Riatsch, Jon*: Single cell converter system (SCCS). First World Conference on Photovoltaic Energy Conversion, Hawaii, 1994, pp. 813-815.

*"Eine neue wissenschaftliche Wahrheit pflegt sich nicht in der Weise durchzusetzen, daß ihre Gegner überzeugt werden und sich als belehrt erklären, sondern vielmehr dadurch, daß die Gegner allmählich aussterben und daß die heranwachsende Generation von vornherein mit der Wahrheit vertraut gemacht ist."*

*Max Planck, wissenschaftliche Autobiographie, Leipzig 1948*

# **Über den Autor**

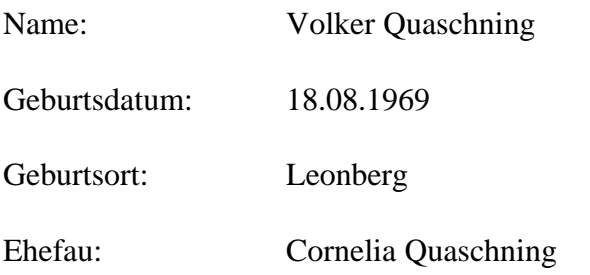

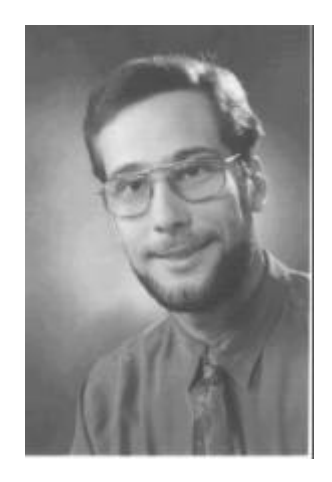

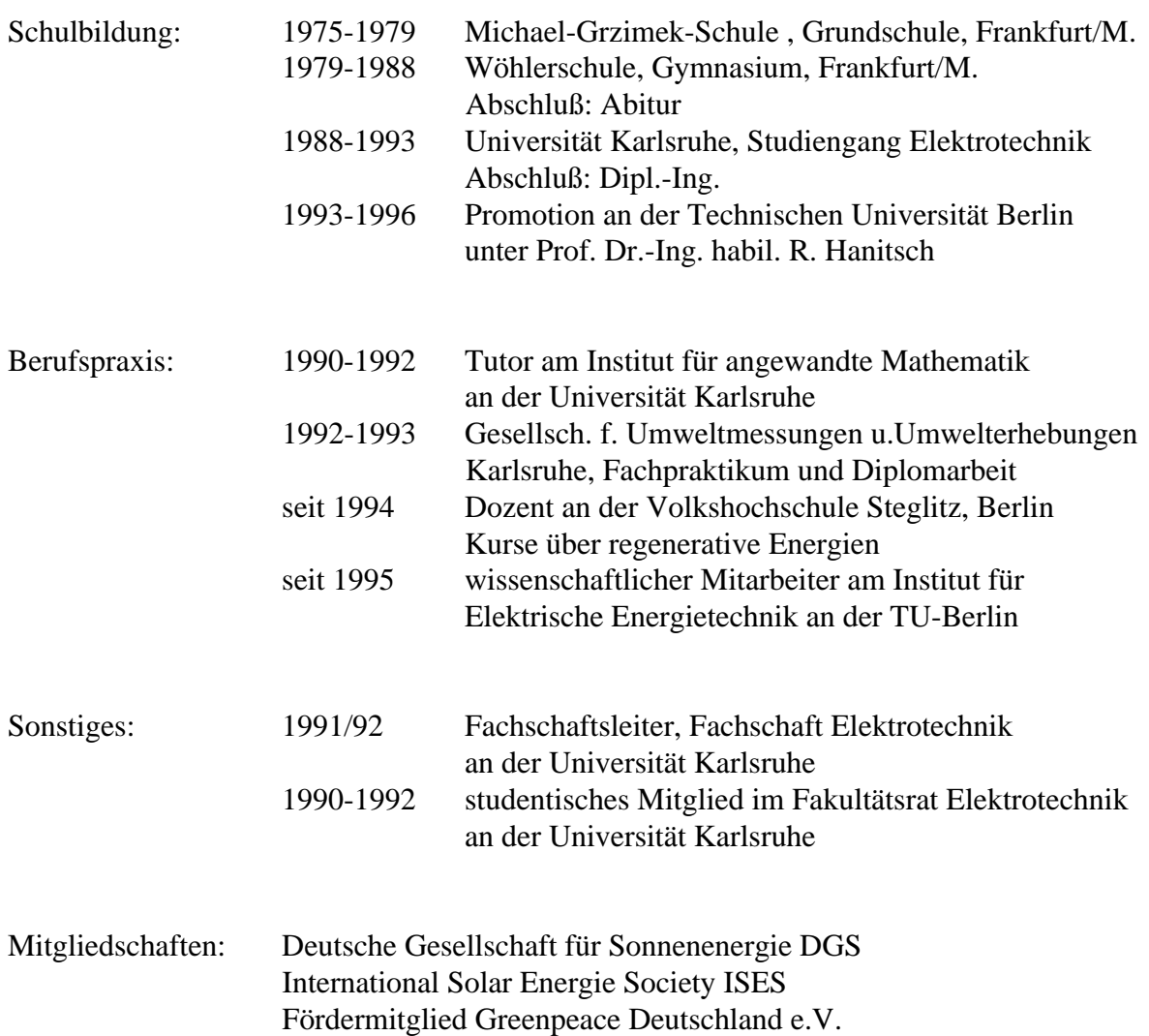

## **Beiträge zur Solarforschung Solarstrahlung, Solarenergie, Photovoltaik**

Mai Chen: Spektrale Sonnenbestrahlungsstärke: Messungen, Modellrechnungen, aktinische Bewertung Berlin 1994 / 144 Seiten / \*DM 38,- / ISBN: 3 - 929937 - 84 - 0

Nguijoi NGOS: Energieversorgung durch Solarenergie als Beitrag zur Entwicklung einer tropischen Region in Kamerun dargestellt am Beispiel des Arrondissements Ngog-Mapubi Berlin 1994 / 300 Seiten / \*DM 47,- / ISBN: 3 - 929937 - 85 - 9

Jean-Darrius Deloud: Modellbildung und Solarstrahlungsabschätzung als Hilfsmittel zur Analyse photovoltaischer Systeme *Vergleich Deutschland – Kongo* Berlin 1995 / 177 Seiten / \*DM 41,80 / ISBN: 3 - 89574 - 05 - 1

Stephan Kernd'l Untersuchung an einem Photovoltaik-System: Solargenerator-Gleichstrommotor-Exzenterschneckenpumpe Berlin 1996 / 102 Seiten / \*DM 39,80 / ISBN: 3-89574-149-3

Jürgen P. Pohl und Hans Rickert: Physikalisch-chemische Untersuchungen an dortiertem Zinnoxid und an undotiertem Zinkoxid Berlin 1996 / 102 Seiten / \*DM 44,80 / ISBN: 3-89574-163-9

Volker Quaschning: Simulation der Abschattungsverluste bei solarelektrischen Systemen Berlin 1996 / 207 Seiten / \*DM 49,80 / ISBN: 3-89574-191-4

weiterhin zu diesem Themenkreis erschienen:

Stefan Krauter: Betriebsmodell der optischen, thermischen und elektrischen Parameter von photovoltaischen Modulen *Wissenschaftliche Schriftenreihe Elektrotechnik, Bd. 2* Berlin 1993 / 210 Seiten / \*DM 38,- / ISBN: 3 - 929937 - 41 - 7

\* unverbindliche Preisempfehlung

**Verlag Dr. Köster Eylauer Str. 3 10965 Berlin verlag-koester@t-online.de Fax-Bestellung: 030/ 7449052**